# **CuPy Documentation**

*Release 6.5.0*

**Preferred Networks, inc. and Preferred Infrastructure, inc.**

**Nov 13, 2019**

# **Contents**

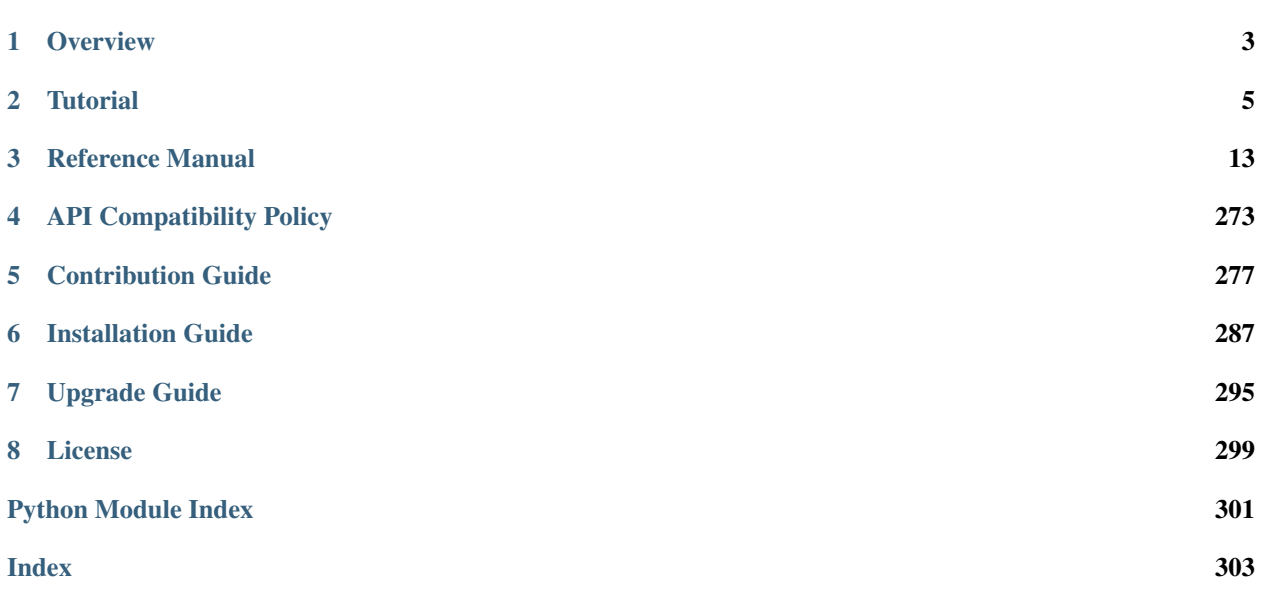

<span id="page-4-0"></span>This is the [CuPy](https://github.com/cupy/cupy) documentation.

# CHAPTER 1

## **Overview**

<span id="page-6-0"></span>[CuPy](https://github.com/cupy/cupy) is an implementation of NumPy-compatible multi-dimensional array on CUDA. CuPy consists of  $cupy$ . [ndarray](#page-16-1), the core multi-dimensional array class, and many functions on it. It supports a subset of [numpy.](https://docs.scipy.org/doc/numpy/reference/generated/numpy.ndarray.html#numpy.ndarray) [ndarray](https://docs.scipy.org/doc/numpy/reference/generated/numpy.ndarray.html#numpy.ndarray) interface.

The following is a brief overview of supported subset of NumPy interface:

- [Basic indexing](https://docs.scipy.org/doc/numpy/reference/arrays.indexing.html) (indexing by ints, slices, newaxes, and Ellipsis)
- Most of [Advanced indexing](https://docs.scipy.org/doc/numpy/reference/arrays.indexing.html#advanced-indexing) (except for some indexing patterns with boolean masks)
- Data types (dtypes): bool\_, int8, int16, int32, int64, uint8, uint16, uint32, uint64, float16, float32, float64, complex64, complex128
- Most of the [array creation routines](https://docs.scipy.org/doc/numpy/reference/routines.array-creation.html) (empty, ones\_like, diag, etc.)
- Most of the [array manipulation routines](https://docs.scipy.org/doc/numpy/reference/routines.array-manipulation.html) (reshape, rollaxis, concatenate, etc.)
- All operators with [broadcasting](https://docs.scipy.org/doc/numpy/user/basics.broadcasting.html)
- All [universal functions](https://docs.scipy.org/doc/numpy/reference/ufuncs.html) for elementwise operations (except those for complex numbers).
- [Linear algebra functions,](https://docs.scipy.org/doc/numpy/reference/routines.linalg.html) including product (dot, matmul, etc.) and decomposition (cholesky, svd, etc.), accelerated by [cuBLAS.](https://developer.nvidia.com/cublas)
- Reduction along axes (sum, max, argmax, etc.)

CuPy also includes the following features for performance:

- User-defined elementwise CUDA kernels
- User-defined reduction CUDA kernels
- Fusing CUDA kernels to optimize user-defined calculation
- Customizable memory allocator and memory pool
- [cuDNN](https://developer.nvidia.com/cudnn) utilities

CuPy uses on-the-fly kernel synthesis: when a kernel call is required, it compiles a kernel code optimized for the shapes and dtypes of given arguments, sends it to the GPU device, and executes the kernel. The compiled code is cached to \$(HOME)/.cupy/kernel\_cache directory (this cache path can be overwritten by setting the CUPY\_CACHE\_DIR environment variable). It may make things slower at the first kernel call, though this slow down will be resolved at the second execution. CuPy also caches the kernel code sent to GPU device within the process, which reduces the kernel transfer time on further calls.

# CHAPTER 2

## **Tutorial**

# <span id="page-8-0"></span>**2.1 Basics of CuPy**

In this section, you will learn about the following things:

- Basics of [cupy.ndarray](#page-16-1)
- The concept of *current device*
- host-device and device-device array transfer

## **2.1.1 Basics of cupy.ndarray**

CuPy is a GPU array backend that implements a subset of NumPy interface. In the following code, cp is an abbreviation of cupy, as np is numpy as is customarily done:

```
>>> import numpy as np
>>> import cupy as cp
```
The [cupy.ndarray](#page-16-1) class is in its core, which is a compatible GPU alternative of [numpy.ndarray](https://docs.scipy.org/doc/numpy/reference/generated/numpy.ndarray.html#numpy.ndarray).

**>>>** x\_gpu = cp.array([1, 2, 3])

x\_gpu in the above example is an instance of  $cupy$ .  $ndarray$ . You can see its creation of identical to NumPy's one, except that numpy is replaced with cupy. The main difference of  $cuspy$ .  $ndarrayy$  from [numpy.ndarray](https://docs.scipy.org/doc/numpy/reference/generated/numpy.ndarray.html#numpy.ndarray) is that the content is allocated on the device memory. Its data is allocated on the *current device*, which will be explained later.

Most of the array manipulations are also done in the way similar to NumPy. Take the Euclidean norm (a.k.a L2 norm) for example. NumPy has [numpy.linalg.norm\(\)](https://docs.scipy.org/doc/numpy/reference/generated/numpy.linalg.norm.html#numpy.linalg.norm) to calculate it on CPU.

 $\Rightarrow$  **x\_cpu** = np.array( $[1, 2, 3]$ ) **>>>** l2\_cpu = np.linalg.norm(x\_cpu) We can calculate it on GPU with CuPy in a similar way:

```
>>> x_gpu = cp.array([1, 2, 3])
>>> l2_gpu = cp.linalg.norm(x_gpu)
```
CuPy implements many functions on [cupy.ndarray](#page-16-1) objects. See the *[reference](#page-16-0)* for the supported subset of NumPy API. Understanding NumPy might help utilizing most features of CuPy. So, we recommend you to read the [NumPy](https://docs.scipy.org/doc/numpy/index.html) [documentation.](https://docs.scipy.org/doc/numpy/index.html)

## **2.1.2 Current Device**

CuPy has a concept of the *current device*, which is the default device on which the allocation, manipulation, calculation etc. of arrays are taken place. Suppose the ID of current device is 0. The following code allocates array contents on GPU 0.

```
>>> x_on_gpu0 = cp.array([1, 2, 3, 4, 5])
```
The current device can be changed by  $cupy$ .cuda.Device.use() as follows:

```
\Rightarrow x_on_gpu0 = cp.array([1, 2, 3, 4, 5])
>>> cp.cuda.Device(1).use()
>>> x_on_gpu1 = cp.array([1, 2, 3, 4, 5])
```
If you switch the current GPU temporarily, *with* statement comes in handy.

```
>>> with cp.cuda.Device(1):
\ldots x_on_gpu1 = cp.array([1, 2, 3, 4, 5])
>>> x_on_gpu0 = cp.array([1, 2, 3, 4, 5])
```
Most operations of CuPy is done on the current device. Be careful that if processing of an array on a non-current device will cause an error:

```
>>> with cp.cuda.Device(0):
... x_on_gpu0 = cp.array([1, 2, 3, 4, 5])
>>> with cp.cuda.Device(1):
... x_on_gpu0 * 2 # raises error
Traceback (most recent call last):
...
ValueError: Array device must be same as the current device: array device = 0 while
\rightarrowcurrent = 1
```
cupy.ndarray.device attribute indicates the device on which the array is allocated.

```
>>> with cp.cuda.Device(1):
... x = cp.array([1, 2, 3, 4, 5])
>>> x.device
<CUDA Device 1>
```
Note: If the environment has only one device, such explicit device switching is not needed.

## **2.1.3 Data Transfer**

#### **Move arrays to a device**

 $cuspy$ . asarray() can be used to move a [numpy.ndarray](https://docs.scipy.org/doc/numpy/reference/generated/numpy.ndarray.html#numpy.ndarray), a list, or any object that can be passed to [numpy.](https://docs.scipy.org/doc/numpy/reference/generated/numpy.array.html#numpy.array) [array\(\)](https://docs.scipy.org/doc/numpy/reference/generated/numpy.array.html#numpy.array) to the current device:

```
\Rightarrow x_cpu = np.array([1, 2, 3])
>>> x_gpu = cp.asarray(x_cpu) # move the data to the current device.
```
cupy. asarray() can accept cupy. ndarray, which means we can transfer the array between devices with this function.

```
>>> with cp.cuda.Device(0):
\ldots x_gpu_0 = cp.ndarray([1, 2, 3]) # create an array in GPU 0
>>> with cp.cuda.Device(1):
... x_gpu_1 = cp.asarray(x_gpu_0) # move the array to GPU 1
```
Note: cupy. asarray() does not copy the input array if possible. So, if you put an array of the current device, it returns the input object itself.

If we do copy the array in this situation, you can use  $cuspy$ .  $array($  with  $copy=True$ . Actually  $cuspy$ .  $asarray()$ is equivalent to *cupy.array(arr, dtype, copy=False)*.

## **Move array from a device to the host**

Moving a device array to the host can be done by  $cuspy \cdot asnumpy()$  as follows:

```
>>> x_gpu = cp.array([1, 2, 3]) # create an array in the current device
>>> x_cpu = cp.asnumpy(x_gpu) # move the array to the host.
```
We can also use  $cuspy$ . ndarray. get ():

**>>>** x\_cpu = x\_gpu.get()

Note: If you work with Chainer, you can also use  $\text{to\_cpu}$  () and  $\text{to\_cpu}$  () to move arrays back and forth between a device and a host, or between different devices. Note that  $\tau_{\text{opt}}(t)$  has device option to specify the device which arrays are transferred.

## **2.1.4 How to write CPU/GPU agnostic code**

The compatibility of CuPy with NumPy enables us to write CPU/GPU generic code. It can be made easy by the  $cuspy.get\_array_{modulo}($  function. This function returns the [numpy](https://docs.scipy.org/doc/numpy/reference/index.html#module-numpy) or  $cuspy$  module based on arguments. A CPU/GPU generic function is defined using it like follows:

```
>>> # Stable implementation of log(1 + exp(x))
>>> def softplus(x):
... xp = cp.get_array_module(x)
... return xp.maximum(0, x) + xp.log1p(xp.exp(-abs(x)))
```
Sometimes, an explicit conversion to a host or device array may be required.  $cuspy$ . asarray() and  $cupp$ .  $asnumpy()$  can be used in agnostic implementations to get host or device arrays from either CuPy or NumPy arrays.

```
\Rightarrow y_{cpu} = np_{array}([4, 5, 6])>>> x_cpu + y_cpu
array([5, 7, 9])
>>> x_gpu + y_cpu
Traceback (most recent call last):
...
TypeError: Unsupported type <class 'numpy.ndarray'>
>>> cp.asnumpy(x_gpu) + y_cpu
array([5, 7, 9])
>>> cp.asnumpy(x_gpu) + cp.asnumpy(y_cpu)
array([5, 7, 9])
>>> x_gpu + cp.asarray(y_cpu)
array([5, 7, 9])
>>> cp.asarray(x_gpu) + cp.asarray(y_cpu)
array([5, 7, 9])
```
# **2.2 User-Defined Kernels**

CuPy provides easy ways to define three types of CUDA kernels: elementwise kernels, reduction kernels and raw kernels. In this documentation, we describe how to define and call each kernels.

## **2.2.1 Basics of elementwise kernels**

An elementwise kernel can be defined by the  $ElementwiseKernel$  class. The instance of this class defines a CUDA kernel which can be invoked by the call method of this instance.

A definition of an elementwise kernel consists of four parts: an input argument list, an output argument list, a loop body code, and the kernel name. For example, a kernel that computes a squared difference  $f(x, y) = (x - y)^2$  is defined as follows:

```
>>> squared_diff = cp.ElementwiseKernel(
... 'float32 x, float32 y',
... 'float32 z',
... 'z = (x - y) * (x - y)',
... 'squared_diff')
```
The argument lists consist of comma-separated argument definitions. Each argument definition consists of a *type specifier* and an *argument name*. Names of NumPy data types can be used as type specifiers.

Note: n, i, and names starting with an underscore \_ are reserved for the internal use.

The above kernel can be called on either scalars or arrays with broadcasting:

```
>>> x = cp.arange(10, dtype=np.float32).reshape(2, 5)
>>> y = cp.arange(5, dtype=np.float32)
>>> squared_diff(x, y)
array([[ 0., 0., 0., 0., 0.],
       [25., 25., 25., 25., 25.]], dtype=float32)
>>> squared_diff(x, 5)
array([[25., 16., 9., 4., 1.],
       [ 0., 1., 4., 9., 16.]], dtype=float32)
```
Output arguments can be explicitly specified (next to the input arguments):

```
\Rightarrow z = cp.empty((2, 5), dtype=np.float32)
>>> squared_diff(x, y, z)
array([[ 0., 0., 0., 0., 0.],
       [25., 25., 25., 25., 25.]], dtype=float32)
```
## **2.2.2 Type-generic kernels**

If a type specifier is one character, then it is treated as a type placeholder. It can be used to define a type-generic kernels. For example, the above squared\_diff kernel can be made type-generic as follows:

```
>>> squared_diff_generic = cp.ElementwiseKernel(
... 'T x, T y',
... 'T z',
\cdots 'z = (x - y) * (x - y)',
... 'squared_diff_generic')
```
Type placeholders of a same character in the kernel definition indicate the same type. The actual type of these placeholders is determined by the actual argument type. The ElementwiseKernel class first checks the output arguments and then the input arguments to determine the actual type. If no output arguments are given on the kernel invocation, then only the input arguments are used to determine the type.

The type placeholder can be used in the loop body code:

```
>>> squared_diff_generic = cp.ElementwiseKernel(
... 'T x, T y',
... 'T z',
... '''
\cdots T \text{ diff} = x - y;\cdots z = diff * diff;... ''',
... 'squared_diff_generic')
```
More than one type placeholder can be used in a kernel definition. For example, the above kernel can be further made generic over multiple arguments:

```
>>> squared_diff_super_generic = cp.ElementwiseKernel(
... 'X x, Y y',
... 'Z z',
... 'z = (x - y) * (x - y)',
... 'squared_diff_super_generic')
```
Note that this kernel requires the output argument explicitly specified, because the type  $\mathbb Z$  cannot be automatically determined from the input arguments.

## **2.2.3 Raw argument specifiers**

The ElementwiseKernel class does the indexing with broadcasting automatically, which is useful to define most elementwise computations. On the other hand, we sometimes want to write a kernel with manual indexing for some arguments. We can tell the ElementwiseKernel class to use manual indexing by adding the raw keyword preceding the type specifier.

We can use the special variable i and method  $\_ind.size()$  for the manual indexing. i indicates the index within the loop. \_ind.size() indicates total number of elements to apply the elementwise operation. Note that it represents the size after broadcast operation.

For example, a kernel that adds two vectors with reversing one of them can be written as follows:

```
>>> add_reverse = cp.ElementwiseKernel(
... 'T x, raw T y', 'T z',
\ldots 'z = x + y[_ind.size() - i - 1]',
... 'add_reverse')
```
(Note that this is an artificial example and you can write such operation just by  $z = x + y$  [::-1] without defining a new kernel). A raw argument can be used like an array. The indexing operator  $y$  [\_ind.size() - i - 1] involves an indexing computation on y, so y can be arbitrarily shaped and strode.

Note that raw arguments are not involved in the broadcasting. If you want to mark all arguments as  $raw$ , you must specify the size argument on invocation, which defines the value of  $\_ind.size()$ .

## **2.2.4 Reduction kernels**

Reduction kernels can be defined by the [ReductionKernel](#page-226-0) class. We can use it by defining four parts of the kernel code:

- 1. Identity value: This value is used for the initial value of reduction.
- 2. Mapping expression: It is used for the pre-processing of each element to be reduced.
- 3. Reduction expression: It is an operator to reduce the multiple mapped values. The special variables a and b are used for its operands.
- 4. Post mapping expression: It is used to transform the resulting reduced values. The special variable a is used as its input. Output should be written to the output parameter.

ReductionKernel class automatically inserts other code fragments that are required for an efficient and flexible reduction implementation.

For example, L2 norm along specified axes can be written as follows:

```
>>> l2norm_kernel = cp.ReductionKernel(
... 'T x', # input params
... 'T y', # output params
... 'x * x', # map
... 'a + b', # reduce
... y = sqrt(a), # post-reduction map
... '0', # identity value
... 'l2norm' # kernel name
... )
\rightarrow \rightarrow x = cp \cdot \text{arange}(10, \text{ dtype}=np \cdot \text{float32}) \cdot \text{reshape}(2, 5)>>> l2norm_kernel(x, axis=1)
array([ 5.477226 , 15.9687195], dtype=float32)
```
Note: raw specifier is restricted for usages that the axes to be reduced are put at the head of the shape. It means, if you want to use raw specifier for at least one argument, the  $\alpha$ xis argument must be 0 or a contiguous increasing sequence of integers starting from  $0$ , like  $(0, 1)$ ,  $(0, 1, 2)$ , etc.

## **2.2.5 Raw kernels**

Raw kernels can be defined by the [RawKernel](#page-227-0) class. By using raw kernels, you can define kernels from raw CUDA source.

[RawKernel](#page-227-0) object allows you to call the kernel with CUDA's cuLaunchKernel interface. In other words, you have control over grid size, block size, shared memory size and stream.

```
>>> add_kernel = cp.RawKernel(r'''
... extern "C" __global__
... void my_add(const float* x1, const float* x2, float* y) {
... int tid = blockDim.x * blockIdx.x + threadIdx.x;
\ldots y[tid] = x1[tid] + x2[tid];
... }
... ''', 'my_add')
>>> x1 = cupy.arange(25, dtype=cupy.float32).reshape(5, 5)
>>> x2 = cupy.arange(25, dtype=cupy.float32).reshape(5, 5)
\Rightarrow \Rightarrow y = \text{cupy} \cdot \text{zeros}((5, 5), \text{ dtype=cupy} \cdot \text{float32})\Rightarrow add_kernel((5,),(5,),(x1, x2, y)) # grid, block and arguments
>>> y
array([[0., 2., 4., 6., 8.],[10., 12., 14., 16., 18.],
        [20., 22., 24., 26., 28.],
        [30., 32., 34., 36., 38.],
        [40., 42., 44., 46., 48.]], dtype=float32)
```
Note: The kernel does not have return values. You need to pass both input arrays and output arrays as arguments.

Note: No validation will be performed by CuPy for arguments passed to the kernel, including types and number of arguments. Especially note that when passing  $ndarray$ , its dtype should match with the type of the argument declared in the method signature of the CUDA source code (unless you are casting arrays intentionally). For example, cupy.float32 and cupy.uint64 arrays must be passed to the argument typed as  $float*$  and unsigned long long\*. For Python primitive types, int, float and bool map to long long, double and bool, respectively.

Note: When using  $print f()$  in your CUDA kernel, you may need to synchronize the stream to see the output. You can use cupy.cuda.Stream.null.synchronize() if you are using the default stream.

## **2.2.6 Kernel fusion**

 $cupp. fuse()$  is a decorator that fuses functions. This decorator can be used to define an elementwise or reduction kernel more easily than [ElementwiseKernel](#page-224-0) or [ReductionKernel](#page-226-0).

By using this decorator, we can define the squared\_diff kernel as follows:

```
>>> @cp.fuse()
... def squared_diff(x, y):
... return (x - y) * (x - y)
```
The above kernel can be called on either scalars, NumPy arrays or CuPy arrays likes the original function.

```
\Rightarrow x_{cp} = cp \cdot \text{arange}(10)\Rightarrow \frac{y}{y} = cp.arange(10)[::-1]
>>> squared_diff(x_cp, y_cp)
array([81, 49, 25, 9, 1, 1, 9, 25, 49, 81])
```
(continues on next page)

(continued from previous page)

```
\Rightarrow x_np = np.arange(10)>>> y_np = np.arange(10)[::-1]
>>> squared_diff(x_np, y_np)
array([81, 49, 25, 9, 1, 1, 9, 25, 49, 81])
```
At the first function call, the fused function analyzes the original function based on the abstracted information of arguments (e.g. their dtypes and ndims) and creates and caches an actual CUDA kernel. From the second function call with the same input types, the fused function calls the previously cached kernel, so it is highly recommended to reuse the same decorated functions instead of decorating local functions that are defined multiple times.

 $cuspy$ .  $fuse()$  also supports simple reduction kernel.

```
>>> @cp.fuse()
... def sum_of_products(x, y):
\ldots return cupy.sum(x * y, axis = -1)
```
You can specify the kernel name by using the kernel\_name keyword argument as follows:

```
>>> @cp.fuse(kernel_name='squared_diff')
... def squared_diff(x, y):
... return (x - y) * (x - y)
```
Note: Currently,  $cupy$ ,  $fuse()$  can fuse only simple elementwise and reduction operations. Most other routines (e.g. [cupy.matmul\(\)](#page-91-0), [cupy.reshape\(\)](#page-56-0)) are not supported.

# CHAPTER 3

# Reference Manual

<span id="page-16-0"></span>This is the official reference of CuPy, a multi-dimensional array on CUDA with a subset of NumPy interface.

- genindex
- modindex

# **3.1 Multi-Dimensional Array (ndarray)**

[cupy.ndarray](#page-16-1) is the CuPy counterpart of NumPy [numpy.ndarray](https://docs.scipy.org/doc/numpy/reference/generated/numpy.ndarray.html#numpy.ndarray). It provides an intuitive interface for a fixed-size multidimensional array which resides in a CUDA device.

For the basic concept of ndarrays, please refer to the [NumPy documentation.](https://docs.scipy.org/doc/numpy/reference/arrays.ndarray.html)

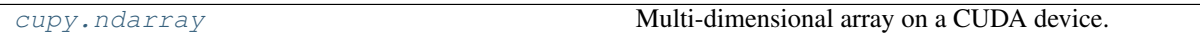

## **3.1.1 cupy.ndarray**

<span id="page-16-1"></span>**class** cupy.**ndarray**(*shape*, *dtype=float*, *memptr=None*, *strides=None*, *order=u'C'*) Multi-dimensional array on a CUDA device.

This class implements a subset of methods of [numpy.ndarray](https://docs.scipy.org/doc/numpy/reference/generated/numpy.ndarray.html#numpy.ndarray). The difference is that this class allocates the array content on the current GPU device.

Parameters

- **shape** (tuple of ints) Length of axes.
- **dtype** Data type. It must be an argument of [numpy.dtype](https://docs.scipy.org/doc/numpy/reference/generated/numpy.dtype.html#numpy.dtype).
- **memptr** ([cupy.cuda.MemoryPointer](#page-207-0)) Pointer to the array content head.
- **strides** (tuple of ints or [None](https://docs.python.org/3/library/constants.html#None)) Strides of data in memory.

• **order** ({'C', 'F'}) – Row-major (C-style) or column-major (Fortran-style) order.

## Variables

- **[base](#page-25-0)** ([None](https://docs.python.org/3/library/constants.html#None) or [cupy.ndarray](#page-16-1)) Base array from which this array is created as a view.
- [data](#page-25-1) ([cupy.cuda.MemoryPointer](#page-207-0)) Pointer to the array content head.
- **[dtype](#page-25-2)** ([numpy.dtype](https://docs.scipy.org/doc/numpy/reference/generated/numpy.dtype.html#numpy.dtype)) Dtype object of element type.

## See also:

[Data type objects \(dtype\)](https://docs.scipy.org/doc/numpy/reference/arrays.dtypes.html)

• **[size](#page-26-1)** ([int](https://docs.python.org/3/library/functions.html#int)) – Number of elements this array holds.

This is equivalent to product over the shape tuple.

See also:

[numpy.ndarray.size](https://docs.scipy.org/doc/numpy/reference/generated/numpy.ndarray.size.html#numpy.ndarray.size)

### **Methods**

## **\_\_getitem\_\_**()

x. getitem  $(y) \leq y \leq y$ 

Supports both basic and advanced indexing.

Note: Currently, it does not support slices that consists of more than one boolean arrays

Note: CuPy handles out-of-bounds indices differently from NumPy. NumPy handles them by raising an error, but CuPy wraps around them.

#### **Example**

```
>>> a = cupy.arange(3)
>>> a[[1, 3]]
array([1, 0])
```
**\_\_setitem\_\_**()

x. setitem (slices, y)  $\leq =\gt x$ [slices] = y

Supports both basic and advanced indexing.

Note: Currently, it does not support slices that consists of more than one boolean arrays

Note: CuPy handles out-of-bounds indices differently from NumPy when using integer array indexing. NumPy handles them by raising an error, but CuPy wraps around them.

```
>>> import cupy
\Rightarrow x = \text{cupy}.\text{arange}(3)\Rightarrow \frac{x[1, 3]}{3} = 10>>> x
array([10, 10, 2])
```
Note: The behavior differs from NumPy when integer arrays in slices reference the same location multiple times. In that case, the value that is actually stored is undefined.

```
>>> import cupy
\Rightarrow a = cupy.zeros((2, 1))
>>> i = cupy.arange(10000) % 2
>>> v = cupy.arange(10000).astype(cupy.float)
>>> a[i] = v
>>> a # doctest: +SKIP
array([9150., 9151.])
```
On the other hand, NumPy stores the value corresponding to the last index among the indices referencing duplicate locations.

```
>>> import numpy
>>> a_cpu = numpy.zeros((2,))
>>> i_cpu = numpy.arange(10000) % 2
>>> v_cpu = numpy.arange(10000).astype(numpy.float)
>>> a_cpu[i_cpu] = v_cpu
>>> a_cpu
array([9998., 9999.])
```
**\_\_len\_\_**()

Return len(self).

**\_\_iter\_\_**()

Implement iter(self).

**\_\_copy\_\_**(*self*)

**all** (*self, axis=None, out=None, keepdims=False*)  $\rightarrow$  ndarray

 $\mathbf{any}$  (*self, axis=None, out=None, keepdims=False*)  $\rightarrow$  ndarray

**argmax**(*self*, *axis=None*, *out=None*, *dtype=None*, *keepdims=False*) → ndarray Returns the indices of the maximum along a given axis.

See also:

[cupy.argmax\(\)](#page-148-0) for full documentation, [numpy.ndarray.argmax\(\)](https://docs.scipy.org/doc/numpy/reference/generated/numpy.ndarray.argmax.html#numpy.ndarray.argmax)

**argmin**(*self*, *axis=None*, *out=None*, *dtype=None*, *keepdims=False*) → ndarray Returns the indices of the minimum along a given axis.

See also:

[cupy.argmin\(\)](#page-149-0) for full documentation, [numpy.ndarray.argmin\(\)](https://docs.scipy.org/doc/numpy/reference/generated/numpy.ndarray.argmin.html#numpy.ndarray.argmin)

**argpartition** (*self, kth,*  $axis=1$ *)*  $\rightarrow$  ndarray Returns the indices that would partially sort an array.

Parameters

- **kth** ([int](https://docs.python.org/3/library/functions.html#int) or sequence of ints) Element index to partition by. If supplied with a sequence of k-th it will partition all elements indexed by k-th of them into their sorted position at once.
- **axis** ([int](https://docs.python.org/3/library/functions.html#int) or [None](https://docs.python.org/3/library/constants.html#None)) Axis along which to sort. Default is -1, which means sort along the last axis. If None is supplied, the array is flattened before sorting.

Returns Array of the same type and shape as a.

Return type *[cupy.ndarray](#page-16-1)*

#### See also:

[cupy.argpartition\(\)](#page-147-0) for full documentation, [numpy.ndarray.argpartition\(\)](https://docs.scipy.org/doc/numpy/reference/generated/numpy.ndarray.argpartition.html#numpy.ndarray.argpartition)

### **argsort**(*self*, *axis=-1*) → ndarray

Returns the indices that would sort an array with stable sorting

**Parameters axis** ([int](https://docs.python.org/3/library/functions.html#int) or [None](https://docs.python.org/3/library/constants.html#None)) – Axis along which to sort. Default is -1, which means sort along the last axis. If None is supplied, the array is flattened before sorting.

Returns Array of indices that sort the array.

Return type *[cupy.ndarray](#page-16-1)*

#### See also:

[cupy.argsort\(\)](#page-146-0) for full documentation, [numpy.ndarray.argsort\(\)](https://docs.scipy.org/doc/numpy/reference/generated/numpy.ndarray.argsort.html#numpy.ndarray.argsort)

**astype** (*self*, *dtype*, *order=u'K'*, *casting=None*, *subok=None*, *copy=True*)  $\rightarrow$  ndarray Casts the array to given data type.

#### Parameters

- **dtype** Type specifier.
- **order** ({'C', 'F', 'A', 'K'}) Row-major (C-style) or column-major (Fortranstyle) order. When  $\text{order is } A$ , it uses 'F' if a is column-major and uses 'C' otherwise. And when order is 'K', it keeps strides as closely as possible.
- **copy** ([bool](https://docs.python.org/3/library/functions.html#bool)) If it is False and no cast happens, then this method returns the array itself. Otherwise, a copy is returned.
- Returns If copy is False and no cast is required, then the array itself is returned. Otherwise, it returns a (possibly casted) copy of the array.

Note: This method currently does not support casting, and subok arguments.

#### See also:

[numpy.ndarray.astype\(\)](https://docs.scipy.org/doc/numpy/reference/generated/numpy.ndarray.astype.html#numpy.ndarray.astype)

**choose**(*self*, *choices*, *out=None*, *mode=u'raise'*)

**clip** (*self, a\_min=None, a\_max=None, out=None*)  $\rightarrow$  ndarray Returns an array with values limited to [a\_min, a\_max].

See also:

[cupy.clip\(\)](#page-114-0) for full documentation, [numpy.ndarray.clip\(\)](https://docs.scipy.org/doc/numpy/reference/generated/numpy.ndarray.clip.html#numpy.ndarray.clip)

**conj**(*self*) → ndarray

**copy** (*self, order=u'C'*)  $\rightarrow$  ndarray

Returns a copy of the array.

This method makes a copy of a given array in the current device. Even when a given array is located in another device, you can copy it to the current device.

**Parameters order**  $({C^T}C^T, {F^T}C^T, {A^T}C^T)$  – Row-major (C-style) or column-major (Fortran-style) order. When order is 'A', it uses 'F' if a is column-major and uses 'C' otherwise. And when *order* is 'K', it keeps strides as closely as possible.

#### See also:

[cupy.copy\(\)](#page-50-0) for full documentation, [numpy.ndarray.copy\(\)](https://docs.scipy.org/doc/numpy/reference/generated/numpy.ndarray.copy.html#numpy.ndarray.copy)

**cumprod** (*self, axis=None, dtype=None, out=None*)  $\rightarrow$  ndarray Returns the cumulative product of an array along a given axis.

#### See also:

[cupy.cumprod\(\)](#page-110-0) for full documentation, [numpy.ndarray.cumprod\(\)](https://docs.scipy.org/doc/numpy/reference/generated/numpy.ndarray.cumprod.html#numpy.ndarray.cumprod)

**cumsum** (*self, axis=None, dtype=None, out=None*)  $\rightarrow$  ndarray Returns the cumulative sum of an array along a given axis.

#### See also:

[cupy.cumsum\(\)](#page-110-1) for full documentation, [numpy.ndarray.cumsum\(\)](https://docs.scipy.org/doc/numpy/reference/generated/numpy.ndarray.cumsum.html#numpy.ndarray.cumsum)

**diagonal** (*self*, *offset*=0,  $axis1=0$ ,  $axis2=1$ )  $\rightarrow$  ndarray Returns a view of the specified diagonals.

#### See also:

[cupy.diagonal\(\)](#page-84-0) for full documentation, [numpy.ndarray.diagonal\(\)](https://docs.scipy.org/doc/numpy/reference/generated/numpy.ndarray.diagonal.html#numpy.ndarray.diagonal)

**dot**(*self*, *ndarray b*, *ndarray out=None*) Returns the dot product with given array.

#### See also:

[cupy.dot\(\)](#page-89-0) for full documentation, [numpy.ndarray.dot\(\)](https://docs.scipy.org/doc/numpy/reference/generated/numpy.ndarray.dot.html#numpy.ndarray.dot)

#### **dump**(*self*, *file*)

Dumps a pickle of the array to a file.

Dumped file can be read back to  $cuspy$ .  $ndarray$  by  $cupy$ . load().

#### **dumps**(*self*)

Dumps a pickle of the array to a string.

#### **fill**(*self*, *value*)

Fills the array with a scalar value.

Parameters **value** – A scalar value to fill the array content.

See also:

[numpy.ndarray.fill\(\)](https://docs.scipy.org/doc/numpy/reference/generated/numpy.ndarray.fill.html#numpy.ndarray.fill)

#### **flatten** (*self*)  $\rightarrow$  ndarray

Returns a copy of the array flatten into one dimension.

It currently supports C-order only.

Returns A copy of the array with one dimension.

Return type *[cupy.ndarray](#page-16-1)*

See also:

[numpy.ndarray.flatten\(\)](https://docs.scipy.org/doc/numpy/reference/generated/numpy.ndarray.flatten.html#numpy.ndarray.flatten)

<span id="page-21-0"></span>**get**(*self*, *stream=None*, *order=u'C'*, *out=None*) Returns a copy of the array on host memory.

#### Parameters

- **stream** ([cupy.cuda.Stream](#page-219-0)) CUDA stream object. If it is given, the copy runs asynchronously. Otherwise, the copy is synchronous. The default uses CUDA stream object of the current context.
- **order** ( $\{C', T', T', T' \}$ ) The desired memory layout of the host array. When order is 'A', it uses 'F' if the array is fortran-contiguous and 'C' otherwise. The  $\sigma$ rder will be ignored if out is specified.
- **out** ([numpy.ndarray](https://docs.scipy.org/doc/numpy/reference/generated/numpy.ndarray.html#numpy.ndarray)) Output array. In order to enable asynchronous copy, the underlying memory should be a pinned memory.

Returns Copy of the array on host memory.

#### Return type [numpy.ndarray](https://docs.scipy.org/doc/numpy/reference/generated/numpy.ndarray.html#numpy.ndarray)

#### **item**(*self*)

Converts the array with one element to a Python scalar

Returns The element of the array.

Return type [int](https://docs.python.org/3/library/functions.html#int) or [float](https://docs.python.org/3/library/functions.html#float) or [complex](https://docs.python.org/3/library/functions.html#complex)

#### See also:

[numpy.ndarray.item\(\)](https://docs.scipy.org/doc/numpy/reference/generated/numpy.ndarray.item.html#numpy.ndarray.item)

**max**(*self*, *axis=None*, *out=None*, *dtype=None*, *keepdims=False*) → ndarray Returns the maximum along a given axis.

#### See also:

[cupy.amax\(\)](#page-151-0) for full documentation, [numpy.ndarray.max\(\)](https://docs.scipy.org/doc/numpy/reference/generated/numpy.ndarray.max.html#numpy.ndarray.max)

**mean**(*self*, *axis=None*, *dtype=None*, *out=None*, *keepdims=False*) → ndarray Returns the mean along a given axis.

#### See also:

[cupy.mean\(\)](#page-153-0) for full documentation, [numpy.ndarray.mean\(\)](https://docs.scipy.org/doc/numpy/reference/generated/numpy.ndarray.mean.html#numpy.ndarray.mean)

 $min(self, axis=None, out=None, dtype=None, keepdims=False) \rightarrow naturay$ Returns the minimum along a given axis.

#### See also:

[cupy.amin\(\)](#page-150-0) for full documentation, [numpy.ndarray.min\(\)](https://docs.scipy.org/doc/numpy/reference/generated/numpy.ndarray.min.html#numpy.ndarray.min)

#### **nonzero** (*self*)  $\rightarrow$  tuple

Return the indices of the elements that are non-zero.

Returned Array is containing the indices of the non-zero elements in that dimension.

Returns Indices of elements that are non-zero.

Return type tuple of arrays

#### See also:

[numpy.nonzero\(\)](https://docs.scipy.org/doc/numpy/reference/generated/numpy.nonzero.html#numpy.nonzero)

#### **partition**(*self*, *kth*, *int axis=-1*)

Partitions an array.

#### Parameters

- **kth** ([int](https://docs.python.org/3/library/functions.html#int) or sequence of ints) Element index to partition by. If supplied with a sequence of k-th it will partition all elements indexed by k-th of them into their sorted position at once.
- **axis** ([int](https://docs.python.org/3/library/functions.html#int)) Axis along which to sort. Default is -1, which means sort along the last axis.

## See also:

```
cupy.partition()numpy.ndarray.partition()
```
**prod**(*self*, *axis=None*, *dtype=None*, *out=None*, *keepdims=None*) → ndarray Returns the product along a given axis.

#### See also:

[cupy.prod\(\)](#page-109-0) for full documentation, [numpy.ndarray.prod\(\)](https://docs.scipy.org/doc/numpy/reference/generated/numpy.ndarray.prod.html#numpy.ndarray.prod)

**put**(*self*, *indices*, *values*, *mode=u'wrap'*) Replaces specified elements of an array with given values.

#### See also:

 $cuspy, put$  () for full documentation, [numpy.ndarray.put\(\)](https://docs.scipy.org/doc/numpy/reference/generated/numpy.ndarray.put.html#numpy.ndarray.put)

#### **ravel** (*self, order=u'C'*)  $\rightarrow$  ndarray

Returns an array flattened into one dimension.

#### See also:

 $cuspy$ . ravel () for full documentation, [numpy.ndarray.ravel\(\)](https://docs.scipy.org/doc/numpy/reference/generated/numpy.ndarray.ravel.html#numpy.ndarray.ravel)

#### $reduced\_view(self, dtype=None) \rightarrow naturay$

Returns a view of the array with minimum number of dimensions.

**Parameters dtype** – Data type specifier. If it is given, then the memory sequence is reinterpreted as the new type.

Returns A view of the array with reduced dimensions.

Return type *[cupy.ndarray](#page-16-1)*

**repeat**(*self*, *repeats*, *axis=None*)

Returns an array with repeated arrays along an axis.

#### See also:

[cupy.repeat\(\)](#page-66-0) for full documentation, [numpy.ndarray.repeat\(\)](https://docs.scipy.org/doc/numpy/reference/generated/numpy.ndarray.repeat.html#numpy.ndarray.repeat)

#### **reshape**(*self*, *\*shape*, *order=u'C'*)

Returns an array of a different shape and the same content.

#### See also:

[cupy.reshape\(\)](#page-56-0) for full documentation, [numpy.ndarray.reshape\(\)](https://docs.scipy.org/doc/numpy/reference/generated/numpy.ndarray.reshape.html#numpy.ndarray.reshape)

#### $\text{round}(self, decimals=0, out=None) \rightarrow naturay$

Returns an array with values rounded to the given number of decimals.

#### See also:

[cupy.around\(\)](#page-108-0) for full documentation, [numpy.ndarray.round\(\)](https://docs.scipy.org/doc/numpy/reference/generated/numpy.ndarray.round.html#numpy.ndarray.round)

#### **scatter\_add**(*self*, *slices*, *value*)

Adds given values to specified elements of an array.

#### See also:

[cupyx.scatter\\_add\(\)](#page-156-0) for full documentation.

#### **set**(*self*, *arr*, *stream=None*)

Copies an array on the host memory to [cupy.ndarray](#page-16-1).

#### Parameters

- **arr** ([numpy.ndarray](https://docs.scipy.org/doc/numpy/reference/generated/numpy.ndarray.html#numpy.ndarray)) The source array on the host memory.
- **stream** ([cupy.cuda.Stream](#page-219-0)) CUDA stream object. If it is given, the copy runs asynchronously. Otherwise, the copy is synchronous. The default uses CUDA stream object of the current context.

#### **sort**(*self*, *int axis=-1*)

Sort an array, in-place with a stable sorting algorithm.

Parameters  $axis (int) - Axis along which to sort. Default is -1, which means sort along the$  $axis (int) - Axis along which to sort. Default is -1, which means sort along the$  $axis (int) - Axis along which to sort. Default is -1, which means sort along the$ last axis.

Note: For its implementation reason, ndarray.sort currently supports only arrays with their own data, and does not support kind and order parameters that numpy.ndarray.sort does support.

#### See also:

```
cupy.sort()numpy.ndarray.sort()
```

```
squeeze(self, axis=None) → ndarray
```
Returns a view with size-one axes removed.

#### See also:

cupy. squeeze () for full documentation, [numpy.ndarray.squeeze\(\)](https://docs.scipy.org/doc/numpy/reference/generated/numpy.ndarray.squeeze.html#numpy.ndarray.squeeze)

**std**(*self, axis=None, dtype=None, out=None, ddof=0, keepdims=False*)  $\rightarrow$  ndarray Returns the standard deviation along a given axis.

#### See also:

[cupy.std\(\)](#page-154-0) for full documentation, [numpy.ndarray.std\(\)](https://docs.scipy.org/doc/numpy/reference/generated/numpy.ndarray.std.html#numpy.ndarray.std)

 $sum(self, axis=None, dtype=None, out=None, keepdims=False) \rightarrow ndarray$ Returns the sum along a given axis.

#### See also:

[cupy.sum\(\)](#page-110-2) for full documentation, [numpy.ndarray.sum\(\)](https://docs.scipy.org/doc/numpy/reference/generated/numpy.ndarray.sum.html#numpy.ndarray.sum)

**swapaxes** (*self, Py\_ssize\_t axis1, Py\_ssize\_t axis2*)  $\rightarrow$  ndarray Returns a view of the array with two axes swapped.

#### See also:

[cupy.swapaxes\(\)](#page-58-0) for full documentation, [numpy.ndarray.swapaxes\(\)](https://docs.scipy.org/doc/numpy/reference/generated/numpy.ndarray.swapaxes.html#numpy.ndarray.swapaxes)

**take** (*self, indices,*  $axis=None$ *,*  $out=None$ )  $\rightarrow$  ndarray Returns an array of elements at given indices along the axis.

#### See also:

[cupy.take\(\)](#page-83-0) for full documentation, [numpy.ndarray.take\(\)](https://docs.scipy.org/doc/numpy/reference/generated/numpy.ndarray.take.html#numpy.ndarray.take)

#### **toDlpack**(*self*)

Zero-copy conversion to a DLPack tensor.

DLPack is a open in memory tensor structure proposed in this repository: [dmlc/dlpack.](https://github.com/dmlc/dlpack)

This function returns a PyCapsule object which contains a pointer to a DLPack tensor converted from the own ndarray. This function does not copy the own data to the output DLpack tensor but it shares the pointer which is pointing to the same memory region for the data.

#### Returns

Output DLPack tensor which is encapsulated in a PyCapsule object.

Return type dltensor (PyCapsule)

#### See also:

 $from Dlpack()$  is a method for zero-copy conversion from a DLPack tensor (which is encapsulated in a PyCapsule object) to a [ndarray](#page-16-1)

#### Example

```
>>> import cupy
>>> array1 = cupy.array([0, 1, 2], dtype=cupy.float32)
>>> dltensor = array1.toDlpack()
>>> array2 = cupy.fromDlpack(dltensor)
>>> cupy.testing.assert_array_equal(array1, array2)
```
**tofile**(*self*, *fid*, *sep=u"*, *format=u'%s'*)

Writes the array to a file.

#### See also:

[numpy.ndarray.tolist\(\)](https://docs.scipy.org/doc/numpy/reference/generated/numpy.ndarray.tolist.html#numpy.ndarray.tolist)

#### **tolist**(*self*)

Converts the array to a (possibly nested) Python list.

Returns The possibly nested Python list of array elements.

Return type [list](https://docs.python.org/3/library/stdtypes.html#list)

#### See also:

```
numpy.ndarray.tolist()
```
**trace**(*self*, *offset=0*, *axis1=0*, *axis2=1*, *dtype=None*, *out=None*) → ndarray Returns the sum along diagonals of the array.

#### See also:

[cupy.trace\(\)](#page-97-0) for full documentation, [numpy.ndarray.trace\(\)](https://docs.scipy.org/doc/numpy/reference/generated/numpy.ndarray.trace.html#numpy.ndarray.trace)

```
transpose(self, *axes)
```
Returns a view of the array with axes permuted.

See also:

[cupy.transpose\(\)](#page-58-1) for full documentation, [numpy.ndarray.reshape\(\)](https://docs.scipy.org/doc/numpy/reference/generated/numpy.ndarray.reshape.html#numpy.ndarray.reshape)

**var**(*self*, *axis=None*, *dtype=None*, *out=None*, *ddof=0*, *keepdims=False*) → ndarray Returns the variance along a given axis.

See also:

[cupy.var\(\)](#page-153-1) for full documentation, [numpy.ndarray.var\(\)](https://docs.scipy.org/doc/numpy/reference/generated/numpy.ndarray.var.html#numpy.ndarray.var)

## $\mathbf{view}(self, dtype=None) \rightarrow \text{ndarray}$

Returns a view of the array.

**Parameters dtype** – If this is different from the data type of the array, the returned view reinterpret the memory sequence as an array of this type.

Returns A view of the array. A reference to the original array is stored at the *[base](#page-25-0)* attribute.

Return type *[cupy.ndarray](#page-16-1)*

#### See also:

[numpy.ndarray.view\(\)](https://docs.scipy.org/doc/numpy/reference/generated/numpy.ndarray.view.html#numpy.ndarray.view)

## **Attributes**

#### **T**

Shape-reversed view of the array.

If ndim < 2, then this is just a reference to the array itself.

## <span id="page-25-0"></span>**base**

#### **cstruct**

C representation of the array.

This property is used for sending an array to CUDA kernels. The type of returned C structure is different for different dtypes and ndims. The definition of C type is written in cupy/carray.cuh.

## <span id="page-25-1"></span>**data**

#### **device**

CUDA device on which this array resides.

## <span id="page-25-2"></span>**dtype**

#### **flags**

Object containing memory-layout information.

It only contains c\_contiguous, f\_contiguous, and owndata attributes. All of these are read-only. Accessing by indexes is also supported.

#### See also:

[numpy.ndarray.flags](https://docs.scipy.org/doc/numpy/reference/generated/numpy.ndarray.flags.html#numpy.ndarray.flags)

#### **imag**

## **itemsize**

Size of each element in bytes.

#### See also:

[numpy.ndarray.itemsize](https://docs.scipy.org/doc/numpy/reference/generated/numpy.ndarray.itemsize.html#numpy.ndarray.itemsize)

#### **nbytes**

Total size of all elements in bytes.

It does not count skips between elements.

#### See also:

[numpy.ndarray.nbytes](https://docs.scipy.org/doc/numpy/reference/generated/numpy.ndarray.nbytes.html#numpy.ndarray.nbytes)

#### **ndim**

Number of dimensions.

a.ndim is equivalent to len(a.shape).

#### See also:

[numpy.ndarray.ndim](https://docs.scipy.org/doc/numpy/reference/generated/numpy.ndarray.ndim.html#numpy.ndarray.ndim)

### **real**

#### **shape**

Lengths of axes.

Setter of this property involves reshaping without copy. If the array cannot be reshaped without copy, it raises an exception.

#### <span id="page-26-1"></span>**size**

#### **strides**

Strides of axes in bytes.

#### See also:

[numpy.ndarray.strides](https://docs.scipy.org/doc/numpy/reference/generated/numpy.ndarray.strides.html#numpy.ndarray.strides)

## **3.1.2 Code compatibility features**

 $cuspy.ndarray$  is designed to be interchangeable with [numpy.ndarray](https://docs.scipy.org/doc/numpy/reference/generated/numpy.ndarray.html#numpy.ndarray) in terms of code compatibility as much as possible. But occasionally, you will need to know whether the arrays you're handling are  $cuspy$ .  $ndarray$ or [numpy.ndarray](https://docs.scipy.org/doc/numpy/reference/generated/numpy.ndarray.html#numpy.ndarray). One example is when invoking module-level functions such as  $cuspy$ . sum() or [numpy.](https://docs.scipy.org/doc/numpy/reference/generated/numpy.sum.html#numpy.sum) [sum\(\)](https://docs.scipy.org/doc/numpy/reference/generated/numpy.sum.html#numpy.sum). In such situations, [cupy.get\\_array\\_module\(\)](#page-26-0) can be used.

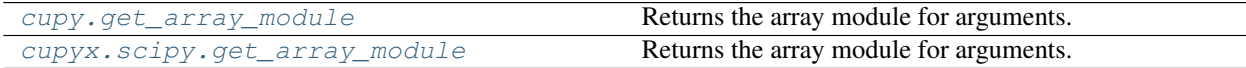

#### **cupy.get\_array\_module**

```
cupy.get_array_module(*args)
```
Returns the array module for arguments.

This function is used to implement CPU/GPU generic code. If at least one of the arguments is a  $cuspy$ . [ndarray](#page-16-1) object, the [cupy](#page-4-0) module is returned.

Parameters **args** – Values to determine whether NumPy or CuPy should be used.

**Returns** [cupy](#page-4-0) or [numpy](https://docs.scipy.org/doc/numpy/reference/index.html#module-numpy) is returned based on the types of the arguments.

Return type module

### Example

A NumPy/CuPy generic function can be written as follows

```
>>> def softplus(x):
... xp = cupy.get_array_module(x)
... return xp.maximum(0, x) + xp.log1p(xp.exp(-abs(x)))
```
#### **cupyx.scipy.get\_array\_module**

```
cupyx.scipy.get_array_module(*args)
```
Returns the array module for arguments.

This function is used to implement CPU/GPU generic code. If at least one of the arguments is a  $cuspy$ . [ndarray](#page-16-1) object, the cupyx. scipy module is returned.

Parameters **args** – Values to determine whether NumPy or CuPy should be used.

**Returns** cupyx. [scipy](https://docs.scipy.org/doc/scipy/reference/index.html#module-scipy) or scipy is returned based on the types of the arguments.

Return type module

## **3.1.3 Conversion to/from NumPy arrays**

[cupy.ndarray](#page-16-1) and [numpy.ndarray](https://docs.scipy.org/doc/numpy/reference/generated/numpy.ndarray.html#numpy.ndarray) are not implicitly convertible to each other. That means, NumPy functions cannot take *cupy*. ndarrays as inputs, and vice versa.

- To convert [numpy.ndarray](https://docs.scipy.org/doc/numpy/reference/generated/numpy.ndarray.html#numpy.ndarray) to [cupy.ndarray](#page-16-1), use [cupy.array\(\)](#page-27-0) or [cupy.asarray\(\)](#page-28-0).
- To convert [cupy.ndarray](#page-16-1) to [numpy.ndarray](https://docs.scipy.org/doc/numpy/reference/generated/numpy.ndarray.html#numpy.ndarray), use [cupy.asnumpy\(\)](#page-28-1) or [cupy.ndarray.get\(\)](#page-21-0).

Note that converting between [cupy.ndarray](#page-16-1) and [numpy.ndarray](https://docs.scipy.org/doc/numpy/reference/generated/numpy.ndarray.html#numpy.ndarray) incurs data transfer between the host (CPU) device and the GPU device, which is costly in terms of performance.

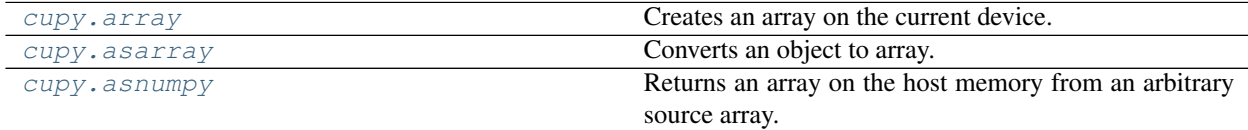

#### **cupy.array**

<span id="page-27-0"></span>cupy.**array**(*obj*, *dtype=None*, *copy=True*, *order='K'*, *subok=False*, *ndmin=0*) Creates an array on the current device.

This function currently does not support the subok option.

#### Parameters

- **obj** *[cupy.ndarray](#page-16-1)* object or any other object that can be passed to [numpy.](https://docs.scipy.org/doc/numpy/reference/generated/numpy.array.html#numpy.array) [array\(\)](https://docs.scipy.org/doc/numpy/reference/generated/numpy.array.html#numpy.array).
- **dtype** Data type specifier.
- **copy** ([bool](https://docs.python.org/3/library/functions.html#bool)) If False, this function returns obj if possible. Otherwise this function always returns a new array.
- **order** ({'C', 'F', 'A', 'K'}) Row-major (C-style) or column-major (Fortranstyle) order. When order is 'A', it uses 'F' if a is column-major and uses 'C' otherwise. And when order is 'K', it keeps strides as closely as possible. If  $obj$  is [numpy.](https://docs.scipy.org/doc/numpy/reference/generated/numpy.ndarray.html#numpy.ndarray) [ndarray](https://docs.scipy.org/doc/numpy/reference/generated/numpy.ndarray.html#numpy.ndarray), the function returns 'C' or 'F' order array.
- **subok**  $(b \circ \circ l)$  If True, then sub-classes will be passed-through, otherwise the returned array will be forced to be a base-class array (default).
- **ndmin** ([int](https://docs.python.org/3/library/functions.html#int)) Minimum number of dimensions. Ones are inserted to the head of the shape if needed.

Returns An array on the current device.

Return type *[cupy.ndarray](#page-16-1)*

Note: This method currently does not support subok argument.

#### See also:

[numpy.array\(\)](https://docs.scipy.org/doc/numpy/reference/generated/numpy.array.html#numpy.array)

#### **cupy.asarray**

<span id="page-28-0"></span>cupy.**asarray**(*a*, *dtype=None*, *order=None*)

Converts an object to array.

This is equivalent to array(a, dtype, copy=False). This function currently does not support the order option.

#### **Parameters**

- **a** The source object.
- **dtype** Data type specifier. It is inferred from the input by default.
- **order** ({'C', 'F'}) Whether to use row-major (C-style) or column-major (Fortranstyle) memory representation. Defaults to 'C'. order is ignored for objects that are not a cupy.ndarray, but have a \_\_cuda\_array\_interface\_\_ attribute.

Returns An array on the current device. If a is already on the device, no copy is performed.

Return type *[cupy.ndarray](#page-16-1)*

#### See also:

[numpy.asarray\(\)](https://docs.scipy.org/doc/numpy/reference/generated/numpy.asarray.html#numpy.asarray)

#### **cupy.asnumpy**

<span id="page-28-1"></span>cupy.**asnumpy**(*a*, *stream=None*, *order='C'*)

Returns an array on the host memory from an arbitrary source array.

#### **Parameters**

- **a** Arbitrary object that can be converted to [numpy.ndarray](https://docs.scipy.org/doc/numpy/reference/generated/numpy.ndarray.html#numpy.ndarray).
- **stream** ([cupy.cuda.Stream](#page-219-0)) CUDA stream object. If it is specified, then the deviceto-host copy runs asynchronously. Otherwise, the copy is synchronous. Note that if a is not a cupy. ndarray object, then this argument has no effect.
- **order** ( $\{C^{\dagger}, T^{\dagger}, T^{\dagger}\}$ ) The desired memory layout of the host array. When order is 'A', it uses 'F' if a is fortran-contiguous and 'C' otherwise.

Returns Converted array on the host memory.

#### Return type [numpy.ndarray](https://docs.scipy.org/doc/numpy/reference/generated/numpy.ndarray.html#numpy.ndarray)

# **3.2 Universal Functions (ufunc)**

CuPy provides universal functions (a.k.a. ufuncs) to support various elementwise operations. CuPy's ufunc supports following features of NumPy's one:

- Broadcasting
- Output type determination
- Casting rules

CuPy's ufunc currently does not provide methods such as reduce, accumulate, reduceat, outer, and at.

## **3.2.1 Ufunc class**

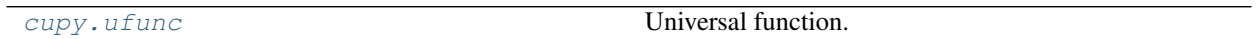

#### **cupy.ufunc**

<span id="page-29-0"></span>**class** cupy.**ufunc**(*name*, *nin*, *nout*, *ops*, *preamble=u"*, *loop\_prep=u"*, *doc=u"*, *default\_casting=None*) Universal function.

#### Variables

- **[name](#page-29-1)**  $(str)$  $(str)$  $(str)$  The name of the universal function.
- **[nin](#page-29-2)** ([int](https://docs.python.org/3/library/functions.html#int)) Number of input arguments.
- **[nout](#page-29-3)** ([int](https://docs.python.org/3/library/functions.html#int)) Number of output arguments.
- **[nargs](#page-29-4)** ([int](https://docs.python.org/3/library/functions.html#int)) Number of all arguments.

## **Methods**

**\_\_call\_\_**()

Applies the universal function to arguments elementwise.

#### Parameters

- **args** Input arguments. Each of them can be a [cupy.ndarray](#page-16-1) object or a scalar. The output arguments can be omitted or be specified by the out argument.
- **out** ([cupy.ndarray](#page-16-1)) Output array. It outputs to new arrays default.
- **dtype** Data type specifier.

Returns Output array or a tuple of output arrays.

## **Attributes**

<span id="page-29-4"></span><span id="page-29-2"></span><span id="page-29-1"></span>**name nargs nin**

<span id="page-29-3"></span>**nout**

## **types**

A list of type signatures.

Each type signature is represented by type character codes of inputs and outputs separated by '->'.

## **3.2.2 Available ufuncs**

## **Math operations**

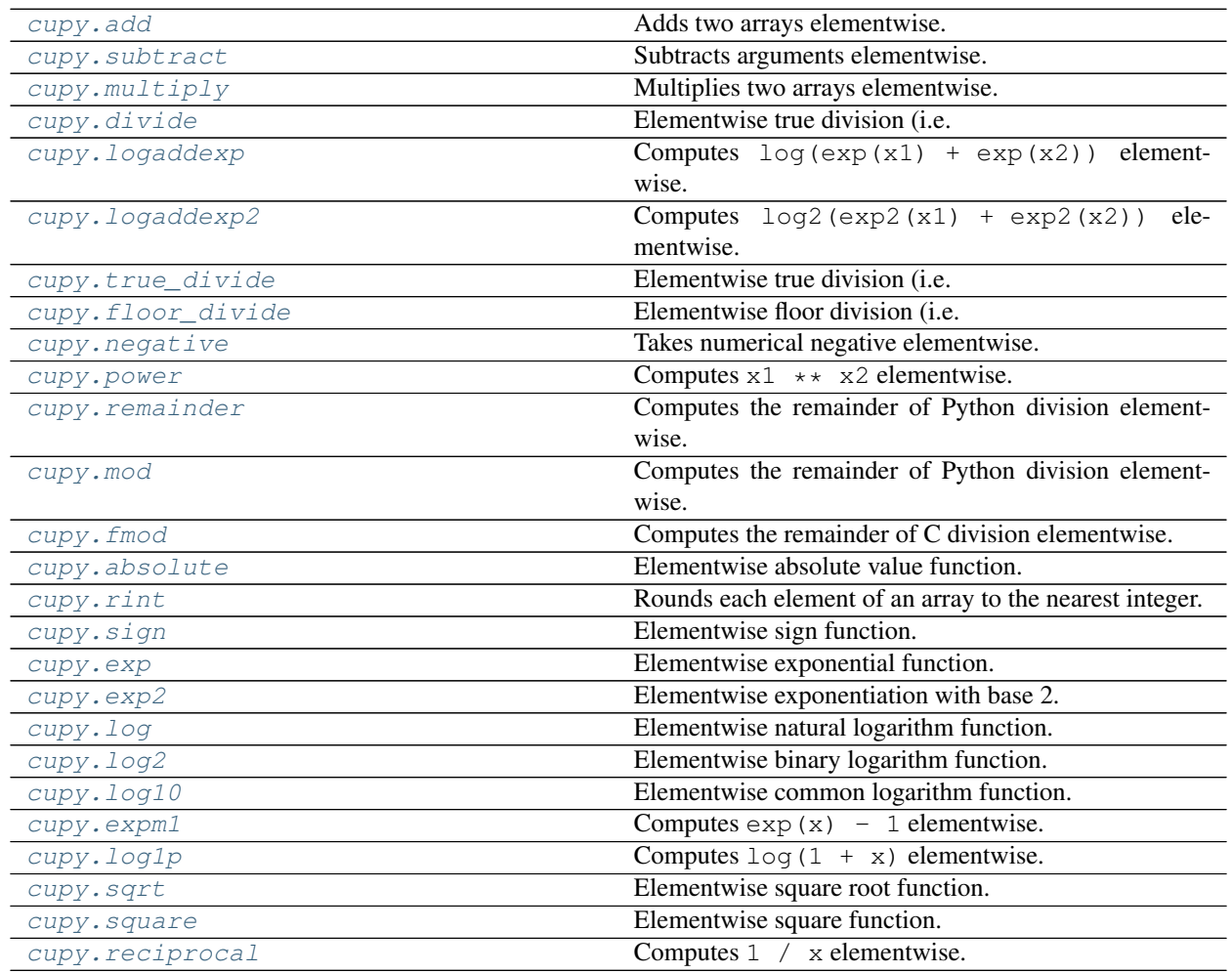

## **cupy.add**

<span id="page-30-0"></span>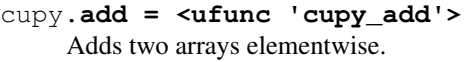

#### See also:

[numpy.add](https://docs.scipy.org/doc/numpy/reference/generated/numpy.add.html#numpy.add)

## **cupy.subtract**

```
cupy.subtract = <ufunc 'cupy_subtract'>
    Subtracts arguments elementwise.
```
#### See also:

[numpy.subtract](https://docs.scipy.org/doc/numpy/reference/generated/numpy.subtract.html#numpy.subtract)

## **cupy.multiply**

<span id="page-31-1"></span>cupy.**multiply = <ufunc 'cupy\_multiply'>** Multiplies two arrays elementwise.

#### See also:

[numpy.multiply](https://docs.scipy.org/doc/numpy/reference/generated/numpy.multiply.html#numpy.multiply)

## **cupy.divide**

```
cupy.divide = <ufunc 'cupy_true_divide'>
     Elementwise true division (i.e. division as floating values).
```
#### See also:

[numpy.true\\_divide](https://docs.scipy.org/doc/numpy/reference/generated/numpy.true_divide.html#numpy.true_divide)

## **cupy.logaddexp**

```
cupy.logaddexp = <ufunc 'cupy_logaddexp'>
    Computes log(exp(x1) + exp(x2)) elementwise.
```
See also:

[numpy.logaddexp](https://docs.scipy.org/doc/numpy/reference/generated/numpy.logaddexp.html#numpy.logaddexp)

#### **cupy.logaddexp2**

```
cupy.logaddexp2 = <ufunc 'cupy_logaddexp2'>
    Computes log2(exp2(x1) + exp2(x2)) elementwise.
```
See also:

[numpy.logaddexp2](https://docs.scipy.org/doc/numpy/reference/generated/numpy.logaddexp2.html#numpy.logaddexp2)

#### **cupy.true\_divide**

```
cupy.true_divide = <ufunc 'cupy_true_divide'>
     Elementwise true division (i.e. division as floating values).
```
#### See also:

[numpy.true\\_divide](https://docs.scipy.org/doc/numpy/reference/generated/numpy.true_divide.html#numpy.true_divide)

## **cupy.floor\_divide**

```
cupy.floor_divide = <ufunc 'cupy_floor_divide'>
     Elementwise floor division (i.e. integer quotient).
```
#### See also:

[numpy.floor\\_divide](https://docs.scipy.org/doc/numpy/reference/generated/numpy.floor_divide.html#numpy.floor_divide)

## **cupy.negative**

<span id="page-32-1"></span>cupy.**negative = <ufunc 'cupy\_negative'>** Takes numerical negative elementwise.

#### See also:

[numpy.negative](https://docs.scipy.org/doc/numpy/reference/generated/numpy.negative.html#numpy.negative)

#### **cupy.power**

```
cupy.power = <ufunc 'cupy_power'>
     Computes x1 \leftrightarrow x2 elementwise.
```
See also:

[numpy.power](https://docs.scipy.org/doc/numpy/reference/generated/numpy.power.html#numpy.power)

### **cupy.remainder**

```
cupy.remainder = <ufunc 'cupy_remainder'>
     Computes the remainder of Python division elementwise.
```
#### See also:

[numpy.remainder](https://docs.scipy.org/doc/numpy/reference/generated/numpy.remainder.html#numpy.remainder)

#### **cupy.mod**

```
cupy.mod = <ufunc 'cupy_remainder'>
     Computes the remainder of Python division elementwise.
```
## See also:

[numpy.remainder](https://docs.scipy.org/doc/numpy/reference/generated/numpy.remainder.html#numpy.remainder)

## **cupy.fmod**

```
cupy.fmod = <ufunc 'cupy_fmod'>
     Computes the remainder of C division elementwise.
```
#### See also:

[numpy.fmod](https://docs.scipy.org/doc/numpy/reference/generated/numpy.fmod.html#numpy.fmod)

## **cupy.absolute**

```
cupy.absolute = <ufunc 'cupy_absolute'>
    Elementwise absolute value function.
```
#### See also:

[numpy.absolute](https://docs.scipy.org/doc/numpy/reference/generated/numpy.absolute.html#numpy.absolute)

## **cupy.rint**

```
cupy.rint = <ufunc 'cupy_rint'>
     Rounds each element of an array to the nearest integer.
```
#### See also:

[numpy.rint](https://docs.scipy.org/doc/numpy/reference/generated/numpy.rint.html#numpy.rint)

## **cupy.sign**

```
cupy.sign = <ufunc 'cupy_sign'>
    Elementwise sign function.
```
It returns -1, 0, or 1 depending on the sign of the input.

#### See also:

[numpy.sign](https://docs.scipy.org/doc/numpy/reference/generated/numpy.sign.html#numpy.sign)

#### **cupy.exp**

```
cupy.exp = <ufunc 'cupy_exp'>
    Elementwise exponential function.
```
#### See also:

[numpy.exp](https://docs.scipy.org/doc/numpy/reference/generated/numpy.exp.html#numpy.exp)

## **cupy.exp2**

```
cupy.exp2 = <ufunc 'cupy_exp2'>
     Elementwise exponentiation with base 2.
```
#### See also:

[numpy.exp2](https://docs.scipy.org/doc/numpy/reference/generated/numpy.exp2.html#numpy.exp2)

## **cupy.log**

```
cupy.log = <ufunc 'cupy_log'>
     Elementwise natural logarithm function.
```
#### See also:

[numpy.log](https://docs.scipy.org/doc/numpy/reference/generated/numpy.log.html#numpy.log)

## **cupy.log2**

<span id="page-34-0"></span>cupy.**log2 = <ufunc 'cupy\_log2'>** Elementwise binary logarithm function.

#### See also:

[numpy.log2](https://docs.scipy.org/doc/numpy/reference/generated/numpy.log2.html#numpy.log2)

## **cupy.log10**

<span id="page-34-1"></span>cupy.**log10 = <ufunc 'cupy\_log10'>** Elementwise common logarithm function.

## See also:

[numpy.log10](https://docs.scipy.org/doc/numpy/reference/generated/numpy.log10.html#numpy.log10)

## **cupy.expm1**

```
cupy.expm1 = <ufunc 'cupy_expm1'>
    Computes \exp(x) - 1 elementwise.
```
#### See also:

[numpy.expm1](https://docs.scipy.org/doc/numpy/reference/generated/numpy.expm1.html#numpy.expm1)

## **cupy.log1p**

<span id="page-34-3"></span>cupy.**log1p = <ufunc 'cupy\_log1p'>** Computes  $log(1 + x)$  elementwise. See also:

[numpy.log1p](https://docs.scipy.org/doc/numpy/reference/generated/numpy.log1p.html#numpy.log1p)

## **cupy.sqrt**

```
cupy.sqrt = <ufunc 'cupy_sqrt'>
    Elementwise square root function.
```
See also:

[numpy.sqrt](https://docs.scipy.org/doc/numpy/reference/generated/numpy.sqrt.html#numpy.sqrt)

## **cupy.square**

```
cupy.square = <ufunc 'cupy_square'>
    Elementwise square function.
```
#### See also:

[numpy.square](https://docs.scipy.org/doc/numpy/reference/generated/numpy.square.html#numpy.square)

## **cupy.reciprocal**

```
cupy.reciprocal = <ufunc 'cupy_reciprocal'>
```
Computes 1 / x elementwise.

## See also:

[numpy.reciprocal](https://docs.scipy.org/doc/numpy/reference/generated/numpy.reciprocal.html#numpy.reciprocal)

## **Trigonometric functions**

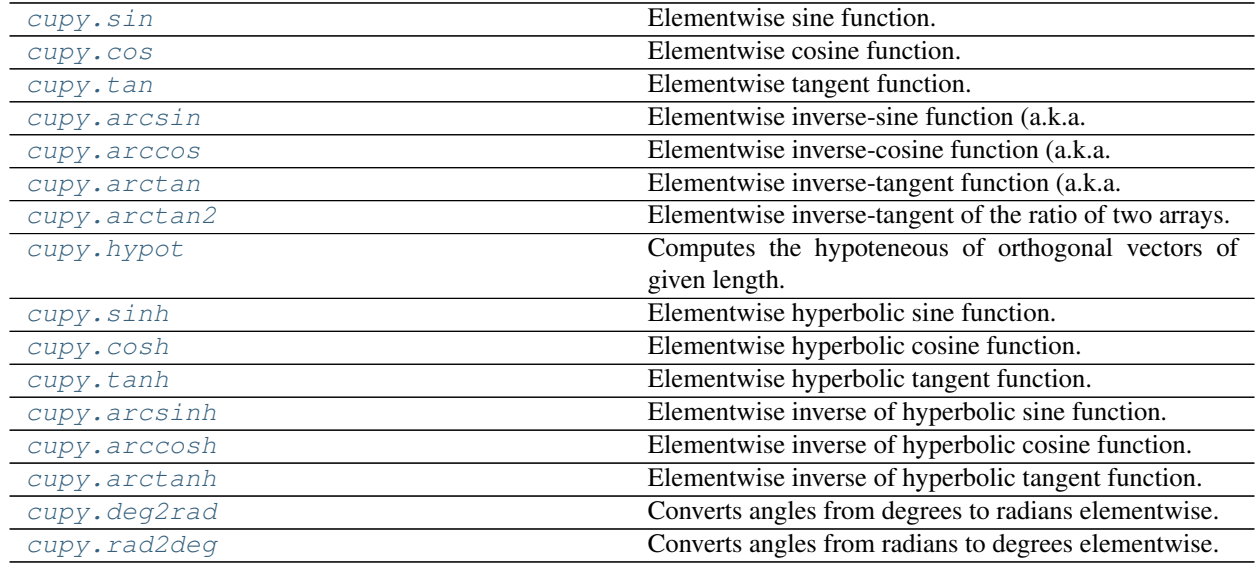

#### **cupy.sin**

```
cupy.sin = <ufunc 'cupy_sin'>
    Elementwise sine function.
```
#### See also:

[numpy.sin](https://docs.scipy.org/doc/numpy/reference/generated/numpy.sin.html#numpy.sin)

## **cupy.cos**

<span id="page-35-2"></span>cupy.**cos = <ufunc 'cupy\_cos'>** Elementwise cosine function.

#### See also:

[numpy.cos](https://docs.scipy.org/doc/numpy/reference/generated/numpy.cos.html#numpy.cos)

## **cupy.tan**

```
cupy.tan = <ufunc 'cupy_tan'>
    Elementwise tangent function.
```
## See also:
[numpy.tan](https://docs.scipy.org/doc/numpy/reference/generated/numpy.tan.html#numpy.tan)

### **cupy.arcsin**

```
cupy.arcsin = <ufunc 'cupy_arcsin'>
     Elementwise inverse-sine function (a.k.a. arcsine function).
```
See also:

[numpy.arcsin](https://docs.scipy.org/doc/numpy/reference/generated/numpy.arcsin.html#numpy.arcsin)

#### **cupy.arccos**

```
cupy.arccos = <ufunc 'cupy_arccos'>
```
Elementwise inverse-cosine function (a.k.a. arccosine function).

### See also:

[numpy.arccos](https://docs.scipy.org/doc/numpy/reference/generated/numpy.arccos.html#numpy.arccos)

### **cupy.arctan**

```
cupy.arctan = <ufunc 'cupy_arctan'>
```
Elementwise inverse-tangent function (a.k.a. arctangent function).

#### See also:

[numpy.arctan](https://docs.scipy.org/doc/numpy/reference/generated/numpy.arctan.html#numpy.arctan)

### **cupy.arctan2**

```
cupy.arctan2 = <ufunc 'cupy_arctan2'>
     Elementwise inverse-tangent of the ratio of two arrays.
```
#### See also:

[numpy.arctan2](https://docs.scipy.org/doc/numpy/reference/generated/numpy.arctan2.html#numpy.arctan2)

### **cupy.hypot**

```
cupy.hypot = <ufunc 'cupy_hypot'>
```
Computes the hypoteneous of orthogonal vectors of given length.

This is equivalent to sqrt(x1  $**2 + x2 ** 2$ ), while this function is more efficient.

### See also:

[numpy.hypot](https://docs.scipy.org/doc/numpy/reference/generated/numpy.hypot.html#numpy.hypot)

#### **cupy.sinh**

cupy.**sinh = <ufunc 'cupy\_sinh'>** Elementwise hyperbolic sine function.

#### See also:

[numpy.sinh](https://docs.scipy.org/doc/numpy/reference/generated/numpy.sinh.html#numpy.sinh)

### **cupy.cosh**

cupy.**cosh = <ufunc 'cupy\_cosh'>** Elementwise hyperbolic cosine function.

#### See also:

[numpy.cosh](https://docs.scipy.org/doc/numpy/reference/generated/numpy.cosh.html#numpy.cosh)

### **cupy.tanh**

cupy.**tanh = <ufunc 'cupy\_tanh'>** Elementwise hyperbolic tangent function.

#### See also:

[numpy.tanh](https://docs.scipy.org/doc/numpy/reference/generated/numpy.tanh.html#numpy.tanh)

### **cupy.arcsinh**

cupy.**arcsinh = <ufunc 'cupy\_arcsinh'>** Elementwise inverse of hyperbolic sine function.

#### See also:

[numpy.arcsinh](https://docs.scipy.org/doc/numpy/reference/generated/numpy.arcsinh.html#numpy.arcsinh)

### **cupy.arccosh**

cupy.**arccosh = <ufunc 'cupy\_arccosh'>** Elementwise inverse of hyperbolic cosine function.

#### See also:

[numpy.arccosh](https://docs.scipy.org/doc/numpy/reference/generated/numpy.arccosh.html#numpy.arccosh)

### **cupy.arctanh**

cupy.**arctanh = <ufunc 'cupy\_arctanh'>** Elementwise inverse of hyperbolic tangent function.

#### See also:

[numpy.arctanh](https://docs.scipy.org/doc/numpy/reference/generated/numpy.arctanh.html#numpy.arctanh)

### **cupy.deg2rad**

### cupy.**deg2rad = <ufunc 'cupy\_deg2rad'>**

Converts angles from degrees to radians elementwise.

#### See also:

[numpy.deg2rad](https://docs.scipy.org/doc/numpy/reference/generated/numpy.deg2rad.html#numpy.deg2rad), [numpy.radians](https://docs.scipy.org/doc/numpy/reference/generated/numpy.radians.html#numpy.radians)

### **cupy.rad2deg**

cupy.**rad2deg = <ufunc 'cupy\_rad2deg'>** Converts angles from radians to degrees elementwise.

#### See also:

[numpy.rad2deg](https://docs.scipy.org/doc/numpy/reference/generated/numpy.rad2deg.html#numpy.rad2deg), [numpy.degrees](https://docs.scipy.org/doc/numpy/reference/generated/numpy.degrees.html#numpy.degrees)

### **Bit-twiddling functions**

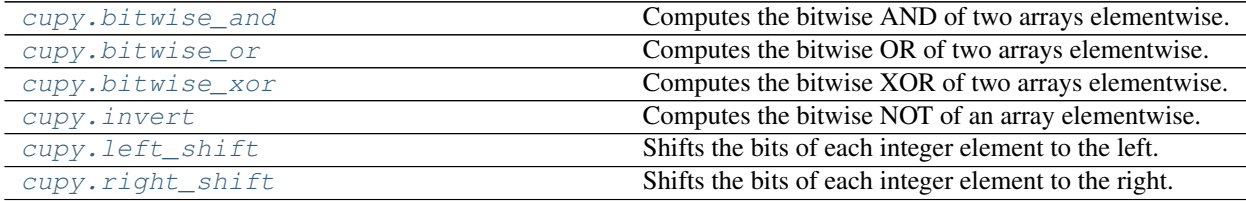

### **cupy.bitwise\_and**

<span id="page-38-0"></span>cupy.**bitwise\_and = <ufunc 'cupy\_bitwise\_and'>** Computes the bitwise AND of two arrays elementwise.

Only integer and boolean arrays are handled.

#### See also:

[numpy.bitwise\\_and](https://docs.scipy.org/doc/numpy/reference/generated/numpy.bitwise_and.html#numpy.bitwise_and)

### **cupy.bitwise\_or**

```
cupy.bitwise_or = <ufunc 'cupy_bitwise_or'>
```
Computes the bitwise OR of two arrays elementwise.

Only integer and boolean arrays are handled.

See also:

[numpy.bitwise\\_or](https://docs.scipy.org/doc/numpy/reference/generated/numpy.bitwise_or.html#numpy.bitwise_or)

### **cupy.bitwise\_xor**

```
cupy.bitwise_xor = <ufunc 'cupy_bitwise_xor'>
    Computes the bitwise XOR of two arrays elementwise.
```
Only integer and boolean arrays are handled.

#### See also:

[numpy.bitwise\\_xor](https://docs.scipy.org/doc/numpy/reference/generated/numpy.bitwise_xor.html#numpy.bitwise_xor)

### **cupy.invert**

```
cupy.invert = <ufunc 'cupy_invert'>
     Computes the bitwise NOT of an array elementwise.
```
Only integer and boolean arrays are handled.

See also:

[numpy.invert](https://docs.scipy.org/doc/numpy/reference/generated/numpy.invert.html#numpy.invert)

### **cupy.left\_shift**

```
cupy.left_shift = <ufunc 'cupy_left_shift'>
```
Shifts the bits of each integer element to the left.

Only integer arrays are handled.

See also:

[numpy.left\\_shift](https://docs.scipy.org/doc/numpy/reference/generated/numpy.left_shift.html#numpy.left_shift)

### **cupy.right\_shift**

```
cupy.right_shift = <ufunc 'cupy_right_shift'>
     Shifts the bits of each integer element to the right.
```
Only integer arrays are handled

#### See also:

[numpy.right\\_shift](https://docs.scipy.org/doc/numpy/reference/generated/numpy.right_shift.html#numpy.right_shift)

### **Comparison functions**

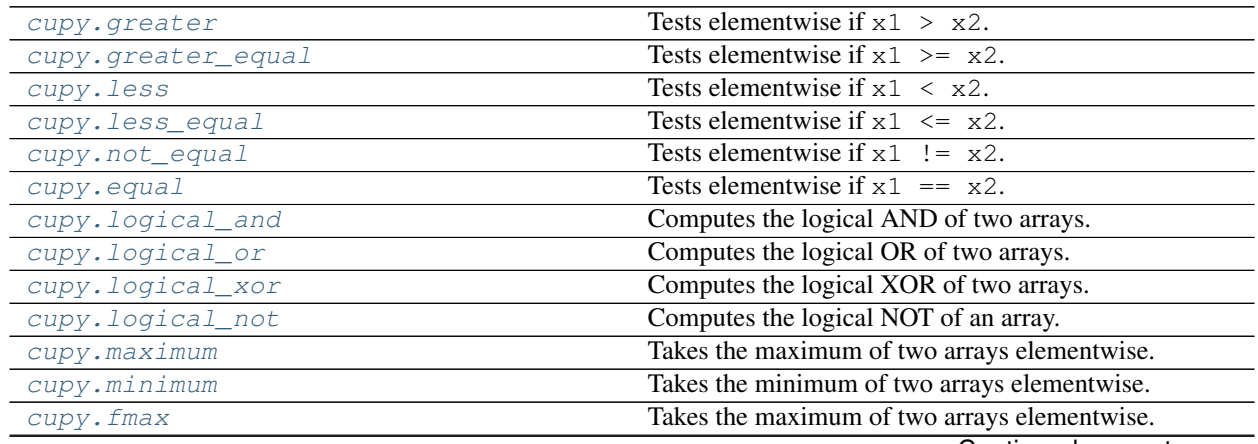

Continued on next page

### Table 8 – continued from previous page

[cupy.fmin](#page-42-2) Takes the minimum of two arrays elementwise.

#### **cupy.greater**

<span id="page-40-0"></span>cupy.**greater = <ufunc 'cupy\_greater'>** Tests elementwise if  $x1 > x2$ .

#### See also:

[numpy.greater](https://docs.scipy.org/doc/numpy/reference/generated/numpy.greater.html#numpy.greater)

### **cupy.greater\_equal**

```
cupy.greater_equal = <ufunc 'cupy_greater_equal'>
```
Tests elementwise if  $x1 \geq x2$ .

### See also:

[numpy.greater\\_equal](https://docs.scipy.org/doc/numpy/reference/generated/numpy.greater_equal.html#numpy.greater_equal)

### **cupy.less**

```
cupy.less = <ufunc 'cupy_less'>
```
Tests elementwise if  $x1 \le x2$ .

### See also:

[numpy.less](https://docs.scipy.org/doc/numpy/reference/generated/numpy.less.html#numpy.less)

### **cupy.less\_equal**

```
cupy.less_equal = <ufunc 'cupy_less_equal'>
    Tests elementwise if x1 \leq x2.
```
#### See also:

[numpy.less\\_equal](https://docs.scipy.org/doc/numpy/reference/generated/numpy.less_equal.html#numpy.less_equal)

### **cupy.not\_equal**

```
cupy.not_equal = <ufunc 'cupy_not_equal'>
    Tests elementwise if x1 != x2.
```
#### See also:

[numpy.equal](https://docs.scipy.org/doc/numpy/reference/generated/numpy.equal.html#numpy.equal)

### **cupy.equal**

```
cupy.equal = <ufunc 'cupy_equal'>
    Tests elementwise if x1 = x2.
```
See also:

[numpy.equal](https://docs.scipy.org/doc/numpy/reference/generated/numpy.equal.html#numpy.equal)

### **cupy.logical\_and**

```
cupy.logical_and = <ufunc 'cupy_logical_and'>
    Computes the logical AND of two arrays.
```
#### See also:

[numpy.logical\\_and](https://docs.scipy.org/doc/numpy/reference/generated/numpy.logical_and.html#numpy.logical_and)

### **cupy.logical\_or**

```
cupy.logical_or = <ufunc 'cupy_logical_or'>
    Computes the logical OR of two arrays.
```
### See also:

```
numpy.logical_or
```
### **cupy.logical\_xor**

```
cupy.logical_xor = <ufunc 'cupy_logical_xor'>
    Computes the logical XOR of two arrays.
```
#### See also:

[numpy.logical\\_xor](https://docs.scipy.org/doc/numpy/reference/generated/numpy.logical_xor.html#numpy.logical_xor)

### **cupy.logical\_not**

```
cupy.logical_not = <ufunc 'cupy_logical_not'>
    Computes the logical NOT of an array.
```
#### See also:

[numpy.logical\\_not](https://docs.scipy.org/doc/numpy/reference/generated/numpy.logical_not.html#numpy.logical_not)

#### **cupy.maximum**

```
cupy.maximum = <ufunc 'cupy_maximum'>
```
Takes the maximum of two arrays elementwise.

If NaN appears, it returns the NaN.

### See also:

[numpy.maximum](https://docs.scipy.org/doc/numpy/reference/generated/numpy.maximum.html#numpy.maximum)

### **cupy.minimum**

```
cupy.minimum = <ufunc 'cupy_minimum'>
    Takes the minimum of two arrays elementwise.
```
If NaN appears, it returns the NaN.

### See also:

[numpy.minimum](https://docs.scipy.org/doc/numpy/reference/generated/numpy.minimum.html#numpy.minimum)

### **cupy.fmax**

```
cupy.fmax = <ufunc 'cupy_fmax'>
```
Takes the maximum of two arrays elementwise.

If NaN appears, it returns the other operand.

See also:

[numpy.fmax](https://docs.scipy.org/doc/numpy/reference/generated/numpy.fmax.html#numpy.fmax)

### **cupy.fmin**

```
cupy.fmin = <ufunc 'cupy_fmin'>
```
Takes the minimum of two arrays elementwise.

If NaN appears, it returns the other operand.

#### See also:

[numpy.fmin](https://docs.scipy.org/doc/numpy/reference/generated/numpy.fmin.html#numpy.fmin)

### **Floating functions**

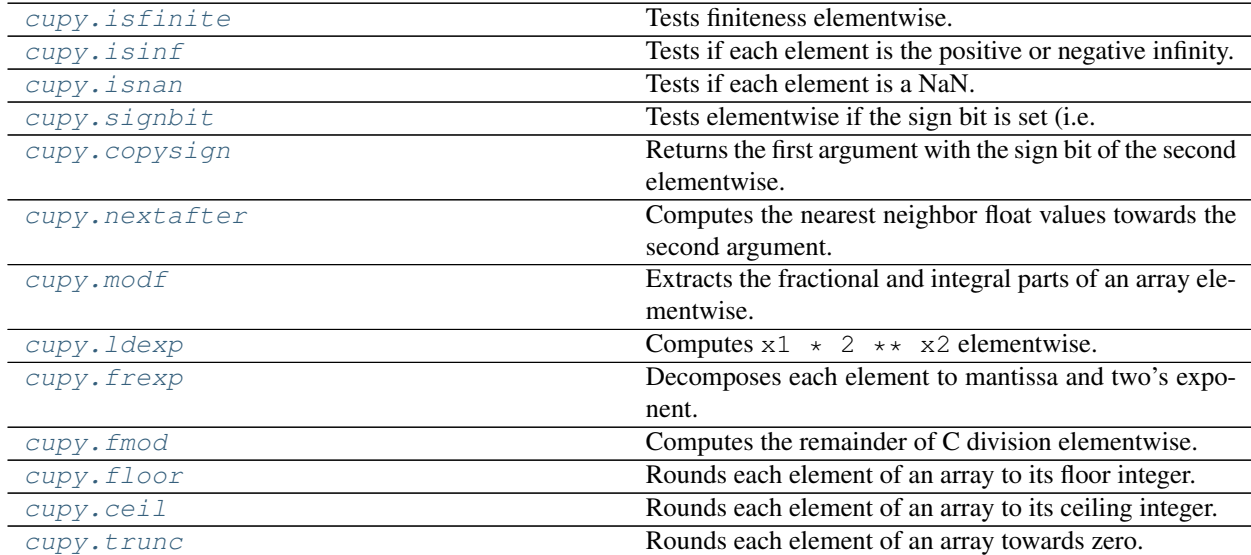

#### **cupy.isfinite**

```
cupy.isfinite = <ufunc 'cupy_isfinite'>
```
Tests finiteness elementwise.

Each element of returned array is True only if the corresponding element of the input is finite (i.e. not an infinity nor NaN).

#### See also:

[numpy.isfinite](https://docs.scipy.org/doc/numpy/reference/generated/numpy.isfinite.html#numpy.isfinite)

#### **cupy.isinf**

```
cupy.isinf = <ufunc 'cupy_isinf'>
```
Tests if each element is the positive or negative infinity.

See also:

[numpy.isinf](https://docs.scipy.org/doc/numpy/reference/generated/numpy.isinf.html#numpy.isinf)

### **cupy.isnan**

```
cupy.isnan = <ufunc 'cupy_isnan'>
```
Tests if each element is a NaN.

See also:

[numpy.isnan](https://docs.scipy.org/doc/numpy/reference/generated/numpy.isnan.html#numpy.isnan)

### **cupy.signbit**

```
cupy.signbit = <ufunc 'cupy_signbit'>
     Tests elementwise if the sign bit is set (i.e. less than zero).
```
#### See also:

[numpy.signbit](https://docs.scipy.org/doc/numpy/reference/generated/numpy.signbit.html#numpy.signbit)

### **cupy.copysign**

```
cupy.copysign = <ufunc 'cupy_copysign'>
     Returns the first argument with the sign bit of the second elementwise.
```
See also:

[numpy.copysign](https://docs.scipy.org/doc/numpy/reference/generated/numpy.copysign.html#numpy.copysign)

#### **cupy.nextafter**

```
cupy.nextafter = <ufunc 'cupy_nextafter'>
```
Computes the nearest neighbor float values towards the second argument.

Note: For values that are close to zero (or denormal numbers), results of  $cuspy$ . nextafter() may be different from those of numpy.nextafter(), because CuPy sets -ftz=true.

#### See also:

[numpy.nextafter](https://docs.scipy.org/doc/numpy/reference/generated/numpy.nextafter.html#numpy.nextafter)

### **cupy.modf**

#### <span id="page-44-0"></span>cupy.**modf = <ufunc 'cupy\_modf'>**

Extracts the fractional and integral parts of an array elementwise.

This ufunc returns two arrays.

#### See also:

[numpy.modf](https://docs.scipy.org/doc/numpy/reference/generated/numpy.modf.html#numpy.modf)

### **cupy.ldexp**

```
cupy.ldexp = <ufunc 'cupy_ldexp'>
```
Computes  $x1 \times 2 \times x2$  elementwise.

See also:

[numpy.ldexp](https://docs.scipy.org/doc/numpy/reference/generated/numpy.ldexp.html#numpy.ldexp)

### **cupy.frexp**

```
cupy.frexp = <ufunc 'cupy_frexp'>
```
Decomposes each element to mantissa and two's exponent.

This ufunc outputs two arrays of the input dtype and the int dtype.

#### See also:

[numpy.frexp](https://docs.scipy.org/doc/numpy/reference/generated/numpy.frexp.html#numpy.frexp)

#### **cupy.floor**

```
cupy.floor = <ufunc 'cupy_floor'>
     Rounds each element of an array to its floor integer.
```
#### See also:

[numpy.floor](https://docs.scipy.org/doc/numpy/reference/generated/numpy.floor.html#numpy.floor)

### **cupy.ceil**

```
cupy.ceil = <ufunc 'cupy_ceil'>
     Rounds each element of an array to its ceiling integer.
```
### See also:

[numpy.ceil](https://docs.scipy.org/doc/numpy/reference/generated/numpy.ceil.html#numpy.ceil)

### **cupy.trunc**

<span id="page-45-0"></span>cupy.**trunc = <ufunc 'cupy\_trunc'>** Rounds each element of an array towards zero.

See also:

[numpy.trunc](https://docs.scipy.org/doc/numpy/reference/generated/numpy.trunc.html#numpy.trunc)

# **3.2.3 ufunc.at**

Currently, CuPy does not support at for ufuncs in general. However,  $cupyter, \nclass \ncatter\_add()$  can substitute add.at as both behave identically.

# **3.3 Routines**

The following pages describe NumPy-compatible routines. These functions cover a subset of [NumPy routines.](https://docs.scipy.org/doc/numpy/reference/routines.html)

# **3.3.1 Array Creation Routines**

### **Basic creation routines**

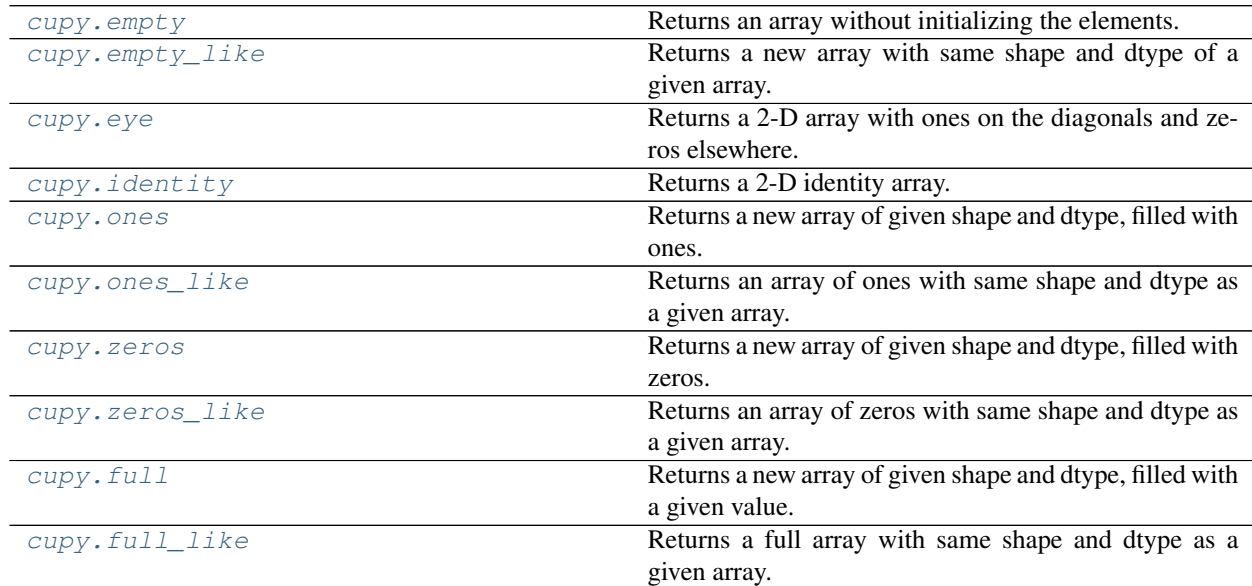

### **cupy.empty**

<span id="page-45-1"></span>cupy.**empty**(*shape*, *dtype=<class 'float'>*, *order='C'*) Returns an array without initializing the elements.

#### Parameters

- **shape** ([int](https://docs.python.org/3/library/functions.html#int) or tuple of ints) Dimensionalities of the array.
- **dtype** Data type specifier.
- **order**  $({C^r}, {F^r})$  Row-major (C-style) or column-major (Fortran-style) order.

Returns A new array with elements not initialized.

Return type *[cupy.ndarray](#page-16-0)*

#### See also:

[numpy.empty\(\)](https://docs.scipy.org/doc/numpy/reference/generated/numpy.empty.html#numpy.empty)

#### **cupy.empty\_like**

<span id="page-46-0"></span>cupy.**empty\_like**(*a*, *dtype=None*, *order='K'*, *subok=None*, *shape=None*) Returns a new array with same shape and dtype of a given array.

This function currently does not support subok option.

#### **Parameters**

- **a** ([cupy.ndarray](#page-16-0)) Base array.
- **dtype** Data type specifier. The data type of a is used by default.
- **order** ( ${C'}$ ,  ${F'}$ ,  ${A'}$ , or  ${K'}$ ) Overrides the memory layout of the result. 'C' means C-order, 'F' means F-order, 'A' means 'F' if a is Fortran contiguous, 'C' otherwise. 'K' means match the layout of a as closely as possible.
- **subok** Not supported yet, must be None.
- **shape** ([int](https://docs.python.org/3/library/functions.html#int) or tuple of ints) Overrides the shape of the result. If order='K' and the number of dimensions is unchanged, will try to keep order, otherwise, order='C' is implied.

Returns A new array with same shape and dtype of a with elements not initialized.

Return type *[cupy.ndarray](#page-16-0)*

#### See also:

[numpy.empty\\_like\(\)](https://docs.scipy.org/doc/numpy/reference/generated/numpy.empty_like.html#numpy.empty_like)

#### **cupy.eye**

<span id="page-46-1"></span>cupy.**eye**(*N*, *M=None*, *k=0*, *dtype=<class 'float'>*)

Returns a 2-D array with ones on the diagonals and zeros elsewhere.

### Parameters

- $N(int)$  $N(int)$  $N(int)$  Number of rows.
- $M(int)$  $M(int)$  $M(int)$  Number of columns.  $M == N$  by default.
- $\mathbf{k}$  ([int](https://docs.python.org/3/library/functions.html#int)) Index of the diagonal. Zero indicates the main diagonal, a positive index an upper diagonal, and a negative index a lower diagonal.
- **dtype** Data type specifier.

Returns A 2-D array with given diagonals filled with ones and zeros elsewhere.

Return type *[cupy.ndarray](#page-16-0)*

#### See also:

[numpy.eye\(\)](https://docs.scipy.org/doc/numpy/reference/generated/numpy.eye.html#numpy.eye)

### **cupy.identity**

<span id="page-47-0"></span>cupy.**identity**(*n*, *dtype=<class 'float'>*) Returns a 2-D identity array.

It is equivalent to eye(n, n, dtype).

### **Parameters**

- $n(int)$  $n(int)$  $n(int)$  Number of rows and columns.
- **dtype** Data type specifier.

Returns A 2-D identity array.

Return type *[cupy.ndarray](#page-16-0)*

#### See also:

[numpy.identity\(\)](https://docs.scipy.org/doc/numpy/reference/generated/numpy.identity.html#numpy.identity)

### **cupy.ones**

```
cupy.ones(shape, dtype=<class 'float'>)
```
Returns a new array of given shape and dtype, filled with ones.

This function currently does not support order option.

#### **Parameters**

- **shape** ([int](https://docs.python.org/3/library/functions.html#int) or tuple of ints) Dimensionalities of the array.
- **dtype** Data type specifier.

Returns An array filled with ones.

Return type *[cupy.ndarray](#page-16-0)*

#### See also:

[numpy.ones\(\)](https://docs.scipy.org/doc/numpy/reference/generated/numpy.ones.html#numpy.ones)

### **cupy.ones\_like**

```
cupy.ones_like(a, dtype=None, order='K', subok=None, shape=None)
     Returns an array of ones with same shape and dtype as a given array.
```
This function currently does not support subok option.

#### **Parameters**

- **a** ([cupy.ndarray](#page-16-0)) Base array.
- **dtype** Data type specifier. The dtype of a is used by default.
- **order** ( $\{C', T', T', T', \sigma, T', \sigma\}$ ) Overrides the memory layout of the result. 'C' means C-order, 'F' means F-order, 'A' means 'F' if a is Fortran contiguous, 'C' otherwise. 'K' means match the layout of a as closely as possible.
- **subok** Not supported yet, must be None.
- **shape** ([int](https://docs.python.org/3/library/functions.html#int) or tuple of ints) Overrides the shape of the result. If order='K' and the number of dimensions is unchanged, will try to keep order, otherwise, order='C' is implied.

Returns An array filled with ones.

Return type *[cupy.ndarray](#page-16-0)*

#### See also:

[numpy.ones\\_like\(\)](https://docs.scipy.org/doc/numpy/reference/generated/numpy.ones_like.html#numpy.ones_like)

#### **cupy.zeros**

<span id="page-48-0"></span>cupy.**zeros**(*shape*, *dtype=<class 'float'>*, *order='C'*)

Returns a new array of given shape and dtype, filled with zeros.

#### **Parameters**

- **shape** ([int](https://docs.python.org/3/library/functions.html#int) or tuple of ints) Dimensionalities of the array.
- **dtype** Data type specifier.
- **order**  $({{C<sub>1</sub>},{ {C<sub>2</sub>},{ {C<sub>1</sub>},{ C<sub>2</sub>},{ D<sub>1</sub>}) Row-major (C-style) or column-major (Fortran-style) order.$

Returns An array filled with zeros.

Return type *[cupy.ndarray](#page-16-0)*

#### See also:

[numpy.zeros\(\)](https://docs.scipy.org/doc/numpy/reference/generated/numpy.zeros.html#numpy.zeros)

#### **cupy.zeros\_like**

```
cupy.zeros_like(a, dtype=None, order='K', subok=None, shape=None)
     Returns an array of zeros with same shape and dtype as a given array.
```
This function currently does not support subok option.

#### Parameters

- **a** ([cupy.ndarray](#page-16-0)) Base array.
- **dtype** Data type specifier. The dtype of a is used by default.
- **order** ( $\{C', T', T', T', \sigma, T', \sigma\}$ ) Overrides the memory layout of the result. 'C' means C-order, 'F' means F-order, 'A' means 'F' if a is Fortran contiguous, 'C' otherwise. 'K' means match the layout of a as closely as possible.
- **subok** Not supported yet, must be None.
- **shape** ([int](https://docs.python.org/3/library/functions.html#int) or tuple of ints) Overrides the shape of the result. If order='K' and the number of dimensions is unchanged, will try to keep order, otherwise, order='C' is implied.

Returns An array filled with zeros.

Return type *[cupy.ndarray](#page-16-0)*

#### See also:

[numpy.zeros\\_like\(\)](https://docs.scipy.org/doc/numpy/reference/generated/numpy.zeros_like.html#numpy.zeros_like)

### **cupy.full**

```
cupy.full(shape, fill_value, dtype=None)
```
Returns a new array of given shape and dtype, filled with a given value.

This function currently does not support order option.

#### Parameters

- **shape** ([int](https://docs.python.org/3/library/functions.html#int) or tuple of ints) Dimensionalities of the array.
- **fill\_value** A scalar value to fill a new array.
- **dtype** Data type specifier.

Returns An array filled with fill\_value.

Return type *[cupy.ndarray](#page-16-0)*

### See also:

[numpy.full\(\)](https://docs.scipy.org/doc/numpy/reference/generated/numpy.full.html#numpy.full)

### **cupy.full\_like**

<span id="page-49-1"></span>cupy.**full\_like**(*a*, *fill\_value*, *dtype=None*, *order='K'*, *subok=None*, *shape=None*) Returns a full array with same shape and dtype as a given array.

This function currently does not support subok option.

#### **Parameters**

- **a** ([cupy.ndarray](#page-16-0)) Base array.
- **fill\_value** A scalar value to fill a new array.
- **dtype** Data type specifier. The dtype of a is used by default.
- **order** ( ${C'}$ ,  ${F'}$ ,  ${A'}$ , or  ${K'}$ ) Overrides the memory layout of the result. 'C' means C-order, 'F' means F-order, 'A' means 'F' if a is Fortran contiguous, 'C' otherwise. 'K' means match the layout of a as closely as possible.
- **subok** Not supported yet, must be None.
- **shape** ([int](https://docs.python.org/3/library/functions.html#int) or tuple of ints) Overrides the shape of the result. If order='K' and the number of dimensions is unchanged, will try to keep order, otherwise, order='C' is implied.

Returns An array filled with fill\_value.

Return type *[cupy.ndarray](#page-16-0)*

#### See also:

[numpy.full\\_like\(\)](https://docs.scipy.org/doc/numpy/reference/generated/numpy.full_like.html#numpy.full_like)

### **Creation from other data**

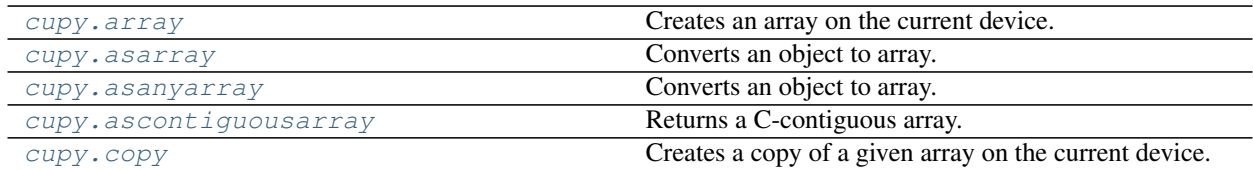

#### **cupy.asanyarray**

<span id="page-50-0"></span>cupy.**asanyarray**(*a*, *dtype=None*, *order=None*)

Converts an object to array.

This is currently equivalent to  $\alpha$ sarray(), since there is no subclass of ndarray in CuPy. Note that the original [numpy.asanyarray\(\)](https://docs.scipy.org/doc/numpy/reference/generated/numpy.asanyarray.html#numpy.asanyarray) returns the input array as is if it is an instance of a subtype of [numpy.ndarray](https://docs.scipy.org/doc/numpy/reference/generated/numpy.ndarray.html#numpy.ndarray).

#### See also:

[cupy.asarray\(\)](#page-28-0), [numpy.asanyarray\(\)](https://docs.scipy.org/doc/numpy/reference/generated/numpy.asanyarray.html#numpy.asanyarray)

#### **cupy.ascontiguousarray**

#### <span id="page-50-1"></span>cupy.**ascontiguousarray**(*a*, *dtype=None*)

Returns a C-contiguous array.

#### **Parameters**

- **a** ([cupy.ndarray](#page-16-0)) Source array.
- **dtype** Data type specifier.

Returns If no copy is required, it returns a. Otherwise, it returns a copy of a.

Return type *[cupy.ndarray](#page-16-0)*

### See also:

[numpy.ascontiguousarray\(\)](https://docs.scipy.org/doc/numpy/reference/generated/numpy.ascontiguousarray.html#numpy.ascontiguousarray)

#### **cupy.copy**

<span id="page-50-2"></span>cupy.**copy**(*a*, *order='K'*)

Creates a copy of a given array on the current device.

This function allocates the new array on the current device. If the given array is allocated on the different device, then this function tries to copy the contents over the devices.

#### **Parameters**

- **a** ([cupy.ndarray](#page-16-0)) The source array.
- **order** ({'C', 'F', 'A', 'K'}) Row-major (C-style) or column-major (Fortranstyle) order. When *order* is 'A', it uses 'F' if *a* is column-major and uses *C* otherwise. And when *order* is 'K', it keeps strides as closely as possible.

Returns The copy of a on the current device.

Return type *[cupy.ndarray](#page-16-0)*

See: [numpy.copy\(\)](https://docs.scipy.org/doc/numpy/reference/generated/numpy.copy.html#numpy.copy), [cupy.ndarray.copy\(\)](#page-19-0)

### **Numerical ranges**

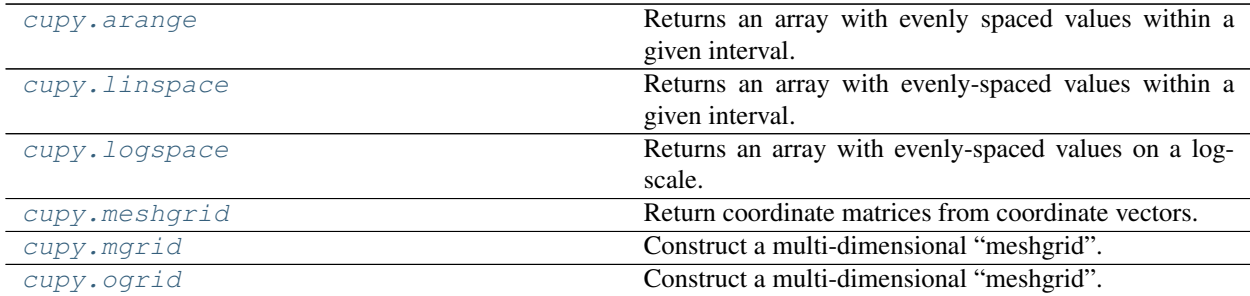

### **cupy.arange**

<span id="page-51-0"></span>cupy.**arange**(*start*, *stop=None*, *step=1*, *dtype=None*)

Returns an array with evenly spaced values within a given interval.

Values are generated within the half-open interval [start, stop). The first three arguments are mapped like the range built-in function, i.e. start and step are optional.

#### Parameters

- **start** Start of the interval.
- **stop** End of the interval.
- **step** Step width between each pair of consecutive values.
- **dtype** Data type specifier. It is inferred from other arguments by default.

Returns The 1-D array of range values.

Return type *[cupy.ndarray](#page-16-0)*

#### See also:

[numpy.arange\(\)](https://docs.scipy.org/doc/numpy/reference/generated/numpy.arange.html#numpy.arange)

### **cupy.linspace**

<span id="page-51-1"></span>cupy.**linspace**(*start*, *stop*, *num=50*, *endpoint=True*, *retstep=False*, *dtype=None*) Returns an array with evenly-spaced values within a given interval.

Instead of specifying the step width like  $cupy$ .  $orange($ ), this function requires the total number of elements specified.

#### **Parameters**

- **start** Start of the interval.
- **stop** End of the interval.
- **num** Number of elements.
- **endpoint**  $(boo1)$  If True, the stop value is included as the last element. Otherwise, the stop value is omitted.
- **retstep**  $(b \circ \circ l)$  If  $True$ , this function returns (array, step). Otherwise, it returns only the array.
- **dtype** Data type specifier. It is inferred from the start and stop arguments by default.

Returns The 1-D array of ranged values.

Return type *[cupy.ndarray](#page-16-0)*

#### **cupy.logspace**

<span id="page-52-0"></span>cupy.**logspace**(*start*, *stop*, *num=50*, *endpoint=True*, *base=10.0*, *dtype=None*)

Returns an array with evenly-spaced values on a log-scale.

Instead of specifying the step width like  $cupy$ .  $orange($ ), this function requires the total number of elements specified.

### **Parameters**

- **start** Start of the interval.
- **stop** End of the interval.
- **num** Number of elements.
- **endpoint**  $(b \circ o1)$  If True, the stop value is included as the last element. Otherwise, the stop value is omitted.
- **base** ([float](https://docs.python.org/3/library/functions.html#float)) Base of the log space. The step sizes between the elements on a log-scale are the same as base.
- **dtype** Data type specifier. It is inferred from the start and stop arguments by default.

Returns The 1-D array of ranged values.

Return type *[cupy.ndarray](#page-16-0)*

### **cupy.meshgrid**

```
cupy.meshgrid(*xi, **kwargs)
```
Return coordinate matrices from coordinate vectors.

Given one-dimensional coordinate arrays  $x1, x2, \ldots, xn$ , this function makes N-D grids.

For one-dimensional arrays x1, x2, ..., xn with lengths  $N_i = len(x_i)$ , this function returns (N1, N2,  $N3$ , ..., Nn) shaped arrays if indexing='ij' or  $(N2, N1, N3, \ldots, Nn)$  shaped arrays if indexing='xy'.

Unlike NumPy, CuPy currently only supports 1-D arrays as inputs.

#### **Parameters**

- **xi** (tuple of ndarrays) 1-D arrays representing the coordinates of a grid.
- **indexing**  $({'xy', 'iji'},$  optional) Cartesian  $({'xy', default})$  or matrix  $(ij')$ indexing of output.
- **sparse** ([bool,](https://docs.python.org/3/library/functions.html#bool) optional) If True a sparse grid is returned in order to conserve memory. Default is False.
- **copy** ([bool,](https://docs.python.org/3/library/functions.html#bool) optional) If False, a view into the original arrays are returned. Default is True.

Returns list of cupy.ndarray

#### See also:

[numpy.meshgrid\(\)](https://docs.scipy.org/doc/numpy/reference/generated/numpy.meshgrid.html#numpy.meshgrid)

### **cupy.mgrid**

#### <span id="page-53-0"></span>cupy.**mgrid = <cupy.creation.ranges.nd\_grid object>**

Construct a multi-dimensional "meshgrid".

grid = nd\_grid() creates an instance which will return a mesh-grid when indexed. The dimension and number of the output arrays are equal to the number of indexing dimensions. If the step length is not a complex number, then the stop is not inclusive.

However, if the step length is a **complex number** (e.g. 5j), then the integer part of its magnitude is interpreted as specifying the number of points to create between the start and stop values, where the stop value is inclusive.

If instantiated with an argument of sparse=True, the mesh-grid is open (or not fleshed out) so that only one-dimension of each returned argument is greater than 1.

**Parameters sparse** ([bool,](https://docs.python.org/3/library/functions.html#bool) optional) – Whether the grid is sparse or not. Default is False.

See also:

[numpy.mgrid](https://docs.scipy.org/doc/numpy/reference/generated/numpy.mgrid.html#numpy.mgrid) and [numpy.ogrid](https://docs.scipy.org/doc/numpy/reference/generated/numpy.ogrid.html#numpy.ogrid)

#### **cupy.ogrid**

#### <span id="page-53-1"></span>cupy.**ogrid = <cupy.creation.ranges.nd\_grid object>**

Construct a multi-dimensional "meshgrid".

 $grid = nd-grid()$  creates an instance which will return a mesh-grid when indexed. The dimension and number of the output arrays are equal to the number of indexing dimensions. If the step length is not a complex number, then the stop is not inclusive.

However, if the step length is a **complex number** (e.g. 5j), then the integer part of its magnitude is interpreted as specifying the number of points to create between the start and stop values, where the stop value is inclusive.

If instantiated with an argument of sparse=True, the mesh-grid is open (or not fleshed out) so that only one-dimension of each returned argument is greater than 1.

**Parameters sparse** ([bool,](https://docs.python.org/3/library/functions.html#bool) optional) – Whether the grid is sparse or not. Default is False.

#### See also:

[numpy.mgrid](https://docs.scipy.org/doc/numpy/reference/generated/numpy.mgrid.html#numpy.mgrid) and [numpy.ogrid](https://docs.scipy.org/doc/numpy/reference/generated/numpy.ogrid.html#numpy.ogrid)

### **Matrix creation**

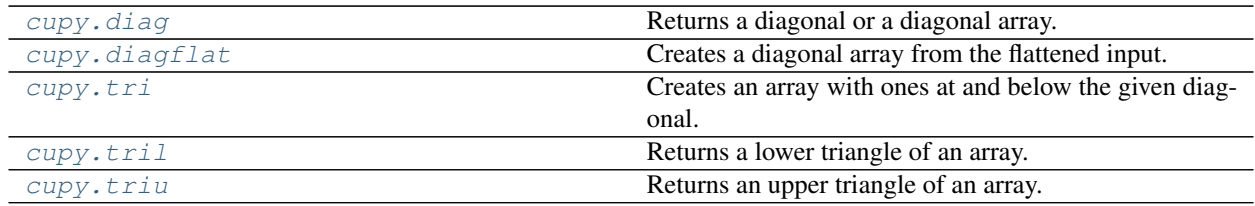

### **cupy.diag**

<span id="page-54-0"></span>cupy.**diag**(*v*, *k=0*)

Returns a diagonal or a diagonal array.

#### **Parameters**

- **v** (array-like) Array or array-like object.
- $\mathbf{k}$  ([int](https://docs.python.org/3/library/functions.html#int)) Index of diagonals. Zero indicates the main diagonal, a positive value an upper diagonal, and a negative value a lower diagonal.
- **Returns** If  $\nu$  indicates a 1-D array, then it returns a 2-D array with the specified diagonal filled by v. If v indicates a 2-D array, then it returns the specified diagonal of v. In latter case, if v is a [cupy.ndarray](#page-16-0) object, then its view is returned.

#### Return type *[cupy.ndarray](#page-16-0)*

#### See also:

[numpy.diag\(\)](https://docs.scipy.org/doc/numpy/reference/generated/numpy.diag.html#numpy.diag)

### **cupy.diagflat**

#### <span id="page-54-1"></span>cupy.**diagflat**(*v*, *k=0*)

Creates a diagonal array from the flattened input.

#### Parameters

- **v** (array-like) Array or array-like object.
- $\mathbf{k}$  ([int](https://docs.python.org/3/library/functions.html#int)) Index of diagonals. See cupy. diag() for detail.

Returns A 2-D diagonal array with the diagonal copied from v.

Return type *[cupy.ndarray](#page-16-0)*

### **cupy.tri**

<span id="page-54-2"></span>cupy.**tri**(*N*, *M=None*, *k=0*, *dtype=<class 'float'>*)

Creates an array with ones at and below the given diagonal.

#### **Parameters**

- $N(int)$  $N(int)$  $N(int)$  Number of rows.
- $M(int)$  $M(int)$  $M(int)$  Number of columns.  $M == N$  by default.
- $\mathbf{k}$  ([int](https://docs.python.org/3/library/functions.html#int)) The sub-diagonal at and below which the array is filled. Zero is the main diagonal, a positive value is above it, and a negative value is below.
- **dtype** Data type specifier.

Returns An array with ones at and below the given diagonal.

Return type *[cupy.ndarray](#page-16-0)*

#### See also:

#### [numpy.tri\(\)](https://docs.scipy.org/doc/numpy/reference/generated/numpy.tri.html#numpy.tri)

#### **cupy.tril**

<span id="page-55-0"></span>cupy.**tril**(*m*, *k=0*)

Returns a lower triangle of an array.

#### **Parameters**

- **m** (array-like) Array or array-like object.
- $\mathbf{k}$  ([int](https://docs.python.org/3/library/functions.html#int)) The diagonal above which to zero elements. Zero is the main diagonal, a positive value is above it, and a negative value is below.

Returns A lower triangle of an array.

Return type *[cupy.ndarray](#page-16-0)*

### See also:

[numpy.tril\(\)](https://docs.scipy.org/doc/numpy/reference/generated/numpy.tril.html#numpy.tril)

#### **cupy.triu**

<span id="page-55-1"></span>cupy.**triu**(*m*, *k=0*)

Returns an upper triangle of an array.

#### **Parameters**

- **m** (array-like) Array or array-like object.
- $\mathbf{k}$  ([int](https://docs.python.org/3/library/functions.html#int)) The diagonal below which to zero elements. Zero is the main diagonal, a positive value is above it, and a negative value is below.

Returns An upper triangle of an array.

Return type *[cupy.ndarray](#page-16-0)*

#### See also:

[numpy.triu\(\)](https://docs.scipy.org/doc/numpy/reference/generated/numpy.triu.html#numpy.triu)

### **3.3.2 Array Manipulation Routines**

#### **Basic operations**

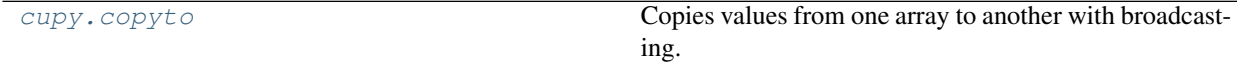

#### **cupy.copyto**

<span id="page-55-2"></span>cupy.**copyto**(*dst*, *src*, *casting='same\_kind'*, *where=None*)

Copies values from one array to another with broadcasting.

This function can be called for arrays on different devices. In this case, casting, where, and broadcasting is not supported, and an exception is raised if these are used.

#### Parameters

• **dst** ([cupy.ndarray](#page-16-0)) – Target array.

- **src** ([cupy.ndarray](#page-16-0)) Source array.
- **casting**  $(str)$  $(str)$  $(str)$  Casting rule. See [numpy.can\\_cast\(\)](https://docs.scipy.org/doc/numpy/reference/generated/numpy.can_cast.html#numpy.can_cast) for detail.
- **where** (cupy.ndarray of bool) If specified, this array acts as a mask, and an element is copied only if the corresponding element of where is True.

#### See also:

[numpy.copyto\(\)](https://docs.scipy.org/doc/numpy/reference/generated/numpy.copyto.html#numpy.copyto)

### **Changing array shape**

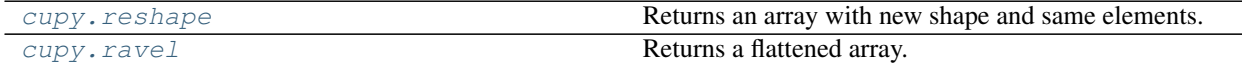

#### **cupy.reshape**

<span id="page-56-0"></span>cupy.**reshape**(*a*, *newshape*, *order='C'*)

Returns an array with new shape and same elements.

It tries to return a view if possible, otherwise returns a copy.

#### Parameters

- **a** ([cupy.ndarray](#page-16-0)) Array to be reshaped.
- **newshape** ([int](https://docs.python.org/3/library/functions.html#int) or tuple of ints) The new shape of the array to return. If it is an integer, then it is treated as a tuple of length one. It should be compatible with  $a \cdot s \text{ is } a \text{.}$ One of the elements can be -1, which is automatically replaced with the appropriate value to make the shape compatible with a.size.
- **order** ( $\{C', T', T', T' \}$ ) Read the elements of a using this index order, and place the elements into the reshaped array using this index order. 'C' means to read / write the elements using C-like index order, with the last axis index changing fastest, back to the first axis index changing slowest. 'F' means to read / write the elements using Fortran-like index order, with the first index changing fastest, and the last index changing slowest. Note that the 'C' and 'F' options take no account of the memory layout of the underlying array, and only refer to the order of indexing. 'A' means to read / write the elements in Fortran-like index order if a is Fortran contiguous in memory, C-like order otherwise.

Returns A reshaped view of a if possible, otherwise a copy.

### Return type *[cupy.ndarray](#page-16-0)*

#### See also:

[numpy.reshape\(\)](https://docs.scipy.org/doc/numpy/reference/generated/numpy.reshape.html#numpy.reshape)

#### **cupy.ravel**

<span id="page-56-1"></span>cupy.**ravel**(*a*, *order='C'*)

Returns a flattened array.

It tries to return a view if possible, otherwise returns a copy.

This function currently does not support the  $\alpha$  order = 'K' option.

#### **Parameters**

- **a** ([cupy.ndarray](#page-16-0)) Array to be flattened.
- **order** ( $\{C', T', T', T' \}$ ) Read the elements of a using this index order, and place the elements into the reshaped array using this index order. 'C' means to read / write the elements using C-like index order, with the last axis index changing fastest, back to the first axis index changing slowest. 'F' means to read / write the elements using Fortran-like index order, with the first index changing fastest, and the last index changing slowest. Note that the 'C' and 'F' options take no account of the memory layout of the underlying array, and only refer to the order of indexing. 'A' means to read / write the elements in Fortran-like index order if a is Fortran contiguous in memory, C-like order otherwise.

Returns A flattened view of a if possible, otherwise a copy.

Return type *[cupy.ndarray](#page-16-0)*

See also:

[numpy.ravel\(\)](https://docs.scipy.org/doc/numpy/reference/generated/numpy.ravel.html#numpy.ravel)

### **Transpose-like operations**

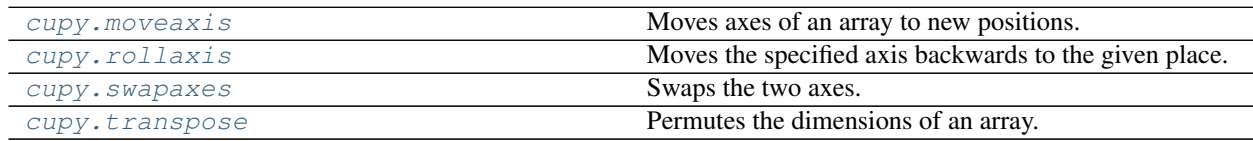

#### **cupy.moveaxis**

<span id="page-57-0"></span>cupy.**moveaxis**(*a*, *source*, *destination*)

Moves axes of an array to new positions.

Other axes remain in their original order.

#### **Parameters**

- **a** ([cupy.ndarray](#page-16-0)) Array whose axes should be reordered.
- **source** ([int](https://docs.python.org/3/library/functions.html#int) or sequence of int) Original positions of the axes to move. These must be unique.
- **destination** ([int](https://docs.python.org/3/library/functions.html#int) or sequence of int) Destination positions for each of the original axes. These must also be unique.

Returns Array with moved axes. This array is a view of the input array.

#### Return type *[cupy.ndarray](#page-16-0)*

#### See also:

```
numpy.moveaxis()
```
#### **cupy.rollaxis**

```
cupy.rollaxis(a, axis, start=0)
```
Moves the specified axis backwards to the given place.

#### **Parameters**

• **a** ([cupy.ndarray](#page-16-0)) – Array to move the axis.

- $axis(int)$  $axis(int)$  $axis(int)$  The axis to move.
- **start**  $(int)$  $(int)$  $(int)$  The place to which the axis is moved.

Returns A view of a that the axis is moved to start.

Return type *[cupy.ndarray](#page-16-0)*

#### See also:

[numpy.rollaxis\(\)](https://docs.scipy.org/doc/numpy/reference/generated/numpy.rollaxis.html#numpy.rollaxis)

#### **cupy.swapaxes**

<span id="page-58-0"></span>cupy.**swapaxes**(*a*, *axis1*, *axis2*)

## Swaps the two axes.

### **Parameters**

- **a** ([cupy.ndarray](#page-16-0)) Array to swap the axes.
- $axis1(int)$  $axis1(int)$  $axis1(int)$  The first axis to swap.
- $axis2(int)$  $axis2(int)$  $axis2(int)$  The second axis to swap.

Returns A view of a that the two axes are swapped.

Return type *[cupy.ndarray](#page-16-0)*

### See also:

[numpy.swapaxes\(\)](https://docs.scipy.org/doc/numpy/reference/generated/numpy.swapaxes.html#numpy.swapaxes)

#### **cupy.transpose**

<span id="page-58-1"></span>cupy.**transpose**(*a*, *axes=None*)

Permutes the dimensions of an array.

### **Parameters**

- **a** ([cupy.ndarray](#page-16-0)) Array to permute the dimensions.
- **axes** (tuple of ints) Permutation of the dimensions. This function reverses the shape by default.

Returns A view of a that the dimensions are permuted.

#### Return type *[cupy.ndarray](#page-16-0)*

#### See also:

[numpy.transpose\(\)](https://docs.scipy.org/doc/numpy/reference/generated/numpy.transpose.html#numpy.transpose)

### See also:

[cupy.ndarray.T](#page-25-0)

#### **Changing number of dimensions**

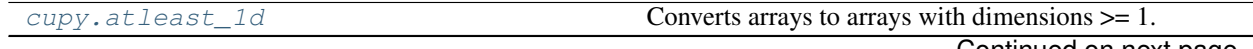

Continued on next page

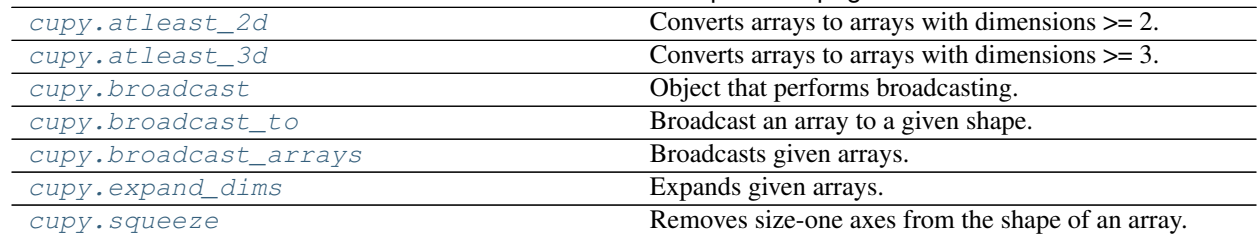

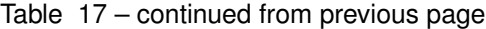

### **cupy.atleast\_1d**

#### <span id="page-59-0"></span>cupy.**atleast\_1d**(*\*arys*)

Converts arrays to arrays with dimensions  $\geq 1$ .

- **Parameters arys** (tuple of arrays) Arrays to be converted. All arguments must be [cupy.ndarray](#page-16-0) objects. Only zero-dimensional array is affected.
- Returns If there are only one input, then it returns its converted version. Otherwise, it returns a list of converted arrays.

#### See also:

[numpy.atleast\\_1d\(\)](https://docs.scipy.org/doc/numpy/reference/generated/numpy.atleast_1d.html#numpy.atleast_1d)

### **cupy.atleast\_2d**

#### <span id="page-59-1"></span>cupy.**atleast\_2d**(*\*arys*)

Converts arrays to arrays with dimensions  $\geq 2$ .

If an input array has dimensions less than two, then this function inserts new axes at the head of dimensions to make it have two dimensions.

```
Parameters arys (tuple of arrays) – Arrays to be converted. All arguments must be
   cupy.ndarray objects.
```
Returns If there are only one input, then it returns its converted version. Otherwise, it returns a list of converted arrays.

#### See also:

[numpy.atleast\\_2d\(\)](https://docs.scipy.org/doc/numpy/reference/generated/numpy.atleast_2d.html#numpy.atleast_2d)

#### **cupy.atleast\_3d**

#### <span id="page-59-2"></span>cupy.**atleast\_3d**(*\*arys*)

Converts arrays to arrays with dimensions  $\geq 3$ .

If an input array has dimensions less than three, then this function inserts new axes to make it have three dimensions. The place of the new axes are following:

- If its shape is (), then the shape of output is  $(1, 1, 1)$ .
- If its shape is  $(N, )$ , then the shape of output is  $(1, N, 1)$ .
- If its shape is  $(M, N)$ , then the shape of output is  $(M, N, 1)$ .
- Otherwise, the output is the input array itself.

**Parameters arys** (tuple of arrays) – Arrays to be converted. All arguments must be [cupy.ndarray](#page-16-0) objects.

Returns If there are only one input, then it returns its converted version. Otherwise, it returns a list of converted arrays.

#### See also:

[numpy.atleast\\_3d\(\)](https://docs.scipy.org/doc/numpy/reference/generated/numpy.atleast_3d.html#numpy.atleast_3d)

#### **cupy.broadcast**

#### <span id="page-60-0"></span>**class** cupy.**broadcast**(*\*arrays*)

Object that performs broadcasting.

CuPy actually uses this class to support broadcasting in various operations. Note that this class does not provide an iterator.

Parameters **arrays** (tuple of arrays) – Arrays to be broadcasted.

Variables

- **[shape](#page-60-2)** (tuple of ints) The broadcasted shape.
- *[nd](#page-60-3)* ([int](https://docs.python.org/3/library/functions.html#int)) Number of dimensions of the broadcasted shape.
- **[size](#page-60-4)** ([int](https://docs.python.org/3/library/functions.html#int)) Total size of the broadcasted shape.
- **[values](#page-60-5)** (list of arrays) The broadcasted arrays.

#### See also:

[numpy.broadcast](https://docs.scipy.org/doc/numpy/reference/generated/numpy.broadcast.html#numpy.broadcast)

#### **Methods**

#### **Attributes**

<span id="page-60-3"></span><span id="page-60-2"></span>**nd**

<span id="page-60-4"></span>**shape**

<span id="page-60-5"></span>**size**

**values**

#### **cupy.broadcast\_to**

```
cupy.broadcast_to(array, shape)
     Broadcast an array to a given shape.
```
**Parameters** 

- **array** ([cupy.ndarray](#page-16-0)) Array to broadcast.
- **shape** (*tuple of int*) The shape of the desired array.

Returns Broadcasted view.

Return type *[cupy.ndarray](#page-16-0)*

#### See also:

[numpy.broadcast\\_to\(\)](https://docs.scipy.org/doc/numpy/reference/generated/numpy.broadcast_to.html#numpy.broadcast_to)

#### **cupy.broadcast\_arrays**

#### <span id="page-61-0"></span>cupy.**broadcast\_arrays**(*\*args*)

Broadcasts given arrays.

Parameters args (tuple of arrays) – Arrays to broadcast for each other.

Returns A list of broadcasted arrays.

Return type [list](https://docs.python.org/3/library/stdtypes.html#list)

See also:

[numpy.broadcast\\_arrays\(\)](https://docs.scipy.org/doc/numpy/reference/generated/numpy.broadcast_arrays.html#numpy.broadcast_arrays)

### **cupy.expand\_dims**

### <span id="page-61-1"></span>cupy.**expand\_dims**(*a*, *axis*)

Expands given arrays.

#### Parameters

- **a** ([cupy.ndarray](#page-16-0)) Array to be expanded.
- **axis** ([int](https://docs.python.org/3/library/functions.html#int)) Position where new axis is to be inserted.

### Returns

#### The number of dimensions is one greater than that of the input array.

Return type *[cupy.ndarray](#page-16-0)*

#### See also:

[numpy.expand\\_dims\(\)](https://docs.scipy.org/doc/numpy/reference/generated/numpy.expand_dims.html#numpy.expand_dims)

### **cupy.squeeze**

#### <span id="page-61-2"></span>cupy.**squeeze**(*a*, *axis=None*)

Removes size-one axes from the shape of an array.

#### **Parameters**

- **a** ([cupy.ndarray](#page-16-0)) Array to be reshaped.
- **axis** ([int](https://docs.python.org/3/library/functions.html#int) or tuple of ints) Axes to be removed. This function removes all size-one axes by default. If one of the specified axes is not of size one, an exception is raised.

Returns An array without (specified) size-one axes.

Return type *[cupy.ndarray](#page-16-0)*

#### See also:

```
numpy.squeeze()
```
### **Changing kind of array**

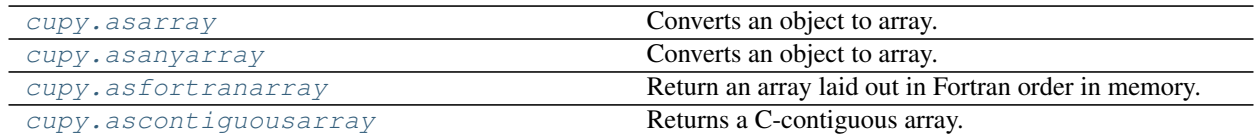

### **cupy.asfortranarray**

#### <span id="page-62-0"></span>cupy.**asfortranarray**(*a*, *dtype=None*)

Return an array laid out in Fortran order in memory.

#### Parameters

- **a** ([ndarray](#page-16-0)) The input array.
- **dtype** ([str](https://docs.python.org/3/library/stdtypes.html#str) or dtype object, optional) By default, the data-type is inferred from the input data.

Returns The input *a* in Fortran, or column-major, order.

Return type *[ndarray](#page-16-0)*

### See also:

[numpy.asfortranarray\(\)](https://docs.scipy.org/doc/numpy/reference/generated/numpy.asfortranarray.html#numpy.asfortranarray)

### **Joining arrays**

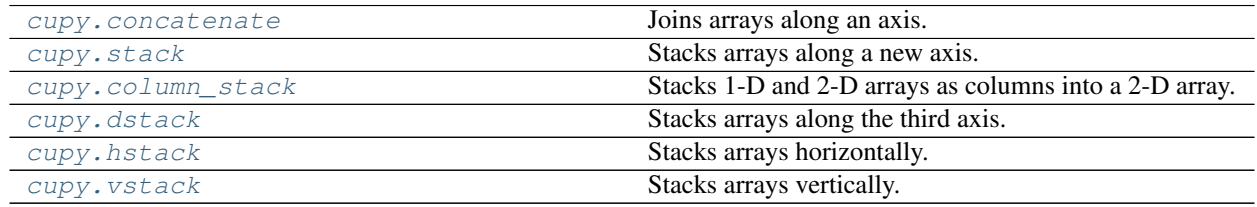

#### **cupy.concatenate**

#### <span id="page-62-1"></span>cupy.**concatenate**(*tup*, *axis=0*)

Joins arrays along an axis.

#### Parameters

- **tup** (sequence of arrays) Arrays to be joined. All of these should have same dimensionalities except the specified axis.
- $axis(int)$  $axis(int)$  $axis(int)$  The axis to join arrays along.

Returns Joined array.

Return type *[cupy.ndarray](#page-16-0)*

### See also:

```
numpy.concatenate()
```
#### **cupy.stack**

<span id="page-63-0"></span>cupy.**stack**(*tup*, *axis=0*)

Stacks arrays along a new axis.

### Parameters

- **tup** (sequence of arrays) Arrays to be stacked.
- **axis** ([int](https://docs.python.org/3/library/functions.html#int)) Axis along which the arrays are stacked.

Returns Stacked array.

Return type *[cupy.ndarray](#page-16-0)*

#### See also:

[numpy.stack\(\)](https://docs.scipy.org/doc/numpy/reference/generated/numpy.stack.html#numpy.stack)

### **cupy.column\_stack**

#### <span id="page-63-1"></span>cupy.**column\_stack**(*tup*)

Stacks 1-D and 2-D arrays as columns into a 2-D array.

A 1-D array is first converted to a 2-D column array. Then, the 2-D arrays are concatenated along the second axis.

Parameters tup (sequence of arrays) – 1-D or 2-D arrays to be stacked.

Returns A new 2-D array of stacked columns.

Return type *[cupy.ndarray](#page-16-0)*

#### See also:

[numpy.column\\_stack\(\)](https://docs.scipy.org/doc/numpy/reference/generated/numpy.column_stack.html#numpy.column_stack)

### **cupy.dstack**

<span id="page-63-2"></span>cupy.**dstack**(*tup*)

Stacks arrays along the third axis.

**Parameters tup** (sequence of arrays) – Arrays to be stacked. Each array is converted by [cupy.atleast\\_3d\(\)](#page-59-2) before stacking.

Returns Stacked array.

#### Return type *[cupy.ndarray](#page-16-0)*

#### See also:

[numpy.dstack\(\)](https://docs.scipy.org/doc/numpy/reference/generated/numpy.dstack.html#numpy.dstack)

### **cupy.hstack**

```
cupy.hstack(tup)
```
Stacks arrays horizontally.

If an input array has one dimension, then the array is treated as a horizontal vector and stacked along the first axis. Otherwise, the array is stacked along the second axis.

Parameters tup (sequence of arrays) – Arrays to be stacked.

Returns Stacked array.

Return type *[cupy.ndarray](#page-16-0)*

### See also:

[numpy.hstack\(\)](https://docs.scipy.org/doc/numpy/reference/generated/numpy.hstack.html#numpy.hstack)

#### **cupy.vstack**

#### <span id="page-64-0"></span>cupy.**vstack**(*tup*)

Stacks arrays vertically.

If an input array has one dimension, then the array is treated as a horizontal vector and stacked along the additional axis at the head. Otherwise, the array is stacked along the first axis.

**Parameters tup** (sequence of arrays) – Arrays to be stacked. Each array is converted by cupy.atleast 2d() before stacking.

Returns Stacked array.

Return type *[cupy.ndarray](#page-16-0)*

#### See also:

[numpy.dstack\(\)](https://docs.scipy.org/doc/numpy/reference/generated/numpy.dstack.html#numpy.dstack)

### **Splitting arrays**

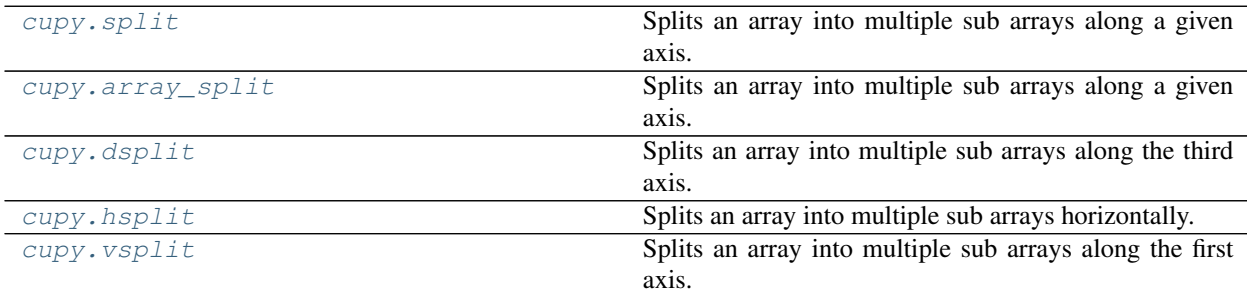

### **cupy.split**

```
cupy.split(ary, indices_or_sections, axis=0)
```
Splits an array into multiple sub arrays along a given axis.

#### **Parameters**

- **ary** ([cupy.ndarray](#page-16-0)) Array to split.
- **indices\_or\_sections** ([int](https://docs.python.org/3/library/functions.html#int) or sequence of ints) A value indicating how to divide the axis. If it is an integer, then is treated as the number of sections, and the axis is evenly divided. Otherwise, the integers indicate indices to split at. Note that the sequence on the device memory is not allowed.
- $axis(int) Axis along which the array is split.$  $axis(int) Axis along which the array is split.$  $axis(int) Axis along which the array is split.$

Returns A list of sub arrays. Each array is a view of the corresponding input array.

#### See also:

[numpy.split\(\)](https://docs.scipy.org/doc/numpy/reference/generated/numpy.split.html#numpy.split)

### **cupy.array\_split**

```
cupy.array_split(ary, indices_or_sections, axis=0)
```
Splits an array into multiple sub arrays along a given axis.

This function is almost equivalent to  $cuspy$ .  $split$  (). The only difference is that this function allows an integer sections that does not evenly divide the axis.

#### See also:

[cupy.split\(\)](#page-64-1) for more detail, [numpy.array\\_split\(\)](https://docs.scipy.org/doc/numpy/reference/generated/numpy.array_split.html#numpy.array_split)

### **cupy.dsplit**

```
cupy.dsplit(ary, indices_or_sections)
```
Splits an array into multiple sub arrays along the third axis.

This is equivalent to split with axis=2.

### See also:

[cupy.split\(\)](#page-64-1) for more detail, [numpy.dsplit\(\)](https://docs.scipy.org/doc/numpy/reference/generated/numpy.dsplit.html#numpy.dsplit)

### **cupy.hsplit**

```
cupy.hsplit(ary, indices_or_sections)
```
Splits an array into multiple sub arrays horizontally.

This is equivalent to split with  $axis=0$  if ary has one dimension, and otherwise that with  $axis=1$ .

### See also:

 $cupp.split$  () for more detail, [numpy.hsplit\(\)](https://docs.scipy.org/doc/numpy/reference/generated/numpy.hsplit.html#numpy.hsplit)

### **cupy.vsplit**

<span id="page-65-3"></span>cupy.**vsplit**(*ary*, *indices\_or\_sections*)

Splits an array into multiple sub arrays along the first axis.

This is equivalent to split with axis=0.

### See also:

[cupy.split\(\)](#page-64-1) for more detail, [numpy.dsplit\(\)](https://docs.scipy.org/doc/numpy/reference/generated/numpy.dsplit.html#numpy.dsplit)

### **Tiling arrays**

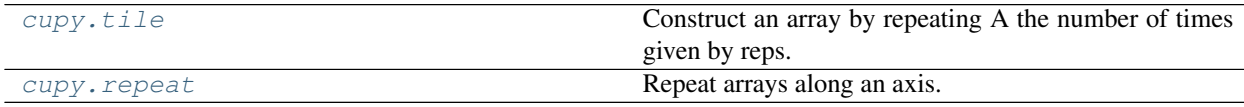

#### **cupy.tile**

<span id="page-66-0"></span>cupy.**tile**(*A*, *reps*)

Construct an array by repeating A the number of times given by reps.

#### Parameters

- **A** ([cupy.ndarray](#page-16-0)) Array to transform.
- **reps** ([int](https://docs.python.org/3/library/functions.html#int) or [tuple](https://docs.python.org/3/library/stdtypes.html#tuple)) The number of repeats.

Returns Transformed array with repeats.

Return type *[cupy.ndarray](#page-16-0)*

#### See also:

[numpy.tile\(\)](https://docs.scipy.org/doc/numpy/reference/generated/numpy.tile.html#numpy.tile)

### **cupy.repeat**

<span id="page-66-1"></span>cupy.**repeat**(*a*, *repeats*, *axis=None*) Repeat arrays along an axis.

#### **Parameters**

- **a** ([cupy.ndarray](#page-16-0)) Array to transform.
- **repeats** ([int,](https://docs.python.org/3/library/functions.html#int) [list](https://docs.python.org/3/library/stdtypes.html#list) or [tuple](https://docs.python.org/3/library/stdtypes.html#tuple)) The number of repeats.
- **axis**  $(int)$  $(int)$  $(int)$  The axis to repeat.

Returns Transformed array with repeats.

Return type *[cupy.ndarray](#page-16-0)*

#### See also:

[numpy.repeat\(\)](https://docs.scipy.org/doc/numpy/reference/generated/numpy.repeat.html#numpy.repeat)

### **Adding and removing elements**

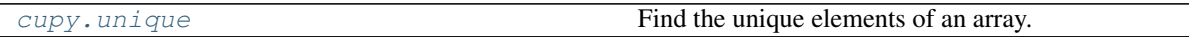

#### **cupy.unique**

<span id="page-66-2"></span>cupy.**unique**(*ar*, *return\_index=False*, *return\_inverse=False*, *return\_counts=False*, *axis=None*) Find the unique elements of an array.

Returns the sorted unique elements of an array. There are three optional outputs in addition to the unique elements:

- the indices of the input array that give the unique values
- the indices of the unique array that reconstruct the input array
- the number of times each unique value comes up in the input array

#### **Parameters**

- **ar** ( $\hat{a}rrav$   $\hat{i}ke$ ) Input array. This will be flattened if it is not already 1-D.
- **return\_index** ([bool,](https://docs.python.org/3/library/functions.html#bool) optional) If True, also return the indices of *ar* (along the specified axis, if provided, or in the flattened array) that result in the unique array.
- **return\_inverse** ([bool,](https://docs.python.org/3/library/functions.html#bool) optional) If True, also return the indices of the unique array (for the specified axis, if provided) that can be used to reconstruct *ar*.
- **return\_counts** ([bool,](https://docs.python.org/3/library/functions.html#bool) optional) If True, also return the number of times each unique item appears in *ar*.
- **axis** ([int](https://docs.python.org/3/library/functions.html#int) or [None,](https://docs.python.org/3/library/constants.html#None) optional) Not supported yet.

#### Returns

If there are no optional outputs, it returns the  $cuspy$ .  $ndarrayy$  of the sorted unique values. Otherwise, it returns the tuple which contains the sorted unique values and followings.

- The indices of the first occurrences of the unique values in the original array. Only provided if *return\_index* is True.
- The indices to reconstruct the original array from the unique array. Only provided if *return\_inverse* is True.
- The number of times each of the unique values comes up in the original array. Only provided if *return\_counts* is True.

Return type *[cupy.ndarray](#page-16-0)* or [tuple](https://docs.python.org/3/library/stdtypes.html#tuple)

#### See also:

[numpy.unique\(\)](https://docs.scipy.org/doc/numpy/reference/generated/numpy.unique.html#numpy.unique)

### **Rearranging elements**

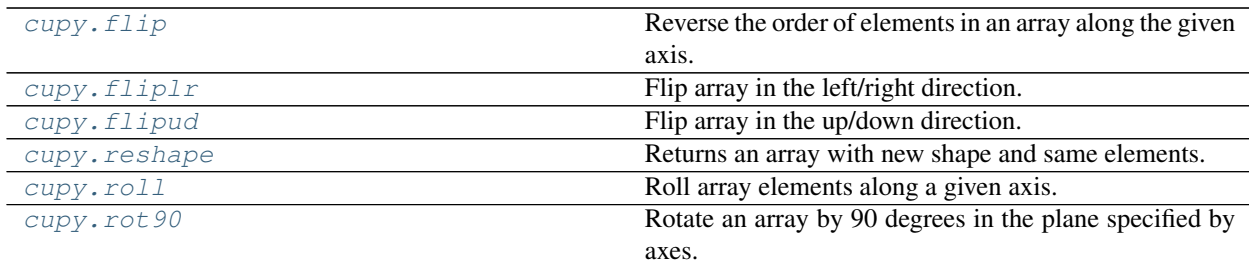

#### **cupy.flip**

<span id="page-67-0"></span>cupy.**flip**(*a*, *axis*)

Reverse the order of elements in an array along the given axis.

Note that flip function has been introduced since NumPy v1.12. The contents of this document is the same as the original one.

#### **Parameters**

- **a** ([ndarray](#page-16-0)) Input array.
- **axis** ([int](https://docs.python.org/3/library/functions.html#int)) Axis in array, which entries are reversed.

Returns Output array.

Return type *[ndarray](#page-16-0)*

#### See also:

[numpy.flip\(\)](https://docs.scipy.org/doc/numpy/reference/generated/numpy.flip.html#numpy.flip)

### **cupy.fliplr**

#### <span id="page-68-0"></span>cupy.**fliplr**(*a*)

Flip array in the left/right direction.

Flip the entries in each row in the left/right direction. Columns are preserved, but appear in a different order than before.

Parameters **a** ([ndarray](#page-16-0)) – Input array.

Returns Output array.

Return type *[ndarray](#page-16-0)*

#### See also:

[numpy.fliplr\(\)](https://docs.scipy.org/doc/numpy/reference/generated/numpy.fliplr.html#numpy.fliplr)

### **cupy.flipud**

<span id="page-68-1"></span>cupy.**flipud**(*a*)

Flip array in the up/down direction.

Flip the entries in each column in the up/down direction. Rows are preserved, but appear in a different order than before.

Parameters **a** ([ndarray](#page-16-0)) – Input array.

Returns Output array.

Return type *[ndarray](#page-16-0)*

#### See also:

[numpy.flipud\(\)](https://docs.scipy.org/doc/numpy/reference/generated/numpy.flipud.html#numpy.flipud)

#### **cupy.roll**

<span id="page-68-2"></span>cupy.**roll**(*a*, *shift*, *axis=None*)

Roll array elements along a given axis.

Elements that roll beyond the last position are re-introduced at the first.

#### Parameters

- **a** ([ndarray](#page-16-0)) Array to be rolled.
- **shift** ([int](https://docs.python.org/3/library/functions.html#int) or tuple of int) The number of places by which elements are shifted. If a tuple, then *axis* must be a tuple of the same size, and each of the given axes is shifted by the corresponding number. If an int while *axis* is a tuple of ints, then the same value is used for all given axes.
- **axis** ([int](https://docs.python.org/3/library/functions.html#int) or tuple of int or [None](https://docs.python.org/3/library/constants.html#None)) The axis along which elements are shifted. By default, the array is flattened before shifting, after which the original shape is restored.

Returns Output array.

Return type *[ndarray](#page-16-0)*

### See also:

[numpy.roll\(\)](https://docs.scipy.org/doc/numpy/reference/generated/numpy.roll.html#numpy.roll)

### **cupy.rot90**

<span id="page-69-0"></span>cupy.**rot90**(*a*, *k=1*, *axes=(0*, *1)*)

Rotate an array by 90 degrees in the plane specified by axes.

Note that axes argument has been introduced since NumPy v1.12. The contents of this document is the same as the original one.

### **Parameters**

- **a** ([ndarray](#page-16-0)) Array of two or more dimensions.
- $\mathbf{k}$  ([int](https://docs.python.org/3/library/functions.html#int)) Number of times the array is rotated by 90 degrees.
- **axes** (tuple of ints): The array is rotated in the plane defined by the axes. Axes must be different.

Returns Output array.

Return type *[ndarray](#page-16-0)*

See also:

[numpy.rot90\(\)](https://docs.scipy.org/doc/numpy/reference/generated/numpy.rot90.html#numpy.rot90)

# **3.3.3 Binary Operations**

### **Elementwise bit operations**

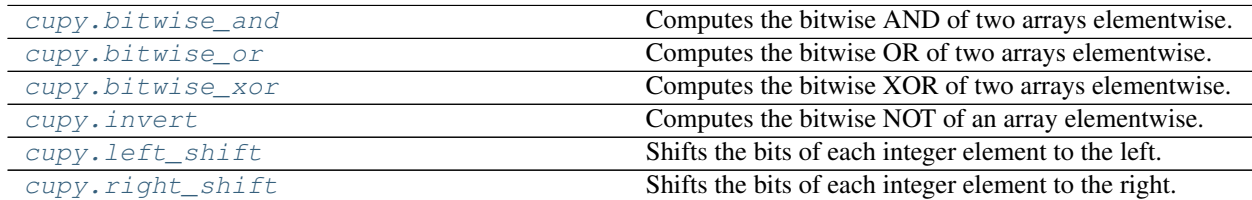

### **Bit packing**

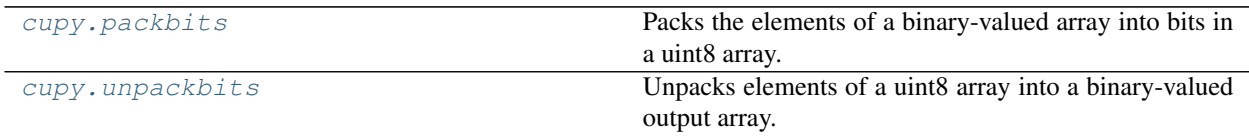

### **cupy.packbits**

#### <span id="page-69-1"></span>cupy.**packbits**(*myarray*)

Packs the elements of a binary-valued array into bits in a uint8 array.

This function currently does not support  $axis$  option.

Parameters myarray ([cupy.ndarray](#page-16-0)) - Input array.

Returns The packed array.

Return type *[cupy.ndarray](#page-16-0)*

Note: When the input array is empty, this function returns a copy of it, i.e., the type of the output array is not necessarily always uint8. This exactly follows the NumPy's behaviour (as of version 1.11), alghough this is inconsistent to the documentation.

#### See also:

[numpy.packbits\(\)](https://docs.scipy.org/doc/numpy/reference/generated/numpy.packbits.html#numpy.packbits)

#### **cupy.unpackbits**

<span id="page-70-0"></span>cupy.**unpackbits**(*myarray*)

Unpacks elements of a uint8 array into a binary-valued output array.

This function currently does not support  $axis$  option.

Parameters myarray ([cupy.ndarray](#page-16-0)) - Input array.

Returns The unpacked array.

Return type *[cupy.ndarray](#page-16-0)*

See also:

[numpy.unpackbits\(\)](https://docs.scipy.org/doc/numpy/reference/generated/numpy.unpackbits.html#numpy.unpackbits)

### **Output formatting**

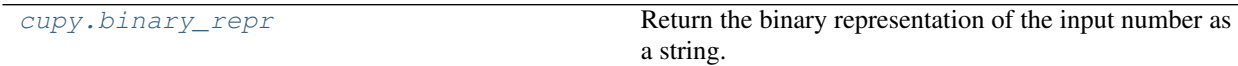

### **cupy.binary\_repr**

<span id="page-70-1"></span>cupy.**binary\_repr**(*num*, *width=None*)

Return the binary representation of the input number as a string.

See also:

[numpy.binary\\_repr\(\)](https://docs.scipy.org/doc/numpy/reference/generated/numpy.binary_repr.html#numpy.binary_repr)

# **3.3.4 Data Type Routines**

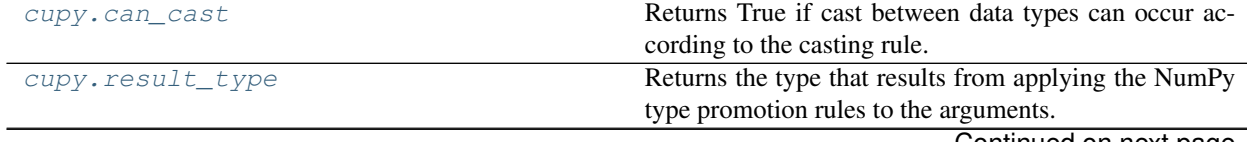

Continued on next page

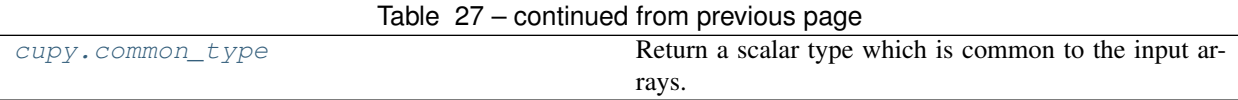

### **cupy.can\_cast**

<span id="page-71-0"></span>cupy.**can\_cast**(*from\_*, *to*, *casting='safe'*)

Returns True if cast between data types can occur according to the casting rule. If from is a scalar or array scalar, also returns True if the scalar value can be cast without overflow or truncation to an integer.

See also:

[numpy.can\\_cast\(\)](https://docs.scipy.org/doc/numpy/reference/generated/numpy.can_cast.html#numpy.can_cast)

### **cupy.result\_type**

```
cupy.result_type(*arrays_and_dtypes)
```
Returns the type that results from applying the NumPy type promotion rules to the arguments.

See also:

[numpy.result\\_type\(\)](https://docs.scipy.org/doc/numpy/reference/generated/numpy.result_type.html#numpy.result_type)

#### **cupy.common\_type**

```
cupy.common_type(*arrays)
```
Return a scalar type which is common to the input arrays.

#### See also:

[numpy.common\\_type\(\)](https://docs.scipy.org/doc/numpy/reference/generated/numpy.common_type.html#numpy.common_type)

```
cupy.promote_types (alias of numpy.promote_types())
cupy.min_scalar_type (alias of numpy.min_scalar_type())
cupy.obj2sctype (alias of numpy.obj2sctype())
```
### **Creating data types**

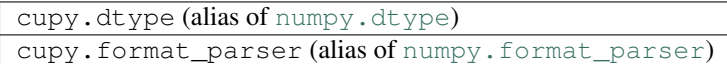

#### **Data type information**

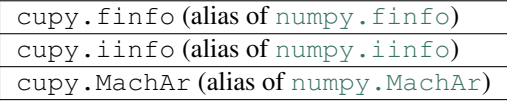
# **Data type testing**

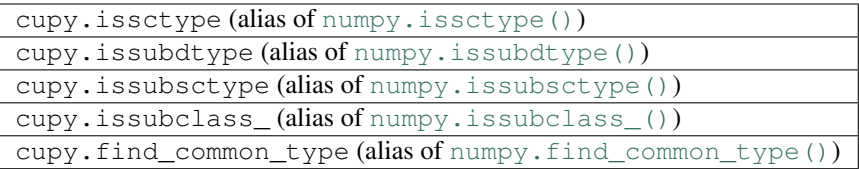

# **Miscellaneous**

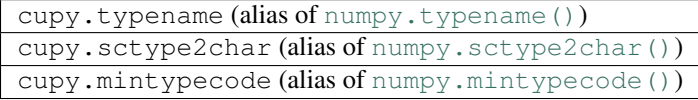

# **3.3.5 FFT Functions**

# **Standard FFTs**

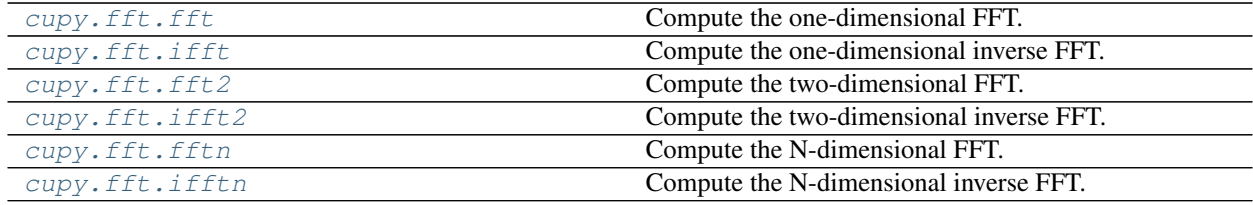

# **cupy.fft.fft**

```
cupy.fft.fft(a, n=None, axis=-1, norm=None)
     Compute the one-dimensional FFT.
```
## **Parameters**

- **a** ([cupy.ndarray](#page-16-0)) Array to be transform.
- **n** ([None](https://docs.python.org/3/library/constants.html#None) or [int](https://docs.python.org/3/library/functions.html#int)) Length of the transformed axis of the output. If n is not given, the length of the input along the axis specified by axis is used.
- **axis** ([int](https://docs.python.org/3/library/functions.html#int)) Axis over which to compute the FFT.
- **norm** (None or "ortho") Keyword to specify the normalization mode.
- Returns The transformed array which shape is specified by n and type will convert to complex if the input is other.

Return type *[cupy.ndarray](#page-16-0)*

# See also:

[numpy.fft.fft\(\)](https://docs.scipy.org/doc/numpy/reference/generated/numpy.fft.fft.html#numpy.fft.fft)

## **cupy.fft.ifft**

<span id="page-73-0"></span>cupy.fft.**ifft**(*a*, *n=None*, *axis=-1*, *norm=None*) Compute the one-dimensional inverse FFT.

#### **Parameters**

- **a** ([cupy.ndarray](#page-16-0)) Array to be transform.
- **n** ([None](https://docs.python.org/3/library/constants.html#None) or [int](https://docs.python.org/3/library/functions.html#int)) Length of the transformed axis of the output. If n is not given, the length of the input along the axis specified by axis is used.
- **axis** ([int](https://docs.python.org/3/library/functions.html#int)) Axis over which to compute the FFT.
- **norm** (None or "ortho") Keyword to specify the normalization mode.
- **Returns** The transformed array which shape is specified by n and type will convert to complex if the input is other.

Return type *[cupy.ndarray](#page-16-0)*

### See also:

[numpy.fft.ifft\(\)](https://docs.scipy.org/doc/numpy/reference/generated/numpy.fft.ifft.html#numpy.fft.ifft)

# **cupy.fft.fft2**

<span id="page-73-1"></span>cupy.fft.**fft2**(*a*, *s=None*, *axes=(-2*, *-1)*, *norm=None*) Compute the two-dimensional FFT.

#### **Parameters**

- **a** ([cupy.ndarray](#page-16-0)) Array to be transform.
- **s** ([None](https://docs.python.org/3/library/constants.html#None) or tuple of ints) Shape of the transformed axes of the output. If s is not given, the lengths of the input along the axes specified by axes are used.
- **axes** (tuple of ints) Axes over which to compute the FFT.
- **norm** (None or "ortho") Keyword to specify the normalization mode.
- Returns The transformed array which shape is specified by s and type will convert to complex if the input is other.

#### Return type *[cupy.ndarray](#page-16-0)*

#### See also:

[numpy.fft.fft2\(\)](https://docs.scipy.org/doc/numpy/reference/generated/numpy.fft.fft2.html#numpy.fft.fft2)

# **cupy.fft.ifft2**

<span id="page-73-2"></span>cupy.fft.**ifft2**(*a*, *s=None*, *axes=(-2*, *-1)*, *norm=None*) Compute the two-dimensional inverse FFT.

- **a** ([cupy.ndarray](#page-16-0)) Array to be transform.
- **s** ([None](https://docs.python.org/3/library/constants.html#None) or tuple of ints) Shape of the transformed axes of the output. If s is not given, the lengths of the input along the axes specified by axes are used.
- **axes** (tuple of ints) Axes over which to compute the FFT.
- **norm** (None or "ortho") Keyword to specify the normalization mode.
- Returns The transformed array which shape is specified by s and type will convert to complex if the input is other.

Return type *[cupy.ndarray](#page-16-0)*

#### See also:

[numpy.fft.ifft2\(\)](https://docs.scipy.org/doc/numpy/reference/generated/numpy.fft.ifft2.html#numpy.fft.ifft2)

# **cupy.fft.fftn**

<span id="page-74-0"></span>cupy.fft.**fftn**(*a*, *s=None*, *axes=None*, *norm=None*) Compute the N-dimensional FFT.

# **Parameters**

- **a** ([cupy.ndarray](#page-16-0)) Array to be transform.
- **s** ([None](https://docs.python.org/3/library/constants.html#None) or tuple of ints) Shape of the transformed axes of the output. If s is not given, the lengths of the input along the axes specified by axes are used.
- **axes** (tuple of ints) Axes over which to compute the FFT.
- **norm** (None or "ortho") Keyword to specify the normalization mode.
- Returns The transformed array which shape is specified by s and type will convert to complex if the input is other.

Return type *[cupy.ndarray](#page-16-0)*

# See also:

[numpy.fft.fftn\(\)](https://docs.scipy.org/doc/numpy/reference/generated/numpy.fft.fftn.html#numpy.fft.fftn)

# **cupy.fft.ifftn**

<span id="page-74-1"></span>cupy.fft.**ifftn**(*a*, *s=None*, *axes=None*, *norm=None*) Compute the N-dimensional inverse FFT.

#### Parameters

- **a** ([cupy.ndarray](#page-16-0)) Array to be transform.
- **s** ([None](https://docs.python.org/3/library/constants.html#None) or tuple of ints) Shape of the transformed axes of the output. If s is not given, the lengths of the input along the axes specified by axes are used.
- **axes** (tuple of ints) Axes over which to compute the FFT.
- **norm** (None or "ortho") Keyword to specify the normalization mode.
- Returns The transformed array which shape is specified by s and type will convert to complex if the input is other.

Return type *[cupy.ndarray](#page-16-0)*

### See also:

[numpy.fft.ifftn\(\)](https://docs.scipy.org/doc/numpy/reference/generated/numpy.fft.ifftn.html#numpy.fft.ifftn)

# **Real FFTs**

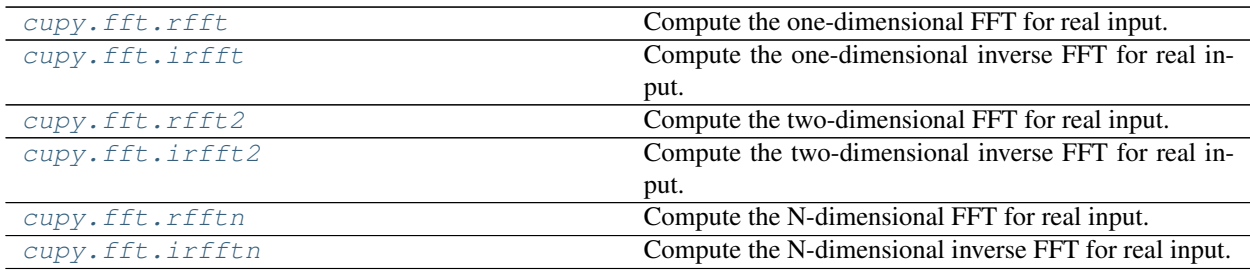

# **cupy.fft.rfft**

<span id="page-75-0"></span>cupy.fft.**rfft**(*a*, *n=None*, *axis=-1*, *norm=None*) Compute the one-dimensional FFT for real input.

# **Parameters**

- **a** ([cupy.ndarray](#page-16-0)) Array to be transform.
- **n** ([None](https://docs.python.org/3/library/constants.html#None) or [int](https://docs.python.org/3/library/functions.html#int)) Number of points along transformation axis in the input to use. If n is not given, the length of the input along the axis specified by axis is used.
- **axis** ([int](https://docs.python.org/3/library/functions.html#int)) Axis over which to compute the FFT.
- **norm** (None or "ortho") Keyword to specify the normalization mode.

Returns The transformed array which shape is specified by n and type will convert to complex if the input is other. The length of the transformed axis is  $n//2+1$ .

Return type *[cupy.ndarray](#page-16-0)*

## See also:

[numpy.fft.rfft\(\)](https://docs.scipy.org/doc/numpy/reference/generated/numpy.fft.rfft.html#numpy.fft.rfft)

# **cupy.fft.irfft**

<span id="page-75-1"></span>cupy.fft.**irfft**(*a*, *n=None*, *axis=-1*, *norm=None*)

Compute the one-dimensional inverse FFT for real input.

# Parameters

- **a** ([cupy.ndarray](#page-16-0)) Array to be transform.
- **n** ([None](https://docs.python.org/3/library/constants.html#None) or [int](https://docs.python.org/3/library/functions.html#int)) Length of the transformed axis of the output. For n output points,  $n//2+1$  input points are necessary. If n is not given, it is determined from the length of the input along the axis specified by axis.
- **axis** ([int](https://docs.python.org/3/library/functions.html#int)) Axis over which to compute the FFT.
- **norm** (None or "ortho") Keyword to specify the normalization mode.
- **Returns** The transformed array which shape is specified by n and type will convert to complex if the input is other. If n is not given, the length of the transformed axis is'2\*(m-1)' where *m* is the length of the transformed axis of the input.

Return type *[cupy.ndarray](#page-16-0)*

# See also:

[numpy.fft.irfft\(\)](https://docs.scipy.org/doc/numpy/reference/generated/numpy.fft.irfft.html#numpy.fft.irfft)

## **cupy.fft.rfft2**

<span id="page-76-0"></span>cupy.fft.**rfft2**(*a*, *s=None*, *axes=(-2*, *-1)*, *norm=None*) Compute the two-dimensional FFT for real input.

#### Parameters

- **a** ([cupy.ndarray](#page-16-0)) Array to be transform.
- **s** ([None](https://docs.python.org/3/library/constants.html#None) or tuple of ints) Shape to use from the input. If s is not given, the lengths of the input along the axes specified by axes are used.
- **axes** (tuple of ints) Axes over which to compute the FFT.
- **norm** (None or "ortho") Keyword to specify the normalization mode.
- Returns The transformed array which shape is specified by s and type will convert to complex if the input is other. The length of the last axis transformed will be  $s[-1]/2+1$ .

### Return type *[cupy.ndarray](#page-16-0)*

### See also:

[numpy.fft.rfft2\(\)](https://docs.scipy.org/doc/numpy/reference/generated/numpy.fft.rfft2.html#numpy.fft.rfft2)

### **cupy.fft.irfft2**

<span id="page-76-1"></span>cupy.fft.**irfft2**(*a*, *s=None*, *axes=(-2*, *-1)*, *norm=None*) Compute the two-dimensional inverse FFT for real input.

#### **Parameters**

- **a** ([cupy.ndarray](#page-16-0)) Array to be transform.
- **s** ([None](https://docs.python.org/3/library/constants.html#None) or tuple of ints) Shape of the output. If s is not given, they are determined from the lengths of the input along the axes specified by axes.
- **axes** (tuple of ints) Axes over which to compute the FFT.
- **norm** (None or "ortho") Keyword to specify the normalization mode.
- Returns The transformed array which shape is specified by s and type will convert to complex if the input is other. If s is not given, the length of final transformed axis of output will be  $2*(m-1)$ where *m* is the length of the final transformed axis of the input.

### Return type *[cupy.ndarray](#page-16-0)*

### See also:

[numpy.fft.irfft2\(\)](https://docs.scipy.org/doc/numpy/reference/generated/numpy.fft.irfft2.html#numpy.fft.irfft2)

# **cupy.fft.rfftn**

<span id="page-76-2"></span>cupy.fft.**rfftn**(*a*, *s=None*, *axes=None*, *norm=None*) Compute the N-dimensional FFT for real input.

- **a** ([cupy.ndarray](#page-16-0)) Array to be transform.
- **s** ([None](https://docs.python.org/3/library/constants.html#None) or tuple of ints) Shape to use from the input. If s is not given, the lengths of the input along the axes specified by axes are used.
- **axes** (tuple of ints) Axes over which to compute the FFT.
- **norm** (None or "ortho") Keyword to specify the normalization mode.
- Returns The transformed array which shape is specified by s and type will convert to complex if the input is other. The length of the last axis transformed will be  $s[-1]/2+1$ .

### Return type *[cupy.ndarray](#page-16-0)*

### See also:

[numpy.fft.rfftn\(\)](https://docs.scipy.org/doc/numpy/reference/generated/numpy.fft.rfftn.html#numpy.fft.rfftn)

# **cupy.fft.irfftn**

<span id="page-77-0"></span>cupy.fft.**irfftn**(*a*, *s=None*, *axes=None*, *norm=None*) Compute the N-dimensional inverse FFT for real input.

### **Parameters**

- **a** ([cupy.ndarray](#page-16-0)) Array to be transform.
- **s** ([None](https://docs.python.org/3/library/constants.html#None) or tuple of ints) Shape of the output. If s is not given, they are determined from the lengths of the input along the axes specified by axes.
- **axes** (tuple of ints) Axes over which to compute the FFT.
- **norm** (None or "ortho") Keyword to specify the normalization mode.
- Returns The transformed array which shape is specified by s and type will convert to complex if the input is other. If s is not given, the length of final transformed axis of output will be  $2 \star (m-1)$ where *m* is the length of the final transformed axis of the input.

Return type *[cupy.ndarray](#page-16-0)*

### See also:

[numpy.fft.irfftn\(\)](https://docs.scipy.org/doc/numpy/reference/generated/numpy.fft.irfftn.html#numpy.fft.irfftn)

# **Hermitian FFTs**

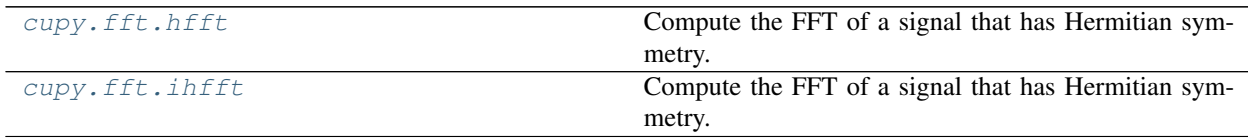

# **cupy.fft.hfft**

<span id="page-77-1"></span>cupy.fft.**hfft**(*a*, *n=None*, *axis=-1*, *norm=None*)

Compute the FFT of a signal that has Hermitian symmetry.

## **Parameters**

• **a** ([cupy.ndarray](#page-16-0)) – Array to be transform.

- **n** ([None](https://docs.python.org/3/library/constants.html#None) or  $int$ ) Length of the transformed axis of the output. For n output points,  $n//2+1$  input points are necessary. If n is not given, it is determined from the length of the input along the axis specified by axis.
- **axis** ([int](https://docs.python.org/3/library/functions.html#int)) Axis over which to compute the FFT.
- **norm** (None or "ortho") Keyword to specify the normalization mode.
- **Returns** The transformed array which shape is specified by n and type will convert to complex if the input is other. If n is not given, the length of the transformed axis is  $2 \times (m-1)$  where *m* is the length of the transformed axis of the input.

Return type *[cupy.ndarray](#page-16-0)*

#### See also:

[numpy.fft.hfft\(\)](https://docs.scipy.org/doc/numpy/reference/generated/numpy.fft.hfft.html#numpy.fft.hfft)

### **cupy.fft.ihfft**

<span id="page-78-0"></span>cupy.fft.**ihfft**(*a*, *n=None*, *axis=-1*, *norm=None*)

Compute the FFT of a signal that has Hermitian symmetry.

# Parameters

- **a** ([cupy.ndarray](#page-16-0)) Array to be transform.
- **n** ([None](https://docs.python.org/3/library/constants.html#None) or [int](https://docs.python.org/3/library/functions.html#int)) Number of points along transformation axis in the input to use. If n is not given, the length of the input along the axis specified by axis is used.
- **axis** ([int](https://docs.python.org/3/library/functions.html#int)) Axis over which to compute the FFT.
- **norm** (None or "ortho") Keyword to specify the normalization mode.
- Returns The transformed array which shape is specified by n and type will convert to complex if the input is other. The length of the transformed axis is  $n//2+1$ .

### Return type *[cupy.ndarray](#page-16-0)*

# See also:

[numpy.fft.ihfft\(\)](https://docs.scipy.org/doc/numpy/reference/generated/numpy.fft.ihfft.html#numpy.fft.ihfft)

# **Helper routines**

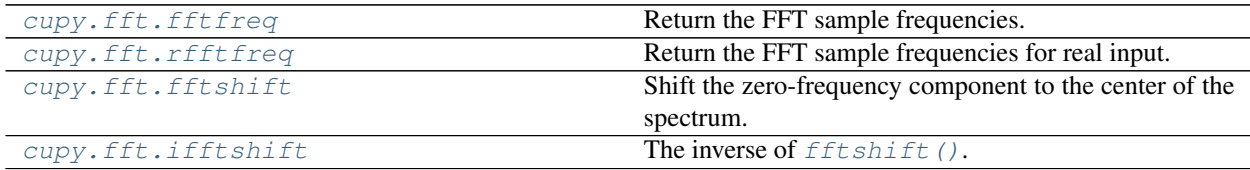

# **cupy.fft.fftfreq**

<span id="page-78-1"></span>cupy.fft.**fftfreq**(*n*, *d=1.0*)

Return the FFT sample frequencies.

#### **Parameters**

•  $n$  ([int](https://docs.python.org/3/library/functions.html#int)) – Window length.

• **d** (scalar) – Sample spacing.

Returns Array of length n containing the sample frequencies.

Return type *[cupy.ndarray](#page-16-0)*

# See also:

[numpy.fft.fftfreq\(\)](https://docs.scipy.org/doc/numpy/reference/generated/numpy.fft.fftfreq.html#numpy.fft.fftfreq)

# **cupy.fft.rfftfreq**

<span id="page-79-0"></span>cupy.fft.**rfftfreq**(*n*, *d=1.0*)

Return the FFT sample frequencies for real input.

### **Parameters**

- $n$  ([int](https://docs.python.org/3/library/functions.html#int)) Window length.
- **d** (scalar) Sample spacing.

**Returns** Array of length  $n/2+1$  containing the sample frequencies.

Return type *[cupy.ndarray](#page-16-0)*

# See also:

[numpy.fft.rfftfreq\(\)](https://docs.scipy.org/doc/numpy/reference/generated/numpy.fft.rfftfreq.html#numpy.fft.rfftfreq)

# **cupy.fft.fftshift**

#### <span id="page-79-1"></span>cupy.fft.**fftshift**(*x*, *axes=None*)

Shift the zero-frequency component to the center of the spectrum.

### **Parameters**

- **x** ([cupy.ndarray](#page-16-0)) Input array.
- **axes** ([int](https://docs.python.org/3/library/functions.html#int) or tuple of ints) Axes over which to shift. Default is None, which shifts all axes.

### Returns The shifted array.

Return type *[cupy.ndarray](#page-16-0)*

# See also:

[numpy.fft.fftshift\(\)](https://docs.scipy.org/doc/numpy/reference/generated/numpy.fft.fftshift.html#numpy.fft.fftshift)

# **cupy.fft.ifftshift**

```
cupy.fft.ifftshift(x, axes=None)
    The inverse of fftshift().
```
### **Parameters**

- **x** ([cupy.ndarray](#page-16-0)) Input array.
- **axes** ([int](https://docs.python.org/3/library/functions.html#int) or tuple of ints) Axes over which to shift. Default is None, which shifts all axes.

Returns The shifted array.

Return type *[cupy.ndarray](#page-16-0)*

### See also:

[numpy.fft.ifftshift\(\)](https://docs.scipy.org/doc/numpy/reference/generated/numpy.fft.ifftshift.html#numpy.fft.ifftshift)

# **Normalization**

The default normalization has the direct transforms unscaled and the inverse transforms are scaled by  $1/n$ . If the ketyword argument norm is "ortho", both transforms will be scaled by  $1/\sqrt{n}.$ 

# **Code compatibility features**

FFT functions of NumPy alway return numpy.ndarray which type is numpy.complex128 or numpy.float64. CuPy functions do not follow the behavior, they will return numpy.complex64 or numpy.float32 if the type of the input is numpy.float16, numpy.float32, or numpy.complex64.

Internally, cupy.fft always generates a *cuFFT plan* (see the [cuFFT documentation](https://docs.nvidia.com/cuda/cufft/index.html) for detail) corresponding to the desired transform. When possible, an n-dimensional plan will be used, as opposed to applying separate 1D plans for each axis to be transformed. Using n-dimensional planning can provide better performance for multidimensional transforms, but requires more GPU memory than separable 1D planning. The user can disable n-dimensional planning by setting cupy.fft.config.enable\_nd\_planning = False. This ability to adjust the planning type is a deviation from the NumPy API, which does not use precomputed FFT plans.

# **3.3.6 Indexing Routines**

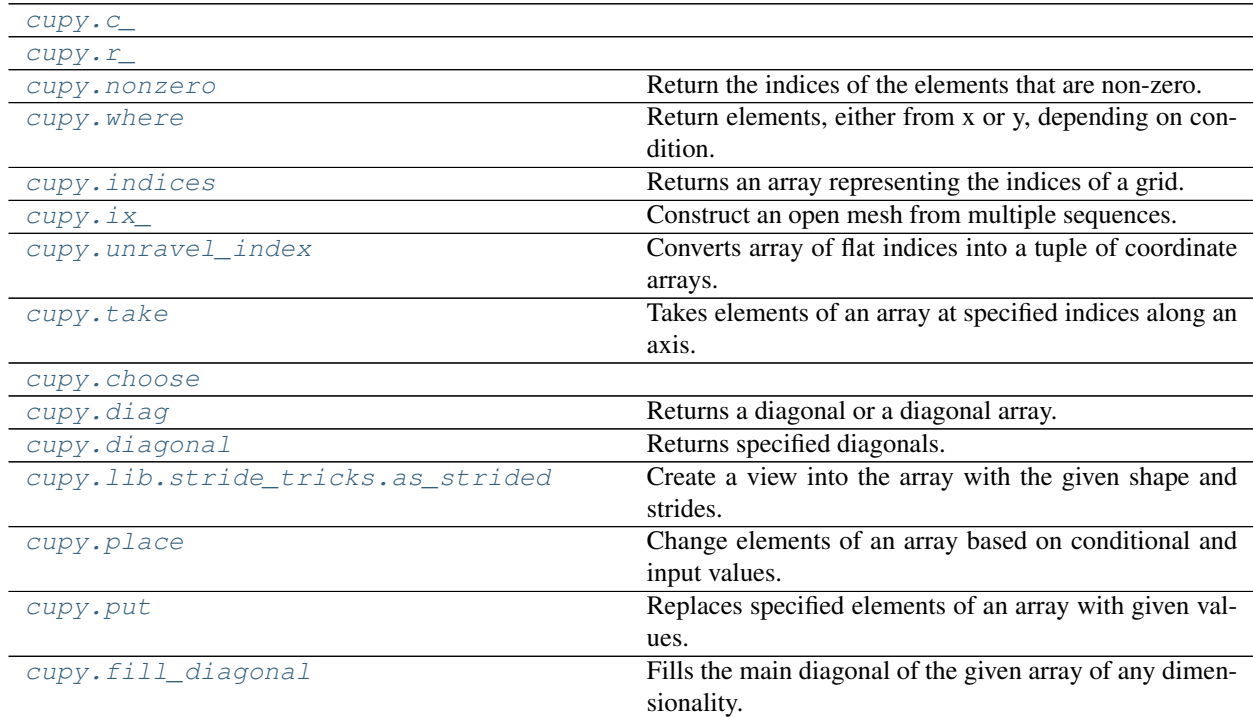

# **cupy.c\_**

<span id="page-80-0"></span>cupy.**c\_ = <cupy.indexing.generate.CClass object>**

### **cupy.r\_**

<span id="page-81-0"></span>cupy.**r\_ = <cupy.indexing.generate.RClass object>**

### **cupy.nonzero**

<span id="page-81-1"></span>cupy.**nonzero**(*a*)

Return the indices of the elements that are non-zero.

Returns a tuple of arrays, one for each dimension of a, containing the indices of the non-zero elements in that dimension.

Parameters **a** ([cupy.ndarray](#page-16-0)) – array

Returns Indices of elements that are non-zero.

Return type tuple of arrays

### See also:

[numpy.nonzero\(\)](https://docs.scipy.org/doc/numpy/reference/generated/numpy.nonzero.html#numpy.nonzero)

### **cupy.where**

<span id="page-81-2"></span>cupy.**where**(*condition*, *x=None*, *y=None*)

Return elements, either from x or y, depending on condition.

If only condition is given, return condition.nonzero().

#### **Parameters**

- **condition** ([cupy.ndarray](#page-16-0)) When True, take x, otherwise take y.
- **x** ([cupy.ndarray](#page-16-0)) Values from which to choose on True.
- **y** ([cupy.ndarray](#page-16-0)) Values from which to choose on False.

#### Returns

Each element of output contains elements of **x** when condition is True, otherwise elements of y. If only condition is given, return the tuple condition.nonzero(), the indices where condition is True.

# Return type *[cupy.ndarray](#page-16-0)*

### See also:

[numpy.where\(\)](https://docs.scipy.org/doc/numpy/reference/generated/numpy.where.html#numpy.where)

# **cupy.indices**

<span id="page-81-3"></span>cupy.**indices**(*dimensions*, *dtype=<class 'int'>*)

Returns an array representing the indices of a grid.

Computes an array where the subarrays contain index values  $0,1,...$  varying only along the corresponding axis.

- **dimensions** The shape of the grid.
- **dtype** Data type specifier. It is int by default.

**Returns** The array of grid indices,  $\sigma$ rid.shape = (len(dimensions),) + tuple(dimensions).

Return type *[ndarray](#page-16-0)*

# **Examples**

```
\Rightarrow \Rightarrow grid = cupy.indices((2, 3))
>>> grid.shape
(2, 2, 3)>>> grid[0] # row indices
array([[0, 0, 0],
       [1, 1, 1]]>>> grid[1] # column indices
array([[0, 1, 2],
       [0, 1, 2]]
```
#### See also:

[numpy.indices\(\)](https://docs.scipy.org/doc/numpy/reference/generated/numpy.indices.html#numpy.indices)

### **cupy.ix\_**

<span id="page-82-0"></span>cupy.**ix\_**(*\*args*)

Construct an open mesh from multiple sequences.

This function takes N 1-D sequences and returns N outputs with N dimensions each, such that the shape is 1 in all but one dimension and the dimension with the non-unit shape value cycles through all N dimensions.

Using *ix\_* one can quickly construct index arrays that will index the cross product. a  $[cupy$ .ix\_( $[1,3]$ ,  $[2,5]$ )] returns the array  $[ [a[1,2] a[1,5]]$ ,  $[a[3,2] a[3,5]]]$ .

Parameters **\*args** – 1-D sequences

Returns N arrays with N dimensions each, with N the number of input sequences. Together these arrays form an open mesh.

Return type tuple of ndarrays

# **Examples**

```
\Rightarrow a = cupy.arange(10).reshape(2, 5)
>>> a
array([[0, 1, 2, 3, 4],
        [5, 6, 7, 8, 9]])
\Rightarrow ixgrid = cupy.ix<sub>([0,1]</sub>, [2,4])
>>> ixgrid
(array([[0],
        [1]]), array([[2, 4]]))
```
#### See also:

[numpy.ix\\_\(\)](https://docs.scipy.org/doc/numpy/reference/generated/numpy.ix_.html#numpy.ix_)

### **cupy.unravel\_index**

# <span id="page-83-0"></span>cupy.**unravel\_index**(*indices*, *dims*, *order='C'*)

Converts array of flat indices into a tuple of coordinate arrays.

#### Parameters

- indices ([cupy.ndarray](#page-16-0)) An integer array whose elements are indices into the flattened version of an array of dimensions dims.
- **dims** (tuple of ints) The shape of the array to use for unraveling indices.
- **order** ( $'C'$  or  $'F'$ ) Determines whether the indices should be viewed as indexing in row-major (C-style) or column-major (Fortran-style) order.

Returns Each array in the tuple has the same shape as the indices array.

Return type tuple of ndarrays

#### **Examples**

```
>>> cupy.unravel_index(cupy.array([22, 41, 37]), (7, 6))
(\text{array}([3, 6, 6]), \text{ array}([4, 5, 1]))>>> cupy.unravel_index(cupy.array([31, 41, 13]), (7, 6), order='F')
(array([3, 6, 6]), array([4, 5, 1]))
```
# See also:

[numpy.unravel\\_index\(\)](https://docs.scipy.org/doc/numpy/reference/generated/numpy.unravel_index.html#numpy.unravel_index)

### **cupy.take**

```
cupy.take(a, indices, axis=None, out=None)
     Takes elements of an array at specified indices along an axis.
```
This is an implementation of "fancy indexing" at single axis.

This function does not support mode option.

#### **Parameters**

- **a** ([cupy.ndarray](#page-16-0)) Array to extract elements.
- **indices** ([int](https://docs.python.org/3/library/functions.html#int) or array-like) Indices of elements that this function takes.
- **axis** ([int](https://docs.python.org/3/library/functions.html#int)) The axis along which to select indices. The flattened input is used by default.
- **out** ([cupy.ndarray](#page-16-0)) Output array. If provided, it should be of appropriate shape and dtype.

Returns The result of fancy indexing.

Return type *[cupy.ndarray](#page-16-0)*

# See also:

[numpy.take\(\)](https://docs.scipy.org/doc/numpy/reference/generated/numpy.take.html#numpy.take)

# **cupy.choose**

<span id="page-83-2"></span>cupy.**choose**(*a*, *choices*, *out=None*, *mode='raise'*)

# **cupy.diagonal**

```
cupy.diagonal(a, offset=0, axis1=0, axis2=1)
```
Returns specified diagonals.

This function extracts the diagonals along two specified axes. The other axes are not changed. This function returns a writable view of this array as NumPy 1.10 will do.

#### **Parameters**

- **a** ([cupy.ndarray](#page-16-0)) Array from which the diagonals are taken.
- **offset** ([int](https://docs.python.org/3/library/functions.html#int)) Index of the diagonals. Zero indicates the main diagonals, a positive value upper diagonals, and a negative value lower diagonals.
- **axis1**  $(int)$  $(int)$  $(int)$  The first axis to take diagonals from.
- $axis2$  ([int](https://docs.python.org/3/library/functions.html#int)) The second axis to take diagonals from.

Returns A view of the diagonals of a.

Return type *[cupy.ndarray](#page-16-0)*

#### See also:

[numpy.diagonal\(\)](https://docs.scipy.org/doc/numpy/reference/generated/numpy.diagonal.html#numpy.diagonal)

# **cupy.lib.stride\_tricks.as\_strided**

```
cupy.lib.stride_tricks.as_strided(x, shape=None, strides=None)
```
Create a view into the array with the given shape and strides. .. warning:: This function has to be used with extreme care, see notes.

#### **Parameters**

- **x** ([ndarray](#page-16-0)) Array to create a new.
- **shape** (sequence of int, optional) The shape of the new array. Defaults to x.shape.
- **strides** (sequence of int, optional) The strides of the new array. Defaults to x.strides.

### Returns view

Return type *[ndarray](#page-16-0)*

### See also:

[numpy.lib.stride\\_tricks.as\\_strided\(\)](https://docs.scipy.org/doc/numpy/reference/generated/numpy.lib.stride_tricks.as_strided.html#numpy.lib.stride_tricks.as_strided)

**reshape()** reshape an array.

# **Notes**

as\_strided creates a view into the array given the exact strides and shape. This means it manipulates the internal data structure of ndarray and, if done incorrectly, the array elements can point to invalid memory and can corrupt results or crash your program.

### **cupy.place**

<span id="page-85-0"></span>cupy.**place**(*arr*, *mask*, *vals*)

Change elements of an array based on conditional and input values.

This function uses the first N elements of *vals*, where N is the number of true values in *mask*.

#### **Parameters**

- **arr** ([cupy.ndarray](#page-16-0)) Array to put data into.
- **mask** (array-like) Boolean mask array. Must have the same size as *a*.
- **vals**  $(array-like)$  Values to put into *a*. Only the first N elements are used, where N is the number of True values in *mask*. If *vals* is smaller than N, it will be repeated, and if elements of *a* are to be masked, this sequence must be non-empty.

# **Examples**

```
\rightarrow\rightarrow arr = np.arange(6).reshape(2, 3)
>>> np.place(arr, arr>2, [44, 55])
>>> arr
array([[ 0, 1, 2],
        [44, 55, 44]])
```
#### See also:

[numpy.place\(\)](https://docs.scipy.org/doc/numpy/reference/generated/numpy.place.html#numpy.place)

# **cupy.put**

<span id="page-85-1"></span>cupy.**put**(*a*, *ind*, *v*, *mode='wrap'*)

Replaces specified elements of an array with given values.

### **Parameters**

- **a** ([cupy.ndarray](#page-16-0)) Target array.
- **ind** (array-like) Target indices, interpreted as integers.
- **v** ( $array-$ 1*ike*) Values to place in *a* at target indices. If *v* is shorter than *ind* it will be repeated as necessary.
- **mode** ([str](https://docs.python.org/3/library/stdtypes.html#str)) How out-of-bounds indices will behave. Its value must be either *'raise'*, *'wrap'* or *'clip'*. Otherwise, [TypeError](https://docs.python.org/3/library/exceptions.html#TypeError) is raised.

Note: Default *mode* is set to *'wrap'* to avoid unintended performance drop. If you need NumPy's behavior, please pass *mode='raise'* manually.

# See also:

[numpy.put\(\)](https://docs.scipy.org/doc/numpy/reference/generated/numpy.put.html#numpy.put)

# **cupy.fill\_diagonal**

```
cupy.fill_diagonal(a, val, wrap=False)
```
Fills the main diagonal of the given array of any dimensionality.

For an array *a* with a ndim > 2, the diagonal is the list of locations with indices a [i, i, ..., i] all identical. This function modifies the input array in-place, it does not return a value.

### **Parameters**

- **a** ([cupy.ndarray](#page-16-0)) The array, at least 2-D.
- **val** (scalar) The value to be written on the diagonal. Its type must be compatible with that of the array a.
- **wrap** ([bool](https://docs.python.org/3/library/functions.html#bool)) If specified, the diagonal is "wrapped" after N columns. This affects only tall matrices.

# **Examples**

```
\Rightarrow a = cupy.zeros((3, 3), int)
>>> cupy.fill_diagonal(a, 5)
>>> a
array([[5, 0, 0],
       [0, 5, 0],[0, 0, 5]]
```
# See also:

[numpy.fill\\_diagonal\(\)](https://docs.scipy.org/doc/numpy/reference/generated/numpy.fill_diagonal.html#numpy.fill_diagonal)

# **3.3.7 Input and Output**

## **NumPy binary files (NPY, NPZ)**

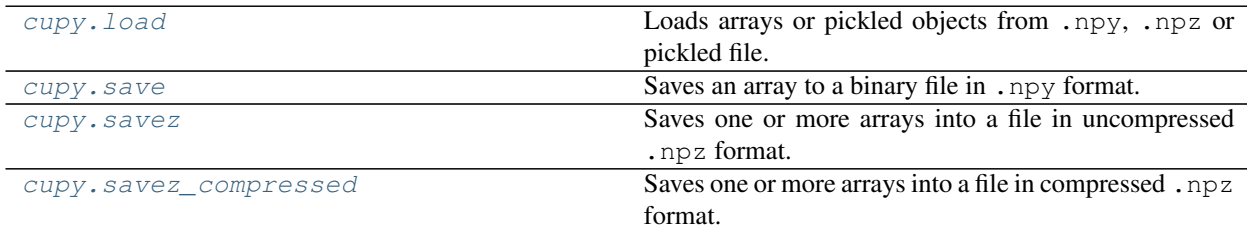

## **cupy.load**

<span id="page-86-1"></span>cupy.**load**(*file*, *mmap\_mode=None*, *allow\_pickle=True*)

Loads arrays or pickled objects from .npy, .npz or pickled file.

This function just calls numpy.load and then sends the arrays to the current device. NPZ file is converted to NpzFile object, which defers the transfer to the time of accessing the items.

#### **Parameters**

• **file** (file-like object or string) – The file to read.

- **mmap** mode ([None,](https://docs.python.org/3/library/constants.html#None) 'r+', 'r', 'w+', 'c') If not None, memory-map the file to construct an intermediate [numpy.ndarray](https://docs.scipy.org/doc/numpy/reference/generated/numpy.ndarray.html#numpy.ndarray) object and transfer it to the current device.
- **allow\_pickle** ([bool](https://docs.python.org/3/library/functions.html#bool)) Allow loading pickled object arrays stored in npy files. Reasons for disallowing pickles include security, as loading pickled data can execute arbitrary code. If pickles are disallowed, loading object arrays will fail. Please be aware that CuPy does not support arrays with dtype of *object*. The default is True. This option is available only for NumPy 1.10 or later. In NumPy 1.9, this option cannot be specified (loading pickled objects is always allowed).
- Returns CuPy array or NpzFile object depending on the type of the file. NpzFile object is a dictionary-like object with the context manager protocol (which enables us to use *with* statement on it).

### See also:

[numpy.load\(\)](https://docs.scipy.org/doc/numpy/reference/generated/numpy.load.html#numpy.load)

# **cupy.save**

### <span id="page-87-0"></span>cupy.**save**(*file*, *arr*, *allow\_pickle=None*)

Saves an array to a binary file in .npy format.

## **Parameters**

- **file** (file or [str](https://docs.python.org/3/library/stdtypes.html#str)) File or filename to save.
- **arr**  $(\text{array\_like})$  Array to save. It should be able to feed to  $\text{cupy}$ , asnumpy().
- **allow\_pickle** ([bool](https://docs.python.org/3/library/functions.html#bool)) Allow saving object arrays using Python pickles. Reasons for disallowing pickles include security (loading pickled data can execute arbitrary code) and portability (pickled objects may not be loadable on different Python installations, for example if the stored objects require libraries that are not available, and not all pickled data is compatible between Python 2 and Python 3). The default is True. This option is available only for NumPy 1.10 or later. In NumPy 1.9, this option cannot be specified (saving objects using pickles is always allowed).

#### See also:

[numpy.save\(\)](https://docs.scipy.org/doc/numpy/reference/generated/numpy.save.html#numpy.save)

## **cupy.savez**

```
cupy.savez(file, *args, **kwds)
```
Saves one or more arrays into a file in uncompressed .npz format.

Arguments without keys are treated as arguments with automatic keys named arr\_0, arr\_1, etc. corresponding to the positions in the argument list. The keys of arguments are used as keys in the .npz file, which are used for accessing NpzFile object when the file is read by cupy. load() function.

- **file** (file or [str](https://docs.python.org/3/library/stdtypes.html#str)) File or filename to save.
- **\*args** Arrays with implicit keys.
- **\*\*kwds** Arrays with explicit keys.

# See also:

[numpy.savez\(\)](https://docs.scipy.org/doc/numpy/reference/generated/numpy.savez.html#numpy.savez)

### **cupy.savez\_compressed**

## <span id="page-88-0"></span>cupy.**savez\_compressed**(*file*, *\*args*, *\*\*kwds*)

Saves one or more arrays into a file in compressed .npz format.

It is equivalent to  $cupy$ . savez () function except the output file is compressed.

# See also:

[cupy.savez\(\)](#page-87-1) for more detail, [numpy.savez\\_compressed\(\)](https://docs.scipy.org/doc/numpy/reference/generated/numpy.savez_compressed.html#numpy.savez_compressed)

# **String formatting**

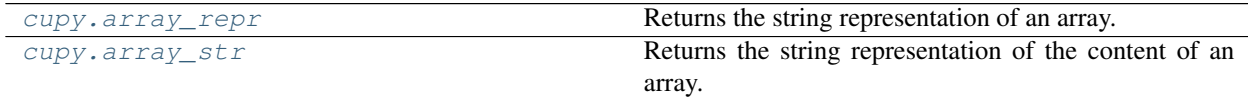

# **cupy.array\_repr**

<span id="page-88-1"></span>cupy.**array\_repr**(*arr*, *max\_line\_width=None*, *precision=None*, *suppress\_small=None*) Returns the string representation of an array.

### Parameters

- $\ar{r}$  (array\_like) Input array. It should be able to feed to cupy. asnumpy().
- **max\_line\_width** ([int](https://docs.python.org/3/library/functions.html#int)) The maximum number of line lengths.
- **precision** ([int](https://docs.python.org/3/library/functions.html#int)) Floating point precision. It uses the current printing precision of NumPy.
- **suppress** small  $(bood)$  If True, very small numbers are printed as zeros

Returns The string representation of arr.

Return type [str](https://docs.python.org/3/library/stdtypes.html#str)

# See also:

[numpy.array\\_repr\(\)](https://docs.scipy.org/doc/numpy/reference/generated/numpy.array_repr.html#numpy.array_repr)

# **cupy.array\_str**

<span id="page-88-2"></span>cupy.**array\_str**(*arr*, *max\_line\_width=None*, *precision=None*, *suppress\_small=None*) Returns the string representation of the content of an array.

- $\ar{r}$  (array\_like) Input array. It should be able to feed to  $cuspy$ . asnumpy().
- **max\_line\_width** ([int](https://docs.python.org/3/library/functions.html#int)) The maximum number of line lengths.
- **precision** ([int](https://docs.python.org/3/library/functions.html#int)) Floating point precision. It uses the current printing precision of NumPy.

• **suppress\_small** ([bool](https://docs.python.org/3/library/functions.html#bool)) – If True, very small number are printed as zeros.

# See also:

[numpy.array\\_str\(\)](https://docs.scipy.org/doc/numpy/reference/generated/numpy.array_str.html#numpy.array_str)

# **Base-n representations**

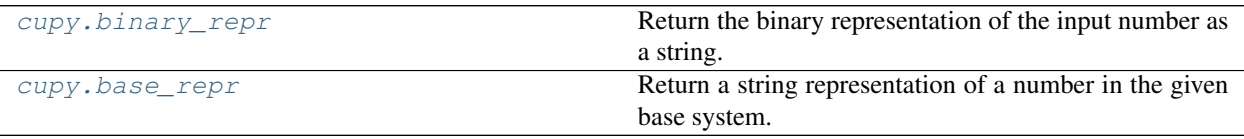

# **cupy.base\_repr**

<span id="page-89-0"></span>cupy.**base\_repr**(*number*, *base=2*, *padding=0*)

Return a string representation of a number in the given base system.

### See also:

[numpy.base\\_repr\(\)](https://docs.scipy.org/doc/numpy/reference/generated/numpy.base_repr.html#numpy.base_repr)

# **3.3.8 Linear Algebra**

# **Matrix and vector products**

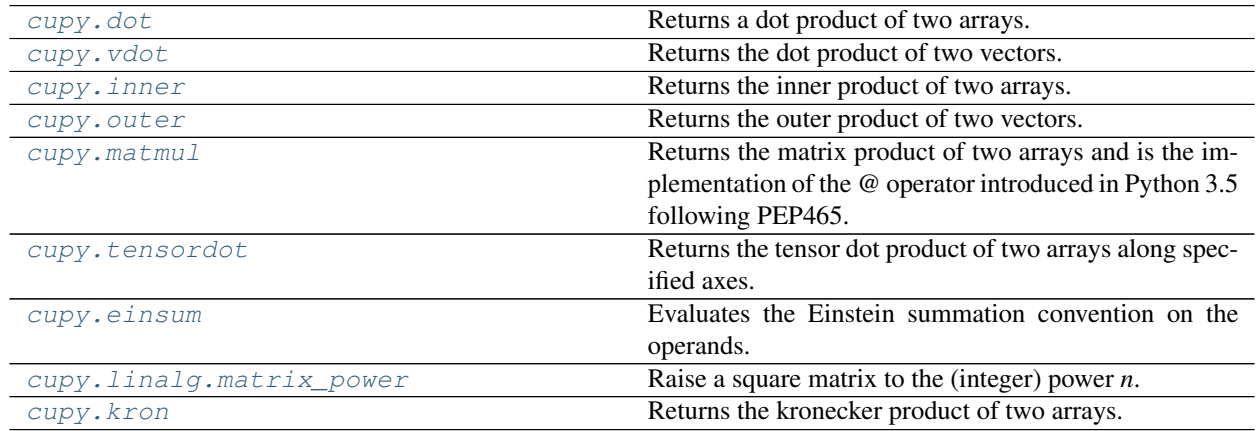

# **cupy.dot**

<span id="page-89-1"></span>cupy.**dot**(*a*, *b*, *out=None*)

Returns a dot product of two arrays.

For arrays with more than one axis, it computes the dot product along the last axis of a and the second-to-last axis of b. This is just a matrix product if the both arrays are 2-D. For 1-D arrays, it uses their unique axis as an axis to take dot product over.

# **Parameters**

• **a** ([cupy.ndarray](#page-16-0)) – The left argument.

- **b** ([cupy.ndarray](#page-16-0)) The right argument.
- **out** ([cupy.ndarray](#page-16-0)) Output array.

Returns The dot product of a and b.

Return type *[cupy.ndarray](#page-16-0)*

#### See also:

[numpy.dot\(\)](https://docs.scipy.org/doc/numpy/reference/generated/numpy.dot.html#numpy.dot)

### **cupy.vdot**

<span id="page-90-0"></span>cupy.**vdot**  $(a, b)$ 

Returns the dot product of two vectors.

The input arrays are flattened into 1-D vectors and then it performs inner product of these vectors.

# **Parameters**

- **a** ([cupy.ndarray](#page-16-0)) The first argument.
- **b** ([cupy.ndarray](#page-16-0)) The second argument.

Returns Zero-dimensional array of the dot product result.

Return type *[cupy.ndarray](#page-16-0)*

# See also:

[numpy.vdot\(\)](https://docs.scipy.org/doc/numpy/reference/generated/numpy.vdot.html#numpy.vdot)

# **cupy.inner**

<span id="page-90-1"></span>cupy.inner $(a, b)$ 

Returns the inner product of two arrays.

It uses the last axis of each argument to take sum product.

#### **Parameters**

- **a** ([cupy.ndarray](#page-16-0)) The first argument.
- **b** ([cupy.ndarray](#page-16-0)) The second argument.

Returns The inner product of a and b.

Return type *[cupy.ndarray](#page-16-0)*

#### See also:

[numpy.inner\(\)](https://docs.scipy.org/doc/numpy/reference/generated/numpy.inner.html#numpy.inner)

# **cupy.outer**

<span id="page-90-2"></span>cupy.**outer**(*a*, *b*, *out=None*)

Returns the outer product of two vectors.

The input arrays are flattened into 1-D vectors and then it performs outer product of these vectors.

- **a** ([cupy.ndarray](#page-16-0)) The first argument.
- **b** ([cupy.ndarray](#page-16-0)) The second argument.
- **out** ([cupy.ndarray](#page-16-0)) Output array.

Returns 2-D array of the outer product of a and b.

Return type *[cupy.ndarray](#page-16-0)*

#### See also:

[numpy.outer\(\)](https://docs.scipy.org/doc/numpy/reference/generated/numpy.outer.html#numpy.outer)

### **cupy.matmul**

<span id="page-91-0"></span>cupy.**matmul**(*ndarray a*, *ndarray b*, *ndarray out=None*) → ndarray

Returns the matrix product of two arrays and is the implementation of the *@* operator introduced in Python 3.5 following PEP465.

The main difference against cupy.dot are the handling of arrays with more than 2 dimensions. For more information see numpy.matmul().

Note: The out array as input is currently not supported.

# Parameters

- **a** ([cupy.ndarray](#page-16-0)) The left argument.
- **b** ([cupy.ndarray](#page-16-0)) The right argument.
- **out** ([cupy.ndarray](#page-16-0)) Output array.

#### Returns Output array.

Return type *[cupy.ndarray](#page-16-0)*

#### See also:

numpy.matmul()

### **cupy.tensordot**

### <span id="page-91-1"></span>cupy.**tensordot**(*a*, *b*, *axes=2*)

Returns the tensor dot product of two arrays along specified axes.

This is equivalent to compute dot product along the specified axes which are treated as one axis by reshaping.

- **a** ([cupy.ndarray](#page-16-0)) The first argument.
- **b** ([cupy.ndarray](#page-16-0)) The second argument.
- **axes**
	- If it is an integer, then axes axes at the last of a and the first of b are used.
	- If it is a pair of sequences of integers, then these two sequences specify the list of axes for a and b. The corresponding axes are paired for sum-product.

Returns The tensor dot product of a and b along the axes specified by axes.

Return type *[cupy.ndarray](#page-16-0)*

# See also:

[numpy.tensordot\(\)](https://docs.scipy.org/doc/numpy/reference/generated/numpy.tensordot.html#numpy.tensordot)

# **cupy.einsum**

#### <span id="page-92-0"></span>cupy.**einsum**(*subscripts*, *\*operands*, *dtype=False*)

Evaluates the Einstein summation convention on the operands. Using the Einstein summation convention, many common multi-dimensional array operations can be represented in a simple fashion. This function provides a way to compute such summations.

Note: Memory contiguity of calculation result is not always compatible with *numpy.einsum*. out, order, and casting options are not supported.

#### **Parameters**

- **subscripts**  $(str)$  $(str)$  $(str)$  Specifies the subscripts for summation.
- **operands** (sequence of arrays) These are the arrays for the operation.

Returns The calculation based on the Einstein summation convention.

Return type *[cupy.ndarray](#page-16-0)*

## See also:

[numpy.einsum\(\)](https://docs.scipy.org/doc/numpy/reference/generated/numpy.einsum.html#numpy.einsum)

# **cupy.linalg.matrix\_power**

<span id="page-92-1"></span>cupy.linalg.**matrix\_power**(*M*, *n*) Raise a square matrix to the (integer) power *n*.

#### Parameters

- **M** ([ndarray](#page-16-0)) Matrix to raise by power n.
- $n$  ( $\sim$ *int*) Power to raise matrix to.

Returns Output array.

Return type *[ndarray](#page-16-0)*

Note: M must be of dtype *float32* or *float64*.

..seealso:: [numpy.linalg.matrix\\_power\(\)](https://docs.scipy.org/doc/numpy/reference/generated/numpy.linalg.matrix_power.html#numpy.linalg.matrix_power)

### **cupy.kron**

<span id="page-93-0"></span>cupy.**kron** $(a, b)$ 

Returns the kronecker product of two arrays.

# Parameters

- **a** ([ndarray](#page-16-0)) The first argument.
- **b** ([ndarray](#page-16-0)) The second argument.

Returns Output array.

Return type *[ndarray](#page-16-0)*

#### See also:

[numpy.kron\(\)](https://docs.scipy.org/doc/numpy/reference/generated/numpy.kron.html#numpy.kron)

# **Decompositions**

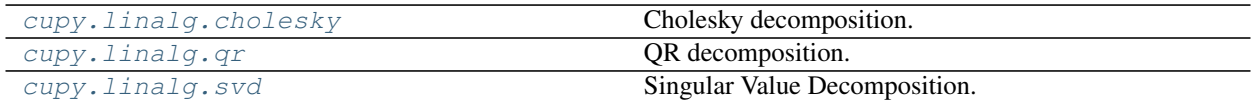

# **cupy.linalg.cholesky**

```
cupy.linalg.cholesky(a)
```
Cholesky decomposition.

Decompose a given two-dimensional square matrix into  $L \star L$ . T, where L is a lower-triangular matrix and .T is a conjugate transpose operator. Note that in the current implementation a must be a real matrix, and only float32 and float64 are supported.

**Parameters**  $a$  ([cupy.ndarray](#page-16-0)) – The input matrix with dimension  $(N, N)$ 

Returns The lower-triangular matrix.

Return type *[cupy.ndarray](#page-16-0)*

#### See also:

[numpy.linalg.cholesky\(\)](https://docs.scipy.org/doc/numpy/reference/generated/numpy.linalg.cholesky.html#numpy.linalg.cholesky)

# **cupy.linalg.qr**

<span id="page-93-2"></span>cupy.linalg.**qr**(*a*, *mode='reduced'*)

QR decomposition.

Decompose a given two-dimensional matrix into  $Q \star R$ , where Q is an orthonormal and R is an upper-triangular matrix.

- **a** ([cupy.ndarray](#page-16-0)) The input matrix.
- **mode** ([str](https://docs.python.org/3/library/stdtypes.html#str)) The mode of decomposition. Currently 'reduced', 'complete', 'r', and 'raw' modes are supported. The default mode is 'reduced', in which matrix  $A = (M, N)$  is decomposed into  $Q$ , R with dimensions  $(M, K)$ ,  $(K, N)$ , where  $K = min(M, N)$ .

**Returns** Although the type of returned object depends on the mode, it returns a tuple of  $(0, R)$  by default. For details, please see the document of [numpy.linalg.qr\(\)](https://docs.scipy.org/doc/numpy/reference/generated/numpy.linalg.qr.html#numpy.linalg.qr).

Return type *[cupy.ndarray](#page-16-0)*, or tuple of ndarray

#### See also:

[numpy.linalg.qr\(\)](https://docs.scipy.org/doc/numpy/reference/generated/numpy.linalg.qr.html#numpy.linalg.qr)

# **cupy.linalg.svd**

<span id="page-94-0"></span>cupy.linalg.**svd**(*a*, *full\_matrices=True*, *compute\_uv=True*)

Singular Value Decomposition.

Factorizes the matrix a as  $u * np$ . diag(s)  $* v$ , where u and v are unitary and s is an one-dimensional array of a's singular values.

#### **Parameters**

- **a** ([cupy.ndarray](#page-16-0)) The input matrix with dimension (M, N).
- **full\_matrices**  $(b \circ o1) -$  If True, it returns u and v with dimensions  $(M, M)$  and  $(N,$ N). Otherwise, the dimensions of u and v are respectively (M, K) and (K, N), where K  $=$  min(M, N).
- **compute\_uv** ([bool](https://docs.python.org/3/library/functions.html#bool)) If False, it only returns singular values.

**Returns** A tuple of  $(u, s, v)$  such that  $a = u * np$ . diag(s) \* v.

Return type tuple of [cupy.ndarray](#page-16-0)

#### See also:

[numpy.linalg.svd\(\)](https://docs.scipy.org/doc/numpy/reference/generated/numpy.linalg.svd.html#numpy.linalg.svd)

### **Matrix eigenvalues**

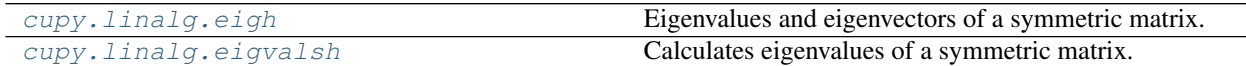

# **cupy.linalg.eigh**

<span id="page-94-1"></span>cupy.linalg.**eigh**(*a*, *UPLO='L'*)

Eigenvalues and eigenvectors of a symmetric matrix.

This method calculates eigenvalues and eigenvectors of a given symmetric matrix.

Note: Currenlty only 2-D matrix is supported.

Note: CUDA >=8.0 is required.

### **Parameters**

• **a** ([cupy.ndarray](#page-16-0)) – A symmetric 2-D square matrix.

- **UPLO**  $(s \text{tr})$  Select from 'L' or 'U'. It specifies which part of a is used. 'L' uses the lower triangular part of a, and 'U' uses the upper triangular part of a.
- **Returns** Returns a tuple (w, v). w contains eigenvalues and v contains eigenvectors. v[:, i] is an eigenvector corresponding to an eigenvalue  $w[i]$ .

Return type tuple of [ndarray](#page-16-0)

#### See also:

[numpy.linalg.eigh\(\)](https://docs.scipy.org/doc/numpy/reference/generated/numpy.linalg.eigh.html#numpy.linalg.eigh)

# **cupy.linalg.eigvalsh**

### <span id="page-95-0"></span>cupy.linalg.**eigvalsh**(*a*, *UPLO='L'*)

Calculates eigenvalues of a symmetric matrix.

This method calculates eigenvalues a given symmetric matrix. Note that  $cuspy$ . *linalg.eigh()* calculates both eigenvalues and eigenvectors.

Note: Currenlty only 2-D matrix is supported.

Note: CUDA >=8.0 is required.

### **Parameters**

- **a** ([cupy.ndarray](#page-16-0)) A symmetric 2-D square matrix.
- **UPLO**  $(str)$  $(str)$  $(str)$  Select from 'L' or 'U'. It specifies which part of a is used. 'L' uses the lower triangular part of a, and 'U' uses the upper triangular part of a.

Returns Returns eigenvalues as a vector.

Return type *[cupy.ndarray](#page-16-0)*

# See also:

[numpy.linalg.eigvalsh\(\)](https://docs.scipy.org/doc/numpy/reference/generated/numpy.linalg.eigvalsh.html#numpy.linalg.eigvalsh)

# **Norms etc.**

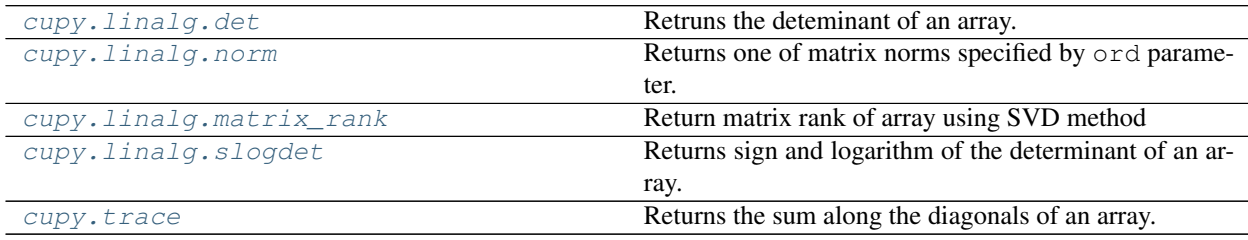

# **cupy.linalg.det**

<span id="page-96-0"></span>cupy.linalg.**det**(*a*)

Retruns the deteminant of an array.

**Parameters**  $a$  ([cupy.ndarray](#page-16-0)) – The input matrix with dimension  $( \ldots, N, N)$ .

**Returns** Determinant of a. Its shape is a  $\cdot$  shape  $[-2]$ .

Return type *[cupy.ndarray](#page-16-0)*

### See also:

[numpy.linalg.det\(\)](https://docs.scipy.org/doc/numpy/reference/generated/numpy.linalg.det.html#numpy.linalg.det)

# **cupy.linalg.norm**

<span id="page-96-1"></span>cupy.linalg.**norm**(*x*, *ord=None*, *axis=None*, *keepdims=False*)

Returns one of matrix norms specified by ord parameter.

Complex valued matrices and vectors are not supported. See numpy.linalg.norm for more detail.

# **Parameters**

- **x** ([cupy.ndarray](#page-16-0)) Array to take norm. If axis is None, x must be 1-D or 2-D.
- **ord** (non-zero int, inf, -inf, 'fro') Norm type.
- **axis** ([int,](https://docs.python.org/3/library/functions.html#int) 2-tuple of ints, [None](https://docs.python.org/3/library/constants.html#None)) 1-D or 2-D norm is cumputed over axis.
- **keepdims** ([bool](https://docs.python.org/3/library/functions.html#bool)) If this is set True, the axes which are normed over are left.

Returns cupy.ndarray

## **cupy.linalg.matrix\_rank**

```
cupy.linalg.matrix_rank(M, tol=None)
     Return matrix rank of array using SVD method
```
# Parameters

- **M** ([cupy.ndarray](#page-16-0)) Input array. Its *ndim* must be less than or equal to 2.
- **tol** ([None](https://docs.python.org/3/library/constants.html#None) or [float](https://docs.python.org/3/library/functions.html#float)) Threshold of singular value of *M*. When *tol* is *None*, and *eps* is the epsilon value for datatype of *M*, then *tol* is set to *S.max() \* max(M.shape) \* eps*, where *S* is the singular value of *M*. It obeys [numpy.linalg.matrix\\_rank\(\)](https://docs.scipy.org/doc/numpy/reference/generated/numpy.linalg.matrix_rank.html#numpy.linalg.matrix_rank).

## Returns Rank of *M*.

Return type *[cupy.ndarray](#page-16-0)*

### See also:

```
numpy.linalg.matrix_rank()
```
## **cupy.linalg.slogdet**

```
cupy.linalg.slogdet(a)
```
Returns sign and logarithm of the determinant of an array.

It calculates the natural logarithm of the determinant of a given value.

**Parameters**  $a$  ([cupy.ndarray](#page-16-0)) – The input matrix with dimension  $( \ldots, N, N)$ .

Returns It returns a tuple (sign, logdet). sign represents each sign of the determinant as a real number  $0$ , 1 or  $-1$ . 'logdet' represents the natural logarithm of the absolute of the determinant. If the determinant is zero, sign will be 0 and logdet will be  $-int$ . The shapes of both sign and logdet are equal to a. shape [ $:-2$ ].

Return type tuple of [ndarray](#page-16-0)

#### See also:

[numpy.linalg.slogdet\(\)](https://docs.scipy.org/doc/numpy/reference/generated/numpy.linalg.slogdet.html#numpy.linalg.slogdet)

#### **cupy.trace**

<span id="page-97-0"></span>cupy.**trace**(*a*, *offset=0*, *axis1=0*, *axis2=1*, *dtype=None*, *out=None*) Returns the sum along the diagonals of an array.

It computes the sum along the diagonals at axis1 and axis2.

#### **Parameters**

- **a** ([cupy.ndarray](#page-16-0)) Array to take trace.
- **offset** ([int](https://docs.python.org/3/library/functions.html#int)) Index of diagonals. Zero indicates the main diagonal, a positive value an upper diagonal, and a negative value a lower diagonal.
- **axis1** ([int](https://docs.python.org/3/library/functions.html#int)) The first axis along which the trace is taken.
- $axis2(int)$  $axis2(int)$  $axis2(int)$  The second axis along which the trace is taken.
- **dtype** Data type specifier of the output.
- **out** ([cupy.ndarray](#page-16-0)) Output array.

Returns The trace of a along axes (axis1, axis2).

Return type *[cupy.ndarray](#page-16-0)*

#### See also:

[numpy.trace\(\)](https://docs.scipy.org/doc/numpy/reference/generated/numpy.trace.html#numpy.trace)

# **Solving linear equations**

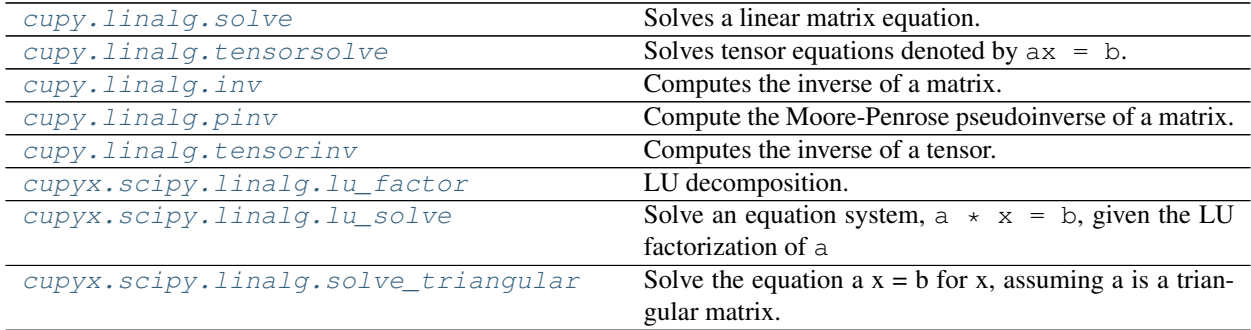

# **cupy.linalg.solve**

```
cupy.linalg.solve(a, b)
```
Solves a linear matrix equation.

It computes the exact solution of  $x$  in  $ax = b$ , where a is a square and full rank matrix.

# Parameters

- **a** ([cupy.ndarray](#page-16-0)) The matrix with dimension  $(\ldots, M, M)$ .
- **b** ([cupy.ndarray](#page-16-0)) The matrix with dimension  $(\ldots, M)$  or  $(\ldots, M, K)$ .

**Returns** The matrix with dimension  $(\ldots, M)$  or  $(\ldots, M, K)$ .

Return type *[cupy.ndarray](#page-16-0)*

### See also:

[numpy.linalg.solve\(\)](https://docs.scipy.org/doc/numpy/reference/generated/numpy.linalg.solve.html#numpy.linalg.solve)

# **cupy.linalg.tensorsolve**

### <span id="page-98-1"></span>cupy.linalg.**tensorsolve**(*a*, *b*, *axes=None*)

Solves tensor equations denoted by  $ax = b$ .

Suppose that b is equivalent to cupy.tensordot (a,  $x$ ). This function computes tensor x from a and b.

### Parameters

- **a** ([cupy.ndarray](#page-16-0)) The tensor with len (shape)  $\geq 1$
- **b** ([cupy.ndarray](#page-16-0)) The tensor with len (shape)  $> = 1$
- **axes** (*tuple of ints*) Axes in a to reorder to the right before inversion.

**Returns** The tensor with shape Q such that b. shape  $+$  Q == a. shape.

Return type *[cupy.ndarray](#page-16-0)*

# See also:

[numpy.linalg.tensorsolve\(\)](https://docs.scipy.org/doc/numpy/reference/generated/numpy.linalg.tensorsolve.html#numpy.linalg.tensorsolve)

# **cupy.linalg.inv**

```
cupy.linalg.inv(a)
```
Computes the inverse of a matrix.

This function computes matrix  $a_i$  inv from n-dimensional regular matrix a such that  $dot(a, a_i)$  == eye(n).

Parameters **a** ([cupy.ndarray](#page-16-0)) – The regular matrix

Returns The inverse of a matrix.

Return type *[cupy.ndarray](#page-16-0)*

# See also:

```
numpy.linalg.inv()
```
## **cupy.linalg.pinv**

```
cupy.linalg.pinv(a, rcond=1e-15)
```
Compute the Moore-Penrose pseudoinverse of a matrix.

It computes a pseudoinverse of a matrix a, which is a generalization of the inverse matrix with Singular Value Decomposition (SVD). Note that it automatically removes small singular values for stability.

#### **Parameters**

- **a** ([cupy.ndarray](#page-16-0)) The matrix with dimension (M, N)
- **rcond** ( $f$ loat) Cutoff parameter for small singular values. For stability it computes the largest singular value denoted by s, and sets all singular values smaller than s to zero.

**Returns** The pseudoinverse of a with dimension  $(N, M)$ .

Return type *[cupy.ndarray](#page-16-0)*

### See also:

[numpy.linalg.pinv\(\)](https://docs.scipy.org/doc/numpy/reference/generated/numpy.linalg.pinv.html#numpy.linalg.pinv)

#### **cupy.linalg.tensorinv**

```
cupy.linalg.tensorinv(a, ind=2)
```
Computes the inverse of a tensor.

This function computes tensor  $a$  inv from tensor a such that tensordot( $a$  inv,  $a$ , ind) == I, where  $I$  denotes the identity tensor.

### **Parameters**

- **a** ([cupy.ndarray](#page-16-0)) The tensor such that  $\text{prod}(a.s \text{hape}[:ind])$  ==  $\text{prod}(a$ . shape[ind:]).
- **ind** ([int](https://docs.python.org/3/library/functions.html#int)) The positive number used in axes option of tensordot.
- **Returns** The inverse of a tensor whose shape is equivalent to a.shape[ind:] + a. shape[:ind].

Return type *[cupy.ndarray](#page-16-0)*

#### See also:

[numpy.linalg.tensorinv\(\)](https://docs.scipy.org/doc/numpy/reference/generated/numpy.linalg.tensorinv.html#numpy.linalg.tensorinv)

#### **cupyx.scipy.linalg.lu\_factor**

```
cupyx.scipy.linalg.lu_factor(a, overwrite_a=False, check_finite=True)
```
LU decomposition.

Decompose a given two-dimensional square matrix into P  $\star$  L  $\star$  U, where P is a permutation matrix, L lowertriangular with unit diagonal elements, and U upper-triangular matrix. Note that in the current implementation a must be a real matrix, and only numpy.float32 and numpy.float64 are supported.

- **a** ([cupy.ndarray](#page-16-0)) The input matrix with dimension (N, N)
- **overwrite\_a** ([bool](https://docs.python.org/3/library/functions.html#bool)) Allow overwriting data in a (may enhance performance)
- **check** finite  $(b \circ o)$  Whether to check that the input matrices contain only finite numbers. Disabling may give a performance gain, but may result in problems (crashes, non-termination) if the inputs do contain infinities or NaNs.
- **Returns** (lu, piv) where lu is a [cupy.ndarray](#page-16-0) storing U in its upper triangle, and L without unit diagonal elements in its lower triangle, and *piv* is a *cupy*. ndarray storing pivot indices representing permutation matrix P.

Return type [tuple](https://docs.python.org/3/library/stdtypes.html#tuple)

# See also:

[scipy.linalg.lu\\_factor\(\)](https://docs.scipy.org/doc/scipy/reference/generated/scipy.linalg.lu_factor.html#scipy.linalg.lu_factor)

Note: Current implementation returns result different from SciPy when the matrix singular. SciPy returns an array containing 0. while the current implementation returns an array containing nan.

```
>>> import numpy as np
>>> import scipy.linalg
>>> scipy.linalg.lu_factor(np.array([[0, 1], [0, 0]], dtype=np.float32))
(array([[0., 1.],
       [0., 0.]], dtype=float32), array([0, 1], dtype=int32))
```

```
>>> import cupy as cp
>>> import cupyx.scipy.linalg
>>> cupyx.scipy.linalg.lu_factor(cp.array([[0, 1], [0, 0]], dtype=cp.float32))
(array([[ 0., 1.],
       [nan, nan], dtype=float32), array([0, 1], dtype=int32))
```
## **cupyx.scipy.linalg.lu\_solve**

```
cupyx.scipy.linalg.lu_solve(lu_and_piv, b, trans=0, overwrite_b=False, check_finite=True)
     Solve an equation system, a \times x = b, given the LU factorization of a
```
#### **Parameters**

- **lu\_and\_piv**  $(tuple) LU$  $(tuple) LU$  $(tuple) LU$  factorization of matrix a  $((M, N))$  together with pivot indices.
- **b** ([cupy.ndarray](#page-16-0)) The matrix with dimension  $(M, )$  or  $(M, N)$ .
- **trans**  $({0, 1, 2})$  Type of system to solve:

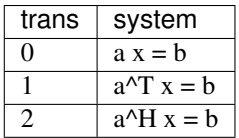

- **overwrite\_b** ([bool](https://docs.python.org/3/library/functions.html#bool)) Allow overwriting data in b (may enhance performance)
- **check** finite  $(b \circ o)$  Whether to check that the input matrices contain only finite numbers. Disabling may give a performance gain, but may result in problems (crashes, non-termination) if the inputs do contain infinities or NaNs.

**Returns** The matrix with dimension  $(M, )$  or  $(M, N)$ .

Return type *[cupy.ndarray](#page-16-0)*

### See also:

[scipy.linalg.lu\\_solve\(\)](https://docs.scipy.org/doc/scipy/reference/generated/scipy.linalg.lu_solve.html#scipy.linalg.lu_solve)

## **cupyx.scipy.linalg.solve\_triangular**

```
cupyx.scipy.linalg.solve_triangular(a, b, trans=0, lower=False, unit_diagonal=False, over-
                                             write_b=False, check_finite=False)
```
Solve the equation  $a x = b$  for x, assuming a is a triangular matrix.

## Parameters

- **a** ([cupy.ndarray](#page-16-0)) The matrix with dimension (M, M).
- **b** ([cupy.ndarray](#page-16-0)) The matrix with dimension  $(M, )$  or  $(M, N)$ .
- **lower** ([bool](https://docs.python.org/3/library/functions.html#bool)) Use only data contained in the lower triangle of *a*. Default is to use upper triangle.
- **trans**  $({0, 1, 2, 'N', 'T', 'C'})$  Type of system to solve: ========= ========= trans system ======== ========= 0 or 'N' a x = b 1 or 'T' a^T x = b 2 or 'C'  $a^A$ H  $x = b$  ========= ===========
- **unit diagonal**  $(boo1) -$ If True, diagonal elements of *a* are assumed to be 1 and will not be referenced.
- **overwrite\_b** ([bool](https://docs.python.org/3/library/functions.html#bool)) Allow overwriting data in b (may enhance performance)
- **check** finite ([bool](https://docs.python.org/3/library/functions.html#bool)) Whether to check that the input matrices contain only finite numbers. Disabling may give a performance gain, but may result in problems (crashes, non-termination) if the inputs do contain infinities or NaNs.

**Returns** The matrix with dimension  $(M, )$  or  $(M, N)$ .

Return type *[cupy.ndarray](#page-16-0)*

### See also:

```
scipy.linalg.solve_triangular()
```
# **3.3.9 Logic Functions**

## **Truth value testing**

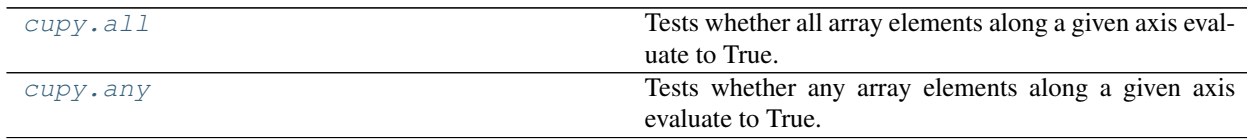

## **cupy.all**

<span id="page-101-1"></span>cupy.**all**(*a*, *axis=None*, *out=None*, *keepdims=False*)

Tests whether all array elements along a given axis evaluate to True.

- **a** ([cupy.ndarray](#page-16-0)) Input array.
- **axis** ([int](https://docs.python.org/3/library/functions.html#int) or tuple of ints) Along which axis to compute all. The flattened

array is used by default.

- **out** ([cupy.ndarray](#page-16-0)) Output array.
- **keepdims** ([bool](https://docs.python.org/3/library/functions.html#bool)) If True, the axis is remained as an axis of size one.

Returns An array reduced of the input array along the axis.

Return type *[cupy.ndarray](#page-16-0)*

#### See also:

[numpy.all\(\)](https://docs.scipy.org/doc/numpy/reference/generated/numpy.all.html#numpy.all)

# **cupy.any**

<span id="page-102-0"></span>cupy.**any**(*a*, *axis=None*, *out=None*, *keepdims=False*)

Tests whether any array elements along a given axis evaluate to True.

# **Parameters**

- **a** ([cupy.ndarray](#page-16-0)) Input array.
- **axis** ([int](https://docs.python.org/3/library/functions.html#int) or tuple of ints) Along which axis to compute all. The flattened array is used by default.
- **out** ([cupy.ndarray](#page-16-0)) Output array.
- **keepdims**  $(b \circ \circ 1)$  If True, the axis is remained as an axis of size one.

Returns An array reduced of the input array along the axis.

Return type *[cupy.ndarray](#page-16-0)*

#### See also:

[numpy.any\(\)](https://docs.scipy.org/doc/numpy/reference/generated/numpy.any.html#numpy.any)

# **Infinities and NaNs**

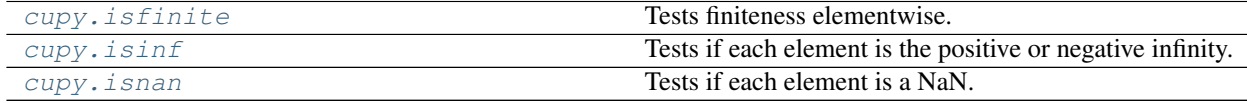

# **Array type testing**

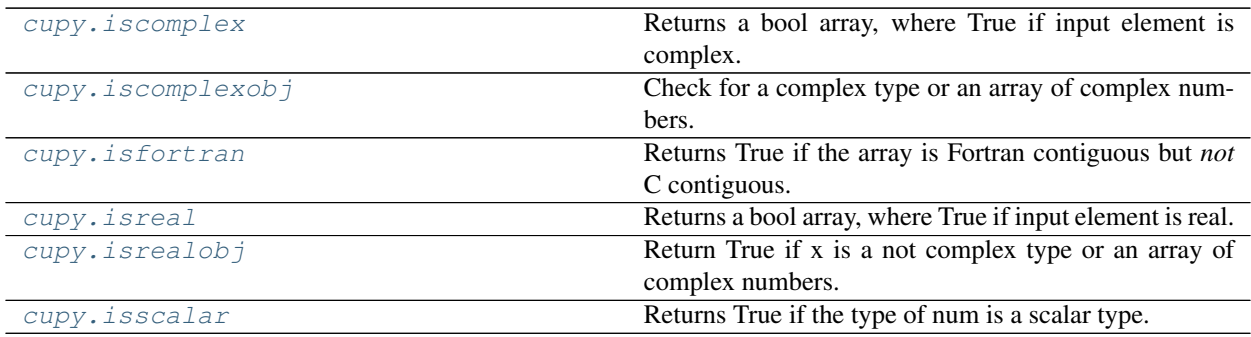

### **cupy.iscomplex**

<span id="page-103-0"></span>cupy.**iscomplex**(*x*)

Returns a bool array, where True if input element is complex.

What is tested is whether the input has a non-zero imaginary part, not if the input type is complex.

Parameters  $\mathbf x$  ([cupy.ndarray](#page-16-0)) – Input array.

Returns Boolean array of the same shape as x.

Return type *[cupy.ndarray](#page-16-0)*

### See also:

[isreal\(\)](#page-104-0), [iscomplexobj\(\)](#page-103-1)

## **Examples**

```
>>> cupy.iscomplex(cupy.array([1+1j, 1+0j, 4.5, 3, 2, 2j]))
array([ True, False, False, False, False, True])
```
### **cupy.iscomplexobj**

# <span id="page-103-1"></span>cupy.**iscomplexobj**(*x*)

Check for a complex type or an array of complex numbers.

The type of the input is checked, not the value. Even if the input has an imaginary part equal to zero, *iscomplexobj* evaluates to True.

```
Parameters \mathbf xcupy.ndarray) – Input array.
```
**Returns** The return value, True if  $x$  is of a complex type or has at least one complex element.

Return type [bool](https://docs.python.org/3/library/functions.html#bool)

### See also:

[isrealobj\(\)](#page-105-0), [iscomplex\(\)](#page-103-0)

### **Examples**

```
>>> cupy.iscomplexobj(cupy.array([3, 1+0j, True]))
True
>>> cupy.iscomplexobj(cupy.array([3, 1, True]))
False
```
## **cupy.isfortran**

```
cupy.isfortran(a)
```
Returns True if the array is Fortran contiguous but *not* C contiguous.

If you only want to check if an array is Fortran contiguous use a . flags. f\_contiguous instead.

Parameters **a** ([cupy.ndarray](#page-16-0)) – Input array.

Returns The return value, True if a is Fortran contiguous but not C contiguous.

Return type [bool](https://docs.python.org/3/library/functions.html#bool)

# See also:

[isfortran\(\)](https://docs.scipy.org/doc/numpy/reference/generated/numpy.isfortran.html#numpy.isfortran)

### **Examples**

cupy.array allows to specify whether the array is written in C-contiguous order (last index varies the fastest), or FORTRAN-contiguous order in memory (first index varies the fastest).

```
>>> a = cupy.array([[1, 2, 3], [4, 5, 6]], order='C')
>>> a
array([[1, 2, 3],
      [4, 5, 6])
>>> cupy.isfortran(a)
False
```

```
\Rightarrow b = cupy.array([1, 2, 3], [4, 5, 6]], order='F')
>>> b
array([[1, 2, 3],
       [4, 5, 6]])
>>> cupy.isfortran(b)
True
```
The transpose of a C-ordered array is a FORTRAN-ordered array.

```
>>> a = cupy.array([[1, 2, 3], [4, 5, 6]], order='C')
>>> a
array([[1, 2, 3],
       [4, 5, 6]])
>>> cupy.isfortran(a)
False
>>> b = a.T
>>> b
array([[1, 4],
       [2, 5],
       [3, 6]])
>>> cupy.isfortran(b)
True
```
C-ordered arrays evaluate as False even if they are also FORTRAN-ordered.

```
>>> cupy.isfortran(np.array([1, 2], order='F'))
False
```
# **cupy.isreal**

```
cupy.isreal(x)
```
Returns a bool array, where True if input element is real.

If element has complex type with zero complex part, the return value for that element is True.

**Parameters x** ([cupy.ndarray](#page-16-0)) – Input array.

Returns Boolean array of same shape as x.

## Return type *[cupy.ndarray](#page-16-0)*

# See also:

[iscomplex\(\)](#page-103-0), [isrealobj\(\)](#page-105-0)

# **Examples**

```
>>> cupy.isreal(cp.array([1+1j, 1+0j, 4.5, 3, 2, 2j]))
array([False, True, True, True, True, False])
```
# **cupy.isrealobj**

### <span id="page-105-0"></span>cupy.**isrealobj**(*x*)

Return True if x is a not complex type or an array of complex numbers.

The type of the input is checked, not the value. So even if the input has an imaginary part equal to zero, *isrealobj* evaluates to False if the data type is complex.

**Parameters**  $\mathbf{x}$  ([cupy.ndarray](#page-16-0)) – The input can be of any type and shape.

**Returns** The return value, False if  $x$  is of a complex type.

Return type [bool](https://docs.python.org/3/library/functions.html#bool)

# See also:

[iscomplexobj\(\)](#page-103-1), [isreal\(\)](#page-104-0)

# **Examples**

```
>>> cupy.isrealobj(cupy.array([3, 1+0j, True]))
False
>>> cupy.isrealobj(cupy.array([3, 1, True]))
True
```
## **cupy.isscalar**

```
cupy.isscalar(num)
```
Returns True if the type of num is a scalar type.

### See also:

[numpy.isscalar\(\)](https://docs.scipy.org/doc/numpy/reference/generated/numpy.isscalar.html#numpy.isscalar)

# **Logic operations**

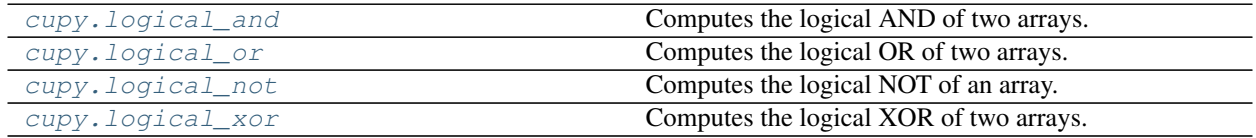

# **Comparison**

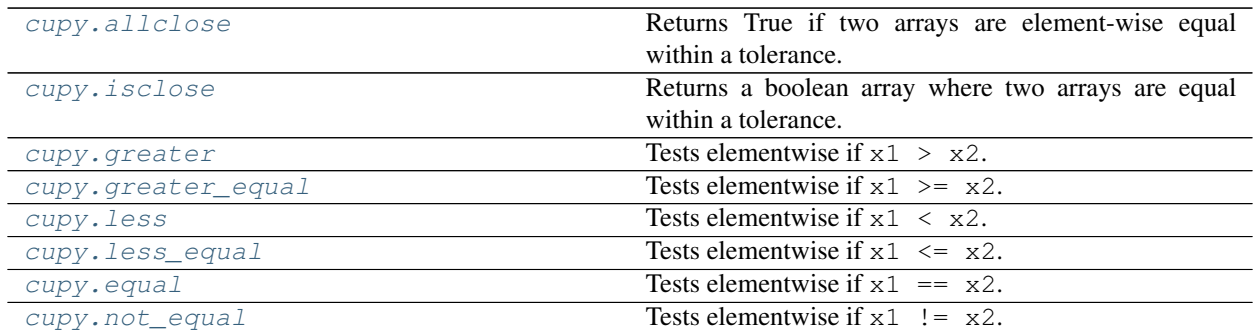

### **cupy.allclose**

<span id="page-106-0"></span>cupy.**allclose**(*a*, *b*, *rtol=1e-05*, *atol=1e-08*, *equal\_nan=False*)

Returns True if two arrays are element-wise equal within a tolerance.

Two values in a and b are considiered equal when the following equation is satisfied.

$$
|a - b| \le \text{atol} + \text{rtol}|b|
$$

# **Parameters**

- **a** ([cupy.ndarray](#page-16-0)) Input array to compare.
- **b** ([cupy.ndarray](#page-16-0)) Input array to compare.
- **rtol** (*[float](https://docs.python.org/3/library/functions.html#float)*) The relative tolerance.
- **atol** (*[float](https://docs.python.org/3/library/functions.html#float)*) The absolute tolerance.
- **equal\_nan** ([bool](https://docs.python.org/3/library/functions.html#bool)) If True, NaN's in a will be considered equal to NaN's in b.

# Returns

if **True**, two arrays are element-wise equal within a tolerance.

Return type [bool](https://docs.python.org/3/library/functions.html#bool)

# See also:

[numpy.allclose\(\)](https://docs.scipy.org/doc/numpy/reference/generated/numpy.allclose.html#numpy.allclose)

# **cupy.isclose**

<span id="page-106-1"></span>cupy.**isclose**(*a*, *b*, *rtol=1e-05*, *atol=1e-08*, *equal\_nan=False*)

Returns a boolean array where two arrays are equal within a tolerance.

Two values in a and b are considiered equal when the following equation is satisfied.

$$
|a - b| \le \text{atol} + \text{rtol}|b|
$$

- **a** ([cupy.ndarray](#page-16-0)) Input array to compare.
- **b** ([cupy.ndarray](#page-16-0)) Input array to compare.
- **rtol** (*[float](https://docs.python.org/3/library/functions.html#float)*) The relative tolerance.
- **atol** (*[float](https://docs.python.org/3/library/functions.html#float)*) The absolute tolerance.
- **equal\_nan** ([bool](https://docs.python.org/3/library/functions.html#bool)) If True, NaN's in a will be considered equal to NaN's in b.

Returns A boolean array storing where a and b are equal.

Return type *[cupy.ndarray](#page-16-0)*

### See also:

[numpy.isclose\(\)](https://docs.scipy.org/doc/numpy/reference/generated/numpy.isclose.html#numpy.isclose)

# **3.3.10 Mathematical Functions**

# **Trigonometric functions**

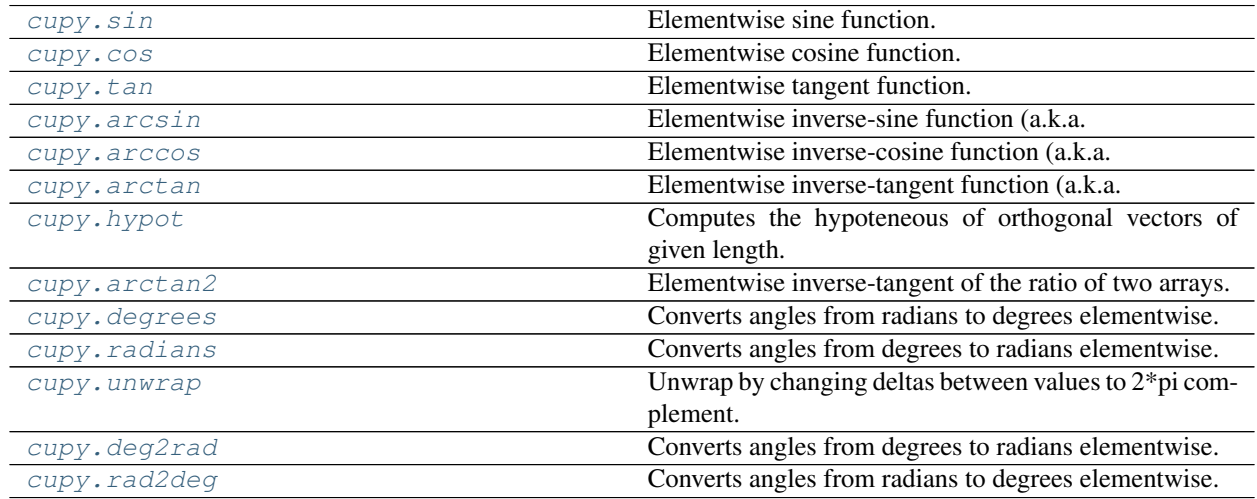

# **cupy.degrees**

# <span id="page-107-0"></span>cupy.**degrees = <ufunc 'cupy\_rad2deg'>**

Converts angles from radians to degrees elementwise.

## See also:

[numpy.rad2deg](https://docs.scipy.org/doc/numpy/reference/generated/numpy.rad2deg.html#numpy.rad2deg), [numpy.degrees](https://docs.scipy.org/doc/numpy/reference/generated/numpy.degrees.html#numpy.degrees)

# **cupy.radians**

# <span id="page-107-1"></span>cupy.**radians = <ufunc 'cupy\_deg2rad'>**

Converts angles from degrees to radians elementwise.

# See also:

[numpy.deg2rad](https://docs.scipy.org/doc/numpy/reference/generated/numpy.deg2rad.html#numpy.deg2rad), [numpy.radians](https://docs.scipy.org/doc/numpy/reference/generated/numpy.radians.html#numpy.radians)
## **cupy.unwrap**

cupy.**unwrap**(*p*, *discont=3.141592653589793*, *axis=-1*)

Unwrap by changing deltas between values to 2\*pi complement.

#### Parameters

- **p** ([cupy.ndarray](#page-16-0)) Input array.
- **discont**  $(f$ loat) Maximum discontinuity between values, default is pi.
- **axis** ([int](https://docs.python.org/3/library/functions.html#int)) Axis along which unwrap will operate, default is the last axis.

Returns The result array.

Return type *[cupy.ndarray](#page-16-0)*

## See also:

[numpy.unwrap\(\)](https://docs.scipy.org/doc/numpy/reference/generated/numpy.unwrap.html#numpy.unwrap)

## **Hyperbolic functions**

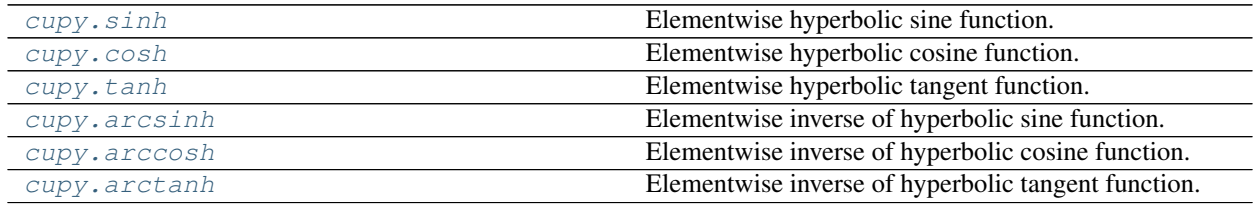

# **Rounding**

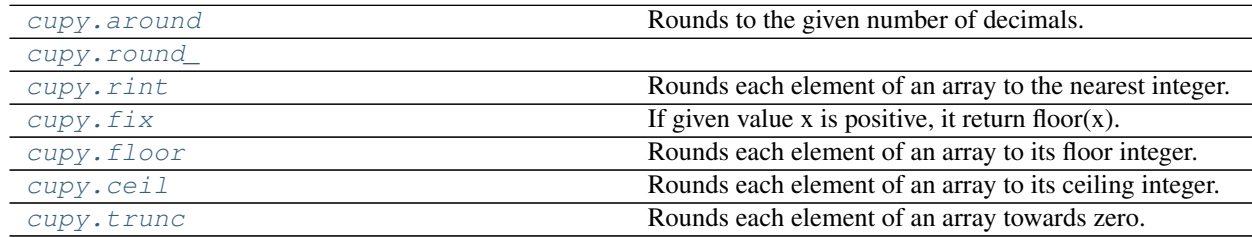

## **cupy.around**

<span id="page-108-0"></span>cupy.**around**(*a*, *decimals=0*, *out=None*)

Rounds to the given number of decimals.

# Parameters

- **a** ([cupy.ndarray](#page-16-0)) The source array.
- **decimals** ([int](https://docs.python.org/3/library/functions.html#int)) umber of decimal places to round to (default: 0). If decimals is negative, it specifies the number of positions to the left of the decimal point.
- **out** ([cupy.ndarray](#page-16-0)) Output array.

Returns Rounded array.

Return type *[cupy.ndarray](#page-16-0)*

# See also:

[numpy.around\(\)](https://docs.scipy.org/doc/numpy/reference/generated/numpy.around.html#numpy.around)

# **cupy.round\_**

<span id="page-109-0"></span>cupy.**round\_**(*a*, *decimals=0*, *out=None*)

# **cupy.fix**

<span id="page-109-1"></span>cupy.**fix = <ufunc 'cupy\_fix'>**

If given value x is positive, it return floor(x). Else, it return ceil(x).

See also:

[numpy.fix\(\)](https://docs.scipy.org/doc/numpy/reference/generated/numpy.fix.html#numpy.fix)

# **Sums, products, differences**

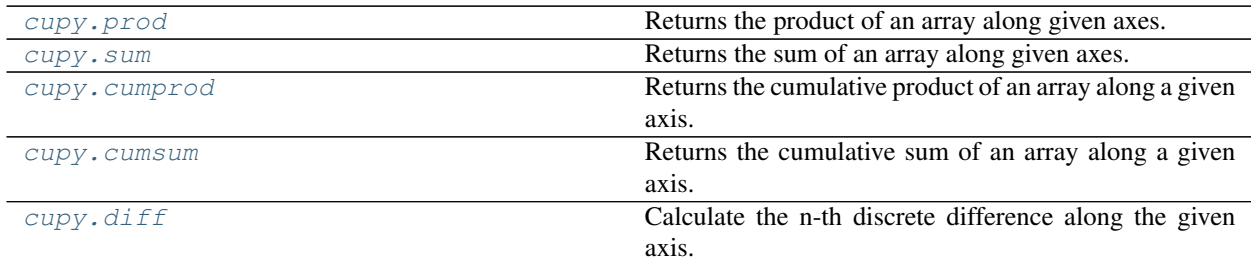

## **cupy.prod**

<span id="page-109-2"></span>cupy.**prod**(*a*, *axis=None*, *dtype=None*, *out=None*, *keepdims=False*) Returns the product of an array along given axes.

## Parameters

- **a** ([cupy.ndarray](#page-16-0)) Array to take product.
- **axis** ([int](https://docs.python.org/3/library/functions.html#int) or sequence of ints) Axes along which the product is taken.
- **dtype** Data type specifier.
- **out** ([cupy.ndarray](#page-16-0)) Output array.
- **keepdims**  $(b \circ \circ 1)$  If  $True$ , the specified axes are remained as axes of length one.

Returns The result array.

Return type *[cupy.ndarray](#page-16-0)*

### See also:

[numpy.prod\(\)](https://docs.scipy.org/doc/numpy/reference/generated/numpy.prod.html#numpy.prod)

## **cupy.sum**

<span id="page-110-0"></span>cupy.**sum**(*a*, *axis=None*, *dtype=None*, *out=None*, *keepdims=False*) Returns the sum of an array along given axes.

#### **Parameters**

- **a** ([cupy.ndarray](#page-16-0)) Array to take sum.
- **axis** ([int](https://docs.python.org/3/library/functions.html#int) or sequence of ints) Axes along which the sum is taken.
- **dtype** Data type specifier.
- **out** ([cupy.ndarray](#page-16-0)) Output array.
- **keepdims**  $(b \circ o1)$  If  $True$ , the specified axes are remained as axes of length one.

Returns The result array.

Return type *[cupy.ndarray](#page-16-0)*

## See also:

[numpy.sum\(\)](https://docs.scipy.org/doc/numpy/reference/generated/numpy.sum.html#numpy.sum)

# **cupy.cumprod**

```
cupy.cumprod(a, axis=None, dtype=None, out=None)
```
Returns the cumulative product of an array along a given axis.

#### Parameters

- **a** ([cupy.ndarray](#page-16-0)) Input array.
- **axis** ([int](https://docs.python.org/3/library/functions.html#int)) Axis along which the cumulative product is taken. If it is not specified, the input is flattened.
- **dtype** Data type specifier.
- **out** ([cupy.ndarray](#page-16-0)) Output array.

Returns The result array.

Return type *[cupy.ndarray](#page-16-0)*

#### See also:

[numpy.cumprod\(\)](https://docs.scipy.org/doc/numpy/reference/generated/numpy.cumprod.html#numpy.cumprod)

## **cupy.cumsum**

<span id="page-110-2"></span>cupy.**cumsum**(*a*, *axis=None*, *dtype=None*, *out=None*)

Returns the cumulative sum of an array along a given axis.

## **Parameters**

- **a** ([cupy.ndarray](#page-16-0)) Input array.
- **axis**  $(int)$  $(int)$  $(int)$  Axis along which the cumulative sum is taken. If it is not specified, the input is flattened.
- **dtype** Data type specifier.
- **out** ([cupy.ndarray](#page-16-0)) Output array.

Returns The result array.

Return type *[cupy.ndarray](#page-16-0)*

## See also:

[numpy.cumsum\(\)](https://docs.scipy.org/doc/numpy/reference/generated/numpy.cumsum.html#numpy.cumsum)

# **cupy.diff**

<span id="page-111-0"></span>cupy.**diff**(*a*, *n=1*, *axis=-1*, *prepend=None*, *append=None*) Calculate the n-th discrete difference along the given axis.

## Parameters

- **a** ([cupy.ndarray](#page-16-0)) Input array.
- **n** ([int](https://docs.python.org/3/library/functions.html#int)) The number of times values are differenced. If zero, the input is returned as-is.
- **axis** ([int](https://docs.python.org/3/library/functions.html#int)) The axis along which the difference is taken, default is the last axis.
- **prepend** ([int,](https://docs.python.org/3/library/functions.html#int) [float,](https://docs.python.org/3/library/functions.html#float) [cupy.ndarray](#page-16-0)) Value to prepend to a.
- **append** ([int,](https://docs.python.org/3/library/functions.html#int) [float,](https://docs.python.org/3/library/functions.html#float) [cupy.ndarray](#page-16-0)) Value to append to a.

Returns The result array.

Return type *[cupy.ndarray](#page-16-0)*

# See also:

[numpy.diff\(\)](https://docs.scipy.org/doc/numpy/reference/generated/numpy.diff.html#numpy.diff)

# **Exponents and logarithms**

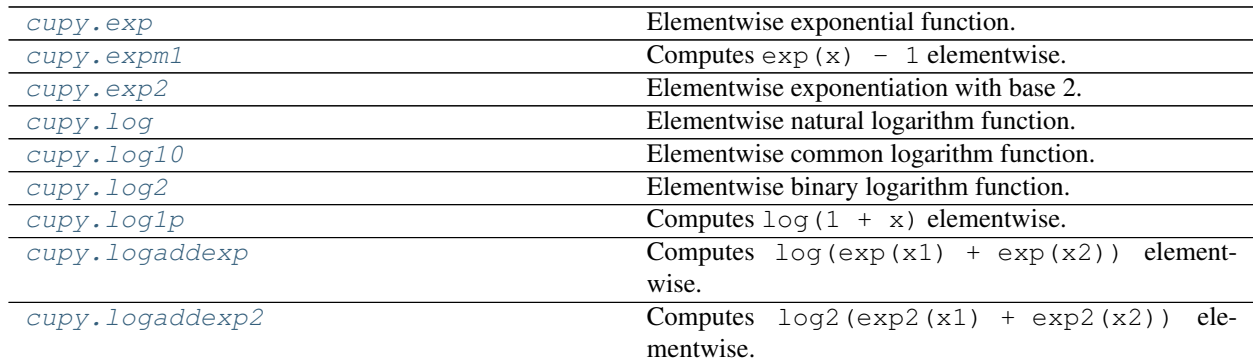

# **Other special functions**

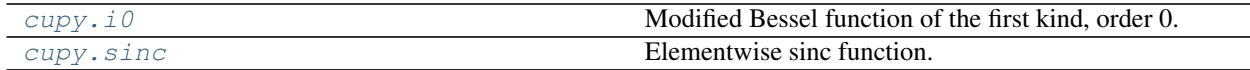

# **cupy.i0**

<span id="page-111-1"></span>cupy.**i0 = <ufunc 'cupy\_i0'>**

Modified Bessel function of the first kind, order 0.

# See also:

[numpy.i0\(\)](https://docs.scipy.org/doc/numpy/reference/generated/numpy.i0.html#numpy.i0)

# **cupy.sinc**

<span id="page-112-0"></span>cupy.**sinc = <ufunc 'cupy\_sinc'>** Elementwise sinc function.

# See also:

[numpy.sinc\(\)](https://docs.scipy.org/doc/numpy/reference/generated/numpy.sinc.html#numpy.sinc)

# **Floating point routines**

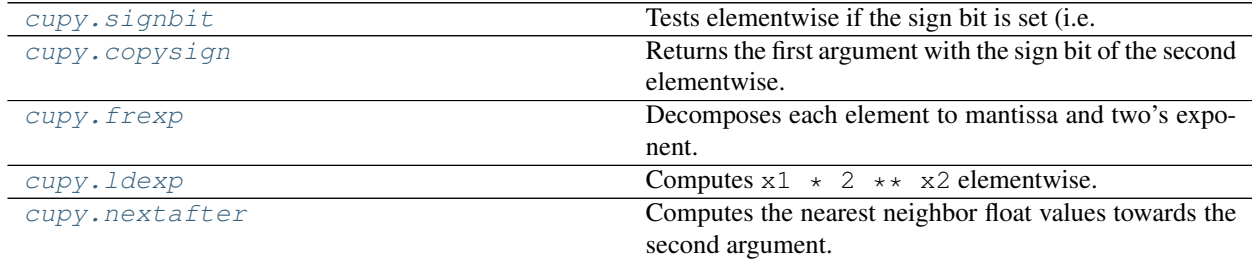

# **Arithmetic operations**

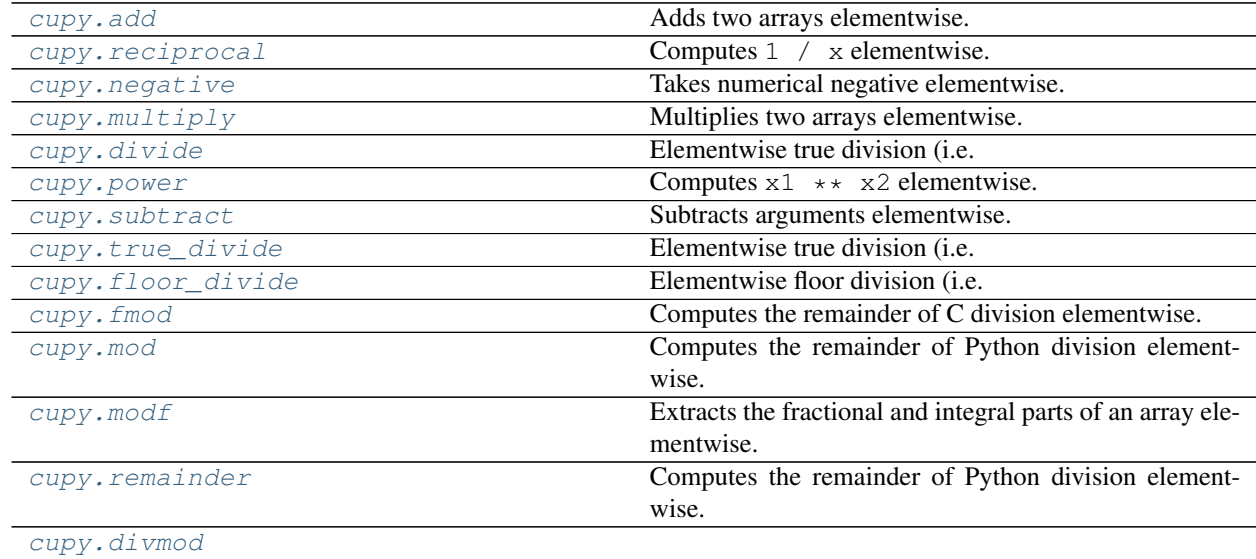

# **cupy.divmod**

<span id="page-112-1"></span>cupy.**divmod = <ufunc 'cupy\_divmod'>**

# **Handling complex numbers**

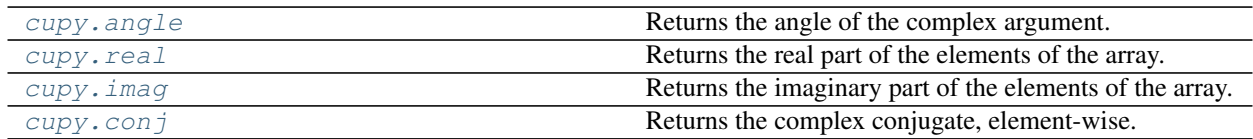

# **cupy.angle**

<span id="page-113-0"></span>cupy.**angle = <ufunc 'cupy\_angle'>** Returns the angle of the complex argument.

See also:

[numpy.angle\(\)](https://docs.scipy.org/doc/numpy/reference/generated/numpy.angle.html#numpy.angle)

# **cupy.real**

<span id="page-113-1"></span>cupy.**real**(*val*) Returns the real part of the elements of the array.

## See also:

[numpy.real\(\)](https://docs.scipy.org/doc/numpy/reference/generated/numpy.real.html#numpy.real)

# **cupy.imag**

<span id="page-113-2"></span>cupy.**imag**(*val*) Returns the imaginary part of the elements of the array.

## See also:

[numpy.imag\(\)](https://docs.scipy.org/doc/numpy/reference/generated/numpy.imag.html#numpy.imag)

# **cupy.conj**

<span id="page-113-3"></span>cupy.**conj = <ufunc 'cupy\_conj'>**

Returns the complex conjugate, element-wise.

# See also:

[numpy.conj](https://docs.scipy.org/doc/numpy/reference/generated/numpy.conj.html#numpy.conj)

# **Miscellaneous**

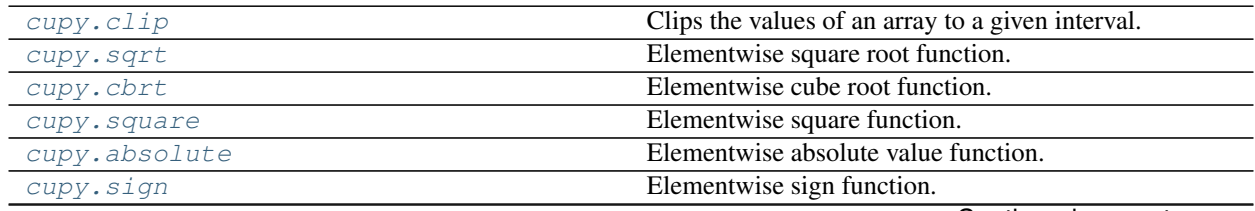

Continued on next page

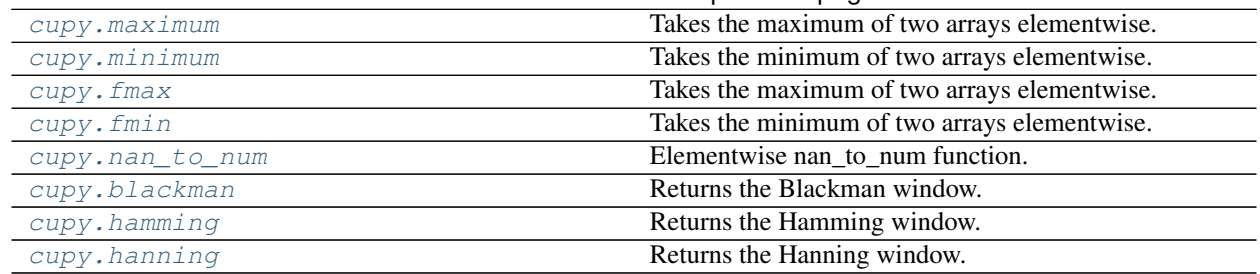

# Table 55 – continued from previous page

# **cupy.clip**

<span id="page-114-0"></span>cupy.**clip**(*a*, *a\_min=None*, *a\_max=None*, *out=None*)

Clips the values of an array to a given interval.

This is equivalent to maximum (minimum (a,  $a_{max}$ ),  $a_{min}$ ), while this function is more efficient.

## **Parameters**

- **a** ([cupy.ndarray](#page-16-0)) The source array.
- **a\_min** (scalar, [cupy.ndarray](#page-16-0) or [None](https://docs.python.org/3/library/constants.html#None)) The left side of the interval. When it is None, it is ignored.
- **a\_max** (scalar, [cupy.ndarray](#page-16-0) or [None](https://docs.python.org/3/library/constants.html#None)) The right side of the interval. When it is None, it is ignored.
- **out** ([cupy.ndarray](#page-16-0)) Output array.

#### Returns Clipped array.

Return type *[cupy.ndarray](#page-16-0)*

# See also:

[numpy.clip\(\)](https://docs.scipy.org/doc/numpy/reference/generated/numpy.clip.html#numpy.clip)

# **cupy.cbrt**

```
cupy.cbrt = <ufunc 'cupy_cbrt'>
    Elementwise cube root function.
```
## See also:

[numpy.cbrt](https://docs.scipy.org/doc/numpy/reference/generated/numpy.cbrt.html#numpy.cbrt)

## **cupy.nan\_to\_num**

```
cupy.nan_to_num = <ufunc 'cupy_nan_to_num'>
    Elementwise nan_to_num function.
```
See also:

numpy.nan\_to\_num

# **cupy.blackman**

#### <span id="page-115-0"></span>cupy.**blackman**(*M*)

Returns the Blackman window.

The Blackman window is defined as

$$
w(n) = 0.42 - 0.5 \cos\left(\frac{2\pi n}{M-1}\right) + 0.08 \cos\left(\frac{4\pi n}{M-1}\right) \qquad 0 \le n \le M-1
$$

**Parameters M** ([int](https://docs.python.org/3/library/functions.html#int)) – Number of points in the output window. If zero or less, an empty array is returned.

Returns Output ndarray.

Return type *[ndarray](#page-16-0)*

#### See also:

[numpy.blackman\(\)](https://docs.scipy.org/doc/numpy/reference/generated/numpy.blackman.html#numpy.blackman)

### **cupy.hamming**

## <span id="page-115-1"></span>cupy.**hamming**(*M*)

Returns the Hamming window.

The Hamming window is defined as

$$
w(n) = 0.54 - 0.46 \cos\left(\frac{2\pi n}{M - 1}\right) \qquad 0 \le n \le M - 1
$$

**Parameters M** ([int](https://docs.python.org/3/library/functions.html#int)) – Number of points in the output window. If zero or less, an empty array is returned.

Returns Output ndarray.

### Return type *[ndarray](#page-16-0)*

## See also:

[numpy.hamming\(\)](https://docs.scipy.org/doc/numpy/reference/generated/numpy.hamming.html#numpy.hamming)

# **cupy.hanning**

#### <span id="page-115-2"></span>cupy.**hanning**(*M*)

Returns the Hanning window.

The Hanning window is defined as

$$
w(n) = 0.5 - 0.5 \cos\left(\frac{2\pi n}{M - 1}\right) \qquad 0 \le n \le M - 1
$$

**Parameters**  $M(\text{int})$  $M(\text{int})$  $M(\text{int})$  **– Number of points in the output window. If zero or less, an empty array is** returned.

Returns Output ndarray.

Return type *[ndarray](#page-16-0)*

#### See also:

[numpy.hanning\(\)](https://docs.scipy.org/doc/numpy/reference/generated/numpy.hanning.html#numpy.hanning)

# **3.3.11 Padding**

[cupy.pad](#page-116-0) Returns padded array.

## **cupy.pad**

<span id="page-116-0"></span>cupy.**pad**(*array*, *pad\_width*, *mode*, *\*\*keywords*)

Returns padded array. You can specify the padded widths and values.

This function currently supports only mode=constant .

#### **Parameters**

- **array** (array-like) Input array of rank N.
- **pad\_width** ([int](https://docs.python.org/3/library/functions.html#int) or array-like) Number of values padded to the edges of each axis. ((before\_1, after\_1), ... (before\_N, after\_N)) uniquely pad widths for each axis. ((before, after),) yields same before and after pad for each axis. (pad,) or int is a shortcut for before = after = pad width for all axes. You cannot specify cupy.ndarray .
- $mode (str)$  $mode (str)$  $mode (str)$  –

'constant' Pads with a constant values.

'edge' Pads with the edge values of array.

'reflect' Pads with the reflection of the vector mirrored on the first and last values of the vector along each axis.

- **constant\_values** ([int](https://docs.python.org/3/library/functions.html#int) or array-like) Used in constant. The values are padded for each axis. ((before\_1, after\_1), ... (before\_N, after\_N)) uniquely pad constants for each axis. ((before, after),) yields same before and after constants for each axis. (constant,) or int is a shortcut for before = after = constant for all axes. Default is 0. You cannot specify cupy.ndarray .
- **reflect\_type** {'even', 'odd'}, optional Used in 'reflect', and 'symmetric'. The 'even' style is the default with an unaltered reflection around the edge value. For the 'odd' style, the extented part of the array is created by subtracting the reflected values from two times the edge value.

Returns Padded array of rank equal to array with shape increased according to pad\_width.

Return type *[cupy.ndarray](#page-16-0)*

#### See also:

[numpy.pad\(\)](https://docs.scipy.org/doc/numpy/reference/generated/numpy.pad.html#numpy.pad)

# <span id="page-116-1"></span>**3.3.12 Random Sampling (cupy.random)**

Differences between [cupy.random](#page-116-1) and [numpy.random](https://docs.scipy.org/doc/numpy/reference/random/index.html#module-numpy.random):

- CuPy provides [Legacy Random Generation](https://docs.scipy.org/doc/numpy/reference/random/legacy.html) API (see also: [NumPy 1.16 Reference\)](https://docs.scipy.org/doc/numpy-1.16.1/reference/routines.random.html). The new random generator API ([numpy.random.Generator](https://docs.scipy.org/doc/numpy/reference/random/generator.html#numpy.random.Generator) class) introduced in NumPy 1.17 has not been implemented yet.
- Most functions under  $cuspy$ . random support the dtype option, which do not exist in the corresponding NumPy APIs. This option enables generation of float32 values directly without any space overhead.
- CuPy does not guarantee that the same number generator is used across major versions. This means that numbers generated by  $cupy$ . random by new major version may not be the same as the previous one, even if the same seed and distribution are used.

# **Simple random data**

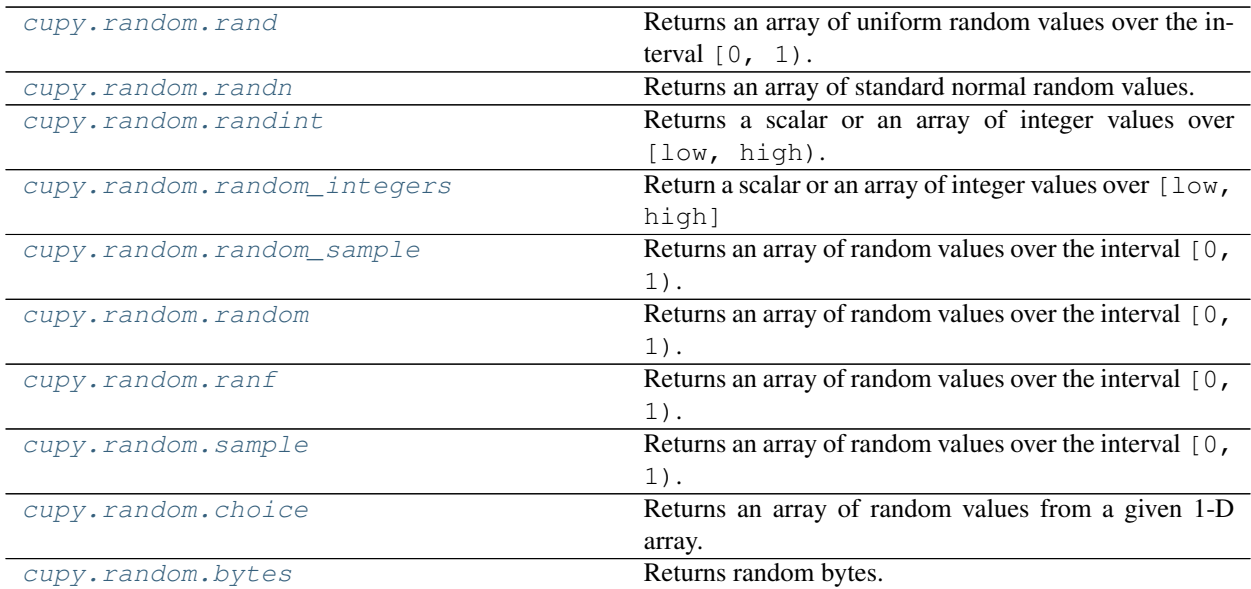

# **cupy.random.rand**

```
cupy.random.rand(*size, **kwarg)
```
Returns an array of uniform random values over the interval  $[0, 1)$ .

Each element of the array is uniformly distributed on the half-open interval  $[0, 1)$ . All elements are identically and independently distributed (i.i.d.).

## Parameters

- **size** (*ints*) The shape of the array.
- **dtype** Data type specifier. Only numpy.float32 and numpy.float64 types are allowed. The default is numpy.float64.

## Returns A random array.

Return type *[cupy.ndarray](#page-16-0)*

## See also:

[numpy.random.rand](https://docs.scipy.org/doc/numpy/reference/random/generated/numpy.random.mtrand.RandomState.rand.html#numpy.random.mtrand.RandomState.rand)

## Example

```
>>> cupy.random.rand(3, 2)
array([[0.86476479, 0.05633727], # random
      [0.27283185, 0.38255354], # random
      [0.16592278, 0.75150313]]) # random
>>> cupy.random.rand(3, 2, dtype=cupy.float32)
array([[0.9672306, 0.9590486], # random
      [0.6851264 , 0.70457625], # random
      [0.22382522, 0.36055237]], dtype=float32) # random
```
## **cupy.random.randn**

```
cupy.random.randn(*size, **kwarg)
```
Returns an array of standard normal random values.

Each element of the array is normally distributed with zero mean and unit variance. All elements are identically and independently distributed (i.i.d.).

## **Parameters**

- **size** (*ints*) The shape of the array.
- **dtype** Data type specifier. Only numpy.float32 and numpy.float64 types are allowed. The default is numpy.float64.

Returns An array of standard normal random values.

Return type *[cupy.ndarray](#page-16-0)*

#### See also:

[numpy.random.randn](https://docs.scipy.org/doc/numpy/reference/random/generated/numpy.random.mtrand.RandomState.randn.html#numpy.random.mtrand.RandomState.randn)

### Example

```
>>> cupy.random.randn(3, 2)
array([[0.41193321, 1.59579542], # random
      [0.47904589, 0.18566376], # random
      [0.59748424, 2.32602829]]) # random
>>> cupy.random.randn(3, 2, dtype=cupy.float32)
array([[ 0.1373886, 2.403238 ], # random
      [ 0.84020025, 1.5089266 ], # random
      [-1.2268474 , -0.48219103]], dtype=float32) # random
```
## **cupy.random.randint**

```
cupy.random.randint(low, high=None, size=None, dtype='l')
     Returns a scalar or an array of integer values over [low, high).
```
Each element of returned values are independently sampled from uniform distribution over left-close and rightopen interval [low, high).

## **Parameters**

- **low** ([int](https://docs.python.org/3/library/functions.html#int)) If high is not None, it is the lower bound of the interval. Otherwise, it is the upper bound of the interval and lower bound of the interval is set to 0.
- **high**  $(int)$  $(int)$  $(int)$  Upper bound of the interval.
- **size** ([None](https://docs.python.org/3/library/constants.html#None) or [int](https://docs.python.org/3/library/functions.html#int) or tuple of ints) The shape of returned value.
- **dtype** Data type specifier.

Returns If size is None, it is single integer sampled. If size is integer, it is the 1D-array of length size element. Otherwise, it is the array whose shape specified by size.

Return type [int](https://docs.python.org/3/library/functions.html#int) or cupy.ndarray of ints

## **cupy.random.random\_integers**

<span id="page-119-0"></span>cupy.random.**random\_integers**(*low*, *high=None*, *size=None*)

Return a scalar or an array of integer values over [low, high]

Each element of returned values are independently sampled from uniform distribution over closed interval [low, high].

## **Parameters**

- **low**  $(int)$  $(int)$  $(int)$  If high is not None, it is the lower bound of the interval. Otherwise, it is the upper bound of the interval and the lower bound is set to 1.
- **high**  $(int)$  $(int)$  $(int)$  Upper bound of the interval.
- **size** ([None](https://docs.python.org/3/library/constants.html#None) or [int](https://docs.python.org/3/library/functions.html#int) or tuple of ints) The shape of returned value.

Returns If size is None, it is single integer sampled. If size is integer, it is the 1D-array of length size element. Otherwise, it is the array whose shape specified by size.

Return type [int](https://docs.python.org/3/library/functions.html#int) or cupy.ndarray of ints

## **cupy.random.random\_sample**

```
cupy.random.random_sample(size=None, dtype=<class 'float'>)
     Returns an array of random values over the interval [0, 1).
```
This is a variant of  $cuspy$ . random.rand().

#### **Parameters**

- **size** ([int](https://docs.python.org/3/library/functions.html#int) or tuple of ints) The shape of the array.
- **dtype** Data type specifier. Only numpy.float32 and numpy.float64 types are allowed.

Returns An array of uniformly distributed random values.

Return type *[cupy.ndarray](#page-16-0)*

# See also:

[numpy.random.random\\_sample](https://docs.scipy.org/doc/numpy/reference/random/generated/numpy.random.mtrand.RandomState.random_sample.html#numpy.random.mtrand.RandomState.random_sample)

# **cupy.random.random**

<span id="page-119-2"></span>cupy.random.**random**(*size=None*, *dtype=<class 'float'>*) Returns an array of random values over the interval  $[0, 1)$ .

This is a variant of  $cuspy$ . random.rand().

### **Parameters**

- **size** ([int](https://docs.python.org/3/library/functions.html#int) or tuple of ints) The shape of the array.
- **dtype** Data type specifier. Only numpy.float32 and numpy.float64 types are allowed.

Returns An array of uniformly distributed random values.

Return type *[cupy.ndarray](#page-16-0)*

# See also:

[numpy.random.random\\_sample](https://docs.scipy.org/doc/numpy/reference/random/generated/numpy.random.mtrand.RandomState.random_sample.html#numpy.random.mtrand.RandomState.random_sample)

## **cupy.random.ranf**

<span id="page-120-0"></span>cupy.random.**ranf**(*size=None*, *dtype=<class 'float'>*) Returns an array of random values over the interval  $[0, 1)$ .

This is a variant of  $cuspy$ . random. rand ().

#### Parameters

- **size** ([int](https://docs.python.org/3/library/functions.html#int) or tuple of ints) The shape of the array.
- **dtype** Data type specifier. Only numpy.float32 and numpy.float64 types are allowed.

Returns An array of uniformly distributed random values.

Return type *[cupy.ndarray](#page-16-0)*

#### See also:

[numpy.random.random\\_sample](https://docs.scipy.org/doc/numpy/reference/random/generated/numpy.random.mtrand.RandomState.random_sample.html#numpy.random.mtrand.RandomState.random_sample)

## **cupy.random.sample**

<span id="page-120-1"></span>cupy.random.**sample**(*size=None*, *dtype=<class 'float'>*)

Returns an array of random values over the interval  $[0, 1)$ .

This is a variant of  $cuspy$ . random. rand ().

# **Parameters**

- **size** ([int](https://docs.python.org/3/library/functions.html#int) or tuple of ints) The shape of the array.
- **dtype** Data type specifier. Only numpy.float32 and numpy.float64 types are allowed.

Returns An array of uniformly distributed random values.

Return type *[cupy.ndarray](#page-16-0)*

## See also:

[numpy.random.random\\_sample](https://docs.scipy.org/doc/numpy/reference/random/generated/numpy.random.mtrand.RandomState.random_sample.html#numpy.random.mtrand.RandomState.random_sample)

## **cupy.random.choice**

<span id="page-120-2"></span>cupy.random.**choice**(*a*, *size=None*, *replace=True*, *p=None*)

Returns an array of random values from a given 1-D array.

Each element of the returned array is independently sampled from a according to p or uniformly.

Note: Currently  $p$  is not supported when  $replace=False$ .

**Parameters** 

- **a**  $(1-D \, \text{array-like} \, \text{or} \, \text{int}) \text{If}$  $(1-D \, \text{array-like} \, \text{or} \, \text{int}) \text{If}$  $(1-D \, \text{array-like} \, \text{or} \, \text{int}) \text{If}$  an array-like, a random sample is generated from its elements. If an int, the random sample is generated as if a was cupy.arange $(n)$
- **size** ([int](https://docs.python.org/3/library/functions.html#int) or tuple of ints) The shape of the array.
- **replace** (boolean) Whether the sample is with or without replacement.
- **p**  $(1-D \, array-like)$  The probabilities associated with each entry in a. If not given the sample assumes a uniform distribution over all entries in a.

## Returns

An array of a values distributed according to  $p$  or uniformly.

Return type *[cupy.ndarray](#page-16-0)*

#### See also:

[numpy.random.choice](https://docs.scipy.org/doc/numpy/reference/random/generated/numpy.random.mtrand.RandomState.choice.html#numpy.random.mtrand.RandomState.choice)

## **cupy.random.bytes**

<span id="page-121-0"></span>cupy.random.**bytes**(*length*) Returns random bytes.

## See also:

[numpy.random.bytes](https://docs.scipy.org/doc/numpy/reference/random/generated/numpy.random.mtrand.RandomState.bytes.html#numpy.random.mtrand.RandomState.bytes)

# **Permutations**

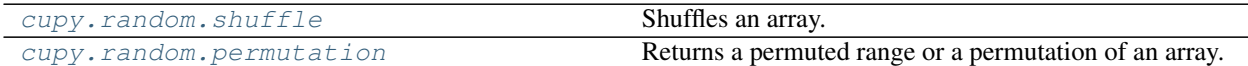

## **cupy.random.shuffle**

<span id="page-121-1"></span>cupy.random.**shuffle**(*a*) Shuffles an array.

Parameters **a** ([cupy.ndarray](#page-16-0)) – The array to be shuffled.

#### See also:

[numpy.random.shuffle](https://docs.scipy.org/doc/numpy/reference/random/generated/numpy.random.mtrand.RandomState.shuffle.html#numpy.random.mtrand.RandomState.shuffle)

## **cupy.random.permutation**

```
cupy.random.permutation(a)
```
Returns a permuted range or a permutation of an array.

Parameters **a** ([int](https://docs.python.org/3/library/functions.html#int) or [cupy.ndarray](#page-16-0)) – The range or the array to be shuffled.

Returns If *a* is an integer, it is permutation range between 0 and *a* - 1. Otherwise, it is a permutation of *a*.

Return type *[cupy.ndarray](#page-16-0)*

# See also:

[numpy.random.permutation](https://docs.scipy.org/doc/numpy/reference/random/generated/numpy.random.mtrand.RandomState.permutation.html#numpy.random.mtrand.RandomState.permutation)

# **Distributions**

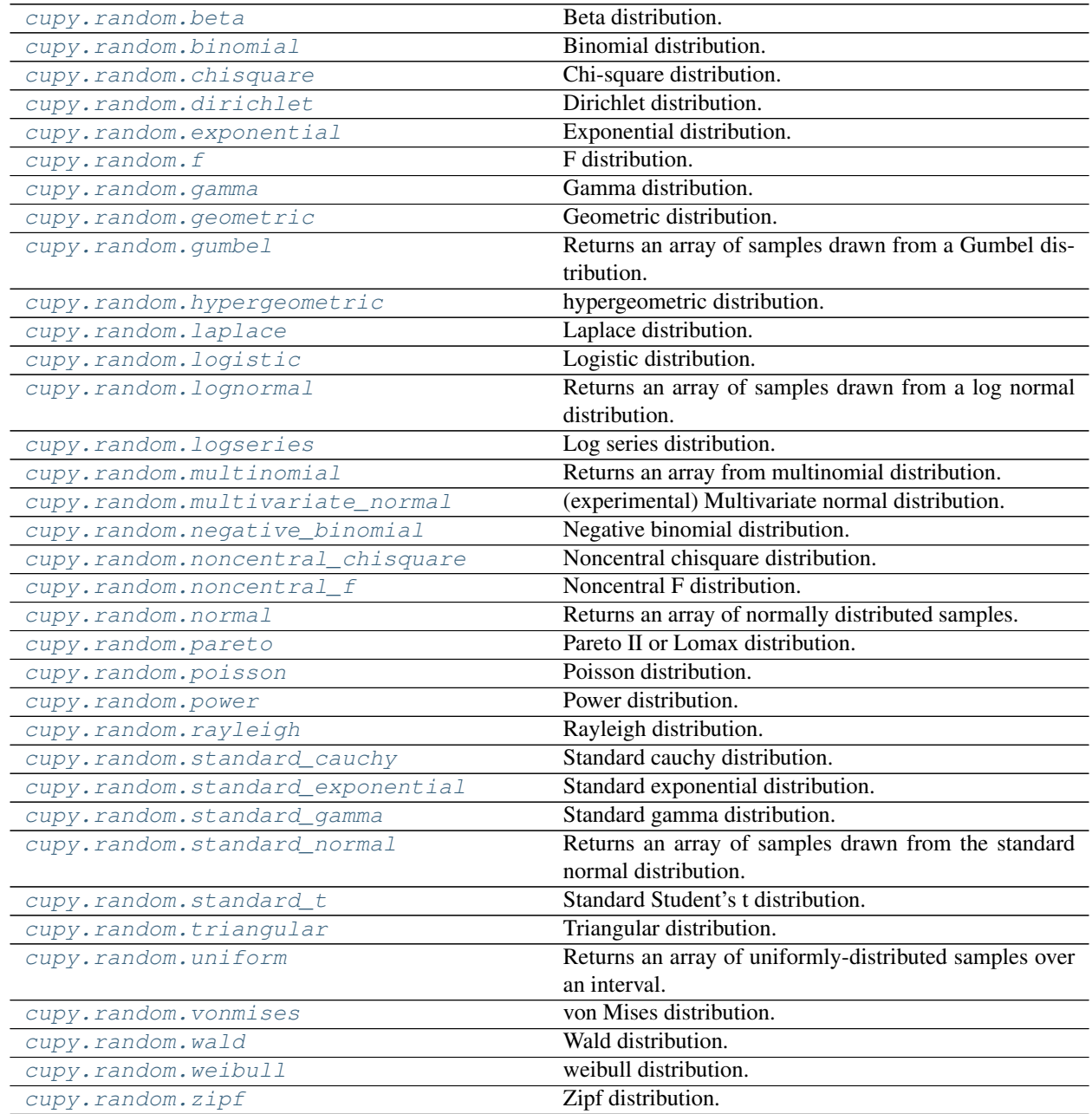

# **cupy.random.beta**

<span id="page-122-0"></span>cupy.random.**beta**(*a*, *b*, *size=None*, *dtype=<class 'float'>*) Beta distribution.

Returns an array of samples drawn from the beta distribution. Its probability density function is defined as

$$
f(x) = \frac{x^{\alpha - 1}(1 - x)^{\beta - 1}}{B(\alpha, \beta)}.
$$

## **Parameters**

- **a**  $( \text{float})$  $( \text{float})$  $( \text{float})$  Parameter of the beta distribution  $\alpha$ .
- **b** ( $f$ loat) Parameter of the beta distribution  $\beta$ .
- **size** ([int](https://docs.python.org/3/library/functions.html#int) or tuple of ints) The shape of the array. If None, a zerodimensional array is generated.
- **dtype** Data type specifier. Only numpy.float32 and numpy.float64 types are allowed.

Returns Samples drawn from the beta distribution.

#### Return type *[cupy.ndarray](#page-16-0)*

#### See also:

[numpy.random.beta](https://docs.scipy.org/doc/numpy/reference/random/generated/numpy.random.mtrand.RandomState.beta.html#numpy.random.mtrand.RandomState.beta)

#### **cupy.random.binomial**

```
cupy.random.binomial(n, p, size=None, dtype=<class 'int'>)
```
Binomial distribution.

Returns an array of samples drawn from the binomial distribution. Its probability mass function is defined as

$$
f(x) = \binom{n}{x} p^x (1-p)^{n-x}.
$$

#### Parameters

- **n** ([int](https://docs.python.org/3/library/functions.html#int)) Trial number of the binomial distribution.
- $p(fload)$  Success probability of the binomial distribution.
- **size** ([int](https://docs.python.org/3/library/functions.html#int) or tuple of ints) The shape of the array. If None, a zerodimensional array is generated.
- **dtype** Data type specifier. Only numpy.int32 and numpy.int64 types are allowed.

Returns Samples drawn from the binomial distribution.

## Return type *[cupy.ndarray](#page-16-0)*

#### See also:

[numpy.random.binomial](https://docs.scipy.org/doc/numpy/reference/random/generated/numpy.random.mtrand.RandomState.binomial.html#numpy.random.mtrand.RandomState.binomial)

### **cupy.random.chisquare**

<span id="page-123-1"></span>cupy.random.**chisquare**(*df*, *size=None*, *dtype=<class 'float'>*)

Chi-square distribution.

Returns an array of samples drawn from the chi-square distribution. Its probability density function is defined as

$$
f(x) = \frac{(1/2)^{k/2}}{\Gamma(k/2)} x^{k/2 - 1} e^{-x/2}.
$$

## **Parameters**

- **df** ([int](https://docs.python.org/3/library/functions.html#int) or array\_like of ints) Degree of freedom  $k$ .
- **size** ([int](https://docs.python.org/3/library/functions.html#int) or tuple of ints) The shape of the array. If None, a zerodimensional array is generated.
- **dtype** Data type specifier. Only numpy.float32 and numpy.float64 types are allowed.

Returns Samples drawn from the chi-square distribution.

Return type *[cupy.ndarray](#page-16-0)*

#### See also:

[numpy.random.chisquare](https://docs.scipy.org/doc/numpy/reference/random/generated/numpy.random.mtrand.RandomState.chisquare.html#numpy.random.mtrand.RandomState.chisquare)

## **cupy.random.dirichlet**

<span id="page-124-0"></span>cupy.random.**dirichlet**(*alpha*, *size=None*, *dtype=<class 'float'>*)

Dirichlet distribution.

Returns an array of samples drawn from the dirichlet distribution. Its probability density function is defined as

$$
f(x) = \frac{\Gamma(\sum_{i=1}^{K} \alpha_i)}{\prod_{i=1}^{K} \Gamma(\alpha_i)} \prod_{i=1}^{K} x_i^{\alpha_i - 1}.
$$

Parameters

- **alpha**  $(\text{array})$  Parameters of the dirichlet distribution  $\alpha$ .
- **size** ([int](https://docs.python.org/3/library/functions.html#int) or tuple of ints) The shape of the array. If None, a zerodimensional array is generated.
- **dtype** Data type specifier. Only numpy.float32 and numpy.float64 types are allowed.

Returns Samples drawn from the dirichlet distribution.

Return type *[cupy.ndarray](#page-16-0)*

## See also:

[numpy.random.dirichlet](https://docs.scipy.org/doc/numpy/reference/random/generated/numpy.random.mtrand.RandomState.dirichlet.html#numpy.random.mtrand.RandomState.dirichlet)

## **cupy.random.exponential**

<span id="page-124-1"></span>cupy.random.**exponential**(*scale*, *size=None*, *dtype=<class 'float'>*) Exponential distribution.

Returns an array of samples drawn from the exponential distribution. Its probability density function is defined as

$$
f(x) = \frac{1}{\beta} \exp(-\frac{x}{\beta}).
$$

Parameters

• **scale** ([float](https://docs.python.org/3/library/functions.html#float) or array like of floats) – The scale parameter  $\beta$ .

- **size** ([int](https://docs.python.org/3/library/functions.html#int) or tuple of ints) The shape of the array. If None, a zerodimensional array is generated.
- **dtype** Data type specifier. Only numpy.float32 and numpy.float64 types are allowed.

Returns Samples drawn from the exponential distribution.

Return type *[cupy.ndarray](#page-16-0)*

## See also:

[numpy.random.exponential](https://docs.scipy.org/doc/numpy/reference/random/generated/numpy.random.mtrand.RandomState.exponential.html#numpy.random.mtrand.RandomState.exponential)

## **cupy.random.f**

<span id="page-125-0"></span>cupy.random.**f**(*dfnum*, *dfden*, *size=None*, *dtype=<class 'float'>*) F distribution.

Returns an array of samples drawn from the f distribution. Its probability density function is defined as

$$
f(x) = \frac{1}{B(\frac{d_1}{2}, \frac{d_2}{2})} \left(\frac{d_1}{d_2}\right)^{\frac{d_1}{2}} x^{\frac{d_1}{2} - 1} \left(1 + \frac{d_1}{d_2}x\right)^{-\frac{d_1 + d_2}{2}}
$$

## **Parameters**

• **dfnum** ([float](https://docs.python.org/3/library/functions.html#float) or array\_like of floats) – Parameter of the f distribution  $d_1$ .

.

- **dfden** ([float](https://docs.python.org/3/library/functions.html#float) or array\_like of floats) Parameter of the f distribution  $d_2$ .
- **size** ([int](https://docs.python.org/3/library/functions.html#int) or tuple of ints) The shape of the array. If None, a zerodimensional array is generated.
- **dtype** Data type specifier. Only numpy.float32 and numpy.float64 types are allowed.

Returns Samples drawn from the f distribution.

Return type *[cupy.ndarray](#page-16-0)*

#### See also:

[numpy.random.f](https://docs.scipy.org/doc/numpy/reference/random/generated/numpy.random.mtrand.RandomState.f.html#numpy.random.mtrand.RandomState.f)

## **cupy.random.gamma**

<span id="page-125-1"></span>cupy.random.**gamma**(*shape*, *scale=1.0*, *size=None*, *dtype=<class 'float'>*)

Gamma distribution.

Returns an array of samples drawn from the gamma distribution. Its probability density function is defined as

$$
f(x) = \frac{1}{\Gamma(k)\theta^k} x^{k-1} e^{-x/\theta}.
$$

#### **Parameters**

- **shape**  $(\text{array})$  Parameter of the gamma distribution  $k$ .
- **scale**  $(\text{array})$  Parameter of the gamma distribution  $\theta$
- **size** ([int](https://docs.python.org/3/library/functions.html#int) or tuple of ints) The shape of the array. If None, a zerodimensional array is generated.

• **dtype** – Data type specifier. Only numpy.float32 and numpy.float64 types are allowed.

Returns:cupy.ndarray: Samples drawn from the gamma distribution.

### See also:

[numpy.random.gamma](https://docs.scipy.org/doc/numpy/reference/random/generated/numpy.random.mtrand.RandomState.gamma.html#numpy.random.mtrand.RandomState.gamma)

# **cupy.random.geometric**

<span id="page-126-0"></span>cupy.random.**geometric**(*p*, *size=None*, *dtype=<class 'int'>*)

Geometric distribution.

Returns an array of samples drawn from the geometric distribution. Its probability mass function is defined as

$$
f(x) = p(1 - p)^{k-1}.
$$

## **Parameters**

- $\mathbf{p}$  ( $f$ loat) Success probability of the geometric distribution.
- **size** ([int](https://docs.python.org/3/library/functions.html#int) or tuple of ints) The shape of the array. If None, a zerodimensional array is generated.
- **dtype** Data type specifier. Only numpy.int32 and numpy.int64 types are allowed.

Returns Samples drawn from the geometric distribution.

Return type *[cupy.ndarray](#page-16-0)*

## See also:

[cupy.random.RandomState.geometric\(\)](#page-140-0) [numpy.random.geometric](https://docs.scipy.org/doc/numpy/reference/random/generated/numpy.random.mtrand.RandomState.geometric.html#numpy.random.mtrand.RandomState.geometric)

# **cupy.random.gumbel**

<span id="page-126-1"></span>cupy.random.**gumbel**(*loc=0.0*, *scale=1.0*, *size=None*, *dtype=<class 'float'>*) Returns an array of samples drawn from a Gumbel distribution.

The samples are drawn from a Gumbel distribution with location loc and scale scale. Its probability density function is defined as

$$
f(x) = \frac{1}{\eta} \exp\left\{-\frac{x-\mu}{\eta}\right\} \exp\left[-\exp\left\{-\frac{x-\mu}{\eta}\right\}\right],
$$

where  $\mu$  is loc and  $\eta$  is scale.

### **Parameters**

- **loc** (*[float](https://docs.python.org/3/library/functions.html#float)*) The location of the mode  $\mu$ .
- **scale**  $(fload)$  The scale parameter  $\eta$ .
- **size** ([int](https://docs.python.org/3/library/functions.html#int) or tuple of ints) The shape of the array. If None, a zerodimensional array is generated.
- **dtype** Data type specifier. Only numpy.float32 and numpy.float64 types are allowed.

Returns Samples drawn from the Gumbel distribution.

Return type *[cupy.ndarray](#page-16-0)*

### See also:

[numpy.random.gumbel](https://docs.scipy.org/doc/numpy/reference/random/generated/numpy.random.mtrand.RandomState.gumbel.html#numpy.random.mtrand.RandomState.gumbel)

# **cupy.random.hypergeometric**

<span id="page-127-0"></span>cupy.random.**hypergeometric**(*ngood*, *nbad*, *nsample*, *size=None*, *dtype=<class 'int'>*) hypergeometric distribution.

Returns an array of samples drawn from the hypergeometric distribution. Its probability mass function is defined as

$$
f(x) = \frac{\binom{m}{n} \binom{N-m}{n-x}}{\binom{N}{n}}.
$$

## Parameters

- **ngood** ([int](https://docs.python.org/3/library/functions.html#int) or array\_like of ints) Parameter of the hypergeometric distribution  $n$ .
- **nbad** ([int](https://docs.python.org/3/library/functions.html#int) or array\_like of ints) Parameter of the hypergeometric distribution m.
- **nsample** ([int](https://docs.python.org/3/library/functions.html#int) or array\_like of ints) Parameter of the hypergeometric distribution  $N$ .
- **size** ([int](https://docs.python.org/3/library/functions.html#int) or tuple of ints) The shape of the array. If None, a zerodimensional array is generated.
- **dtype** Data type specifier. Only numpy.int32 and numpy.int64 types are allowed.

Returns Samples drawn from the hypergeometric distribution.

Return type *[cupy.ndarray](#page-16-0)*

## See also:

[numpy.random.hypergeometric](https://docs.scipy.org/doc/numpy/reference/random/generated/numpy.random.mtrand.RandomState.hypergeometric.html#numpy.random.mtrand.RandomState.hypergeometric)

## **cupy.random.laplace**

<span id="page-127-1"></span>cupy.random.**laplace**(*loc=0.0*, *scale=1.0*, *size=None*, *dtype=<class 'float'>*) Laplace distribution.

Returns an array of samples drawn from the laplace distribution. Its probability density function is defined as

$$
f(x) = \frac{1}{2b} \exp\left(-\frac{|x-\mu|}{b}\right).
$$

## **Parameters**

- **loc** (*[float](https://docs.python.org/3/library/functions.html#float)*) The location of the mode  $\mu$ .
- **scale**  $(fload)$  The scale parameter *b*.
- **size** ([int](https://docs.python.org/3/library/functions.html#int) or tuple of ints) The shape of the array. If None, a zerodimensional array is generated.
- **dtype** Data type specifier. Only numpy.float32 and numpy.float64 types are allowed.

Returns Samples drawn from the laplace distribution.

Return type *[cupy.ndarray](#page-16-0)*

## See also:

[numpy.random.laplace](https://docs.scipy.org/doc/numpy/reference/random/generated/numpy.random.mtrand.RandomState.laplace.html#numpy.random.mtrand.RandomState.laplace)

## **cupy.random.logistic**

```
cupy.random.logistic(loc=0.0, scale=1.0, size=None, dtype=<class 'float'>)
     Logistic distribution.
```
Returns an array of samples drawn from the logistic distribution. Its probability density function is defined as

$$
f(x) = \frac{e^{-(x-\mu)/s}}{s(1 + e^{-(x-\mu)/s})^2}.
$$

#### Parameters

- **loc** (*[float](https://docs.python.org/3/library/functions.html#float)*) The location of the mode  $\mu$ .
- $scale(fload)$  The scale parameter  $s$ .
- **size** ([int](https://docs.python.org/3/library/functions.html#int) or tuple of ints) The shape of the array. If None, a zerodimensional array is generated.
- **dtype** Data type specifier. Only numpy.float32 and numpy.float64 types are allowed.

Returns Samples drawn from the logistic distribution.

Return type *[cupy.ndarray](#page-16-0)*

## See also:

[numpy.random.logistic](https://docs.scipy.org/doc/numpy/reference/random/generated/numpy.random.mtrand.RandomState.logistic.html#numpy.random.mtrand.RandomState.logistic)

## **cupy.random.lognormal**

<span id="page-128-1"></span>cupy.random.**lognormal**(*mean=0.0*, *sigma=1.0*, *size=None*, *dtype=<class 'float'>*) Returns an array of samples drawn from a log normal distribution.

The samples are natural log of samples drawn from a normal distribution with mean mean and deviation sigma.

#### Parameters

- **mean**  $(f \text{load})$  Mean of the normal distribution.
- **sigma**  $(f$ loat) Standard deviation of the normal distribution.
- **size** ([int](https://docs.python.org/3/library/functions.html#int) or tuple of ints) The shape of the array. If None, a zerodimensional array is generated.
- **dtype** Data type specifier. Only numpy.float32 and numpy.float64 types are allowed.

Returns Samples drawn from the log normal distribution.

Return type *[cupy.ndarray](#page-16-0)*

## See also:

[numpy.random.lognormal](https://docs.scipy.org/doc/numpy/reference/random/generated/numpy.random.mtrand.RandomState.lognormal.html#numpy.random.mtrand.RandomState.lognormal)

## **cupy.random.logseries**

```
cupy.random.logseries(p, size=None, dtype=<class 'int'>)
     Log series distribution.
```
Returns an array of samples drawn from the log series distribution. Its probability mass function is defined as

$$
f(x) = \frac{-p^x}{x \ln(1-p)}.
$$

#### **Parameters**

- $p(fload)$  Parameter of the log series distribution p.
- **size** ([int](https://docs.python.org/3/library/functions.html#int) or tuple of ints) The shape of the array. If None, a zerodimensional array is generated.
- **dtype** Data type specifier. Only numpy.int32 and numpy.int64 types are allowed.

Returns Samples drawn from the log series distribution.

Return type *[cupy.ndarray](#page-16-0)*

### See also:

[numpy.random.logseries](https://docs.scipy.org/doc/numpy/reference/random/generated/numpy.random.mtrand.RandomState.logseries.html#numpy.random.mtrand.RandomState.logseries)

## **cupy.random.multinomial**

```
cupy.random.multinomial(n, pvals, size=None)
     Returns an array from multinomial distribution.
```
## **Parameters**

- **n** ([int](https://docs.python.org/3/library/functions.html#int)) Number of trials.
- **pvals** ([cupy.ndarray](#page-16-0)) Probabilities of each of the p different outcomes. The sum of these values must be 1.
- **size** ([int](https://docs.python.org/3/library/functions.html#int) or tuple of ints or [None](https://docs.python.org/3/library/constants.html#None)) Shape of a sample in each trial. For example when size is  $(a, b)$ , shape of returned value is  $(a, b, p)$  where p is len (pvals). If size is None, it is treated as (). So, shape of returned value is  $(p,)$ .

Returns An array drawn from multinomial distribution.

Return type *[cupy.ndarray](#page-16-0)*

**Note:** It does not support sum ( $pvals$ ) < 1 case.

### See also:

[numpy.random.multinomial](https://docs.scipy.org/doc/numpy/reference/random/generated/numpy.random.mtrand.RandomState.multinomial.html#numpy.random.mtrand.RandomState.multinomial)

## **cupy.random.multivariate\_normal**

```
cupy.random.multivariate_normal(mean, cov, size=None, check_valid='ignore', tol=1e-08,
                                         dtype=<class 'float'>)
     (experimental) Multivariate normal distribution.
```
Returns an array of samples drawn from the multivariate normal distribution. Its probability density function is defined as

$$
f(x) = \frac{1}{(2\pi|\Sigma|)(n/2)} \exp\left(-\frac{1}{2}(x-\mu)^{\top} \Sigma^{-1} (x-\mu)\right).
$$

## **Parameters**

- **mean** (1-D array\_like, of length N) Mean of the multivariate normal distribution  $\mu$ .
- **cov**  $(2-D \, array\_like, of shape (N, N))$  Covariance matrix  $\Sigma$  of the multivariate normal distribution. It must be symmetric and positive-semidefinite for proper sampling.
- **size** ([int](https://docs.python.org/3/library/functions.html#int) or tuple of ints) The shape of the array. If None, a zerodimensional array is generated.
- **check\_valid** ('warn', 'raise', 'ignore') Behavior when the covariance matrix is not positive semidefinite.
- **tol** ([float](https://docs.python.org/3/library/functions.html#float)) Tolerance when checking the singular values in covariance matrix.
- **dtype** Data type specifier. Only numpy.float32 and numpy.float64 types are allowed.

Returns Samples drawn from the multivariate normal distribution.

Return type *[cupy.ndarray](#page-16-0)*

#### See also:

[numpy.random.multivariate\\_normal](https://docs.scipy.org/doc/numpy/reference/random/generated/numpy.random.mtrand.RandomState.multivariate_normal.html#numpy.random.mtrand.RandomState.multivariate_normal)

#### **cupy.random.negative\_binomial**

```
cupy.random.negative_binomial(n, p, size=None, dtype=<class 'int'>)
```
Negative binomial distribution.

Returns an array of samples drawn from the negative binomial distribution. Its probability mass function is defined as

$$
f(x) = {x + n - 1 \choose n - 1} p^{n} (1 - p)^{x}.
$$

#### **Parameters**

- **n**  $(int)$  $(int)$  $(int)$  Parameter of the negative binomial distribution *n*.
- $p(fload)$  Parameter of the negative binomial distribution p.
- **size** ([int](https://docs.python.org/3/library/functions.html#int) or tuple of ints) The shape of the array. If None, a zerodimensional array is generated.
- **dtype** Data type specifier. Only numpy.int32 and numpy.int64 types are allowed.

Returns Samples drawn from the negative binomial distribution.

Return type *[cupy.ndarray](#page-16-0)*

#### See also:

```
numpy.random.negative_binomial
```
## **cupy.random.noncentral\_chisquare**

```
cupy.random.noncentral_chisquare(df, nonc, size=None, dtype=<class 'float'>)
```
Noncentral chisquare distribution.

Returns an array of samples drawn from the noncentral chisquare distribution. Its probability density function is defined as

$$
f(x) = \frac{1}{2}e^{-(x+\lambda)/2} \left(\frac{x}{\lambda}\right)^{k/4-1/2} I_{k/2-1}(\sqrt{\lambda x}),
$$

where  $I$  is the modified Bessel function of the first kind.

## **Parameters**

- **df**  $(f$ loat) Parameter of the noncentral chisquare distribution  $k$ .
- **nonc**  $(float)$  $(float)$  $(float)$  Parameter of the noncentral chisquare distribution  $\lambda$ .
- **size** ([int](https://docs.python.org/3/library/functions.html#int) or tuple of ints) The shape of the array. If None, a zerodimensional array is generated.
- **dtype** Data type specifier. Only numpy.float32 and numpy.float64 types are allowed.

Returns Samples drawn from the noncentral chisquare distribution.

Return type *[cupy.ndarray](#page-16-0)*

# See also:

[numpy.random.noncentral\\_chisquare](https://docs.scipy.org/doc/numpy/reference/random/generated/numpy.random.mtrand.RandomState.noncentral_chisquare.html#numpy.random.mtrand.RandomState.noncentral_chisquare)

#### **cupy.random.noncentral\_f**

```
cupy.random.noncentral_f(dfnum, dfden, nonc, size=None, dtype=<class 'float'>)
     Noncentral F distribution.
```
Returns an array of samples drawn from the noncentral F distribution.

Reference: [https://en.wikipedia.org/wiki/Noncentral\\_F-distribution](https://en.wikipedia.org/wiki/Noncentral_F-distribution)

#### **Parameters**

- **dfnum** (*[float](https://docs.python.org/3/library/functions.html#float)*) Parameter of the noncentral F distribution.
- **dfden**  $(f \text{load})$  Parameter of the noncentral F distribution.
- **nonc** (*[float](https://docs.python.org/3/library/functions.html#float)*) Parameter of the noncentral F distribution.
- **size** ([int](https://docs.python.org/3/library/functions.html#int) or tuple of ints) The shape of the array. If None, a zerodimensional array is generated.
- **dtype** Data type specifier. Only numpy.float32 and numpy.float64 types are allowed.

Returns Samples drawn from the noncentral F distribution.

Return type *[cupy.ndarray](#page-16-0)*

## See also:

```
numpy.random.noncentral_f
```
## **cupy.random.normal**

```
cupy.random.normal(loc=0.0, scale=1.0, size=None, dtype=<class 'float'>)
     Returns an array of normally distributed samples.
```
#### **Parameters**

- **loc** ([float](https://docs.python.org/3/library/functions.html#float) or array\_like of floats) Mean of the normal distribution.
- **scale** ([float](https://docs.python.org/3/library/functions.html#float) or array\_like of floats) Standard deviation of the normal distribution.
- **size** ([int](https://docs.python.org/3/library/functions.html#int) or tuple of ints) The shape of the array. If None, a zerodimensional array is generated.
- **dtype** Data type specifier. Only numpy.float32 and numpy.float64 types are allowed.

Returns Normally distributed samples.

Return type *[cupy.ndarray](#page-16-0)*

#### See also:

[numpy.random.normal](https://docs.scipy.org/doc/numpy/reference/random/generated/numpy.random.mtrand.RandomState.normal.html#numpy.random.mtrand.RandomState.normal)

#### **cupy.random.pareto**

```
cupy.random.pareto(a, size=None, dtype=<class 'float'>)
     Pareto II or Lomax distribution.
```
Returns an array of samples drawn from the Pareto II distribution. Its probability density function is defined as

$$
f(x) = \alpha (1+x)^{-(\alpha+1)}
$$

#### Parameters

• **a** ([float](https://docs.python.org/3/library/functions.html#float) or array\_like of floats) – Parameter of the Pareto II distribution  $\alpha$ .

.

- **size** ([int](https://docs.python.org/3/library/functions.html#int) or tuple of ints) The shape of the array. If None, this function generate an array whose shape is *a.shape*.
- **dtype** Data type specifier. Only numpy.float32 and numpy.float64 types are allowed.

Returns Samples drawn from the Pareto II distribution.

Return type *[cupy.ndarray](#page-16-0)*

#### See also:

[numpy.random.pareto](https://docs.scipy.org/doc/numpy/reference/random/generated/numpy.random.mtrand.RandomState.pareto.html#numpy.random.mtrand.RandomState.pareto)

## **cupy.random.poisson**

# <span id="page-132-2"></span>cupy.random.**poisson**(*lam=1.0*, *size=None*, *dtype=<class 'int'>*)

Poisson distribution.

Returns an array of samples drawn from the poisson distribution. Its probability mass function is defined as

$$
f(x) = \frac{\lambda^x e^{-\lambda}}{k!}.
$$

## Parameters

- **lam** (array like of floats) Parameter of the poisson distribution  $\lambda$ .
- **size** ([int](https://docs.python.org/3/library/functions.html#int) or tuple of ints) The shape of the array. If None, this function generate an array whose shape is *lam.shape*.
- **dtype** Data type specifier. Only numpy.int32 and numpy.int64 types are allowed.

Returns Samples drawn from the poisson distribution.

Return type *[cupy.ndarray](#page-16-0)*

## See also:

[numpy.random.poisson](https://docs.scipy.org/doc/numpy/reference/random/generated/numpy.random.mtrand.RandomState.poisson.html#numpy.random.mtrand.RandomState.poisson)

## **cupy.random.power**

<span id="page-133-0"></span>cupy.random.**power**(*a*, *size=None*, *dtype=<class 'float'>*) Power distribution.

Returns an array of samples drawn from the power distribution. Its probability density function is defined as

$$
f(x) = ax^{a-1}.
$$

#### Parameters

- **a**  $(f$ loat) Parameter of the power distribution a.
- **size** ([int](https://docs.python.org/3/library/functions.html#int) or tuple of ints) The shape of the array. If None, a zerodimensional array is generated.
- **dtype** Data type specifier. Only numpy.float32 and numpy.float64 types are allowed.

Returns Samples drawn from the power distribution.

Return type *[cupy.ndarray](#page-16-0)*

## See also:

[numpy.random.power](https://docs.scipy.org/doc/numpy/reference/random/generated/numpy.random.mtrand.RandomState.power.html#numpy.random.mtrand.RandomState.power)

# **cupy.random.rayleigh**

# <span id="page-133-1"></span>cupy.random.**rayleigh**(*scale=1.0*, *size=None*, *dtype=<class 'float'>*)

Rayleigh distribution.

Returns an array of samples drawn from the rayleigh distribution. Its probability density function is defined as

$$
f(x) = \frac{x}{\sigma^2} e^{\frac{-x^2}{2-\sigma^2}}, x \ge 0.
$$

# Parameters

- **scale**  $(\text{array})$  Parameter of the rayleigh distribution  $\sigma$ .
- **size** ([int](https://docs.python.org/3/library/functions.html#int) or tuple of ints) The shape of the array. If None, a zerodimensional array is generated.

• **dtype** – Data type specifier. Only numpy.float32 and numpy.float64 types are allowed.

Returns Samples drawn from the rayleigh distribution.

Return type *[cupy.ndarray](#page-16-0)*

#### See also:

[numpy.random.rayleigh](https://docs.scipy.org/doc/numpy/reference/random/generated/numpy.random.mtrand.RandomState.rayleigh.html#numpy.random.mtrand.RandomState.rayleigh)

#### **cupy.random.standard\_cauchy**

<span id="page-134-0"></span>cupy.random.**standard\_cauchy**(*size=None*, *dtype=<class 'float'>*) Standard cauchy distribution.

Returns an array of samples drawn from the standard cauchy distribution. Its probability density function is defined as

$$
f(x) = \frac{1}{\pi(1 + x^2)}.
$$

### Parameters

- **size** ([int](https://docs.python.org/3/library/functions.html#int) or tuple of ints) The shape of the array. If None, a zerodimensional array is generated.
- **dtype** Data type specifier. Only numpy.float32 and numpy.float64 types are allowed.

Returns Samples drawn from the standard cauchy distribution.

Return type *[cupy.ndarray](#page-16-0)*

#### See also:

[numpy.random.standard\\_cauchy](https://docs.scipy.org/doc/numpy/reference/random/generated/numpy.random.mtrand.RandomState.standard_cauchy.html#numpy.random.mtrand.RandomState.standard_cauchy)

## **cupy.random.standard\_exponential**

<span id="page-134-1"></span>cupy.random.**standard\_exponential**(*size=None*, *dtype=<class 'float'>*)

Standard exponential distribution.

Returns an array of samples drawn from the standard exponential distribution. Its probability density function is defined as

$$
f(x) = e^{-x}.
$$

#### **Parameters**

- **size** ([int](https://docs.python.org/3/library/functions.html#int) or tuple of ints) The shape of the array. If None, a zerodimensional array is generated.
- **dtype** Data type specifier. Only numpy.float32 and numpy.float64 types are allowed.

Returns Samples drawn from the standard exponential distribution.

Return type *[cupy.ndarray](#page-16-0)*

## See also:

[numpy.random.standard\\_exponential](https://docs.scipy.org/doc/numpy/reference/random/generated/numpy.random.mtrand.RandomState.standard_exponential.html#numpy.random.mtrand.RandomState.standard_exponential)

# **cupy.random.standard\_gamma**

<span id="page-135-0"></span>cupy.random.**standard\_gamma**(*shape*, *size=None*, *dtype=<class 'float'>*)

Standard gamma distribution.

Returns an array of samples drawn from the standard gamma distribution. Its probability density function is defined as

$$
f(x) = \frac{1}{\Gamma(k)} x^{k-1} e^{-x}.
$$

## Parameters

- **shape**  $(\text{array})$  Parameter of the gamma distribution  $k$ .
- **size** ([int](https://docs.python.org/3/library/functions.html#int) or tuple of ints) The shape of the array. If None, a zerodimensional array is generated.
- **dtype** Data type specifier. Only numpy.float32 and numpy.float64 types are allowed.

Returns Samples drawn from the standard gamma distribution.

Return type *[cupy.ndarray](#page-16-0)*

## See also:

[numpy.random.standard\\_gamma](https://docs.scipy.org/doc/numpy/reference/random/generated/numpy.random.mtrand.RandomState.standard_gamma.html#numpy.random.mtrand.RandomState.standard_gamma)

## **cupy.random.standard\_normal**

<span id="page-135-1"></span>cupy.random.**standard\_normal**(*size=None*, *dtype=<class 'float'>*)

Returns an array of samples drawn from the standard normal distribution.

This is a variant of  $cuspy$ . random. randn().

#### Parameters

- **size** ([int](https://docs.python.org/3/library/functions.html#int) or tuple of ints) The shape of the array. If None, a zerodimensional array is generated.
- **dtype** Data type specifier.

Returns Samples drawn from the standard normal distribution.

Return type *[cupy.ndarray](#page-16-0)*

## See also:

[numpy.random.standard\\_normal](https://docs.scipy.org/doc/numpy/reference/random/generated/numpy.random.mtrand.RandomState.standard_normal.html#numpy.random.mtrand.RandomState.standard_normal)

# **cupy.random.standard\_t**

```
cupy.random.standard_t(df, size=None, dtype=<class 'float'>)
     Standard Student's t distribution.
```
Returns an array of samples drawn from the standard Student's t distribution. Its probability density function is defined as

$$
f(x) = \frac{\Gamma(\frac{\nu+1}{2})}{\sqrt{\nu \pi} \Gamma(\frac{\nu}{2})} \left(1 + \frac{x^2}{\nu}\right)^{-(\frac{\nu+1}{2})}
$$

### **Parameters**

- $\cdot$  **df** ([float](https://docs.python.org/3/library/functions.html#float) or array\_like of floats) Degree of freedom  $\nu$ .
- **size** ([int](https://docs.python.org/3/library/functions.html#int) or tuple of ints) The shape of the array. If None, a zerodimensional array is generated.

.

• **dtype** – Data type specifier. Only numpy.float32 and numpy.float64 types are allowed.

Returns Samples drawn from the standard Student's t distribution.

Return type *[cupy.ndarray](#page-16-0)*

## See also:

[numpy.random.standard\\_t](https://docs.scipy.org/doc/numpy/reference/random/generated/numpy.random.mtrand.RandomState.standard_t.html#numpy.random.mtrand.RandomState.standard_t)

### **cupy.random.triangular**

```
cupy.random.triangular(left, mode, right, size=None, dtype=<class 'float'>)
     Triangular distribution.
```
Returns an array of samples drawn from the triangular distribution. Its probability density function is defined as

$$
f(x) = \begin{cases} \frac{2(x-l)}{(r-l)(m-l)} & \text{for } l \le x \le m, \\ \frac{2(r-x)}{(r-l)(r-m)} & \text{for } m \le x \le r, \\ 0 & \text{otherwise.} \end{cases}
$$

**Parameters** 

- **left**  $(fload)$  Lower limit  $l$ .
- **mode**  $(f$ loat) The value where the peak of the distribution occurs. m.
- **right**  $(f$ *loat* $)$  Higher Limit  $r$ .
- size ([int](https://docs.python.org/3/library/functions.html#int) or tuple of ints) The shape of the array. If None, a zerodimensional array is generated.
- **dtype** Data type specifier. Only numpy.float32 and numpy.float64 types are allowed.

Returns Samples drawn from the triangular distribution.

## Return type *[cupy.ndarray](#page-16-0)*

## See also:

[cupy.random.RandomState.triangular\(\)](#page-144-0) [numpy.random.triangular](https://docs.scipy.org/doc/numpy/reference/random/generated/numpy.random.mtrand.RandomState.triangular.html#numpy.random.mtrand.RandomState.triangular)

# **cupy.random.uniform**

<span id="page-137-0"></span>cupy.random.**uniform**(*low=0.0*, *high=1.0*, *size=None*, *dtype=<class 'float'>*) Returns an array of uniformly-distributed samples over an interval.

Samples are drawn from a uniform distribution over the half-open interval  $[low, high]$ .

#### Parameters

- **low**  $(f$ loat) Lower end of the interval.
- **high**  $(fload)$  Upper end of the interval.
- size ([int](https://docs.python.org/3/library/functions.html#int) or tuple of ints) The shape of the array. If None, a zerodimensional array is generated.
- **dtype** Data type specifier.

Returns Samples drawn from the uniform distribution.

Return type *[cupy.ndarray](#page-16-0)*

#### See also:

[numpy.random.uniform](https://docs.scipy.org/doc/numpy/reference/random/generated/numpy.random.mtrand.RandomState.uniform.html#numpy.random.mtrand.RandomState.uniform)

## **cupy.random.vonmises**

<span id="page-137-1"></span>cupy.random.**vonmises**(*mu*, *kappa*, *size=None*, *dtype=<class 'float'>*) von Mises distribution.

Returns an array of samples drawn from the von Mises distribution. Its probability density function is defined as

$$
f(x) = \frac{e^{\kappa \cos(x-\mu)}}{2\pi I_0(\kappa)}.
$$

#### **Parameters**

- **mu**  $(f$ loat) Parameter of the von Mises distribution  $\mu$ .
- **kappa**  $(f \text{load})$  Parameter of the von Mises distribution  $\kappa$ .
- **size** ([int](https://docs.python.org/3/library/functions.html#int) or tuple of ints) The shape of the array. If None, a zerodimensional array is generated.
- **dtype** Data type specifier. Only numpy.float32 and numpy.float64 types are allowed.

Returns Samples drawn from the von Mises distribution.

Return type *[cupy.ndarray](#page-16-0)*

## See also:

[numpy.random.vonmises](https://docs.scipy.org/doc/numpy/reference/random/generated/numpy.random.mtrand.RandomState.vonmises.html#numpy.random.mtrand.RandomState.vonmises)

### **cupy.random.wald**

```
cupy.random.wald(mean, scale, size=None, dtype=<class 'float'>)
     Wald distribution.
```
Returns an array of samples drawn from the Wald distribution. Its probability density function is defined as

$$
f(x) = \sqrt{\frac{\lambda}{2\pi x^3}} e^{\frac{-\lambda(x-\mu)^2}{2\mu^2 x}}.
$$

#### Parameters

- **mean**  $(f \text{load})$  Parameter of the wald distribution  $\mu$ .
- **scale**  $(f$ loat) Parameter of the wald distribution  $\lambda$ .
- **size** ([int](https://docs.python.org/3/library/functions.html#int) or tuple of ints) The shape of the array. If None, a zerodimensional array is generated.
- **dtype** Data type specifier. Only numpy.float32 and numpy.float64 types are allowed.

Returns Samples drawn from the wald distribution.

Return type *[cupy.ndarray](#page-16-0)*

## See also:

[cupy.random.RandomState.wald\(\)](#page-144-1) [numpy.random.wald](https://docs.scipy.org/doc/numpy/reference/random/generated/numpy.random.mtrand.RandomState.wald.html#numpy.random.mtrand.RandomState.wald)

#### **cupy.random.weibull**

```
cupy.random.weibull(a, size=None, dtype=<class 'float'>)
```
weibull distribution.

Returns an array of samples drawn from the weibull distribution. Its probability density function is defined as

$$
f(x) = ax^{(a-1)}e^{-x^a}.
$$

## Parameters

- **a**  $( \text{float})$  $( \text{float})$  $( \text{float})$  Parameter of the weibull distribution  $a$ .
- **size** ([int](https://docs.python.org/3/library/functions.html#int) or tuple of ints) The shape of the array. If None, a zerodimensional array is generated.
- **dtype** Data type specifier. Only numpy.float32 and numpy.float64 types are allowed.

Returns Samples drawn from the weibull distribution.

### Return type *[cupy.ndarray](#page-16-0)*

## See also:

[numpy.random.weibull](https://docs.scipy.org/doc/numpy/reference/random/generated/numpy.random.mtrand.RandomState.weibull.html#numpy.random.mtrand.RandomState.weibull)

#### **cupy.random.zipf**

```
cupy.random.zipf(a, size=None, dtype=<class 'int'>)
     Zipf distribution.
```
Returns an array of samples drawn from the Zipf distribution. Its probability mass function is defined as

$$
f(x) = \frac{x^{-a}}{\zeta(a)},
$$

where  $\zeta$  is the Riemann Zeta function.

## **Parameters**

- **a**  $(f$ loat) Parameter of the beta distribution a.
- **size** ([int](https://docs.python.org/3/library/functions.html#int) or tuple of ints) The shape of the array. If None, a zerodimensional array is generated.
- **dtype** Data type specifier. Only numpy.int32 and numpy.int64 types are allowed.

Returns Samples drawn from the Zipf distribution.

Return type *[cupy.ndarray](#page-16-0)*

# See also:

[numpy.random.zipf](https://docs.scipy.org/doc/numpy/reference/random/generated/numpy.random.mtrand.RandomState.zipf.html#numpy.random.mtrand.RandomState.zipf)

# **Random generator**

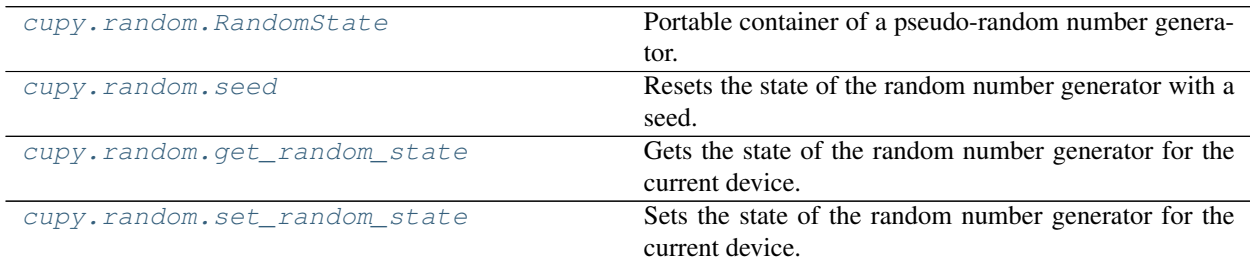

## **cupy.random.RandomState**

# <span id="page-139-0"></span>**class** cupy.random.**RandomState**(*seed=None*, *method=100*)

Portable container of a pseudo-random number generator.

An instance of this class holds the state of a random number generator. The state is available only on the device which has been current at the initialization of the instance.

Functions of cupy. random use global instances of this class. Different instances are used for different devices. The global state for the current device can be obtained by the  $cupy$ . random. [get\\_random\\_state\(\)](#page-145-1) function.

#### **Parameters**

- **seed** ([None](https://docs.python.org/3/library/constants.html#None) or [int](https://docs.python.org/3/library/functions.html#int)) Seed of the random number generator. See the seed () method for detail.
- **method** ([int](https://docs.python.org/3/library/functions.html#int)) Method of the random number generator. Following values are available:

```
cupy.cuda.curand.CURAND_RNG_PSEUDO_DEFAULT
cupy.cuda.curand.CURAND_RNG_XORWOW
cupy.cuda.curand.CURAND_RNG_MRG32K3A
cupy.cuda.curand.CURAND_RNG_MTGP32
cupy.cuda.curand.CURAND_RNG_MT19937
cupy.cuda.curand.CURAND_RNG_PHILOX4_32_10
```
# **Methods**

```
beta(a, b, size=None, dtype=<class 'float'>)
```
Returns an array of samples drawn from the beta distribution.

#### See also:

[cupy.random.beta\(\)](#page-122-0) for full documentation, [numpy.random.RandomState.beta](https://docs.scipy.org/doc/numpy/reference/random/generated/numpy.random.mtrand.RandomState.beta.html#numpy.random.mtrand.RandomState.beta)

### **binomial**(*n*, *p*, *size=None*, *dtype=<class 'int'>*)

Returns an array of samples drawn from the binomial distribution.

## See also:

 $cuspy$ . random. binomial() for full documentation, numpy. random. RandomState. [binomial](https://docs.scipy.org/doc/numpy/reference/random/generated/numpy.random.mtrand.RandomState.binomial.html#numpy.random.mtrand.RandomState.binomial)

## **chisquare**(*df*, *size=None*, *dtype=<class 'float'>*)

Returns an array of samples drawn from the chi-square distribution.

#### See also:

[cupy.random.chisquare\(\)](#page-123-1) for full documentation, [numpy.random.RandomState.](https://docs.scipy.org/doc/numpy/reference/random/generated/numpy.random.mtrand.RandomState.chisquare.html#numpy.random.mtrand.RandomState.chisquare) [chisquare](https://docs.scipy.org/doc/numpy/reference/random/generated/numpy.random.mtrand.RandomState.chisquare.html#numpy.random.mtrand.RandomState.chisquare)

## **choice**(*a*, *size=None*, *replace=True*, *p=None*)

Returns an array of random values from a given 1-D array.

#### See also:

[cupy.random.choice\(\)](#page-120-2) for full document, [numpy.random.choice](https://docs.scipy.org/doc/numpy/reference/random/generated/numpy.random.mtrand.RandomState.choice.html#numpy.random.mtrand.RandomState.choice)

## **dirichlet**(*alpha*, *size=None*, *dtype=<class 'float'>*)

Returns an array of samples drawn from the dirichlet distribution.

### See also:

 $cuspy$ . random. dirichlet() for full documentation, numpy. random. RandomState. [dirichlet](https://docs.scipy.org/doc/numpy/reference/random/generated/numpy.random.mtrand.RandomState.dirichlet.html#numpy.random.mtrand.RandomState.dirichlet)

**exponential**(*scale=1.0*, *size=None*, *dtype=<class 'float'>*)

Returns an array of samples drawn from a exponential distribution.

#### See also:

[cupy.random.exponential\(\)](#page-124-1) for full documentation, [numpy.random.RandomState.](https://docs.scipy.org/doc/numpy/reference/random/generated/numpy.random.mtrand.RandomState.exponential.html#numpy.random.mtrand.RandomState.exponential) [exponential](https://docs.scipy.org/doc/numpy/reference/random/generated/numpy.random.mtrand.RandomState.exponential.html#numpy.random.mtrand.RandomState.exponential)

**f**(*dfnum*, *dfden*, *size=None*, *dtype=<class 'float'>*) Returns an array of samples drawn from the f distribution.

#### See also:

[cupy.random.f\(\)](#page-125-0) for full documentation, [numpy.random.RandomState.f](https://docs.scipy.org/doc/numpy/reference/random/generated/numpy.random.mtrand.RandomState.f.html#numpy.random.mtrand.RandomState.f)

## **gamma**(*shape*, *scale=1.0*, *size=None*, *dtype=<class 'float'>*) Returns an array of samples drawn from a gamma distribution.

## See also:

[cupy.random.gamma\(\)](#page-125-1) for full documentation, [numpy.random.RandomState.gamma](https://docs.scipy.org/doc/numpy/reference/random/generated/numpy.random.mtrand.RandomState.gamma.html#numpy.random.mtrand.RandomState.gamma)

### <span id="page-140-0"></span>**geometric**(*p*, *size=None*, *dtype=<class 'int'>*)

Returns an array of samples drawn from the geometric distribution.

See also:

 $c$ upy.random.geometric() for full documentation, [numpy.random.RandomState.](https://docs.scipy.org/doc/numpy/reference/random/generated/numpy.random.mtrand.RandomState.geometric.html#numpy.random.mtrand.RandomState.geometric) [geometric](https://docs.scipy.org/doc/numpy/reference/random/generated/numpy.random.mtrand.RandomState.geometric.html#numpy.random.mtrand.RandomState.geometric)

**gumbel**(*loc=0.0*, *scale=1.0*, *size=None*, *dtype=<class 'float'>*) Returns an array of samples drawn from a Gumbel distribution.

#### See also:

[cupy.random.gumbel\(\)](#page-126-1) for full documentation, [numpy.random.RandomState.gumbel](https://docs.scipy.org/doc/numpy/reference/random/generated/numpy.random.mtrand.RandomState.gumbel.html#numpy.random.mtrand.RandomState.gumbel)

**hypergeometric**(*ngood*, *nbad*, *nsample*, *size=None*, *dtype=<class 'int'>*) Returns an array of samples drawn from the hypergeometric distribution.

#### See also:

[cupy.random.hypergeometric\(\)](#page-127-0) for full documentation, [numpy.random.RandomState.](https://docs.scipy.org/doc/numpy/reference/random/generated/numpy.random.mtrand.RandomState.hypergeometric.html#numpy.random.mtrand.RandomState.hypergeometric) [hypergeometric](https://docs.scipy.org/doc/numpy/reference/random/generated/numpy.random.mtrand.RandomState.hypergeometric.html#numpy.random.mtrand.RandomState.hypergeometric)

**laplace**(*loc=0.0*, *scale=1.0*, *size=None*, *dtype=<class 'float'>*) Returns an array of samples drawn from the laplace distribution.

#### See also:

[cupy.random.laplace\(\)](#page-127-1) for full documentation, [numpy.random.RandomState.laplace](https://docs.scipy.org/doc/numpy/reference/random/generated/numpy.random.mtrand.RandomState.laplace.html#numpy.random.mtrand.RandomState.laplace)

**logistic**(*loc=0.0*, *scale=1.0*, *size=None*, *dtype=<class 'float'>*) Returns an array of samples drawn from the logistic distribution.

#### See also:

[cupy.random.logistic\(\)](#page-128-0) for full documentation, [numpy.random.RandomState.](https://docs.scipy.org/doc/numpy/reference/random/generated/numpy.random.mtrand.RandomState.logistic.html#numpy.random.mtrand.RandomState.logistic) [logistic](https://docs.scipy.org/doc/numpy/reference/random/generated/numpy.random.mtrand.RandomState.logistic.html#numpy.random.mtrand.RandomState.logistic)

**lognormal**(*mean=0.0*, *sigma=1.0*, *size=None*, *dtype=<class 'float'>*) Returns an array of samples drawn from a log normal distribution.

## See also:

[cupy.random.lognormal\(\)](#page-128-1) for full documentation, [numpy.random.RandomState.](https://docs.scipy.org/doc/numpy/reference/random/generated/numpy.random.mtrand.RandomState.lognormal.html#numpy.random.mtrand.RandomState.lognormal) [lognormal](https://docs.scipy.org/doc/numpy/reference/random/generated/numpy.random.mtrand.RandomState.lognormal.html#numpy.random.mtrand.RandomState.lognormal)

# **logseries**(*p*, *size=None*, *dtype=<class 'int'>*)

Returns an array of samples drawn from a log series distribution.

#### See also:

[cupy.random.logseries\(\)](#page-129-0) for full documentation, [numpy.random.RandomState.](https://docs.scipy.org/doc/numpy/reference/random/generated/numpy.random.mtrand.RandomState.logseries.html#numpy.random.mtrand.RandomState.logseries) [logseries](https://docs.scipy.org/doc/numpy/reference/random/generated/numpy.random.mtrand.RandomState.logseries.html#numpy.random.mtrand.RandomState.logseries)

**multivariate\_normal**(*mean*, *cov*, *size=None*, *check\_valid='ignore'*, *tol=1e-08*, *dtype=<class 'float'>*)

(experimental) Returns an array of samples drawn from the multivariate normal distribution.

#### See also:

[cupy.random.multivariate\\_normal\(\)](#page-129-2) for full documentation, [numpy.random.](https://docs.scipy.org/doc/numpy/reference/random/generated/numpy.random.mtrand.RandomState.multivariate_normal.html#numpy.random.mtrand.RandomState.multivariate_normal) [RandomState.multivariate\\_normal](https://docs.scipy.org/doc/numpy/reference/random/generated/numpy.random.mtrand.RandomState.multivariate_normal.html#numpy.random.mtrand.RandomState.multivariate_normal)

## **negative\_binomial**(*n*, *p*, *size=None*, *dtype=<class 'int'>*)

Returns an array of samples drawn from the negative binomial distribution.

#### See also:

 $cuspy$ . random. negative\_binomial() for full documentation, numpy. random. [RandomState.negative\\_binomial](https://docs.scipy.org/doc/numpy/reference/random/generated/numpy.random.mtrand.RandomState.negative_binomial.html#numpy.random.mtrand.RandomState.negative_binomial)

**noncentral\_chisquare**(*df*, *nonc*, *size=None*, *dtype=<class 'float'>*) Returns an array of samples drawn from the noncentral chi-square distribution.

See also:

[cupy.random.noncentral\\_chisquare\(\)](#page-131-0) for full documentation, [numpy.random.](https://docs.scipy.org/doc/numpy/reference/random/generated/numpy.random.mtrand.RandomState.noncentral_chisquare.html#numpy.random.mtrand.RandomState.noncentral_chisquare) [RandomState.noncentral\\_chisquare](https://docs.scipy.org/doc/numpy/reference/random/generated/numpy.random.mtrand.RandomState.noncentral_chisquare.html#numpy.random.mtrand.RandomState.noncentral_chisquare)

**noncentral\_f**(*dfnum*, *dfden*, *nonc*, *size=None*, *dtype=<class 'float'>*) Returns an array of samples drawn from the noncentral F distribution.

See also:

[cupy.random.noncentral\\_f\(\)](#page-131-1) for full documentation, [numpy.random.RandomState.](https://docs.scipy.org/doc/numpy/reference/random/generated/numpy.random.mtrand.RandomState.noncentral_f.html#numpy.random.mtrand.RandomState.noncentral_f) [noncentral\\_f](https://docs.scipy.org/doc/numpy/reference/random/generated/numpy.random.mtrand.RandomState.noncentral_f.html#numpy.random.mtrand.RandomState.noncentral_f)

**normal**(*loc=0.0*, *scale=1.0*, *size=None*, *dtype=<class 'float'>*) Returns an array of normally distributed samples.

### See also:

[cupy.random.normal\(\)](#page-132-0) for full documentation, [numpy.random.RandomState.normal](https://docs.scipy.org/doc/numpy/reference/random/generated/numpy.random.mtrand.RandomState.normal.html#numpy.random.mtrand.RandomState.normal)

### **pareto**(*a*, *size=None*, *dtype=<class 'float'>*)

Returns an array of samples drawn from the pareto II distribution.

See also:

cupy.random.pareto\_kernel() for full documentation, [numpy.random.RandomState.](https://docs.scipy.org/doc/numpy/reference/random/generated/numpy.random.mtrand.RandomState.pareto.html#numpy.random.mtrand.RandomState.pareto) [pareto](https://docs.scipy.org/doc/numpy/reference/random/generated/numpy.random.mtrand.RandomState.pareto.html#numpy.random.mtrand.RandomState.pareto)

## **permutation**(*a*)

Returns a permuted range or a permutation of an array.

**poisson**(*lam=1.0*, *size=None*, *dtype=<class 'int'>*)

Returns an array of samples drawn from the poisson distribution.

See also:

[cupy.random.poisson\(\)](#page-132-2) for full documentation, [numpy.random.RandomState.poisson](https://docs.scipy.org/doc/numpy/reference/random/generated/numpy.random.mtrand.RandomState.poisson.html#numpy.random.mtrand.RandomState.poisson)

**power**(*a*, *size=None*, *dtype=<class 'float'>*)

Returns an array of samples drawn from the power distribution.

#### See also:

[cupy.random.power\(\)](#page-133-0) for full documentation, [numpy.random.RandomState.power](https://docs.scipy.org/doc/numpy/reference/random/generated/numpy.random.mtrand.RandomState.power.html#numpy.random.mtrand.RandomState.power)

**rand**(*\*size*, *\*\*kwarg*)

Returns uniform random values over the interval  $[0, 1)$ .

See also:

[cupy.random.rand\(\)](#page-117-0) for full documentation, [numpy.random.RandomState.rand](https://docs.scipy.org/doc/numpy/reference/random/generated/numpy.random.mtrand.RandomState.rand.html#numpy.random.mtrand.RandomState.rand)

**randint**(*low*, *high=None*, *size=None*, *dtype='l'*)

Returns a scalar or an array of integer values over  $[low, high]$ .

See also:

[cupy.random.randint\(\)](#page-118-1) for full documentation, [numpy.random.RandomState.randint](https://docs.scipy.org/doc/numpy/reference/random/generated/numpy.random.mtrand.RandomState.randint.html#numpy.random.mtrand.RandomState.randint)

## **randn**(*\*size*, *\*\*kwarg*)

Returns an array of standard normal random values.

See also:

[cupy.random.randn\(\)](#page-118-0) for full documentation, [numpy.random.RandomState.randn](https://docs.scipy.org/doc/numpy/reference/random/generated/numpy.random.mtrand.RandomState.randn.html#numpy.random.mtrand.RandomState.randn)

#### **random\_sample**(*size=None*, *dtype=<class 'float'>*)

Returns an array of random values over the interval  $[0, 1)$ .

#### See also:

 $cuspy$ . random. random sample() for full documentation, numpy. random. RandomState. [random\\_sample](https://docs.scipy.org/doc/numpy/reference/random/generated/numpy.random.mtrand.RandomState.random_sample.html#numpy.random.mtrand.RandomState.random_sample)

## **rayleigh**(*scale=1.0*, *size=None*, *dtype=<class 'float'>*)

Returns an array of samples drawn from a rayleigh distribution.

#### See also:

[cupy.random.rayleigh\(\)](#page-133-1) for full documentation, [numpy.random.RandomState.](https://docs.scipy.org/doc/numpy/reference/random/generated/numpy.random.mtrand.RandomState.rayleigh.html#numpy.random.mtrand.RandomState.rayleigh) [rayleigh](https://docs.scipy.org/doc/numpy/reference/random/generated/numpy.random.mtrand.RandomState.rayleigh.html#numpy.random.mtrand.RandomState.rayleigh)

## <span id="page-143-0"></span>**seed**(*seed=None*)

Resets the state of the random number generator with a seed.

#### See also:

[cupy.random.seed\(\)](#page-145-0) for full documentation, [numpy.random.RandomState.seed](https://docs.scipy.org/doc/numpy/reference/random/generated/numpy.random.mtrand.RandomState.seed.html#numpy.random.mtrand.RandomState.seed)

## **shuffle**(*a*)

Returns a shuffled array.

#### See also:

 $cupy. random. shuffle()$  for full document, [numpy.random.shuffle](https://docs.scipy.org/doc/numpy/reference/random/generated/numpy.random.mtrand.RandomState.shuffle.html#numpy.random.mtrand.RandomState.shuffle)

#### **standard\_cauchy**(*size=None*, *dtype=<class 'float'>*)

Returns an array of samples drawn from the standard cauchy distribution.

#### See also:

[cupy.random.standard\\_cauchy\(\)](#page-134-0) for full documentation, [numpy.random.RandomState.](https://docs.scipy.org/doc/numpy/reference/random/generated/numpy.random.mtrand.RandomState.standard_cauchy.html#numpy.random.mtrand.RandomState.standard_cauchy) [standard\\_cauchy](https://docs.scipy.org/doc/numpy/reference/random/generated/numpy.random.mtrand.RandomState.standard_cauchy.html#numpy.random.mtrand.RandomState.standard_cauchy)

# **standard\_exponential**(*size=None*, *dtype=<class 'float'>*)

Returns an array of samples drawn from the standard exp distribution.

#### See also:

cupy.random.standard exponential() for full documentation, [numpy.random.](https://docs.scipy.org/doc/numpy/reference/random/generated/numpy.random.mtrand.RandomState.standard_exponential.html#numpy.random.mtrand.RandomState.standard_exponential) [RandomState.standard\\_exponential](https://docs.scipy.org/doc/numpy/reference/random/generated/numpy.random.mtrand.RandomState.standard_exponential.html#numpy.random.mtrand.RandomState.standard_exponential)

## **standard\_gamma**(*shape*, *size=None*, *dtype=<class 'float'>*)

Returns an array of samples drawn from a standard gamma distribution.

#### See also:

[cupy.random.standard\\_gamma\(\)](#page-135-0) for full documentation, [numpy.random.RandomState.](https://docs.scipy.org/doc/numpy/reference/random/generated/numpy.random.mtrand.RandomState.standard_gamma.html#numpy.random.mtrand.RandomState.standard_gamma) [standard\\_gamma](https://docs.scipy.org/doc/numpy/reference/random/generated/numpy.random.mtrand.RandomState.standard_gamma.html#numpy.random.mtrand.RandomState.standard_gamma)

#### **standard\_normal**(*size=None*, *dtype=<class 'float'>*)

Returns samples drawn from the standard normal distribution.

#### See also:

[cupy.random.standard\\_normal\(\)](#page-135-1) for full documentation, [numpy.random.RandomState.](https://docs.scipy.org/doc/numpy/reference/random/generated/numpy.random.mtrand.RandomState.standard_normal.html#numpy.random.mtrand.RandomState.standard_normal) [standard\\_normal](https://docs.scipy.org/doc/numpy/reference/random/generated/numpy.random.mtrand.RandomState.standard_normal.html#numpy.random.mtrand.RandomState.standard_normal)

# **standard\_t**(*df*, *size=None*, *dtype=<class 'float'>*)

Returns an array of samples drawn from the standard t distribution.
#### See also:

 $cupy. random. standard_t()$  for full documentation,  $numpy.randomRandomState.$ [standard\\_t](https://docs.scipy.org/doc/numpy/reference/random/generated/numpy.random.mtrand.RandomState.standard_t.html#numpy.random.mtrand.RandomState.standard_t)

#### **tomaxint**(*size=None*)

Draws integers between 0 and max integer inclusive.

Parameters size ([int](https://docs.python.org/3/library/functions.html#int) or tuple of ints) - Output shape.

Returns Drawn samples.

Return type *[cupy.ndarray](#page-16-0)*

See also:

numpy.random.RandomState.tomaxint

**triangular**(*left*, *mode*, *right*, *size=None*, *dtype=<class 'float'>*) Returns an array of samples drawn from the triangular distribution.

#### See also:

 $cuspy. random.triangular()$  for full documentation, [numpy.random.RandomState.](https://docs.scipy.org/doc/numpy/reference/random/generated/numpy.random.mtrand.RandomState.triangular.html#numpy.random.mtrand.RandomState.triangular) [triangular](https://docs.scipy.org/doc/numpy/reference/random/generated/numpy.random.mtrand.RandomState.triangular.html#numpy.random.mtrand.RandomState.triangular)

**uniform**(*low=0.0*, *high=1.0*, *size=None*, *dtype=<class 'float'>*)

Returns an array of uniformly-distributed samples over an interval.

#### See also:

[cupy.random.uniform\(\)](#page-137-0) for full documentation, [numpy.random.RandomState.uniform](https://docs.scipy.org/doc/numpy/reference/random/generated/numpy.random.mtrand.RandomState.uniform.html#numpy.random.mtrand.RandomState.uniform)

**vonmises**(*mu*, *kappa*, *size=None*, *dtype=<class 'float'>*)

Returns an array of samples drawn from the von Mises distribution.

# See also:

[cupy.random.vonmises\(\)](#page-137-1) for full documentation, [numpy.random.RandomState.](https://docs.scipy.org/doc/numpy/reference/random/generated/numpy.random.mtrand.RandomState.vonmises.html#numpy.random.mtrand.RandomState.vonmises) [vonmises](https://docs.scipy.org/doc/numpy/reference/random/generated/numpy.random.mtrand.RandomState.vonmises.html#numpy.random.mtrand.RandomState.vonmises)

**wald**(*mean*, *scale*, *size=None*, *dtype=<class 'float'>*)

Returns an array of samples drawn from the Wald distribution.

# See also:

[cupy.random.wald\(\)](#page-137-2) for full documentation, [numpy.random.RandomState.wald](https://docs.scipy.org/doc/numpy/reference/random/generated/numpy.random.mtrand.RandomState.wald.html#numpy.random.mtrand.RandomState.wald)

# **weibull**(*a*, *size=None*, *dtype=<class 'float'>*)

Returns an array of samples drawn from the weibull distribution.

#### See also:

[cupy.random.weibull\(\)](#page-138-0) for full documentation, [numpy.random.RandomState.weibull](https://docs.scipy.org/doc/numpy/reference/random/generated/numpy.random.mtrand.RandomState.weibull.html#numpy.random.mtrand.RandomState.weibull)

# **zipf**(*a*, *size=None*, *dtype=<class 'int'>*)

Returns an array of samples drawn from the Zipf distribution.

#### See also:

 $cuspy$ . random.  $zipf$  () for full documentation,  $\text{numpy}$ . random. RandomState.  $zipf$ 

# **cupy.random.seed**

```
cupy.random.seed(seed=None)
```
Resets the state of the random number generator with a seed.

This function resets the state of the global random number generator for the current device. Be careful that generators for other devices are not affected.

**Parameters seed** (*[None](https://docs.python.org/3/library/constants.html#None) or [int](https://docs.python.org/3/library/functions.html#int)*) – Seed for the random number generator. If None, it uses [os.urandom\(\)](https://docs.python.org/3/library/os.html#os.urandom) if available or time.clock() otherwise. Note that this function does not support seeding by an integer array.

# **cupy.random.get\_random\_state**

#### <span id="page-145-0"></span>cupy.random.**get\_random\_state**()

Gets the state of the random number generator for the current device.

If the state for the current device is not created yet, this function creates a new one, initializes it, and stores it as the state for the current device.

Returns The state of the random number generator for the device.

Return type *[RandomState](#page-139-0)*

# **cupy.random.set\_random\_state**

```
cupy.random.set_random_state(rs)
```
Sets the state of the random number generator for the current device.

Parameters state ([RandomState](#page-139-0)) - Random state to set for the current device.

Note: CuPy does not provide cupy.random.get\_state nor cupy.random.set\_state at this time. Use [cupy.random.get\\_random\\_state\(\)](#page-145-0) and [cupy.random.set\\_random\\_state\(\)](#page-145-1) instead. Note that these functions use  $cupy$ . random. RandomState instance to represent the internal state, which cannot be serialized.

# **3.3.13 Sorting, Searching, and Counting**

# **Sorting**

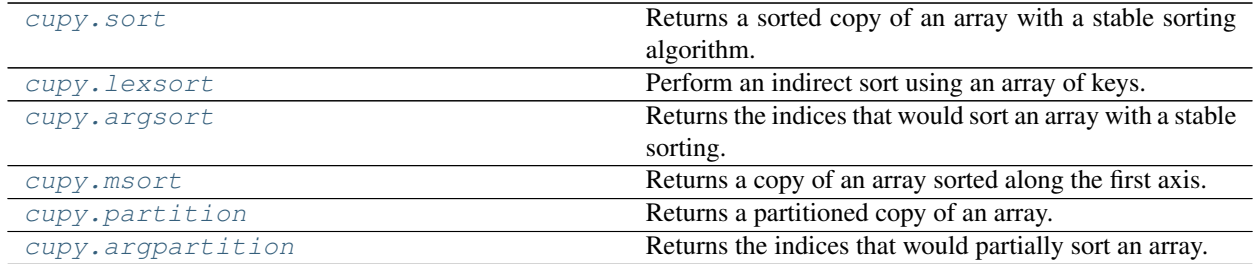

# **cupy.sort**

# <span id="page-146-0"></span>cupy.**sort**(*a*, *axis=-1*)

Returns a sorted copy of an array with a stable sorting algorithm.

#### **Parameters**

- **a** ([cupy.ndarray](#page-16-0)) Array to be sorted.
- **axis** ([int](https://docs.python.org/3/library/functions.html#int) or [None](https://docs.python.org/3/library/constants.html#None)) Axis along which to sort. Default is -1, which means sort along the last axis. If None is supplied, the array is flattened before sorting.

Returns Array of the same type and shape as a.

Return type *[cupy.ndarray](#page-16-0)*

Note: For its implementation reason, cupy. sort currently does not support kind and order parameters that numpy.sort does support.

#### See also:

#### [numpy.sort\(\)](https://docs.scipy.org/doc/numpy/reference/generated/numpy.sort.html#numpy.sort)

# **cupy.lexsort**

<span id="page-146-1"></span>cupy.**lexsort**(*keys*)

Perform an indirect sort using an array of keys.

**Parameters keys** ([cupy.ndarray](#page-16-0)) –  $(k, N)$  array containing  $k(N, k)$ -shaped arrays. The k different "rows" to be sorted. The last row is the primary sort key.

Returns Array of indices that sort the keys.

Return type *[cupy.ndarray](#page-16-0)*

Note: For its implementation reason, cupy. Lexsort currently supports only keys with their rank of one or two and does not support axis parameter that numpy.lexsort supports.

#### See also:

[numpy.lexsort\(\)](https://docs.scipy.org/doc/numpy/reference/generated/numpy.lexsort.html#numpy.lexsort)

# **cupy.argsort**

```
cupy.argsort(a, axis=-1)
```
Returns the indices that would sort an array with a stable sorting.

# **Parameters**

- **a** ([cupy.ndarray](#page-16-0)) Array to sort.
- **axis** ([int](https://docs.python.org/3/library/functions.html#int) or [None](https://docs.python.org/3/library/constants.html#None)) Axis along which to sort. Default is -1, which means sort along the last axis. If None is supplied, the array is flattened before sorting.

Returns Array of indices that sort a.

Return type *[cupy.ndarray](#page-16-0)*

Note: For its implementation reason, cupy.argsort does not support kind and order parameters.

# See also:

[numpy.argsort\(\)](https://docs.scipy.org/doc/numpy/reference/generated/numpy.argsort.html#numpy.argsort)

# **cupy.msort**

<span id="page-147-0"></span>cupy.**msort**(*a*)

Returns a copy of an array sorted along the first axis.

**Parameters a** ([cupy.ndarray](#page-16-0)) – Array to be sorted.

Returns Array of the same type and shape as a.

Return type *[cupy.ndarray](#page-16-0)*

#### See also:

[numpy.msort\(\)](https://docs.scipy.org/doc/numpy/reference/generated/numpy.msort.html#numpy.msort)

#### **cupy.partition**

```
cupy.partition(a, kth, axis=-1)
```
Returns a partitioned copy of an array.

Creates a copy of the array whose elements are rearranged such that the value of the element in k-th position would occur in that position in a sorted array. All of the elements before the new k-th element are less than or equal to the elements after the new k-th element.

## **Parameters**

- **a** ([cupy.ndarray](#page-16-0)) Array to be sorted.
- **kth** ([int](https://docs.python.org/3/library/functions.html#int) or sequence of ints) Element index to partition by. If supplied with a sequence of k-th it will partition all elements indexed by k-th of them into their sorted position at once.
- **axis** ([int](https://docs.python.org/3/library/functions.html#int) or [None](https://docs.python.org/3/library/constants.html#None)) Axis along which to sort. Default is -1, which means sort along the last axis. If None is supplied, the array is flattened before sorting.

Returns Array of the same type and shape as a.

# Return type *[cupy.ndarray](#page-16-0)*

#### See also:

[numpy.partition\(\)](https://docs.scipy.org/doc/numpy/reference/generated/numpy.partition.html#numpy.partition)

# **cupy.argpartition**

```
cupy.argpartition(a, kth, axis=-1)
```
Returns the indices that would partially sort an array.

# Parameters

• **a** ([cupy.ndarray](#page-16-0)) – Array to be sorted.

- **kth** ([int](https://docs.python.org/3/library/functions.html#int) or sequence of ints) Element index to partition by. If supplied with a sequence of k-th it will partition all elements indexed by k-th of them into their sorted position at once.
- **axis** ([int](https://docs.python.org/3/library/functions.html#int) or [None](https://docs.python.org/3/library/constants.html#None)) Axis along which to sort. Default is -1, which means sort along the last axis. If None is supplied, the array is flattened before sorting.

Returns Array of the same type and shape as a.

Return type *[cupy.ndarray](#page-16-0)*

Note: For its implementation reason, *cupy.argpartition* fully sorts the given array as *cupy.argsort* does. It also does not support kind and order parameters that numpy.argpartition supports.

#### See also:

```
numpy.argpartition()
```
# See also:

[cupy.ndarray.sort\(\)](#page-23-0)

# **Searching**

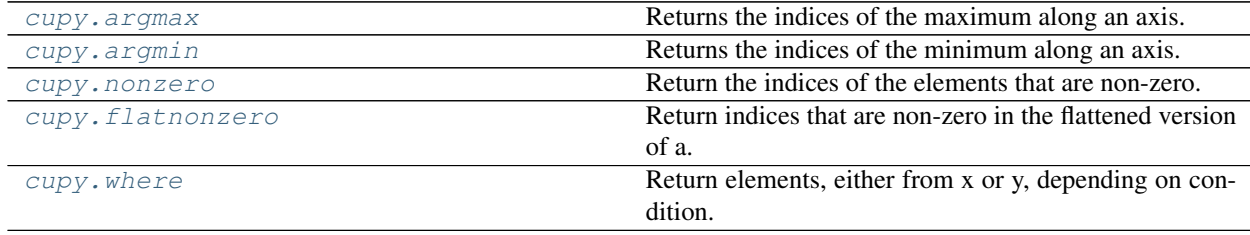

# **cupy.argmax**

<span id="page-148-0"></span>cupy.**argmax**(*a*, *axis=None*, *dtype=None*, *out=None*, *keepdims=False*) Returns the indices of the maximum along an axis.

#### Parameters

- **a** ([cupy.ndarray](#page-16-0)) Array to take argmax.
- **axis** ([int](https://docs.python.org/3/library/functions.html#int)) Along which axis to find the maximum. a is flattened by default.
- **dtype** Data type specifier.
- **out** ([cupy.ndarray](#page-16-0)) Output array.
- **keepdims** ([bool](https://docs.python.org/3/library/functions.html#bool)) If True, the axis axis is preserved as an axis of length one.

Returns The indices of the maximum of a along an axis.

Return type *[cupy.ndarray](#page-16-0)*

# See also:

[numpy.argmax\(\)](https://docs.scipy.org/doc/numpy/reference/generated/numpy.argmax.html#numpy.argmax)

# **cupy.argmin**

<span id="page-149-0"></span>cupy.**argmin**(*a*, *axis=None*, *dtype=None*, *out=None*, *keepdims=False*) Returns the indices of the minimum along an axis.

#### **Parameters**

- **a** ([cupy.ndarray](#page-16-0)) Array to take argmin.
- **axis** ([int](https://docs.python.org/3/library/functions.html#int)) Along which axis to find the minimum. a is flattened by default.
- **dtype** Data type specifier.
- **out** ([cupy.ndarray](#page-16-0)) Output array.
- **keepdims** ([bool](https://docs.python.org/3/library/functions.html#bool)) If True, the axis axis is preserved as an axis of length one.

Returns The indices of the minimum of a along an axis.

Return type *[cupy.ndarray](#page-16-0)*

# See also:

[numpy.argmin\(\)](https://docs.scipy.org/doc/numpy/reference/generated/numpy.argmin.html#numpy.argmin)

#### **cupy.flatnonzero**

#### <span id="page-149-1"></span>cupy.**flatnonzero**(*a*)

Return indices that are non-zero in the flattened version of a.

This is equivalent to a.ravel().nonzero()[0].

Parameters **a** ([cupy.ndarray](#page-16-0)) – input array

Returns Output array, containing the indices of the elements of a.ravel() that are non-zero.

Return type *[cupy.ndarray](#page-16-0)*

# See also:

[numpy.flatnonzero\(\)](https://docs.scipy.org/doc/numpy/reference/generated/numpy.flatnonzero.html#numpy.flatnonzero)

# **Counting**

[cupy.count\\_nonzero](#page-149-2) Counts the number of non-zero values in the array.

#### **cupy.count\_nonzero**

```
cupy.count_nonzero(a, axis=None)
```
Counts the number of non-zero values in the array.

Note: [numpy.count\\_nonzero\(\)](https://docs.scipy.org/doc/numpy/reference/generated/numpy.count_nonzero.html#numpy.count_nonzero) returns *int* value when *axis=None*, but [cupy.count\\_nonzero\(\)](#page-149-2) returns zero-dimensional array to reduce CPU-GPU synchronization.

# Parameters

• **a** ([cupy.ndarray](#page-16-0)) – The array for which to count non-zeros.

• **axis** ([int](https://docs.python.org/3/library/functions.html#int) or [tuple,](https://docs.python.org/3/library/stdtypes.html#tuple) optional) – Axis or tuple of axes along which to count nonzeros. Default is None, meaning that non-zeros will be counted along a flattened version of a

#### Returns

Number of non-zero values in the array along a given axis. Otherwise, the total number of non-zero values in the array is returned.

Return type cupy.ndarray of int

# **3.3.14 Statistical Functions**

# **Order statistics**

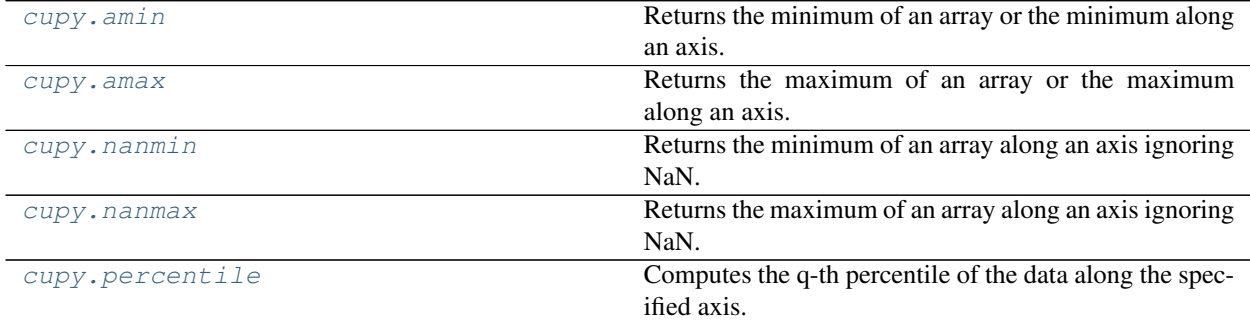

# **cupy.amin**

<span id="page-150-0"></span>cupy.**amin**(*a*, *axis=None*, *out=None*, *keepdims=False*, *dtype=None*) Returns the minimum of an array or the minimum along an axis.

Note: When at least one element is NaN, the corresponding min value will be NaN.

#### **Parameters**

- **a** ([cupy.ndarray](#page-16-0)) Array to take the minimum.
- **axis** ([int](https://docs.python.org/3/library/functions.html#int)) Along which axis to take the minimum. The flattened array is used by default.
- **out** ([cupy.ndarray](#page-16-0)) Output array.
- **keepdims** ([bool](https://docs.python.org/3/library/functions.html#bool)) If True, the axis is remained as an axis of size one.
- **dtype** Data type specifier.

Returns The minimum of a, along the axis if specified.

Return type *[cupy.ndarray](#page-16-0)*

# See also:

[numpy.amin\(\)](https://docs.scipy.org/doc/numpy/reference/generated/numpy.amin.html#numpy.amin)

# **cupy.amax**

<span id="page-151-0"></span>cupy.**amax**(*a*, *axis=None*, *out=None*, *keepdims=False*, *dtype=None*) Returns the maximum of an array or the maximum along an axis.

Note: When at least one element is NaN, the corresponding min value will be NaN.

#### **Parameters**

- **a** ([cupy.ndarray](#page-16-0)) Array to take the maximum.
- **axis** ([int](https://docs.python.org/3/library/functions.html#int)) Along which axis to take the maximum. The flattened array is used by default.
- **out** ([cupy.ndarray](#page-16-0)) Output array.
- **keepdims** ([bool](https://docs.python.org/3/library/functions.html#bool)) If True, the axis is remained as an axis of size one.
- **dtype** Data type specifier.

Returns The maximum of a, along the axis if specified.

Return type *[cupy.ndarray](#page-16-0)*

# See also:

[numpy.amax\(\)](https://docs.scipy.org/doc/numpy/reference/generated/numpy.amax.html#numpy.amax)

# **cupy.nanmin**

```
cupy.nanmin(a, axis=None, out=None, keepdims=False)
```
Returns the minimum of an array along an axis ignoring NaN.

When there is a slice whose elements are all NaN, a [RuntimeWarning](https://docs.python.org/3/library/exceptions.html#RuntimeWarning) is raised and NaN is returned.

#### Parameters

- **a** ([cupy.ndarray](#page-16-0)) Array to take the minimum.
- **axis** ([int](https://docs.python.org/3/library/functions.html#int)) Along which axis to take the minimum. The flattened array is used by default.
- **out** ([cupy.ndarray](#page-16-0)) Output array.
- **keepdims** ([bool](https://docs.python.org/3/library/functions.html#bool)) If True, the axis is remained as an axis of size one.

Returns The minimum of a, along the axis if specified.

Return type *[cupy.ndarray](#page-16-0)*

# See also:

```
numpy.nanmin()
```
#### **cupy.nanmax**

```
cupy.nanmax(a, axis=None, out=None, keepdims=False)
```
Returns the maximum of an array along an axis ignoring NaN.

When there is a slice whose elements are all NaN, a [RuntimeWarning](https://docs.python.org/3/library/exceptions.html#RuntimeWarning) is raised and NaN is returned.

# **Parameters**

- **a** ([cupy.ndarray](#page-16-0)) Array to take the maximum.
- **axis** ([int](https://docs.python.org/3/library/functions.html#int)) Along which axis to take the maximum. The flattened array is used by default.
- **out** ([cupy.ndarray](#page-16-0)) Output array.
- **keepdims** ([bool](https://docs.python.org/3/library/functions.html#bool)) If True, the axis is remained as an axis of size one.

Returns The maximum of a, along the axis if specified.

Return type *[cupy.ndarray](#page-16-0)*

# See also:

[numpy.nanmax\(\)](https://docs.scipy.org/doc/numpy/reference/generated/numpy.nanmax.html#numpy.nanmax)

# **cupy.percentile**

<span id="page-152-0"></span>cupy.**percentile**(*a*, *q*, *axis=None*, *out=None*, *interpolation='linear'*, *keepdims=False*) Computes the q-th percentile of the data along the specified axis.

# **Parameters**

- **a** ([cupy.ndarray](#page-16-0)) Array for which to compute percentiles.
- **q** ([float,](https://docs.python.org/3/library/functions.html#float) tuple of floats or [cupy.ndarray](#page-16-0)) Percentiles to compute in the range between 0 and 100 inclusive.
- **axis** ([int](https://docs.python.org/3/library/functions.html#int) or tuple of ints) Along which axis or axes to compute the percentiles. The flattened array is used by default.
- **out** ([cupy.ndarray](#page-16-0)) Output array.
- $\bullet$  **interpolation** ([str](https://docs.python.org/3/library/stdtypes.html#str)) Interpolation method when a quantile lies between two data points. linear interpolation is used by default. Supported interpolations are''lower'', higher, midpoint, nearest and linear.
- **keepdims** ([bool](https://docs.python.org/3/library/functions.html#bool)) If True, the axis is remained as an axis of size one.

Returns The percentiles of a, along the axis if specified.

Return type *[cupy.ndarray](#page-16-0)*

#### See also:

[numpy.percentile\(\)](https://docs.scipy.org/doc/numpy/reference/generated/numpy.percentile.html#numpy.percentile)

# **Means and variances**

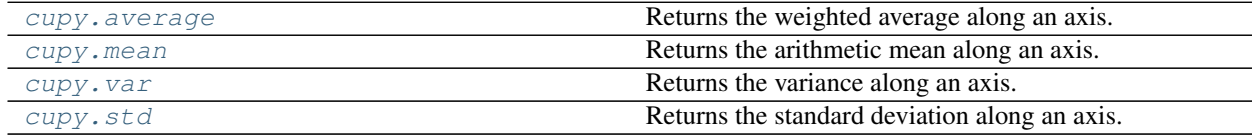

# **cupy.average**

<span id="page-153-0"></span>cupy.**average**(*a*, *axis=None*, *weights=None*, *returned=False*) Returns the weighted average along an axis.

#### **Parameters**

- **a** ([cupy.ndarray](#page-16-0)) Array to compute average.
- **axis** ([int](https://docs.python.org/3/library/functions.html#int)) Along which axis to compute average. The flattened array is used by default.
- **weights** ([cupy.ndarray](#page-16-0)) Array of weights where each element corresponds to the value in a. If None, all the values in a have a weight equal to one.
- **returned** ([bool](https://docs.python.org/3/library/functions.html#bool)) If True, a tuple of the average and the sum of weights is returned, otherwise only the average is returned.

#### Returns

The average of the input array along the axis and the sum of weights.

Return type *[cupy.ndarray](#page-16-0)* or tuple of cupy.ndarray

#### See also:

[numpy.average\(\)](https://docs.scipy.org/doc/numpy/reference/generated/numpy.average.html#numpy.average)

# **cupy.mean**

<span id="page-153-1"></span>cupy.**mean**(*a*, *axis=None*, *dtype=None*, *out=None*, *keepdims=False*) Returns the arithmetic mean along an axis.

#### Parameters

- **a** ([cupy.ndarray](#page-16-0)) Array to compute mean.
- **axis** ([int](https://docs.python.org/3/library/functions.html#int)) Along which axis to compute mean. The flattened array is used by default.
- **dtype** Data type specifier.
- **out** ([cupy.ndarray](#page-16-0)) Output array.
- **keepdims** ([bool](https://docs.python.org/3/library/functions.html#bool)) If True, the axis is remained as an axis of size one.

Returns The mean of the input array along the axis.

#### Return type *[cupy.ndarray](#page-16-0)*

# See also:

[numpy.mean\(\)](https://docs.scipy.org/doc/numpy/reference/generated/numpy.mean.html#numpy.mean)

# **cupy.var**

<span id="page-153-2"></span>cupy.**var**(*a*, *axis=None*, *dtype=None*, *out=None*, *ddof=0*, *keepdims=False*) Returns the variance along an axis.

#### Parameters

- **a** ([cupy.ndarray](#page-16-0)) Array to compute variance.
- **axis** ([int](https://docs.python.org/3/library/functions.html#int)) Along which axis to compute variance. The flattened array is used by default.
- **dtype** Data type specifier.
- **out** ([cupy.ndarray](#page-16-0)) Output array.
- **keepdims** ([bool](https://docs.python.org/3/library/functions.html#bool)) If True, the axis is remained as an axis of size one.

Returns The variance of the input array along the axis.

Return type *[cupy.ndarray](#page-16-0)*

#### See also:

[numpy.var\(\)](https://docs.scipy.org/doc/numpy/reference/generated/numpy.var.html#numpy.var)

#### **cupy.std**

<span id="page-154-0"></span>cupy.**std**(*a*, *axis=None*, *dtype=None*, *out=None*, *ddof=0*, *keepdims=False*) Returns the standard deviation along an axis.

#### **Parameters**

- **a** ([cupy.ndarray](#page-16-0)) Array to compute standard deviation.
- **axis** ([int](https://docs.python.org/3/library/functions.html#int)) Along which axis to compute standard deviation. The flattened array is used by default.
- **dtype** Data type specifier.
- **out** ([cupy.ndarray](#page-16-0)) Output array.
- **keepdims** ([bool](https://docs.python.org/3/library/functions.html#bool)) If True, the axis is remained as an axis of size one.

Returns The standard deviation of the input array along the axis.

Return type *[cupy.ndarray](#page-16-0)*

#### See also:

[numpy.std\(\)](https://docs.scipy.org/doc/numpy/reference/generated/numpy.std.html#numpy.std)

# **Histograms**

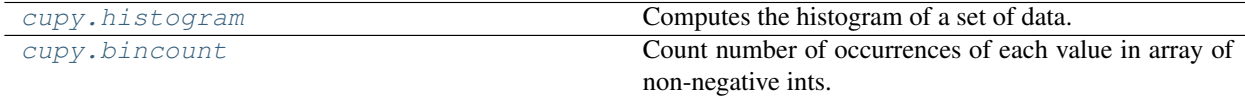

# **cupy.histogram**

<span id="page-154-1"></span>cupy.**histogram**(*x*, *bins=10*)

Computes the histogram of a set of data.

#### Parameters

- **x** ([cupy.ndarray](#page-16-0)) Input array.
- **bins** ([int](https://docs.python.org/3/library/functions.html#int) or [cupy.ndarray](#page-16-0)) If bins is an int, it represents the number of bins. If bins is an [ndarray](#page-16-0), it represents a bin edges.

Returns (hist, bin\_edges) where hist is a [cupy.ndarray](#page-16-0) storing the values of the histogram, and bin\_edges is a [cupy.ndarray](#page-16-0) storing the bin edges.

# Return type [tuple](https://docs.python.org/3/library/stdtypes.html#tuple)

#### See also:

[numpy.histogram\(\)](https://docs.scipy.org/doc/numpy/reference/generated/numpy.histogram.html#numpy.histogram)

# **cupy.bincount**

```
cupy.bincount(x, weights=None, minlength=None)
```
Count number of occurrences of each value in array of non-negative ints.

# Parameters

- **x** ([cupy.ndarray](#page-16-0)) Input array.
- **weights** ([cupy.ndarray](#page-16-0)) Weights array which has the same shape as x.
- $minlength(int) A minimum number of bins for the output array.$  $minlength(int) A minimum number of bins for the output array.$  $minlength(int) A minimum number of bins for the output array.$

## Returns

The result of binning the input array. The length of output is equal to  $\max$  (cupy.  $max(x) + 1$ , minlength).

Return type *[cupy.ndarray](#page-16-0)*

# See also:

[numpy.bincount\(\)](https://docs.scipy.org/doc/numpy/reference/generated/numpy.bincount.html#numpy.bincount)

# **Correlations**

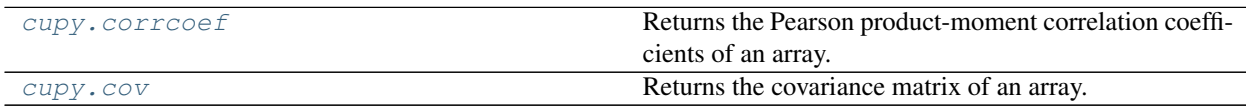

# **cupy.corrcoef**

<span id="page-155-1"></span>cupy.**corrcoef**(*a*, *y=None*, *rowvar=True*, *bias=None*, *ddof=None*)

Returns the Pearson product-moment correlation coefficients of an array.

# **Parameters**

- **a** ([cupy.ndarray](#page-16-0)) Array to compute the Pearson product-moment correlation coefficients.
- **y** ([cupy.ndarray](#page-16-0)) An additional set of variables and observations.
- **rowvar** ([bool](https://docs.python.org/3/library/functions.html#bool)) If True, then each row represents a variable, with observations in the columns. Otherwise, the relationship is transposed.
- **bias** ([None](https://docs.python.org/3/library/constants.html#None)) Has no effect, do not use.
- **ddof** (*[None](https://docs.python.org/3/library/constants.html#None)*) Has no effect, do not use.

Returns The Pearson product-moment correlation coefficients of the input array.

Return type *[cupy.ndarray](#page-16-0)*

#### See also:

```
numpy.corrcoef()
```
#### **cupy.cov**

<span id="page-156-0"></span>cupy.**cov**(*a*, *y=None*, *rowvar=True*, *bias=False*, *ddof=None*) Returns the covariance matrix of an array.

This function currently does not support fweights and aweights options.

# Parameters

- **a** ([cupy.ndarray](#page-16-0)) Array to compute covariance matrix.
- **y** ([cupy.ndarray](#page-16-0)) An additional set of variables and observations.
- **rowvar** ([bool](https://docs.python.org/3/library/functions.html#bool)) If True, then each row represents a variable, with observations in the columns. Otherwise, the relationship is transposed.
- **bias**  $(b \circ \circ l)$  If False, normalization is by  $(N 1)$ , where N is the number of observations given (unbiased estimate). If True, then normalization is by N.
- **ddof** ([int](https://docs.python.org/3/library/functions.html#int)) If not None the default value implied by bias is overridden. Note that  $ddof=1$  will return the unbiased estimate and  $ddof=0$  will return the simple average.

Returns The covariance matrix of the input array.

Return type *[cupy.ndarray](#page-16-0)*

# See also:

[numpy.cov\(\)](https://docs.scipy.org/doc/numpy/reference/generated/numpy.cov.html#numpy.cov)

# **3.3.15 CuPy-specific Functions**

CuPy-specific functions are placed under cupyx namespace.

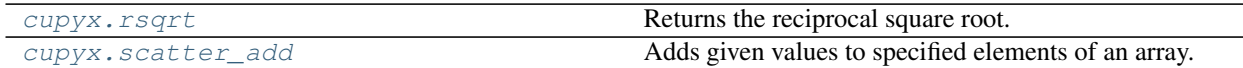

# **cupyx.rsqrt**

```
cupyx.rsqrt = <ufunc 'cupy_rsqrt'>
     Returns the reciprocal square root.
```
#### **cupyx.scatter\_add**

```
cupyx.scatter_add(a, slices, value)
```
Adds given values to specified elements of an array.

It adds value to the specified elements of a. If all of the indices target different locations, the operation of [scatter\\_add\(\)](#page-156-2) is equivalent to a[slices] = a[slices] + value. If there are multiple elements targeting the same location,  $scatter\_add()$  uses all of these values for addition. On the other hand,  $a[slices] = a[slices] + value only adds the contribution from one of the indices targeting the$ same location.

Note that just like an array indexing, negative indices are interpreted as counting from the end of an array.

Also note that [scatter\\_add\(\)](#page-156-2) behaves identically to numpy.add.at().

# **Example**

```
>>> import numpy
>>> import cupy
>>> a = cupy.zeros((6,), dtype=numpy.float32)
\Rightarrow i = cupy.array([1, 0, 1])
\Rightarrow \Rightarrow v = \text{cupy}.\text{array}([1., 1., 1.])>>> cupyx.scatter_add(a, i, v);
>>> a
array([1., 2., 0., 0., 0., 0.], dtype=float32)
```
#### Parameters

- **a** ([ndarray](#page-16-0)) An array that gets added.
- **slices** It is integer, slices, ellipsis, numpy.newaxis, integer array-like, boolean arraylike or tuple of them. It works for slices used for  $cuspy$ ,  $ndarray$ .  $getitem$  () and cupy.ndarray. \_\_ setitem \_\_ ().
- $\mathbf{v}$  (array-like) Values to increment a at referenced locations.

Note: It only supports types that are supported by CUDA's atomicAdd when an integer array is included in slices. The supported types are numpy.float32, numpy.int32, numpy.uint32, numpy.uint64 and numpy.ulonglong.

```
Note: scatter\_add() does not raise an error when indices exceed size of axes. Instead, it wraps indices.
```
Note: As of v4, this function is moved from cupy package to cupyx package. cupy. scatter\_add is still available for backward compatibility.

#### See also:

```
numpy.ufunc.at().
```
# **3.4 SciPy-compatible Routines**

The following pages describe SciPy-compatible routines. These functions cover a subset of [SciPy routines.](https://docs.scipy.org/doc/scipy/reference/#api-reference)

# **3.4.1 Discrete Fourier transforms**

# **Fast Fourier Transforms**

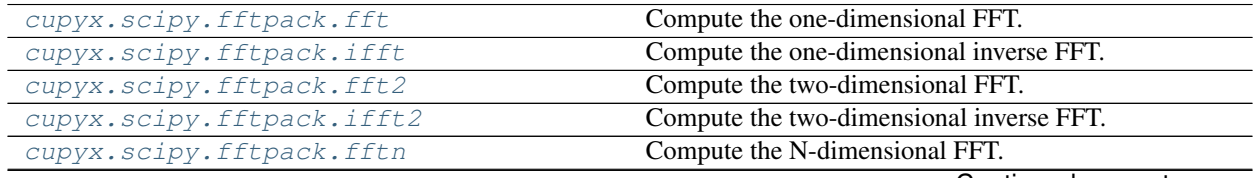

Continued on next page

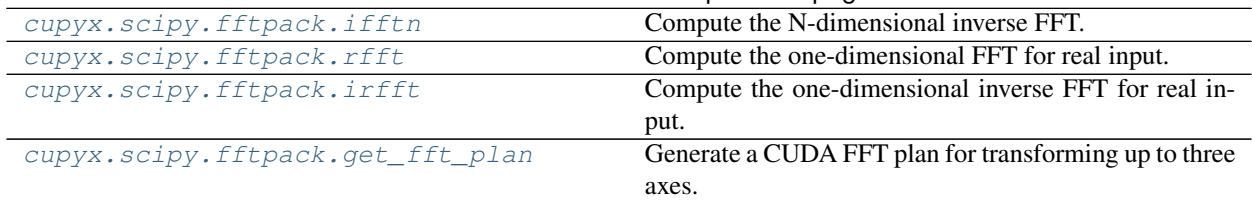

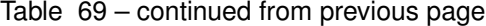

# **cupyx.scipy.fftpack.fft**

<span id="page-158-0"></span>cupyx.scipy.fftpack.**fft**(*x*, *n=None*, *axis=-1*, *overwrite\_x=False*, *plan=None*) Compute the one-dimensional FFT.

#### **Parameters**

- **x** ([cupy.ndarray](#page-16-0)) Array to be transformed.
- **n** ([None](https://docs.python.org/3/library/constants.html#None) or  $int$ ) Length of the transformed axis of the output. If n is not given, the length of the input along the axis specified by axis is used.
- **axis** ([int](https://docs.python.org/3/library/functions.html#int)) Axis over which to compute the FFT.
- **overwrite\_x**  $(bood)$  If True, the contents of x can be destroyed.
- **plan** (cupy.cuda.cufft.Plan1d) a cuFFT plan for transforming x over axis, which can be obtained using:

plan = cupyx.scipy.fftpack.get\_fft\_plan(x, axis)

Note that *plan* is defaulted to None, meaning CuPy will use an auto-generated plan behind the scene.

**Returns** The transformed array which shape is specified by n and type will convert to complex if that of the input is another.

#### Return type *[cupy.ndarray](#page-16-0)*

Note: The argument *plan* is currently experimental and the interface may be changed in the future version.

# See also:

[scipy.fftpack.fft\(\)](https://docs.scipy.org/doc/scipy/reference/generated/scipy.fftpack.fft.html#scipy.fftpack.fft)

# **cupyx.scipy.fftpack.ifft**

<span id="page-158-1"></span>cupyx.scipy.fftpack.**ifft**(*x*, *n=None*, *axis=-1*, *overwrite\_x=False*, *plan=None*) Compute the one-dimensional inverse FFT.

# Parameters

- **x** ([cupy.ndarray](#page-16-0)) Array to be transformed.
- **n** ([None](https://docs.python.org/3/library/constants.html#None) or [int](https://docs.python.org/3/library/functions.html#int)) Length of the transformed axis of the output. If n is not given, the length of the input along the axis specified by axis is used.
- **axis** ([int](https://docs.python.org/3/library/functions.html#int)) Axis over which to compute the FFT.
- **overwrite\_x**  $(bood)$  If True, the contents of x can be destroyed.

• **plan** (cupy.cuda.cufft.Plan1d) – a cuFFT plan for transforming x over  $axis$ , which can be obtained using:

plan = cupyx.scipy.fftpack.get\_fft\_plan(x, axis)

Note that *plan* is defaulted to None, meaning CuPy will use an auto-generated plan behind the scene.

Returns The transformed array which shape is specified by n and type will convert to complex if that of the input is another.

Return type *[cupy.ndarray](#page-16-0)*

Note: The argument *plan* is currently experimental and the interface may be changed in the future version.

#### See also:

[scipy.fftpack.ifft\(\)](https://docs.scipy.org/doc/scipy/reference/generated/scipy.fftpack.ifft.html#scipy.fftpack.ifft)

# **cupyx.scipy.fftpack.fft2**

<span id="page-159-0"></span>cupyx.scipy.fftpack.**fft2**(*x*, *shape=None*, *axes=(-2*, *-1)*, *overwrite\_x=False*, *plan=None*) Compute the two-dimensional FFT.

#### **Parameters**

- **x** ([cupy.ndarray](#page-16-0)) Array to be transformed.
- **shape** ([None](https://docs.python.org/3/library/constants.html#None) or tuple of ints) Shape of the transformed axes of the output. If shape is not given, the lengths of the input along the axes specified by axes are used.
- **axes** (tuple of ints) Axes over which to compute the FFT.
- **overwrite\_x**  $(bood)$  If True, the contents of x can be destroyed.
- **plan** (cupy.cuda.cufft.PlanNd) a cuFFT plan for transforming x over axes, which can be obtained using:

plan = cupyx.scipy.fftpack.get\_fft\_plan(x, axes)

Note that *plan* is defaulted to None, meaning CuPy will either use an auto-generated plan behind the scene if cupy.fft.config. enable\_nd\_planning = True, or use no cuFFT plan if it is set to False.

Returns The transformed array which shape is specified by shape and type will convert to complex if that of the input is another.

Return type *[cupy.ndarray](#page-16-0)*

#### See also:

[scipy.fftpack.fft2\(\)](https://docs.scipy.org/doc/scipy/reference/generated/scipy.fftpack.fft2.html#scipy.fftpack.fft2)

Note: The argument *plan* is currently experimental and the interface may be changed in the future version.

# **cupyx.scipy.fftpack.ifft2**

```
cupyx.scipy.fftpack.ifft2(x, shape=None, axes=(-2, -1), overwrite_x=False, plan=None)
     Compute the two-dimensional inverse FFT.
```
#### **Parameters**

- **x** ([cupy.ndarray](#page-16-0)) Array to be transformed.
- **shape** ([None](https://docs.python.org/3/library/constants.html#None) or tuple of ints) Shape of the transformed axes of the output. If shape is not given, the lengths of the input along the axes specified by axes are used.
- **axes** (tuple of ints) Axes over which to compute the FFT.
- **overwrite\_x** ([bool](https://docs.python.org/3/library/functions.html#bool)) If True, the contents of x can be destroyed.
- **plan** (cupy.cuda.cufft.PlanNd) a cuFFT plan for transforming x over axes, which can be obtained using:

```
plan = cupyx.scipy.fftpack.get_fft_plan(x, axes)
```
Note that *plan* is defaulted to None, meaning CuPy will either use an auto-generated plan behind the scene if cupy.fft.config. enable\_nd\_planning = True, or use no cuFFT plan if it is set to False.

Returns The transformed array which shape is specified by shape and type will convert to complex if that of the input is another.

Return type *[cupy.ndarray](#page-16-0)*

# See also:

[scipy.fftpack.ifft2\(\)](https://docs.scipy.org/doc/scipy/reference/generated/scipy.fftpack.ifft2.html#scipy.fftpack.ifft2)

Note: The argument *plan* is currently experimental and the interface may be changed in the future version.

# **cupyx.scipy.fftpack.fftn**

<span id="page-160-1"></span>cupyx.scipy.fftpack.**fftn**(*x*, *shape=None*, *axes=None*, *overwrite\_x=False*, *plan=None*) Compute the N-dimensional FFT.

# Parameters

- **x** ([cupy.ndarray](#page-16-0)) Array to be transformed.
- **shape** ([None](https://docs.python.org/3/library/constants.html#None) or tuple of ints) Shape of the transformed axes of the output. If shape is not given, the lengths of the input along the axes specified by axes are used.
- **axes** (tuple of ints) Axes over which to compute the FFT.
- **overwrite\_x** (*[bool](https://docs.python.org/3/library/functions.html#bool)*) If True, the contents of x can be destroyed.
- **plan** (cupy.cuda.cufft.PlanNd) a cuFFT plan for transforming x over axes, which can be obtained using:

```
plan = cupyx.scipy.fftpack.get_fft_plan(x, axes)
```
Note that *plan* is defaulted to None, meaning CuPy will either use an auto-generated plan behind the scene if cupy.fft.config. enable\_nd\_planning = True, or use no cuFFT plan if it is set to False.

Returns The transformed array which shape is specified by shape and type will convert to complex if that of the input is another.

# Return type *[cupy.ndarray](#page-16-0)*

#### See also:

[scipy.fftpack.fftn\(\)](https://docs.scipy.org/doc/scipy/reference/generated/scipy.fftpack.fftn.html#scipy.fftpack.fftn)

Note: The argument *plan* is currently experimental and the interface may be changed in the future version.

# **cupyx.scipy.fftpack.ifftn**

<span id="page-161-0"></span>cupyx.scipy.fftpack.**ifftn**(*x*, *shape=None*, *axes=None*, *overwrite\_x=False*, *plan=None*) Compute the N-dimensional inverse FFT.

#### **Parameters**

- **x** ([cupy.ndarray](#page-16-0)) Array to be transformed.
- **shape** ([None](https://docs.python.org/3/library/constants.html#None) or tuple of ints) Shape of the transformed axes of the output. If shape is not given, the lengths of the input along the axes specified by axes are used.
- **axes** (tuple of ints) Axes over which to compute the FFT.
- **overwrite\_x**  $(bood)$  If True, the contents of x can be destroyed.
- **plan** (cupy.cuda.cufft.PlanNd) a cuFFT plan for transforming x over axes, which can be obtained using:

plan = cupyx.scipy.fftpack.get\_fft\_plan(x, axes)

Note that *plan* is defaulted to None, meaning CuPy will either use an auto-generated plan behind the scene if cupy.fft.config. enable\_nd\_planning = True, or use no cuFFT plan if it is set to False.

Returns The transformed array which shape is specified by shape and type will convert to complex if that of the input is another.

Return type *[cupy.ndarray](#page-16-0)*

#### See also:

[scipy.fftpack.ifftn\(\)](https://docs.scipy.org/doc/scipy/reference/generated/scipy.fftpack.ifftn.html#scipy.fftpack.ifftn)

Note: The argument *plan* is currently experimental and the interface may be changed in the future version.

# **cupyx.scipy.fftpack.rfft**

<span id="page-161-1"></span>cupyx.scipy.fftpack.**rfft**(*x*, *n=None*, *axis=-1*, *overwrite\_x=False*) Compute the one-dimensional FFT for real input.

The returned real array contains

```
[y(0),Re(y(1)),Im(y(1)),...,Re(y(n/2))] # if n is even
[y(0),\text{Re}(y(1)),\text{Im}(y(1)),...,\text{Re}(y(n/2)),\text{Im}(y(n/2))] # if n is odd
```
# **Parameters**

- **x** ([cupy.ndarray](#page-16-0)) Array to be transformed.
- **n** ([None](https://docs.python.org/3/library/constants.html#None) or [int](https://docs.python.org/3/library/functions.html#int)) Length of the transformed axis of the output. If n is not given, the length of the input along the axis specified by axis is used.
- **axis** ([int](https://docs.python.org/3/library/functions.html#int)) Axis over which to compute the FFT.
- **overwrite\_x** (*[bool](https://docs.python.org/3/library/functions.html#bool)*) If True, the contents of x can be destroyed.

## Returns The transformed array.

Return type *[cupy.ndarray](#page-16-0)*

#### See also:

```
scipy.fftpack.rfft()
```
# **cupyx.scipy.fftpack.irfft**

<span id="page-162-0"></span>cupyx.scipy.fftpack.**irfft**(*x*, *n=None*, *axis=-1*, *overwrite\_x=False*) Compute the one-dimensional inverse FFT for real input.

#### **Parameters**

- **x** ([cupy.ndarray](#page-16-0)) Array to be transformed.
- **n** ([None](https://docs.python.org/3/library/constants.html#None) or [int](https://docs.python.org/3/library/functions.html#int)) Length of the transformed axis of the output. If n is not given, the length of the input along the axis specified by axis is used.
- **axis** ([int](https://docs.python.org/3/library/functions.html#int)) Axis over which to compute the FFT.
- **overwrite\_x** (*[bool](https://docs.python.org/3/library/functions.html#bool)*) If True, the contents of x can be destroyed.

Returns The transformed array.

Return type *[cupy.ndarray](#page-16-0)*

#### See also:

[scipy.fftpack.irfft\(\)](https://docs.scipy.org/doc/scipy/reference/generated/scipy.fftpack.irfft.html#scipy.fftpack.irfft)

# **cupyx.scipy.fftpack.get\_fft\_plan**

<span id="page-162-1"></span>cupyx.scipy.fftpack.**get\_fft\_plan**(*a*, *shape=None*, *axes=None*, *value\_type='C2C'*) Generate a CUDA FFT plan for transforming up to three axes.

# Parameters

- **a** ([cupy.ndarray](#page-16-0)) Array to be transform, assumed to be either C- or F- contiguous.
- **shape** ([None](https://docs.python.org/3/library/constants.html#None) or tuple of ints) Shape of the transformed axes of the output. If shape is not given, the lengths of the input along the axes specified by axes are used.
- **axes** ([None](https://docs.python.org/3/library/constants.html#None) or [int](https://docs.python.org/3/library/functions.html#int) or tuple of int) The axes of the array to transform. If *None*, it is assumed that all axes are transformed.

Currently, for performing N-D transform these must be a set of up to three adjacent axes, and must include either the first or the last axis of the array.

• **value\_type** ('C2C') – The FFT type to perform. Currently only complex-to-complex transforms are supported.

# Returns

a cuFFT plan for either 1D transform (cupy.cuda.cufft.Plan1d) or N-D transform (cupy.cuda.cufft.PlanNd).

Return type plan

# **Code compatibility features**

- 1. The get\_fft\_plan function has no counterpart in scipy. fftpack. It returns a cuFFT plan that can be passed to the FFT functions in this module (using the argument plan) to accelarate the computation. The argument plan is currently experimental and the interface may be changed in the future version.
- 2. The boolean switch cupy.fft.config.enable\_nd\_planning also affects the FFT functions in this module, see *[FFT Functions](#page-72-0)*. This switch is neglected when planning manually using get\_fft\_plan.
- 3. Like in scipy.fftpack, all FFT functions in this module have an optional argument overwrite\_x (default is False), which has the same semantics as in scipy. fftpack: when it is set to True, the input array x *can* (not *will*) be destroyed and replaced by the output. For this reason, when an in-place FFT is desired, the user should always reassign the input in the following manner:  $x = \text{cupyx}.\text{scipy}.fftpack.fft(x,$ ..., overwrite\_x=True, ...).

# **3.4.2 Multi-dimensional image processing**

<span id="page-163-1"></span>CuPy provides multi-dimensional image processing functions. It supports a subset of  $scipy$ .  $ndimage$  interface.

# **Interpolation**

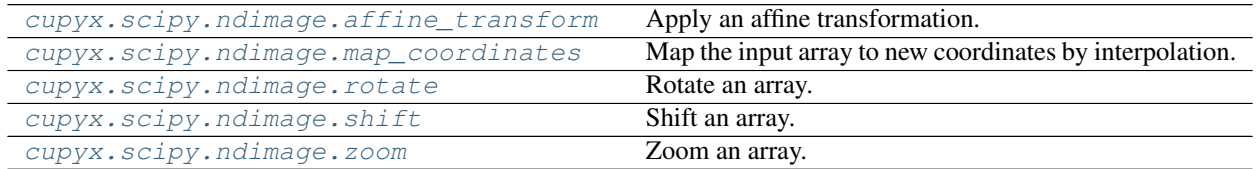

# **cupyx.scipy.ndimage.affine\_transform**

```
cupyx.scipy.ndimage.affine transform(input, matrix, offset=0.0, output shape=None, out-
                                             put=None, order=None, mode='constant', cval=0.0,
                                             prefilter=True)
```
Apply an affine transformation.

Given an output image pixel index vector  $\circ$ , the pixel value is determined from the input image at position cupy.dot(matrix, o) + offset.

# Parameters

- **input** ([cupy.ndarray](#page-16-0)) The input array.
- matrix ([cupy.ndarray](#page-16-0)) The inverse coordinate transformation matrix, mapping output coordinates to input coordinates. If ndim is the number of dimensions of input, the given matrix must have one of the following shapes:
	- (ndim, ndim): the linear transformation matrix for each output coordinate.
- $-$  (ndim,): assume that the 2D transformation matrix is diagonal, with the diagonal specified by the given value.
- (ndim + 1, ndim + 1): assume that the transformation is specified using homogeneous coordinates. In this case, any value passed to offset is ignored.
- $-$  (ndim, ndim  $+1$ ): as above, but the bottom row of a homogeneous transformation matrix is always  $[0, 0, \ldots, 1]$ , and may be omitted.
- **offset** ([float](https://docs.python.org/3/library/functions.html#float) or sequence) The offset into the array where the transform is applied. If a float, offset is the same for each axis. If a sequence, offset should contain one value for each axis.
- **output\_shape** (tuple of ints) Shape tuple.
- **output** ([cupy.ndarray](#page-16-0) or dtype) The array in which to place the output, or the dtype of the returned array.
- **order** ([int](https://docs.python.org/3/library/functions.html#int)) The order of the spline interpolation. If it is not given, order 1 is used. It is different from  $scipy$ . ndimage and can change in the future. Currently it supports only order 0 and 1.
- **mode** ([str](https://docs.python.org/3/library/stdtypes.html#str)) Points outside the boundaries of the input are filled according to the given mode ('constant', 'nearest', 'mirror' or 'opencv'). Default is 'constant'.
- **cval** (scalar) Value used for points outside the boundaries of the input if mode='constant' or mode='opencv'. Default is 0.0
- **prefilter** ([bool](https://docs.python.org/3/library/functions.html#bool)) It is not used yet. It just exists for compatibility with [scipy.](https://docs.scipy.org/doc/scipy/reference/ndimage.html#module-scipy.ndimage) [ndimage](https://docs.scipy.org/doc/scipy/reference/ndimage.html#module-scipy.ndimage).

Returns The transformed input. If output is given as a parameter, None is returned.

Return type *[cupy.ndarray](#page-16-0)* or [None](https://docs.python.org/3/library/constants.html#None)

#### See also:

[scipy.ndimage.affine\\_transform\(\)](https://docs.scipy.org/doc/scipy/reference/generated/scipy.ndimage.affine_transform.html#scipy.ndimage.affine_transform)

#### **cupyx.scipy.ndimage.map\_coordinates**

```
cupyx.scipy.ndimage.map_coordinates(input, coordinates, output=None, order=None,
```
*mode='constant'*, *cval=0.0*, *prefilter=True*)

Map the input array to new coordinates by interpolation.

The array of coordinates is used to find, for each point in the output, the corresponding coordinates in the input. The value of the input at those coordinates is determined by spline interpolation of the requested order.

The shape of the output is derived from that of the coordinate array by dropping the first axis. The values of the array along the first axis are the coordinates in the input array at which the output value is found.

#### Parameters

- **input** ([cupy.ndarray](#page-16-0)) The input array.
- **coordinates** (array\_like) The coordinates at which input is evaluated.
- **output** ([cupy.ndarray](#page-16-0) or dtype) The array in which to place the output, or the dtype of the returned array.
- **order**  $(int)$  $(int)$  $(int)$  The order of the spline interpolation. If it is not given, order 1 is used. It is different from [scipy.ndimage](https://docs.scipy.org/doc/scipy/reference/ndimage.html#module-scipy.ndimage) and can change in the future. Currently it supports only order 0 and 1.
- **mode** ([str](https://docs.python.org/3/library/stdtypes.html#str)) Points outside the boundaries of the input are filled according to the given mode ('constant', 'nearest', 'mirror' or 'opencv'). Default is 'constant'.
- **cval** (scalar) Value used for points outside the boundaries of the input if mode='constant' or mode='opencv'. Default is 0.0
- **prefilter** ([bool](https://docs.python.org/3/library/functions.html#bool)) It is not used yet. It just exists for compatibility with [scipy.](https://docs.scipy.org/doc/scipy/reference/ndimage.html#module-scipy.ndimage) [ndimage](https://docs.scipy.org/doc/scipy/reference/ndimage.html#module-scipy.ndimage).
- Returns The result of transforming the input. The shape of the output is derived from that of coordinates by dropping the first axis.

Return type *[cupy.ndarray](#page-16-0)*

#### See also:

scipy.ndimage.map coordinates()

# **cupyx.scipy.ndimage.rotate**

<span id="page-165-0"></span>cupyx.scipy.ndimage.**rotate**(*input*, *angle*, *axes=(1*, *0)*, *reshape=True*, *output=None*, *order=None*, *mode='constant'*, *cval=0.0*, *prefilter=True*)

Rotate an array.

The array is rotated in the plane defined by the two axes given by the axes parameter using spline interpolation of the requested order.

# **Parameters**

- **input** ([cupy.ndarray](#page-16-0)) The input array.
- **angle** (*[float](https://docs.python.org/3/library/functions.html#float)*) The rotation angle in degrees.
- **axes** (tuple of 2 ints) The two axes that define the plane of rotation. Default is the first two axes.
- **reshape** ([bool](https://docs.python.org/3/library/functions.html#bool)) If reshape is True, the output shape is adapted so that the input array is contained completely in the output. Default is True.
- **output** ([cupy.ndarray](#page-16-0) or dtype) The array in which to place the output, or the dtype of the returned array.
- **order** ([int](https://docs.python.org/3/library/functions.html#int)) The order of the spline interpolation. If it is not given, order 1 is used. It is different from [scipy.ndimage](https://docs.scipy.org/doc/scipy/reference/ndimage.html#module-scipy.ndimage) and can change in the future. Currently it supports only order 0 and 1.
- **mode**  $(str)$  $(str)$  $(str)$  Points outside the boundaries of the input are filled according to the given mode ('constant', 'nearest', 'mirror' or 'opencv'). Default is 'constant'.
- **cval** (scalar) Value used for points outside the boundaries of the input if mode='constant' or mode='opencv'. Default is 0.0
- **prefilter** ([bool](https://docs.python.org/3/library/functions.html#bool)) It is not used yet. It just exists for compatibility with [scipy.](https://docs.scipy.org/doc/scipy/reference/ndimage.html#module-scipy.ndimage) [ndimage](https://docs.scipy.org/doc/scipy/reference/ndimage.html#module-scipy.ndimage).

Returns The rotated input.

Return type *[cupy.ndarray](#page-16-0)* or [None](https://docs.python.org/3/library/constants.html#None)

# See also:

[scipy.ndimage.rotate\(\)](https://docs.scipy.org/doc/scipy/reference/generated/scipy.ndimage.rotate.html#scipy.ndimage.rotate)

# **cupyx.scipy.ndimage.shift**

```
cupyx.scipy.ndimage.shift(input, shift, output=None, order=None, mode='constant', cval=0.0,
                                prefilter=True)
```
# Shift an array.

The array is shifted using spline interpolation of the requested order. Points outside the boundaries of the input are filled according to the given mode.

#### Parameters

- **input** ([cupy.ndarray](#page-16-0)) The input array.
- **shift** ([float](https://docs.python.org/3/library/functions.html#float) or sequence) The shift along the axes. If a float, shift is the same for each axis. If a sequence, shift should contain one value for each axis.
- **output** ([cupy.ndarray](#page-16-0) or dtype) The array in which to place the output, or the dtype of the returned array.
- **order** ([int](https://docs.python.org/3/library/functions.html#int)) The order of the spline interpolation. If it is not given, order 1 is used. It is different from [scipy.ndimage](https://docs.scipy.org/doc/scipy/reference/ndimage.html#module-scipy.ndimage) and can change in the future. Currently it supports only order 0 and 1.
- **mode** ([str](https://docs.python.org/3/library/stdtypes.html#str)) Points outside the boundaries of the input are filled according to the given mode ('constant', 'nearest', 'mirror' or 'opencv'). Default is 'constant'.
- **cval** (scalar) Value used for points outside the boundaries of the input if mode='constant' or mode='opencv'. Default is 0.0
- **prefilter**  $(b \circ \circ l)$  It is not used yet. It just exists for compatibility with  $s \circ \circ p$ . [ndimage](https://docs.scipy.org/doc/scipy/reference/ndimage.html#module-scipy.ndimage).

#### Returns The shifted input.

Return type *[cupy.ndarray](#page-16-0)* or [None](https://docs.python.org/3/library/constants.html#None)

#### See also:

[scipy.ndimage.shift\(\)](https://docs.scipy.org/doc/scipy/reference/generated/scipy.ndimage.shift.html#scipy.ndimage.shift)

# **cupyx.scipy.ndimage.zoom**

<span id="page-166-1"></span>cupyx.scipy.ndimage.**zoom**(*input*, *zoom*, *output=None*, *order=None*, *mode='constant'*, *cval=0.0*, *prefilter=True*)

# Zoom an array.

The array is zoomed using spline interpolation of the requested order.

# **Parameters**

- **input** ([cupy.ndarray](#page-16-0)) The input array.
- **zoom** ([float](https://docs.python.org/3/library/functions.html#float) or sequence) The zoom factor along the axes. If a float, zoom is the same for each axis. If a sequence, zoom should contain one value for each axis.
- **output** ([cupy.ndarray](#page-16-0) or dtype) The array in which to place the output, or the dtype of the returned array.
- **order** ([int](https://docs.python.org/3/library/functions.html#int)) The order of the spline interpolation. If it is not given, order 1 is used. It is different from [scipy.ndimage](https://docs.scipy.org/doc/scipy/reference/ndimage.html#module-scipy.ndimage) and can change in the future. Currently it supports only order 0 and 1.
- **mode** ([str](https://docs.python.org/3/library/stdtypes.html#str)) Points outside the boundaries of the input are filled according to the given mode ('constant', 'nearest', 'mirror' or 'opencv'). Default is 'constant'.
- **cval** (scalar) Value used for points outside the boundaries of the input if mode='constant' or mode='opencv'. Default is 0.0
- **prefilter** ([bool](https://docs.python.org/3/library/functions.html#bool)) It is not used yet. It just exists for compatibility with [scipy.](https://docs.scipy.org/doc/scipy/reference/ndimage.html#module-scipy.ndimage) [ndimage](https://docs.scipy.org/doc/scipy/reference/ndimage.html#module-scipy.ndimage).

Returns The zoomed input.

Return type *[cupy.ndarray](#page-16-0)* or [None](https://docs.python.org/3/library/constants.html#None)

#### See also:

[scipy.ndimage.zoom\(\)](https://docs.scipy.org/doc/scipy/reference/generated/scipy.ndimage.zoom.html#scipy.ndimage.zoom)

# **OpenCV mode**

[cupyx.scipy.ndimage](#page-163-1) supports additional mode, opencv. If it is given, the function performs like [cv2.warpAffine](https://docs.opencv.org/master/da/d54/group__imgproc__transform.html#ga0203d9ee5fcd28d40dbc4a1ea4451983) or [cv2.resize.](https://docs.opencv.org/master/da/d54/group__imgproc__transform.html#ga47a974309e9102f5f08231edc7e7529d)

# **3.4.3 Sparse matrices**

CuPy supports sparse matrices using [cuSPARSE.](https://developer.nvidia.com/cusparse) These matrices have the same interfaces of [SciPy's sparse matrices.](https://docs.scipy.org/doc/scipy/reference/sparse.html)

# **Conversion to/from SciPy sparse matrices**

cupyx.scipy.sparse.\*\_matrix and scipy.sparse.\*\_matrix are not implicitly convertible to each other. That means, SciPy functions cannot take cupyx.scipy.sparse.\*\_matrix objects as inputs, and vice versa.

- To convert SciPy sparse matrices to CuPy, pass it to the constructor of each CuPy sparse matrix class.
- To convert CuPy sparse matrices to SciPy, use  $q \neq t$  method of each CuPy sparse matrix class.

Note that converting between CuPy and SciPy incurs data transfer between the host (CPU) device and the GPU device, which is costly in terms of performance.

# **Conversion to/from CuPy ndarrays**

- To convert CuPy ndarray to CuPy sparse matrices, pass it to the constructor of each CuPy sparse matrix class.
- To convert CuPy sparse matrices to CuPy ndarray, use toarray of each CuPy sparse matrix instance (e.g., [cupyx.scipy.sparse.csr\\_matrix.toarray\(\)](#page-183-0)).

Converting between CuPy ndarray and CuPy sparse matrices does not incur data transfer; it is copied inside the GPU device.

## **Sparse matrix classes**

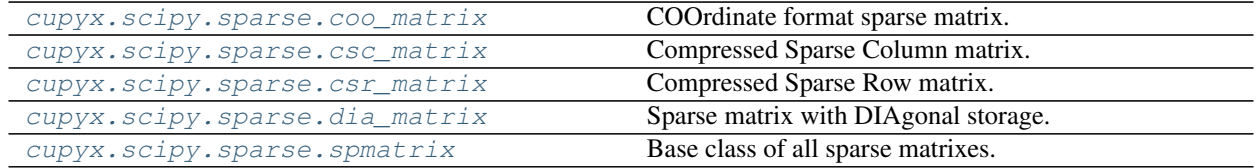

#### **cupyx.scipy.sparse.coo\_matrix**

<span id="page-168-0"></span>**class** cupyx.scipy.sparse.**coo\_matrix**(*arg1*, *shape=None*, *dtype=None*, *copy=False*) COOrdinate format sparse matrix.

Now it has only one initializer format below:

**coo\_matrix(S)** S is another sparse matrix. It is equivalent to S.tocoo().

**coo\_matrix((M, N), [dtype])** It constructs an empty matrix whose shape is (M, N). Default dtype is float64.

**coo\_matrix((data, (row, col))** All data, row and col are one-dimenaional [cupy.ndarray](#page-16-0).

# **Parameters**

- **arg1** Arguments for the initializer.
- **shape**  $(tuple)$  $(tuple)$  $(tuple)$  Shape of a matrix. Its length must be two.
- **dtype** Data type. It must be an argument of [numpy.dtype](https://docs.scipy.org/doc/numpy/reference/generated/numpy.dtype.html#numpy.dtype).
- **copy** ([bool](https://docs.python.org/3/library/functions.html#bool)) If True, copies of given data are always used.

# See also:

[scipy.sparse.coo\\_matrix](https://docs.scipy.org/doc/scipy/reference/generated/scipy.sparse.coo_matrix.html#scipy.sparse.coo_matrix)

# **Methods**

```
__len__()
```

```
__iter__()
```
**arcsin**()

Elementwise arcsin.

# **arcsinh**()

Elementwise arcsinh.

# **arctan**()

Elementwise arctan.

# **arctanh**()

Elementwise arctanh.

#### **asformat**(*format*)

Return this matrix in a given sparse format.

Parameters format ([str](https://docs.python.org/3/library/stdtypes.html#str) or [None](https://docs.python.org/3/library/constants.html#None)) - Format you need.

#### **asfptype**()

Upcasts matrix to a floating point format.

When the matrix has floating point type, the method returns itself. Otherwise it makes a copy with floating point type and the same format.

Returns A matrix with float type.

Return type *[cupyx.scipy.sparse.spmatrix](#page-190-0)*

# **astype**(*t*)

Casts the array to given data type.

Parameters **dtype** – Type specifier.

Returns A copy of the array with a given type.

#### **ceil**()

Elementwise ceil.

# **conj**(*copy=True*)

Element-wise complex conjugation.

If the matrix is of non-complex data type and *copy* is False, this method does nothing and the data is not copied.

**Parameters copy** ([bool](https://docs.python.org/3/library/functions.html#bool)) – If True, the result is guaranteed to not share data with self.

Returns The element-wise complex conjugate.

Return type *[cupyx.scipy.sparse.spmatrix](#page-190-0)*

#### **conjugate**(*copy=True*)

Element-wise complex conjugation.

If the matrix is of non-complex data type and *copy* is False, this method does nothing and the data is not copied.

**Parameters**  $\text{copy } (b \circ \text{col})$  **– If True, the result is guaranteed to not share data with self.** 

Returns The element-wise complex conjugate.

Return type *[cupyx.scipy.sparse.spmatrix](#page-190-0)*

#### **copy**()

Returns a copy of this matrix.

No data/indices will be shared between the returned value and current matrix.

#### **count\_nonzero**()

Returns number of non-zero entries.

Note: This method counts the actual number of non-zero entories, which does not include explicit zero entries. Instead nnz returns the number of entries including explicit zeros.

Returns Number of non-zero entries.

#### **deg2rad**()

Elementwise deg2rad.

#### **diagonal** $(k=0)$

Returns the k-th diagonal of the matrix.

# Parameters

- **k** ([int,](https://docs.python.org/3/library/functions.html#int) optional) Which diagonal to get, corresponding to elements
- $i+k$ ] Default  $(a[i],)-0$  (the main diagonal).

Returns The k-th diagonal.

#### Return type *[cupy.ndarray](#page-16-0)*

#### **dot**(*other*)

Ordinary dot product

# **eliminate\_zeros**()

Removes zero entories in place.

**expm1**() Elementwise expm1.

# **floor**()

Elementwise floor.

# **get**(*stream=None*)

Returns a copy of the array on host memory.

Parameters stream ([cupy.cuda.Stream](#page-219-0)) – CUDA stream object. If it is given, the copy runs asynchronously. Otherwise, the copy is synchronous.

Returns Copy of the array on host memory.

Return type *[scipy.sparse.coo\\_matrix](#page-168-0)*

#### **getH**()

# **get\_shape**()

Returns the shape of the matrix.

Returns Shape of the matrix.

Return type [tuple](https://docs.python.org/3/library/stdtypes.html#tuple)

## **getformat**()

```
getmaxprint()
```

```
getnnz(axis=None)
```
Returns the number of stored values, including explicit zeros.

# **log1p**()

Elementwise log1p.

# **maximum**(*other*)

**minimum**(*other*)

```
multiply(other)
```
Point-wise multiplication by another matrix

**power**(*n*, *dtype=None*) Elementwise power function.

Parameters

- **n** Exponent.
- **dtype** Type specifier.

# **rad2deg**()

Elementwise rad2deg.

# **reshape**(*shape*, *order='C'*)

Gives a new shape to a sparse matrix without changing its data.

#### **rint**()

Elementwise rint.

#### **set\_shape**(*shape*)

#### **sign**()

Elementwise sign.

# **sin**()

Elementwise sin.

#### **sinh**()

Elementwise sinh.

#### **sqrt**()

Elementwise sqrt.

# **sum**(*axis=None*, *dtype=None*, *out=None*)

Sums the matrix elements over a given axis.

# Parameters

- **axis** (int or None) Axis along which the sum is comuted. If it is None, it computes the sum of all the elements. Select from {None,  $0, 1, -2, -1$  }.
- **dtype** The type of returned matrix. If it is not specified, type of the array is used.
- **out** ([cupy.ndarray](#page-16-0)) Output matrix.

# Returns Summed array.

Return type *[cupy.ndarray](#page-16-0)*

# See also:

```
scipy.sparse.spmatrix.sum()
```
#### **sum\_duplicates**()

Eliminate duplicate matrix entries by adding them together.

#### See also:

[scipy.sparse.coo\\_matrix.sum\\_duplicates\(\)](https://docs.scipy.org/doc/scipy/reference/generated/scipy.sparse.coo_matrix.sum_duplicates.html#scipy.sparse.coo_matrix.sum_duplicates)

#### **tan**()

Elementwise tan.

# **tanh**()

Elementwise tanh.

# **toarray**(*order=None*, *out=None*)

Returns a dense matrix representing the same value.

#### Parameters

- $order(str) Not supported.$  $order(str) Not supported.$  $order(str) Not supported.$
- **out** Not supported.

Returns Dense array representing the same value.

#### Return type *[cupy.ndarray](#page-16-0)*

#### See also:

[scipy.sparse.coo\\_matrix.toarray\(\)](https://docs.scipy.org/doc/scipy/reference/generated/scipy.sparse.coo_matrix.toarray.html#scipy.sparse.coo_matrix.toarray)

**tobsr**(*blocksize=None*, *copy=False*)

Convert this matrix to Block Sparse Row format.

#### **tocoo**(*copy=False*)

Converts the matrix to COOdinate format.

**Parameters copy** ([bool](https://docs.python.org/3/library/functions.html#bool)) – If False, it shares data arrays as much as possible.

Returns Converted matrix.

Return type *[cupyx.scipy.sparse.coo\\_matrix](#page-168-0)*

#### **tocsc**(*copy=False*)

Converts the matrix to Compressed Sparse Column format.

**Parameters copy** ([bool](https://docs.python.org/3/library/functions.html#bool)) – If False, it shares data arrays as much as possible. Actually this option is ignored because all arrays in a matrix cannot be shared in coo to csc conversion.

Returns Converted matrix.

Return type *[cupyx.scipy.sparse.csc\\_matrix](#page-173-0)*

#### **tocsr**(*copy=False*)

Converts the matrix to Compressed Sparse Row format.

**Parameters copy** ([bool](https://docs.python.org/3/library/functions.html#bool)) – If False, it shares data arrays as much as possible. Actually this option is ignored because all arrays in a matrix cannot be shared in coo to csr conversion.

Returns Converted matrix.

#### Return type *[cupyx.scipy.sparse.csr\\_matrix](#page-179-0)*

```
todense(order=None, out=None)
```
Return a dense matrix representation of this matrix.

# **todia**(*copy=False*)

Convert this matrix to sparse DIAgonal format.

#### **todok**(*copy=False*)

Convert this matrix to Dictionary Of Keys format.

**tolil**(*copy=False*)

Convert this matrix to LInked List format.

```
transpose(axes=None, copy=False)
     Returns a transpose matrix.
```
#### Parameters

- **axes** This option is not supported.
- **copy** ([bool](https://docs.python.org/3/library/functions.html#bool)) If True, a returned matrix shares no data. Otherwise, it shared data arrays as much as possible.

Returns Transpose matrix.

#### Return type *[cupyx.scipy.sparse.spmatrix](#page-190-0)*

**trunc**()

Elementwise trunc.

**\_\_eq\_\_**(*other*) Return self==value. **\_\_ne\_\_**(*other*) Return self!=value. **\_\_lt\_\_**(*other*) Return self<value. **\_\_le\_\_**(*other*) Return self<=value. **\_\_gt\_\_**(*other*)

Return self>value. **\_\_ge\_\_**(*other*)

Return self>=value.

**\_\_nonzero\_\_**()

**\_\_bool\_\_**()

# **Attributes**

#### **A**

Dense ndarray representation of this matrix.

This property is equivalent to  $to\arctan y$  () method.

# **H**

```
T
```

```
device
```
CUDA device on which this array resides.

**dtype**

Data type of the matrix.

**format = 'coo'**

**has\_canonical\_format ndim nnz shape**

**size**

# **cupyx.scipy.sparse.csc\_matrix**

<span id="page-173-0"></span>**class** cupyx.scipy.sparse.**csc\_matrix**(*arg1*, *shape=None*, *dtype=None*, *copy=False*) Compressed Sparse Column matrix.

Now it has only part of initializer formats:

**csc\_matrix(D)** D is a rank-2 [cupy.ndarray](#page-16-0).

**csc\_matrix(S)** S is another sparse matrix. It is equivalent to S.tocsc().

- **csc\_matrix((M, N), [dtype])** It constructs an empty matrix whose shape is (M, N). Default dtype is float64.
- **csc\_matrix((data, indices, indptr))** All data, indices and indptr are one-dimenaional [cupy.ndarray](#page-16-0).

**Parameters** 

- **arg1** Arguments for the initializer.
- **shape**  $(tuple)$  $(tuple)$  $(tuple)$  Shape of a matrix. Its length must be two.
- **dtype** Data type. It must be an argument of [numpy.dtype](https://docs.scipy.org/doc/numpy/reference/generated/numpy.dtype.html#numpy.dtype).
- **copy** ([bool](https://docs.python.org/3/library/functions.html#bool)) If True, copies of given arrays are always used.

# See also:

[scipy.sparse.csc\\_matrix](https://docs.scipy.org/doc/scipy/reference/generated/scipy.sparse.csc_matrix.html#scipy.sparse.csc_matrix)

# **Methods**

**\_\_getitem\_\_**(*slices*)

**\_\_len\_\_**()

**\_\_iter\_\_**()

# **arcsin**()

Elementwise arcsin.

#### **arcsinh**()

Elementwise arcsinh.

#### **arctan**()

Elementwise arctan.

#### **arctanh**()

Elementwise arctanh.

# **asformat**(*format*)

Return this matrix in a given sparse format.

Parameters format ([str](https://docs.python.org/3/library/stdtypes.html#str) or [None](https://docs.python.org/3/library/constants.html#None)) – Format you need.

#### **asfptype**()

Upcasts matrix to a floating point format.

When the matrix has floating point type, the method returns itself. Otherwise it makes a copy with floating point type and the same format.

Returns A matrix with float type.

Return type *[cupyx.scipy.sparse.spmatrix](#page-190-0)*

# **astype**(*t*)

Casts the array to given data type.

Parameters dtype - Type specifier.

Returns A copy of the array with a given type.

#### **ceil**()

Elementwise ceil.

#### **conj**(*copy=True*)

Element-wise complex conjugation.

If the matrix is of non-complex data type and *copy* is False, this method does nothing and the data is not copied.

**Parameters**  $\mathbf{copy}(\mathbf{bool}) - \mathbf{If}$  $\mathbf{copy}(\mathbf{bool}) - \mathbf{If}$  $\mathbf{copy}(\mathbf{bool}) - \mathbf{If}$  **True, the result is guaranteed to not share data with self.** 

Returns The element-wise complex conjugate.

Return type *[cupyx.scipy.sparse.spmatrix](#page-190-0)*

# **conjugate**(*copy=True*)

Element-wise complex conjugation.

If the matrix is of non-complex data type and *copy* is False, this method does nothing and the data is not copied.

**Parameters**  $\text{copy } (b \circ \text{old})$  **– If True, the result is guaranteed to not share data with self.** 

Returns The element-wise complex conjugate.

Return type *[cupyx.scipy.sparse.spmatrix](#page-190-0)*

#### **copy**()

Returns a copy of this matrix.

No data/indices will be shared between the returned value and current matrix.

# **count\_nonzero**()

Returns number of non-zero entries.

Note: This method counts the actual number of non-zero entories, which does not include explicit zero entries. Instead nnz returns the number of entries including explicit zeros.

Returns Number of non-zero entries.

## **deg2rad**()

Elementwise deg2rad.

# **diagonal**(*k=0*)

Returns the k-th diagonal of the matrix.

#### Parameters

• **k** ([int,](https://docs.python.org/3/library/functions.html#int) optional) – Which diagonal to get, corresponding to elements

•  $i+k$ ] Default  $(a[i], -0)$  (the main diagonal).

Returns The k-th diagonal.

#### Return type *[cupy.ndarray](#page-16-0)*

# **dot**(*other*)

Ordinary dot product

#### **eliminate\_zeros**()

Removes zero entories in place.

#### **expm1**()

Elementwise expm1.

# **floor**()

Elementwise floor.

**get**(*stream=None*)

Returns a copy of the array on host memory.

Warning: You need to install SciPy to use this method.

Parameters stream ([cupy.cuda.Stream](#page-219-0)) - CUDA stream object. If it is given, the copy runs asynchronously. Otherwise, the copy is synchronous.

Returns Copy of the array on host memory.

Return type *[scipy.sparse.csc\\_matrix](#page-173-0)*

#### **getH**()

#### **get\_shape**()

Returns the shape of the matrix.

Returns Shape of the matrix.

Return type [tuple](https://docs.python.org/3/library/stdtypes.html#tuple)

# **getformat**()

**getmaxprint**()

```
getnnz(axis=None)
```
Returns the number of stored values, including explicit zeros.

Parameters **axis** – Not supported yet.

Returns The number of stored values.

#### Return type [int](https://docs.python.org/3/library/functions.html#int)

**log1p**()

Elementwise log1p.

**maximum**(*other*)

**minimum**(*other*)

```
multiply(other)
```
Point-wise multiplication by another matrix

```
power(n, dtype=None)
```
Elementwise power function.

#### Parameters

- **n** Exponent.
- **dtype** Type specifier.

#### **rad2deg**()

Elementwise rad2deg.

```
reshape(shape, order='C')
```
Gives a new shape to a sparse matrix without changing its data.

**rint**()

Elementwise rint.

**set\_shape**(*shape*)

#### **sign**()

Elementwise sign.

# **sin**()

Elementwise sin.

# **sinh**()

Elementwise sinh.

# **sort\_indices**()

Sorts the indices of the matrix in place.

#### **sqrt**()

Elementwise sqrt.

# **sum**(*axis=None*, *dtype=None*, *out=None*)

Sums the matrix elements over a given axis.

# Parameters

- **axis** (int or None) Axis along which the sum is comuted. If it is None, it computes the sum of all the elements. Select from {None,  $0, 1, -2, -1$  }.
- **dtype** The type of returned matrix. If it is not specified, type of the array is used.
- **out** ([cupy.ndarray](#page-16-0)) Output matrix.

#### Returns Summed array.

Return type *[cupy.ndarray](#page-16-0)*

# See also:

[scipy.sparse.spmatrix.sum\(\)](https://docs.scipy.org/doc/scipy/reference/generated/scipy.sparse.spmatrix.sum.html#scipy.sparse.spmatrix.sum)

#### **sum\_duplicates**()

#### **tan**()

Elementwise tan.

# **tanh**()

Elementwise tanh.

#### **toarray**(*order=None*, *out=None*)

Returns a dense matrix representing the same value.

#### Parameters

- **order** ({'C', 'F', None}) Whether to store data in C (row-major) order or F (column-major) order. Default is C-order.
- **out** Not supported.

Returns Dense array representing the same matrix.

# Return type *[cupy.ndarray](#page-16-0)*

See also:

[scipy.sparse.csc\\_matrix.toarray\(\)](https://docs.scipy.org/doc/scipy/reference/generated/scipy.sparse.csc_matrix.toarray.html#scipy.sparse.csc_matrix.toarray)

# **tobsr**(*blocksize=None*, *copy=False*)

Convert this matrix to Block Sparse Row format.

#### **tocoo**(*copy=False*)

Converts the matrix to COOdinate format.

**Parameters copy** ([bool](https://docs.python.org/3/library/functions.html#bool)) – If False, it shares data arrays as much as possible.

Returns Converted matrix.

Return type *[cupyx.scipy.sparse.coo\\_matrix](#page-168-0)*

#### **tocsc**(*copy=None*)

Converts the matrix to Compressed Sparse Column format.

**Parameters copy** ([bool](https://docs.python.org/3/library/functions.html#bool)) – If False, the method returns itself. Otherwise it makes a copy of the matrix.

Returns Converted matrix.

Return type *[cupyx.scipy.sparse.csc\\_matrix](#page-173-0)*

#### **tocsr**(*copy=False*)

Converts the matrix to Compressed Sparse Row format.

**Parameters**  $\text{copy}(\text{bool})$  $\text{copy}(\text{bool})$  $\text{copy}(\text{bool})$  **– If False, it shares data arrays as much as possible. Actually this** option is ignored because all arrays in a matrix cannot be shared in csr to csc conversion.

Returns Converted matrix.

Return type *[cupyx.scipy.sparse.csr\\_matrix](#page-179-0)*

**todense**(*order=None*, *out=None*)

Return a dense matrix representation of this matrix.

**todia**(*copy=False*)

Convert this matrix to sparse DIAgonal format.

**todok**(*copy=False*)

Convert this matrix to Dictionary Of Keys format.

- **tolil**(*copy=False*) Convert this matrix to LInked List format.
- **transpose**(*axes=None*, *copy=False*) Returns a transpose matrix.

#### Parameters

- **axes** This option is not supported.
- **copy** ([bool](https://docs.python.org/3/library/functions.html#bool)) If True, a returned matrix shares no data. Otherwise, it shared data arrays as much as possible.

Returns Transpose matrix.

#### Return type *[cupyx.scipy.sparse.spmatrix](#page-190-0)*

# **trunc**()

Elementwise trunc.

**\_\_eq\_\_**(*other*) Return self==value.

**\_\_ne\_\_**(*other*) Return self!=value.

**\_\_lt\_\_**(*other*) Return self<value. **\_\_le\_\_**(*other*) Return self<=value.

**\_\_gt\_\_**(*other*) Return self>value.

**\_\_ge\_\_**(*other*) Return self>=value.

**\_\_nonzero\_\_**()

**\_\_bool\_\_**()

# **Attributes**

# **A**

Dense ndarray representation of this matrix.

This property is equivalent to  $to\arctan y$  () method.

# **H**

**T**

# **device**

CUDA device on which this array resides.

# **dtype**

Data type of the matrix.

```
format = 'csc'
has_canonical_format
ndim
nnz
shape
size
```
# **cupyx.scipy.sparse.csr\_matrix**

<span id="page-179-0"></span>**class** cupyx.scipy.sparse.**csr\_matrix**(*arg1*, *shape=None*, *dtype=None*, *copy=False*) Compressed Sparse Row matrix.

Now it has only part of initializer formats:

**csr\_matrix(D)** D is a rank-2 [cupy.ndarray](#page-16-0).

**csr\_matrix(S)** S is another sparse matrix. It is equivalent to S.tocsr().

**csr\_matrix((M, N), [dtype])** It constructs an empty matrix whose shape is (M, N). Default dtype is float64.

**csr\_matrix((data, indices, indptr))** All data, indices and indptr are one-dimenaional [cupy.ndarray](#page-16-0).

# **Parameters**

• **arg1** – Arguments for the initializer.
- **shape**  $(tuple)$  $(tuple)$  $(tuple)$  Shape of a matrix. Its length must be two.
- **dtype** Data type. It must be an argument of [numpy.dtype](https://docs.scipy.org/doc/numpy/reference/generated/numpy.dtype.html#numpy.dtype).
- **copy** ([bool](https://docs.python.org/3/library/functions.html#bool)) If True, copies of given arrays are always used.

## See also:

[scipy.sparse.csr\\_matrix](https://docs.scipy.org/doc/scipy/reference/generated/scipy.sparse.csr_matrix.html#scipy.sparse.csr_matrix)

## **Methods**

**\_\_getitem\_\_**(*slices*)

**\_\_len\_\_**()

**\_\_iter\_\_**()

#### **arcsin**()

Elementwise arcsin.

# **arcsinh**()

Elementwise arcsinh.

#### **arctan**()

Elementwise arctan.

#### **arctanh**()

Elementwise arctanh.

#### **asformat**(*format*)

Return this matrix in a given sparse format.

#### Parameters format ([str](https://docs.python.org/3/library/stdtypes.html#str) or [None](https://docs.python.org/3/library/constants.html#None)) – Format you need.

#### **asfptype**()

Upcasts matrix to a floating point format.

When the matrix has floating point type, the method returns itself. Otherwise it makes a copy with floating point type and the same format.

Returns A matrix with float type.

Return type *[cupyx.scipy.sparse.spmatrix](#page-190-0)*

#### **astype**(*t*)

Casts the array to given data type.

Parameters dtype - Type specifier.

Returns A copy of the array with a given type.

## **ceil**()

Elementwise ceil.

## **conj**(*copy=True*)

Element-wise complex conjugation.

If the matrix is of non-complex data type and *copy* is False, this method does nothing and the data is not copied.

**Parameters**  $\mathbf{copy}(\mathbf{bool}) - \mathbf{If}$  $\mathbf{copy}(\mathbf{bool}) - \mathbf{If}$  $\mathbf{copy}(\mathbf{bool}) - \mathbf{If}$  **True, the result is guaranteed to not share data with self.** 

Returns The element-wise complex conjugate.

#### Return type *[cupyx.scipy.sparse.spmatrix](#page-190-0)*

#### **conjugate**(*copy=True*)

Element-wise complex conjugation.

If the matrix is of non-complex data type and *copy* is False, this method does nothing and the data is not copied.

**Parameters**  $\mathbf{copy}(\text{bool}) - \text{If True}$  $\mathbf{copy}(\text{bool}) - \text{If True}$  $\mathbf{copy}(\text{bool}) - \text{If True}$ , the result is guaranteed to not share data with self.

Returns The element-wise complex conjugate.

Return type *[cupyx.scipy.sparse.spmatrix](#page-190-0)*

#### **copy**()

Returns a copy of this matrix.

No data/indices will be shared between the returned value and current matrix.

## **count\_nonzero**()

Returns number of non-zero entries.

Note: This method counts the actual number of non-zero entories, which does not include explicit zero entries. Instead nnz returns the number of entries including explicit zeros.

Returns Number of non-zero entries.

#### **deg2rad**()

Elementwise deg2rad.

## **diagonal**(*k=0*)

Returns the k-th diagonal of the matrix.

## Parameters

- $\mathbf{k}$  ([int,](https://docs.python.org/3/library/functions.html#int) optional) Which diagonal to get, corresponding to elements
- $i+k$ ] Default  $(a[i], -0)$  (the main diagonal).

Returns The k-th diagonal.

Return type *[cupy.ndarray](#page-16-0)*

## **dot**(*other*)

Ordinary dot product

#### **eliminate\_zeros**()

Removes zero entories in place.

## **expm1**()

Elementwise expm1.

## **floor**()

Elementwise floor.

#### **get**(*stream=None*)

Returns a copy of the array on host memory.

Parameters stream ([cupy.cuda.Stream](#page-219-0)) – CUDA stream object. If it is given, the copy runs asynchronously. Otherwise, the copy is synchronous.

Returns Copy of the array on host memory.

Return type *[scipy.sparse.csr\\_matrix](#page-179-0)*

```
getH()
```
**get\_shape**()

Returns the shape of the matrix.

Returns Shape of the matrix.

#### Return type [tuple](https://docs.python.org/3/library/stdtypes.html#tuple)

## **getformat**()

#### **getmaxprint**()

```
getnnz(axis=None)
```
Returns the number of stored values, including explicit zeros.

Parameters **axis** – Not supported yet.

Returns The number of stored values.

#### Return type [int](https://docs.python.org/3/library/functions.html#int)

#### **log1p**()

Elementwise log1p.

**maximum**(*other*)

**minimum**(*other*)

```
multiply(other)
     Point-wise multiplication by another matrix
```
**power**(*n*, *dtype=None*) Elementwise power function.

#### **Parameters**

- **n** Exponent.
- **dtype** Type specifier.

## **rad2deg**()

Elementwise rad2deg.

**reshape**(*shape*, *order='C'*)

Gives a new shape to a sparse matrix without changing its data.

# **rint**()

Elementwise rint.

## **set\_shape**(*shape*)

# **sign**()

Elementwise sign.

## **sin**()

Elementwise sin.

#### **sinh**()

Elementwise sinh.

## **sort\_indices**()

Sorts the indices of the matrix in place.

## **sqrt**()

Elementwise sqrt.

**sum**(*axis=None*, *dtype=None*, *out=None*)

Sums the matrix elements over a given axis.

## Parameters

- **axis** (int or None) Axis along which the sum is comuted. If it is None, it computes the sum of all the elements. Select from {None,  $0, 1, -2, -1$  }.
- **dtype** The type of returned matrix. If it is not specified, type of the array is used.
- **out** ([cupy.ndarray](#page-16-0)) Output matrix.

#### Returns Summed array.

Return type *[cupy.ndarray](#page-16-0)*

## See also:

[scipy.sparse.spmatrix.sum\(\)](https://docs.scipy.org/doc/scipy/reference/generated/scipy.sparse.spmatrix.sum.html#scipy.sparse.spmatrix.sum)

#### **sum\_duplicates**()

#### **tan**()

Elementwise tan.

## **tanh**()

Elementwise tanh.

#### **toarray**(*order=None*, *out=None*)

Returns a dense matrix representing the same value.

## Parameters

- **order** ({'C', 'F', None}) Whether to store data in C (row-major) order or F (column-major) order. Default is C-order.
- **out** Not supported.

Returns Dense array representing the same matrix.

Return type *[cupy.ndarray](#page-16-0)*

#### See also:

[scipy.sparse.csr\\_matrix.toarray\(\)](https://docs.scipy.org/doc/scipy/reference/generated/scipy.sparse.csr_matrix.toarray.html#scipy.sparse.csr_matrix.toarray)

**tobsr**(*blocksize=None*, *copy=False*)

Convert this matrix to Block Sparse Row format.

#### **tocoo**(*copy=False*)

Converts the matrix to COOdinate format.

**Parameters copy** ([bool](https://docs.python.org/3/library/functions.html#bool)) – If False, it shares data arrays as much as possible.

Returns Converted matrix.

Return type *[cupyx.scipy.sparse.coo\\_matrix](#page-168-0)*

#### **tocsc**(*copy=False*)

Converts the matrix to Compressed Sparse Column format.

**Parameters copy** ([bool](https://docs.python.org/3/library/functions.html#bool)) – If False, it shares data arrays as much as possible. Actually this option is ignored because all arrays in a matrix cannot be shared in csr to csc conversion.

Returns Converted matrix.

Return type *[cupyx.scipy.sparse.csc\\_matrix](#page-173-0)*

#### **tocsr**(*copy=False*)

Converts the matrix to Compressed Sparse Row format.

**Parameters copy** ([bool](https://docs.python.org/3/library/functions.html#bool)) – If False, the method returns itself. Otherwise it makes a copy of the matrix.

Returns Converted matrix.

Return type *[cupyx.scipy.sparse.csr\\_matrix](#page-179-0)*

**todense**(*order=None*, *out=None*) Return a dense matrix representation of this matrix.

**todia**(*copy=False*)

Convert this matrix to sparse DIAgonal format.

- **todok**(*copy=False*) Convert this matrix to Dictionary Of Keys format.
- **tolil**(*copy=False*) Convert this matrix to LInked List format.

**transpose**(*axes=None*, *copy=False*) Returns a transpose matrix.

#### Parameters

- **axes** This option is not supported.
- **copy** ([bool](https://docs.python.org/3/library/functions.html#bool)) If True, a returned matrix shares no data. Otherwise, it shared data arrays as much as possible.

Returns Transpose matrix.

Return type *[cupyx.scipy.sparse.spmatrix](#page-190-0)*

#### **trunc**()

Elementwise trunc.

**\_\_eq\_\_**(*other*) Return self==value.

**\_\_ne\_\_**(*other*) Return self!=value.

**\_\_lt\_\_**(*other*)

Return self<value.

**\_\_le\_\_**(*other*) Return self<=value.

**\_\_gt\_\_**(*other*) Return self>value.

**\_\_ge\_\_**(*other*) Return self>=value.

**\_\_nonzero\_\_**()

**\_\_bool\_\_**()

# **Attributes**

## **A**

Dense ndarray representation of this matrix.

This property is equivalent to  $to\arctan y$  () method.

**H**

**T**

# **device**

CUDA device on which this array resides.

**dtype** Data type of the matrix.

**format = 'csr' has\_canonical\_format ndim nnz shape**

**size**

# **cupyx.scipy.sparse.dia\_matrix**

<span id="page-185-0"></span>**class** cupyx.scipy.sparse.**dia\_matrix**(*arg1*, *shape=None*, *dtype=None*, *copy=False*) Sparse matrix with DIAgonal storage.

Now it has only one initializer format below:

dia\_matrix((data, offsets))

## **Parameters**

- **arg1** Arguments for the initializer.
- **shape** (*[tuple](https://docs.python.org/3/library/stdtypes.html#tuple)*) Shape of a matrix. Its length must be two.
- **dtype** Data type. It must be an argument of [numpy.dtype](https://docs.scipy.org/doc/numpy/reference/generated/numpy.dtype.html#numpy.dtype).
- **copy** ([bool](https://docs.python.org/3/library/functions.html#bool)) If True, copies of given arrays are always used.

## See also:

[scipy.sparse.dia\\_matrix](https://docs.scipy.org/doc/scipy/reference/generated/scipy.sparse.dia_matrix.html#scipy.sparse.dia_matrix)

# **Methods**

```
__len__()
```
**\_\_iter\_\_**()

**arcsin**()

Elementwise arcsin.

**arcsinh**() Elementwise arcsinh.

## **arctan**()

Elementwise arctan.

## **arctanh**()

Elementwise arctanh.

# **asformat**(*format*)

Return this matrix in a given sparse format.

Parameters format ([str](https://docs.python.org/3/library/stdtypes.html#str) or [None](https://docs.python.org/3/library/constants.html#None)) – Format you need.

## **asfptype**()

Upcasts matrix to a floating point format.

When the matrix has floating point type, the method returns itself. Otherwise it makes a copy with floating point type and the same format.

Returns A matrix with float type.

Return type *[cupyx.scipy.sparse.spmatrix](#page-190-0)*

## **astype**(*t*)

Casts the array to given data type.

Parameters dtype - Type specifier.

Returns A copy of the array with a given type.

## **ceil**()

Elementwise ceil.

## **conj**(*copy=True*)

Element-wise complex conjugation.

If the matrix is of non-complex data type and *copy* is False, this method does nothing and the data is not copied.

**Parameters**  $\text{copy } (b \circ \text{col})$  **– If True, the result is guaranteed to not share data with self.** 

Returns The element-wise complex conjugate.

Return type *[cupyx.scipy.sparse.spmatrix](#page-190-0)*

## **conjugate**(*copy=True*)

Element-wise complex conjugation.

If the matrix is of non-complex data type and *copy* is False, this method does nothing and the data is not copied.

**Parameters**  $\text{copy}$  ([bool](https://docs.python.org/3/library/functions.html#bool)) – If True, the result is guaranteed to not share data with self.

Returns The element-wise complex conjugate.

Return type *[cupyx.scipy.sparse.spmatrix](#page-190-0)*

## **copy**()

Returns a copy of this matrix.

No data/indices will be shared between the returned value and current matrix.

#### **count\_nonzero**()

Returns number of non-zero entries.

Note: This method counts the actual number of non-zero entories, which does not include explicit zero entries. Instead nnz returns the number of entries including explicit zeros.

Returns Number of non-zero entries.

## **deg2rad**()

Elementwise deg2rad.

## **diagonal**(*k=0*)

Returns the k-th diagonal of the matrix.

## Parameters

- **k** ([int,](https://docs.python.org/3/library/functions.html#int) optional) Which diagonal to get, corresponding to elements
- $i+k$ ] Default  $(a/i, ) 0$  (the main diagonal).

### Returns The k-th diagonal.

## Return type *[cupy.ndarray](#page-16-0)*

#### **dot**(*other*)

Ordinary dot product

#### **expm1**()

Elementwise expm1.

#### **floor**()

Elementwise floor.

## **get**(*stream=None*)

Returns a copy of the array on host memory.

Parameters stream ([cupy.cuda.Stream](#page-219-0)) – CUDA stream object. If it is given, the copy runs asynchronously. Otherwise, the copy is synchronous.

Returns Copy of the array on host memory.

Return type *[scipy.sparse.dia\\_matrix](#page-185-0)*

## **getH**()

## **get\_shape**()

Returns the shape of the matrix.

Returns Shape of the matrix.

Return type [tuple](https://docs.python.org/3/library/stdtypes.html#tuple)

#### **getformat**()

## **getmaxprint**()

```
getnnz(axis=None)
```
Returns the number of stored values, including explicit zeros.

Parameters **axis** – Not supported yet.

Returns The number of stored values.

#### Return type [int](https://docs.python.org/3/library/functions.html#int)

**log1p**()

Elementwise log1p.

**maximum**(*other*)

```
minimum(other)
```
**multiply**(*other*) Point-wise multiplication by another matrix

**power**(*n*, *dtype=None*) Elementwise power function.

#### Parameters

- **n** Exponent.
- **dtype** Type specifier.

## **rad2deg**()

Elementwise rad2deg.

## **reshape**(*shape*, *order='C'*)

Gives a new shape to a sparse matrix without changing its data.

#### **rint**()

Elementwise rint.

**set\_shape**(*shape*)

## **sign**()

Elementwise sign.

#### **sin**()

Elementwise sin.

# **sinh**()

Elementwise sinh.

# **sqrt**()

Elementwise sqrt.

# **sum**(*axis=None*, *dtype=None*, *out=None*)

Sums the matrix elements over a given axis.

## Parameters

- **axis** (int or None) Axis along which the sum is comuted. If it is None, it computes the sum of all the elements. Select from {None,  $0, 1, -2, -1$  }.
- **dtype** The type of returned matrix. If it is not specified, type of the array is used.
- **out** ([cupy.ndarray](#page-16-0)) Output matrix.

Returns Summed array.

## Return type *[cupy.ndarray](#page-16-0)*

See also:

```
scipy.sparse.spmatrix.sum()
```
#### **tan**()

Elementwise tan.

## **tanh**()

Elementwise tanh.

#### **toarray**(*order=None*, *out=None*)

Returns a dense matrix representing the same value.

#### **tobsr**(*blocksize=None*, *copy=False*)

Convert this matrix to Block Sparse Row format.

## **tocoo**(*copy=False*)

Convert this matrix to COOrdinate format.

## **tocsc**(*copy=False*)

Converts the matrix to Compressed Sparse Column format.

**Parameters**  $\text{copy}(\text{bool})$  $\text{copy}(\text{bool})$  $\text{copy}(\text{bool})$  **– If False, it shares data arrays as much as possible. Actually this** option is ignored because all arrays in a matrix cannot be shared in dia to csc conversion.

Returns Converted matrix.

Return type *[cupyx.scipy.sparse.csc\\_matrix](#page-173-0)*

#### **tocsr**(*copy=False*)

Converts the matrix to Compressed Sparse Row format.

**Parameters copy** ([bool](https://docs.python.org/3/library/functions.html#bool)) – If False, it shares data arrays as much as possible. Actually this option is ignored because all arrays in a matrix cannot be shared in dia to csr conversion.

#### Returns Converted matrix.

Return type *[cupyx.scipy.sparse.csc\\_matrix](#page-173-0)*

**todense**(*order=None*, *out=None*) Return a dense matrix representation of this matrix.

**todia**(*copy=False*)

Convert this matrix to sparse DIAgonal format.

#### **todok**(*copy=False*)

Convert this matrix to Dictionary Of Keys format.

- **tolil**(*copy=False*) Convert this matrix to LInked List format.
- **transpose**(*axes=None*, *copy=False*) Reverses the dimensions of the sparse matrix.

**trunc**()

Elementwise trunc.

**\_\_eq\_\_**(*other*) Return self==value.

**\_\_ne\_\_**(*other*) Return self!=value.

**\_\_lt\_\_**(*other*) Return self<value.

**\_\_le\_\_**(*other*) Return self<=value.

**\_\_gt\_\_**(*other*) Return self>value.

**\_\_ge\_\_**(*other*) Return self>=value.

**\_\_nonzero\_\_**()

**\_\_bool\_\_**()

# **Attributes**

```
A
          Dense ndarray representation of this matrix.
          This property is equivalent to to\arctan y () method.
     H
     T
     device
          CUDA device on which this array resides.
     dtype
          Data type of the matrix.
     format = 'dia'
     ndim
     nnz
     shape
     size
cupyx.scipy.sparse.spmatrix
```
<span id="page-190-0"></span>**class** cupyx.scipy.sparse.**spmatrix**(*maxprint=50*) Base class of all sparse matrixes.

```
scipy.sparse.spmatrix
```
# **Methods**

**\_\_len\_\_**()

**\_\_iter\_\_**()

```
asformat(format)
```
Return this matrix in a given sparse format.

Parameters format ([str](https://docs.python.org/3/library/stdtypes.html#str) or [None](https://docs.python.org/3/library/constants.html#None)) – Format you need.

#### **asfptype**()

Upcasts matrix to a floating point format.

When the matrix has floating point type, the method returns itself. Otherwise it makes a copy with floating point type and the same format.

Returns A matrix with float type.

Return type *[cupyx.scipy.sparse.spmatrix](#page-190-0)*

#### **astype**(*t*)

Casts the array to given data type.

Parameters **t** – Type specifier.

Returns A copy of the array with the given type and the same format.

Return type *[cupyx.scipy.sparse.spmatrix](#page-190-0)*

#### **conj**(*copy=True*)

Element-wise complex conjugation.

If the matrix is of non-complex data type and *copy* is False, this method does nothing and the data is not copied.

**Parameters**  $\text{copy}$  ([bool](https://docs.python.org/3/library/functions.html#bool)) – If True, the result is guaranteed to not share data with self.

Returns The element-wise complex conjugate.

Return type *[cupyx.scipy.sparse.spmatrix](#page-190-0)*

## **conjugate**(*copy=True*)

Element-wise complex conjugation.

If the matrix is of non-complex data type and *copy* is False, this method does nothing and the data is not copied.

**Parameters**  $\mathbf{copy}(\mathbf{bool}) - \mathbf{If}$  $\mathbf{copy}(\mathbf{bool}) - \mathbf{If}$  $\mathbf{copy}(\mathbf{bool}) - \mathbf{If}$  True, the result is guaranteed to not share data with self.

Returns The element-wise complex conjugate.

Return type *[cupyx.scipy.sparse.spmatrix](#page-190-0)*

### **copy**()

Returns a copy of this matrix.

No data/indices will be shared between the returned value and current matrix.

#### **count\_nonzero**()

Number of non-zero entries, equivalent to

#### **diagonal**(*k=0*)

Returns the k-th diagonal of the matrix.

#### Parameters

- **k** ([int,](https://docs.python.org/3/library/functions.html#int) optional) Which diagonal to get, corresponding to elements
- $i+k$ ] Default  $(a[i], -0)$  (the main diagonal).

## Returns The k-th diagonal.

#### Return type *[cupy.ndarray](#page-16-0)*

#### **dot**(*other*)

Ordinary dot product

#### **get**(*stream=None*)

Return a copy of the array on host memory.

Parameters stream ([cupy.cuda.Stream](#page-219-0)) – CUDA stream object. If it is given, the copy runs asynchronously. Otherwise, the copy is synchronous.

Returns An array on host memory.

Return type *[scipy.sparse.spmatrix](#page-190-0)*

**getH**()

```
get_shape()
```
**getformat**()

```
getmaxprint()
```
**getnnz**(*axis=None*)

Number of stored values, including explicit zeros.

```
maximum(other)
```
**minimum**(*other*)

**multiply**(*other*) Point-wise multiplication by another matrix

**power**(*n*, *dtype=None*)

**reshape**(*shape*, *order='C'*) Gives a new shape to a sparse matrix without changing its data.

**set\_shape**(*shape*)

```
sum(axis=None, dtype=None, out=None)
```
Sums the matrix elements over a given axis.

## **Parameters**

- **axis** (int or None) Axis along which the sum is comuted. If it is None, it computes the sum of all the elements. Select from {None,  $0, 1, -2, -1$ }.
- **dtype** The type of returned matrix. If it is not specified, type of the array is used.
- **out** ([cupy.ndarray](#page-16-0)) Output matrix.

Returns Summed array.

Return type *[cupy.ndarray](#page-16-0)*

See also:

```
scipy.sparse.spmatrix.sum()
```
<span id="page-192-0"></span>**toarray**(*order=None*, *out=None*)

Return a dense ndarray representation of this matrix.

```
tobsr(blocksize=None, copy=False)
     Convert this matrix to Block Sparse Row format.
```

```
tocoo(copy=False)
```
Convert this matrix to COOrdinate format.

```
tocsc(copy=False)
```
Convert this matrix to Compressed Sparse Column format.

- **tocsr**(*copy=False*) Convert this matrix to Compressed Sparse Row format.
- **todense**(*order=None*, *out=None*) Return a dense matrix representation of this matrix.

```
todia(copy=False)
```
Convert this matrix to sparse DIAgonal format.

```
todok(copy=False)
```
Convert this matrix to Dictionary Of Keys format.

**tolil**(*copy=False*) Convert this matrix to LInked List format.

```
transpose(axes=None, copy=False)
     Reverses the dimensions of the sparse matrix.
```

```
__eq__(other)
  Return self==value.
```
**\_\_ne\_\_**(*other*) Return self!=value.

**\_\_lt\_\_**(*other*) Return self<value.

**\_\_le\_\_**(*other*) Return self<=value.

**\_\_gt\_\_**(*other*) Return self>value.

**\_\_ge\_\_**(*other*) Return self>=value.

**\_\_nonzero\_\_**()

**\_\_bool\_\_**()

# **Attributes**

## **A**

Dense ndarray representation of this matrix.

This property is equivalent to  $to\arctan y$  () method.

**H**

# **T**

## **device**

CUDA device on which this array resides.

# **ndim**

**nnz**

**shape**

**size**

# **Functions**

# **Building sparse matrices**

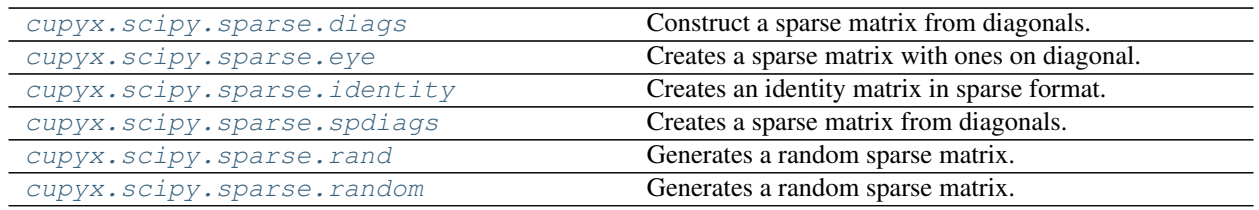

# **cupyx.scipy.sparse.diags**

<span id="page-193-0"></span>cupyx.scipy.sparse.**diags**(*diagonals*, *offsets=0*, *shape=None*, *format=None*, *dtype=None*) Construct a sparse matrix from diagonals.

## Parameters

- **diagonals** (sequence of array like) Sequence of arrays containing the matrix diagonals, corresponding to *offsets*.
- **offsets** (sequence of int or an int) –

## Diagonals to set:

- $-k = 0$  the main diagonal (default)
- $-k > 0$  the k-th upper diagonal
- $k < 0$  the k-th lower diagonal
- **shape** (tuple of int) Shape of the result. If omitted, a square matrix large enough to contain the diagonals is returned.
- **format** ({"dia", "csr", "csc", "lil",  $\ldots$ }) Matrix format of the result. By default (format=None) an appropriate sparse matrix format is returned. This choice is subject to change.
- **dtype**  $(dt$ *ype* $)$  Data type of the matrix.

#### Returns Generated matrix.

Return type *[cupyx.scipy.sparse.spmatrix](#page-190-0)*

## **Notes**

This function differs from *spdiags* in the way it handles off-diagonals.

The result from *diags* is the sparse equivalent of:

```
cupy.diag(diagonals[0], offsets[0])
 + ...
+ cupy.diag(diagonals[k], offsets[k])
```
Repeated diagonal offsets are disallowed.

## **cupyx.scipy.sparse.eye**

```
cupyx.scipy.sparse.eye(m, n=None, k=0, dtype='d', format=None)
```
Creates a sparse matrix with ones on diagonal.

### **Parameters**

- $m(int)$  $m(int)$  $m(int)$  Number of rows.
- **n** ([int](https://docs.python.org/3/library/functions.html#int) or [None](https://docs.python.org/3/library/constants.html#None)) Number of columns. If it is None, it makes a square matrix.
- $\mathbf{k}$  ([int](https://docs.python.org/3/library/functions.html#int)) Diagonal to place ones on.
- **dtype** Type of a matrix to create.
- **format** ([str](https://docs.python.org/3/library/stdtypes.html#str) or [None](https://docs.python.org/3/library/constants.html#None)) Format of the result, e.g. format="csr".

Returns Created sparse matrix.

Return type *[cupyx.scipy.sparse.spmatrix](#page-190-0)*

## See also:

```
scipy.sparse.eye()
```
# **cupyx.scipy.sparse.identity**

<span id="page-195-0"></span>cupyx.scipy.sparse.**identity**(*n*, *dtype='d'*, *format=None*) Creates an identity matrix in sparse format.

Note: Currently it only supports csr, csc and coo formats.

#### **Parameters**

- $\mathbf{n}$  ([int](https://docs.python.org/3/library/functions.html#int)) Number of rows and columns.
- **dtype** Type of a matrix to create.
- **format** ([str](https://docs.python.org/3/library/stdtypes.html#str) or [None](https://docs.python.org/3/library/constants.html#None)) Format of the result, e.g. format="csr".

Returns Created identity matrix.

Return type *[cupyx.scipy.sparse.spmatrix](#page-190-0)*

#### See also:

[scipy.sparse.identity\(\)](https://docs.scipy.org/doc/scipy/reference/generated/scipy.sparse.identity.html#scipy.sparse.identity)

## **cupyx.scipy.sparse.spdiags**

```
cupyx.scipy.sparse.spdiags(data, diags, m, n, format=None)
     Creates a sparse matrix from diagonals.
```
#### **Parameters**

- **data** ([cupy.ndarray](#page-16-0)) Matrix diagonals stored row-wise.
- **diags** ([cupy.ndarray](#page-16-0)) Diagonals to set.
- $m(int)$  $m(int)$  $m(int)$  Number of rows.
- $n$  ([int](https://docs.python.org/3/library/functions.html#int)) Number of cols.
- **format** ([str](https://docs.python.org/3/library/stdtypes.html#str) or [None](https://docs.python.org/3/library/constants.html#None)) Sparse format, e.g. format="csr".

Returns Created sparse matrix.

Return type *[cupyx.scipy.sparse.spmatrix](#page-190-0)*

### See also:

```
scipy.sparse.spdiags()
```
## **cupyx.scipy.sparse.rand**

<span id="page-195-2"></span>cupyx.scipy.sparse.**rand**(*m*, *n*, *density=0.01*, *format='coo'*, *dtype=None*, *random\_state=None*) Generates a random sparse matrix.

See [cupyx.scipy.sparse.random\(\)](#page-196-0) for detail.

## **Parameters**

- $m(int)$  $m(int)$  $m(int)$  Number of rows.
- $n$  ([int](https://docs.python.org/3/library/functions.html#int)) Number of cols.
- **density** (*[float](https://docs.python.org/3/library/functions.html#float)*) Ratio of non-zero entries.
- **format**  $(str)$  $(str)$  $(str)$  Matrix format.
- $\text{dtype}(\text{dtype}) \text{Type}$  of the returned matrix values.
- **random\_state** ([cupy.random.RandomState](#page-139-0) or [int](https://docs.python.org/3/library/functions.html#int)) State of random number generator. If an integer is given, the method makes a new state for random number generator and uses it. If it is not given, the default state is used. This state is used to generate random indexes for nonzero entries.

Returns Generated matrix.

Return type *[cupyx.scipy.sparse.spmatrix](#page-190-0)*

See also:

[scipy.sparse.rand\(\)](https://docs.scipy.org/doc/scipy/reference/generated/scipy.sparse.rand.html#scipy.sparse.rand)

See also:

[cupyx.scipy.sparse.random\(\)](#page-196-0)

## **cupyx.scipy.sparse.random**

<span id="page-196-0"></span>cupyx.scipy.sparse.**random**(*m*, *n*, *density=0.01*, *format='coo'*, *dtype=None*, *random\_state=None*,

*data\_rvs=None*) Generates a random sparse matrix.

This function generates a random sparse matrix. First it selects non-zero elements with given density density from  $(m, n)$  elements. So the number of non-zero elements k is  $k = m * n *$  density. Value of each element is selected with data\_rvs function.

#### **Parameters**

- $m(int)$  $m(int)$  $m(int)$  Number of rows.
- $n$  ([int](https://docs.python.org/3/library/functions.html#int)) Number of cols.
- **density** ([float](https://docs.python.org/3/library/functions.html#float)) Ratio of non-zero entries.
- **format**  $(str)$  $(str)$  $(str)$  Matrix format.
- **dtype**  $(dtype)$  Type of the returned matrix values.
- **random\_state** ([cupy.random.RandomState](#page-139-0) or [int](https://docs.python.org/3/library/functions.html#int)) State of random number generator. If an integer is given, the method makes a new state for random number generator and uses it. If it is not given, the default state is used. This state is used to generate random indexes for nonzero entries.
- **data\_rvs** (callable) A function to generate data for a random matrix. If it is not given, *random\_state.rand* is used.

Returns Generated matrix.

Return type *[cupyx.scipy.sparse.spmatrix](#page-190-0)*

#### See also:

[scipy.sparse.random\(\)](https://docs.scipy.org/doc/scipy/reference/generated/scipy.sparse.random.html#scipy.sparse.random)

# **Identifying sparse matrices**

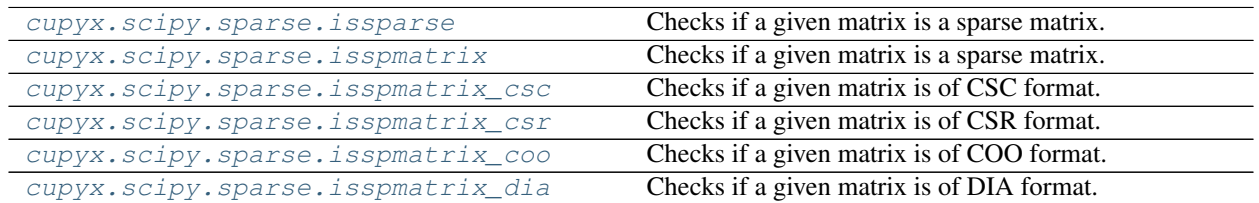

## **cupyx.scipy.sparse.issparse**

<span id="page-197-0"></span>cupyx.scipy.sparse.**issparse**(*x*)

Checks if a given matrix is a sparse matrix.

## Returns

Returns if x is *[cupyx.scipy.sparse.spmatrix](#page-190-0)* that is a base class of all sparse matrix classes.

Return type [bool](https://docs.python.org/3/library/functions.html#bool)

# **cupyx.scipy.sparse.isspmatrix**

<span id="page-197-1"></span>cupyx.scipy.sparse.**isspmatrix**(*x*)

Checks if a given matrix is a sparse matrix.

## Returns

Returns if **x** is *[cupyx.scipy.sparse.spmatrix](#page-190-0)* that is a base class of all sparse matrix classes.

Return type [bool](https://docs.python.org/3/library/functions.html#bool)

# **cupyx.scipy.sparse.isspmatrix\_csc**

<span id="page-197-2"></span>cupyx.scipy.sparse.**isspmatrix\_csc**(*x*) Checks if a given matrix is of CSC format.

Returns Returns if x is [cupyx.scipy.sparse.csc\\_matrix](#page-173-0).

Return type [bool](https://docs.python.org/3/library/functions.html#bool)

# **cupyx.scipy.sparse.isspmatrix\_csr**

<span id="page-197-3"></span>cupyx.scipy.sparse.**isspmatrix\_csr**(*x*) Checks if a given matrix is of CSR format.

Returns Returns if x is [cupyx.scipy.sparse.csr\\_matrix](#page-179-0).

Return type [bool](https://docs.python.org/3/library/functions.html#bool)

# **cupyx.scipy.sparse.isspmatrix\_coo**

```
cupyx.scipy.sparse.isspmatrix_coo(x)
```
Checks if a given matrix is of COO format.

Returns Returns if x is [cupyx.scipy.sparse.coo\\_matrix](#page-168-0).

Return type [bool](https://docs.python.org/3/library/functions.html#bool)

## **cupyx.scipy.sparse.isspmatrix\_dia**

<span id="page-198-1"></span>cupyx.scipy.sparse.**isspmatrix\_dia**(*x*) Checks if a given matrix is of DIA format.

Returns Returns if x is [cupyx.scipy.sparse.dia\\_matrix](#page-185-0).

Return type [bool](https://docs.python.org/3/library/functions.html#bool)

# **Linear Algebra**

[cupyx.scipy.sparse.linalg.lsqr](#page-198-2) Solves linear system with QR decomposition.

# **cupyx.scipy.sparse.linalg.lsqr**

```
cupyx.scipy.sparse.linalg.lsqr(A, b)
```
Solves linear system with QR decomposition.

Find the solution to a large, sparse, linear system of equations. The function solves  $Ax = b$ . Given twodimensional matrix A is decomposed into  $Q \star R$ .

## **Parameters**

- **A** ([cupy.ndarray](#page-16-0) or cupyx.scipy.sparse.csr matrix) The input matrix with dimension  $(N, N)$
- **b** ([cupy.ndarray](#page-16-0)) Right-hand side vector.
- Returns Its length must be ten. It has same type elements as SciPy. Only the first element, the solution vector  $x$ , is available and other elements are expressed as  $None$  because the implementation of cuSOLVER is different from the one of SciPy. You can easily calculate the fourth element by norm (b - Ax) and the ninth element by norm  $(x)$ .

# Return type [tuple](https://docs.python.org/3/library/stdtypes.html#tuple)

## See also:

[scipy.sparse.linalg.lsqr\(\)](https://docs.scipy.org/doc/scipy/reference/generated/scipy.sparse.linalg.lsqr.html#scipy.sparse.linalg.lsqr)

# **3.4.4 Special Functions**

# **Bessel Functions**

 $cuspyx \text{.} scipy \text{.} special \text{.} j0$  Bessel function of the first kind of order 0.

Continued on next page

| cupyx.scipy.special.jl | Bessel function of the first kind of order 1.  |
|------------------------|------------------------------------------------|
| cupyx.scipy.special.y0 | Bessel function of the second kind of order 0. |
| cupyx.scipy.special.yl | Bessel function of the second kind of order 1. |
| cupyx.scipy.special.i0 | Modified Bessel function of order 0.           |
| cupyx.scipy.special.il | Modified Bessel function of order 1.           |

Table 75 – continued from previous page

# **cupyx.scipy.special.j0**

```
cupyx.scipy.special.j0 = <ufunc 'cupyx_scipy_j0'>
     Bessel function of the first kind of order 0.
```
## See also:

scipy.special.j0()

# **cupyx.scipy.special.j1**

```
cupyx.scipy.special.j1 = <ufunc 'cupyx_scipy_j1'>
     Bessel function of the first kind of order 1.
```
## See also:

scipy.special.j1()

# **cupyx.scipy.special.y0**

```
cupyx.scipy.special.y0 = <ufunc 'cupyx_scipy_y0'>
     Bessel function of the second kind of order 0.
```
# See also:

scipy.special.y0()

# **cupyx.scipy.special.y1**

```
cupyx.scipy.special.y1 = <ufunc 'cupyx_scipy_y1'>
     Bessel function of the second kind of order 1.
```
# See also:

scipy.special.y1()

# **cupyx.scipy.special.i0**

```
cupyx.scipy.special.i0 = <ufunc 'cupyx_scipy_i0'>
    Modified Bessel function of order 0.
```
## See also:

scipy.special.i0()

# **cupyx.scipy.special.i1**

<span id="page-200-0"></span>cupyx.scipy.special.**i1 = <ufunc 'cupyx\_scipy\_i1'>** Modified Bessel function of order 1.

## See also:

scipy.special.i1()

# **Gamma and Related Functions**

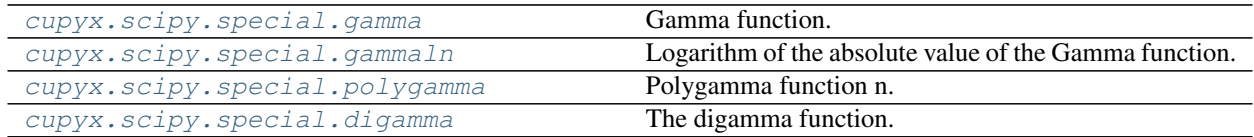

## **cupyx.scipy.special.gamma**

```
cupyx.scipy.special.gamma = <ufunc 'cupyx_scipy_gamma'>
    Gamma function.
```
Parameters **z** ([cupy.ndarray](#page-16-0)) – The input of gamma function.

Returns Computed value of gamma function.

Return type *[cupy.ndarray](#page-16-0)*

See also:

[scipy.special.gamma](https://docs.scipy.org/doc/scipy/reference/generated/scipy.special.gamma.html#scipy.special.gamma)

## **cupyx.scipy.special.gammaln**

```
cupyx.scipy.special.gammaln = <ufunc 'cupyx_scipy_gammaln'>
    Logarithm of the absolute value of the Gamma function.
```
#### **Parameters**

- **x** ([cupy.ndarray](#page-16-0)) Values on the real line at which to compute
- **gammaln.** –

Returns Values of gammaln at x.

Return type *[cupy.ndarray](#page-16-0)*

# See also:

```
scipy.special.gammaln
```
# **cupyx.scipy.special.polygamma**

```
cupyx.scipy.special.polygamma(n, x)
    Polygamma function n.
```
## **Parameters**

- **n** ([cupy.ndarray](#page-16-0)) The order of the derivative of *psi*.
- **x** ([cupy.ndarray](#page-16-0)) Where to evaluate the polygamma function.

Returns The result.

Return type *[cupy.ndarray](#page-16-0)*

#### See also:

scipy.special.polygamma

## **cupyx.scipy.special.digamma**

<span id="page-201-0"></span>cupyx.scipy.special.**digamma = <ufunc 'cupyx\_scipy\_digamma'>** The digamma function.

Parameters  $\mathbf x$  ([cupy.ndarray](#page-16-0)) – The input of digamma function.

Returns Computed value of digamma function.

Return type *[cupy.ndarray](#page-16-0)*

## See also:

[scipy.special.digamma](https://docs.scipy.org/doc/scipy/reference/generated/scipy.special.digamma.html#scipy.special.digamma)

## **Raw Statistical Functions**

[cupyx.scipy.special.ndtr](#page-201-1) Cumulative distribution function of normal distribution.

## **cupyx.scipy.special.ndtr**

<span id="page-201-1"></span>cupyx.scipy.special.**ndtr = <ufunc 'cupyx\_scipy\_ndtr'>** Cumulative distribution function of normal distribution.

#### See also:

scipy.special.ndtr()

# **Error Function**

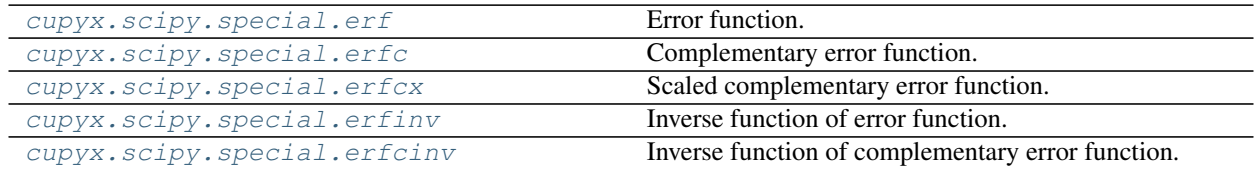

## **cupyx.scipy.special.erf**

<span id="page-201-2"></span>cupyx.scipy.special.**erf = <ufunc 'cupyx\_scipy\_erf'>** Error function.

## See also:

scipy.special.erf()

## **cupyx.scipy.special.erfc**

```
cupyx.scipy.special.erfc = <ufunc 'cupyx_scipy_erfc'>
    Complementary error function.
```
#### See also:

scipy.special.erfc()

## **cupyx.scipy.special.erfcx**

<span id="page-202-1"></span>cupyx.scipy.special.**erfcx = <ufunc 'cupyx\_scipy\_erfcx'>** Scaled complementary error function.

#### See also:

scipy.special.erfcx()

## **cupyx.scipy.special.erfinv**

```
cupyx.scipy.special.erfinv = <ufunc 'cupyx_scipy_erfinv'>
    Inverse function of error function.
```
## See also:

scipy.special.erfinv()

## **cupyx.scipy.special.erfcinv**

<span id="page-202-3"></span>cupyx.scipy.special.**erfcinv = <ufunc 'cupyx\_scipy\_erfcinv'>** Inverse function of complementary error function.

## See also:

scipy.special.erfcinv()

# **Other Special Functions**

[cupyx.scipy.special.zeta](#page-202-4) Hurwitz zeta function.

## **cupyx.scipy.special.zeta**

<span id="page-202-4"></span>cupyx.scipy.special.**zeta = <ufunc 'cupyx\_scipy\_zeta'>** Hurwitz zeta function.

**Parameters** 

- **x** ([cupy.ndarray](#page-16-0)) Input data, must be real.
- **q** ([cupy.ndarray](#page-16-0)) Input data, must be real.

**Returns** Values of  $zeta(x, q)$ .

Return type *[cupy.ndarray](#page-16-0)*

See also:

scipy.special.zeta

# **3.5 NumPy-CuPy Generic Code Support**

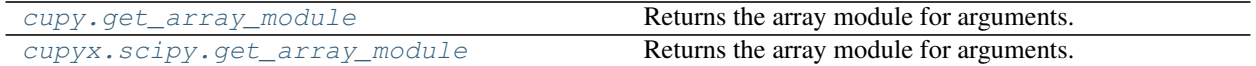

# **3.6 Memory Management**

CuPy uses *memory pool* for memory allocations by default. The memory pool significantly improves the performance by mitigating the overhead of memory allocation and CPU/GPU synchronization.

There are two different memory pools in CuPy:

- Device memory pool (GPU device memory), which is used for GPU memory allocations.
- Pinned memory pool (non-swappable CPU memory), which is used during CPU-to-GPU data transfer.

**Attention:** When you monitor the memory usage (e.g., using  $n$ vidia-smi for GPU memory or ps for CPU memory), you may notice that memory not being freed even after the array instance become out of scope. This is an expected behavior, as the default memory pool "caches" the allocated memory blocks.

See *[Low-Level CUDA Support](#page-204-0)* for the details of memory management APIs.

# **3.6.1 Memory Pool Operations**

The memory pool instance provides statistics about memory allocation. To access the default memory pool instance, use [cupy.get\\_default\\_memory\\_pool\(\)](#page-206-0) and [cupy.get\\_default\\_pinned\\_memory\\_pool\(\)](#page-206-1). You can also free all unused memory blocks hold in the memory pool. See the example code below for details:

```
import cupy
import numpy
mempool = cupy.get_default_memory_pool()
pinned_mempool = cupy.get_default_pinned_memory_pool()
# Create an array on CPU.
# NumPy allocates 400 bytes in CPU (not managed by CuPy memory pool).
a_cpu = numpy.ndarray(100, dtype=numpy.float32)
print (a_cpu.nbytes) # 400# You can access statistics of these memory pools.
print(mempool.used_bytes()) # 0print(mempool.total_bytes()) # 0print(pinned_mempool.n_free_blocks()) # 0
# Transfer the array from CPU to GPU.
# This allocates 400 bytes from the device memory pool, and another 400
# bytes from the pinned memory pool. The allocated pinned memory will be
# released just after the transfer is complete. Note that the actual
# allocation size may be rounded to larger value than the requested size
```
(continues on next page)

(continued from previous page)

```
# for performance.
a = cupy.array(a_cpu)
print (a.nbytes) \# 400
print(mempool.used_bytes()) # 512<br>print(mempool.total bytes()) # 512
print(mempool.total_bytes())
print(pinned_mempool.n_free_blocks()) # 1
# When the array goes out of scope, the allocated device memory is released
# and kept in the pool for future reuse.
a = None \# (or `del a')print(mempool.used_bytes()) # 0print (mempool.total_bytes()) # 512
print(pinned_mempool.n_free_blocks()) # 1
# You can clear the memory pool by calling `free_all_blocks`.
mempool.free_all_blocks()
pinned_mempool.free_all_blocks()
print (mempool.used_bytes()) # 0print(mempool.total_bytes()) # 0print(pinned_mempool.n_free_blocks()) # 0
```
# **3.6.2 Changing Memory Pool**

You can use your own memory allocator instead of the default memory pool by passing the memory allocation function to cupy.cuda.set allocator() / cupy.cuda.set pinned memory allocator(). The memory allocator function should take 1 argument (the requested size in bytes) and return [cupy.cuda.MemoryPointer](#page-207-0) / [cupy.cuda.PinnedMemoryPointer](#page-210-0).

You can even disable the default memory pool by the code below. Be sure to do this before any other CuPy operations.

```
import cupy
# Disable memory pool for device memory (GPU)
cupy.cuda.set_allocator(None)
# Disable memory pool for pinned memory (CPU).
cupy.cuda.set_pinned_memory_allocator(None)
```
# <span id="page-204-0"></span>**3.7 Low-Level CUDA Support**

# **3.7.1 Device management**

[cupy.cuda.Device](#page-204-1) Object that represents a CUDA device.

# **cupy.cuda.Device**

<span id="page-204-1"></span>**class** cupy.cuda.**Device**(*device=None*)

Object that represents a CUDA device.

This class provides some basic manipulations on CUDA devices.

It supports the context protocol. For example, the following code is an example of temporarily switching the

current device:

```
with Device(0):
    do_something_on_device_0()
```
After the *with* statement gets done, the current device is reset to the original one.

**Parameters device** ([int](https://docs.python.org/3/library/functions.html#int) or [cupy.cuda.Device](#page-204-1)) – Index of the device to manipulate. Be careful that the device ID (a.k.a. GPU ID) is zero origin. If it is a Device object, then its ID is used. The current device is selected by default.

**Variables**  $id(int) - ID$  $id(int) - ID$  $id(int) - ID$  $id(int) - ID$  of this device.

# **Methods**

```
__enter__(self)
```
**\_\_exit\_\_**(*self*, *\*args*)

**synchronize**(*self*)

Synchronizes the current thread to the device.

#### **use**(*self*)

Makes this device current.

If you want to switch a device temporarily, use the *with* statement.

#### **Attributes**

#### **attributes**

A dictionary of device attributes.

Returns Dictionary of attribute values with the names as keys. The string *cudaDevAttr* has been trimmed from the names. For example, the attribute corresponding to the enumerated value *cudaDevAttrMaxThreadsPerBlock* will have key *MaxThreadsPerBlock*.

#### Return type attributes [\(dict\)](https://docs.python.org/3/library/stdtypes.html#dict)

#### **compute\_capability**

Compute capability of this device.

The capability is represented by a string containing the major index and the minor index. For example, compute capability 3.5 is represented by the string '35'.

## **cublas\_handle**

The cuBLAS handle for this device.

The same handle is used for the same device even if the Device instance itself is different.

## **cusolver\_handle**

The cuSOLVER handle for this device.

The same handle is used for the same device even if the Device instance itself is different.

#### **cusolver\_sp\_handle**

The cuSOLVER Sphandle for this device.

The same handle is used for the same device even if the Device instance itself is different.

## **cusparse\_handle**

The cuSPARSE handle for this device.

The same handle is used for the same device even if the Device instance itself is different.

<span id="page-206-2"></span>**id**

'int'

Type id

## **mem\_info**

The device memory info.

Returns The amount of free memory, in bytes. total: The total amount of memory, in bytes.

Return type free

# **3.7.2 Memory management**

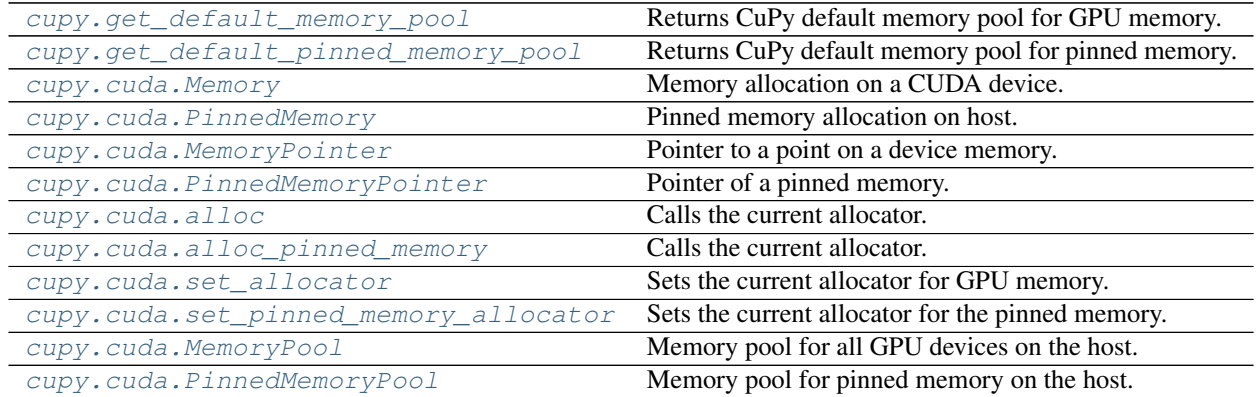

## **cupy.get\_default\_memory\_pool**

<span id="page-206-0"></span>cupy.**get\_default\_memory\_pool**()

Returns CuPy default memory pool for GPU memory.

Returns The memory pool object.

Return type *[cupy.cuda.MemoryPool](#page-211-2)*

Note: If you want to disable memory pool, please use the following code.

**>>>** cupy.cuda.set\_allocator(**None**)

## **cupy.get\_default\_pinned\_memory\_pool**

## <span id="page-206-1"></span>cupy.**get\_default\_pinned\_memory\_pool**()

Returns CuPy default memory pool for pinned memory.

Returns The memory pool object.

Return type *[cupy.cuda.PinnedMemoryPool](#page-212-0)*

Note: If you want to disable memory pool, please use the following code.

```
>>> cupy.cuda.set_pinned_memory_allocator(None)
```
## **cupy.cuda.Memory**

<span id="page-207-1"></span>**class** cupy.cuda.**Memory**(*size\_t size*) Memory allocation on a CUDA device.

This class provides an RAII interface of the CUDA memory allocation.

**Parameters**  $size(int) - Size of the memory allocation in bytes.$  $size(int) - Size of the memory allocation in bytes.$  $size(int) - Size of the memory allocation in bytes.$ 

## **Methods**

## **Attributes**

**device**

```
device_id
    'int'
```
Type device\_id

**ptr**

'intptr\_t'

Type ptr

## **size**

'size\_t'

Type size

# **cupy.cuda.PinnedMemory**

## <span id="page-207-2"></span>**class** cupy.cuda.**PinnedMemory**

Pinned memory allocation on host.

This class provides a RAII interface of the pinned memory allocation.

**Parameters**  $size(int) - Size of the memory allocation in bytes.$  $size(int) - Size of the memory allocation in bytes.$  $size(int) - Size of the memory allocation in bytes.$ 

# **Methods**

## **cupy.cuda.MemoryPointer**

```
class cupy.cuda.MemoryPointer(BaseMemory mem, ptrdiff_t offset)
     Pointer to a point on a device memory.
```
An instance of this class holds a reference to the original memory buffer and a pointer to a place within this buffer.

## **Parameters**

- **mem** (BaseMemory) The device memory buffer.
- **offset**  $(int)$  $(int)$  $(int)$  An offset from the head of the buffer to the place this pointer refers.

## Variables

- **[device](#page-209-0)** ([Device](#page-204-1)) Device whose memory the pointer refers to.
- **[mem](#page-209-1)** (BaseMemory) The device memory buffer.
- *[ptr](#page-209-2)* ([int](https://docs.python.org/3/library/functions.html#int)) Pointer to the place within the buffer.

# **Methods**

## **copy\_from**(*self*, *mem*, *size\_t size*)

Copies a memory sequence from a (possibly different) device or host.

This function is a useful interface that selects appropriate one from  $copy\_from\_device()$  and [copy\\_from\\_host\(\)](#page-208-1).

#### Parameters

- **mem** ([ctypes.c\\_void\\_p](https://docs.python.org/3/library/ctypes.html#ctypes.c_void_p) or [cupy.cuda.MemoryPointer](#page-207-0)) Source memory pointer.
- **size** ([int](https://docs.python.org/3/library/functions.html#int)) Size of the sequence in bytes.

#### **copy\_from\_async**(*self*, *mem*, *size\_t size*, *stream=None*)

Copies a memory sequence from an arbitrary place asynchronously.

This function is a useful interface that selects appropriate one from  $copy\_from\_device\_async()$ and [copy\\_from\\_host\\_async\(\)](#page-209-3).

#### Parameters

- **mem** ([ctypes.c\\_void\\_p](https://docs.python.org/3/library/ctypes.html#ctypes.c_void_p) or [cupy.cuda.MemoryPointer](#page-207-0)) Source memory pointer.
- **size** ([int](https://docs.python.org/3/library/functions.html#int)) Size of the sequence in bytes.
- **stream** ([cupy.cuda.Stream](#page-219-0)) CUDA stream. The default uses CUDA stream of the current context.

## <span id="page-208-0"></span>**copy\_from\_device**(*self*, *MemoryPointer src*, *size\_t size*)

Copies a memory sequence from a (possibly different) device.

#### Parameters

- **src** ([cupy.cuda.MemoryPointer](#page-207-0)) Source memory pointer.
- **size** ([int](https://docs.python.org/3/library/functions.html#int)) Size of the sequence in bytes.

## <span id="page-208-2"></span>**copy\_from\_device\_async**(*self*, *MemoryPointer src*, *size\_t size*, *stream=None*) Copies a memory from a (possibly different) device asynchronously.

#### Parameters

- **src** ([cupy.cuda.MemoryPointer](#page-207-0)) Source memory pointer.
- **size** ([int](https://docs.python.org/3/library/functions.html#int)) Size of the sequence in bytes.
- **stream** ([cupy.cuda.Stream](#page-219-0)) CUDA stream. The default uses CUDA stream of the current context.

## <span id="page-208-1"></span>**copy\_from\_host**(*self*, *mem*, *size\_t size*)

Copies a memory sequence from the host memory.

## Parameters

- **mem** ([ctypes.c\\_void\\_p](https://docs.python.org/3/library/ctypes.html#ctypes.c_void_p)) Source memory pointer.
- **size** ([int](https://docs.python.org/3/library/functions.html#int)) Size of the sequence in bytes.

<span id="page-209-3"></span>**copy\_from\_host\_async**(*self*, *mem*, *size\_t size*, *stream=None*)

Copies a memory sequence from the host memory asynchronously.

## Parameters

- **mem** ( $ctypes.c\_void_p$ ) Source memory pointer. It must be a pinned memory.
- **size** (*[int](https://docs.python.org/3/library/functions.html#int)*) Size of the sequence in bytes.
- **stream** ([cupy.cuda.Stream](#page-219-0)) CUDA stream. The default uses CUDA stream of the current context.

## **copy\_to\_host**(*self*, *mem*, *size\_t size*)

Copies a memory sequence to the host memory.

## Parameters

- **mem** ([ctypes.c\\_void\\_p](https://docs.python.org/3/library/ctypes.html#ctypes.c_void_p)) Target memory pointer.
- **size** ([int](https://docs.python.org/3/library/functions.html#int)) Size of the sequence in bytes.

**copy\_to\_host\_async**(*self*, *mem*, *size\_t size*, *stream=None*)

Copies a memory sequence to the host memory asynchronously.

## Parameters

- **mem** ([ctypes.c\\_void\\_p](https://docs.python.org/3/library/ctypes.html#ctypes.c_void_p)) Target memory pointer. It must be a pinned memory.
- **size** ([int](https://docs.python.org/3/library/functions.html#int)) Size of the sequence in bytes.
- **stream** ([cupy.cuda.Stream](#page-219-0)) CUDA stream. The default uses CUDA stream of the current context.
- **memset**(*self*, *int value*, *size\_t size*)

Fills a memory sequence by constant byte value.

## Parameters

- **value** ([int](https://docs.python.org/3/library/functions.html#int)) Value to fill.
- **size** ([int](https://docs.python.org/3/library/functions.html#int)) Size of the sequence in bytes.

**memset\_async**(*self*, *int value*, *size\_t size*, *stream=None*)

Fills a memory sequence by constant byte value asynchronously.

#### Parameters

- $value$   $(int)$  $(int)$  $(int)$  Value to fill.
- **size** ([int](https://docs.python.org/3/library/functions.html#int)) Size of the sequence in bytes.
- **stream** ([cupy.cuda.Stream](#page-219-0)) CUDA stream. The default uses CUDA stream of the current context.

## **Attributes**

<span id="page-209-2"></span><span id="page-209-1"></span><span id="page-209-0"></span>**device device\_id mem**

## **ptr**

## **cupy.cuda.PinnedMemoryPointer**

```
class cupy.cuda.PinnedMemoryPointer(mem, ptrdiff_t offset)
```
Pointer of a pinned memory.

An instance of this class holds a reference to the original memory buffer and a pointer to a place within this buffer.

#### **Parameters**

- **mem** ([PinnedMemory](#page-207-2)) The device memory buffer.
- **offset**  $(int)$  $(int)$  $(int)$  An offset from the head of the buffer to the place this pointer refers.

## Variables

- **[mem](#page-210-3)** ([PinnedMemory](#page-207-2)) The device memory buffer.
- *[ptr](#page-210-4)* ([int](https://docs.python.org/3/library/functions.html#int)) Pointer to the place within the buffer.

## **Methods**

 $size(self) \rightarrow size_t$ 

#### **Attributes**

<span id="page-210-4"></span><span id="page-210-3"></span>**mem**

**ptr**

## **cupy.cuda.alloc**

<span id="page-210-1"></span>cupy.cuda.**alloc**(*size*) → MemoryPointer Calls the current allocator.

Use  $set\_allocator()$  to change the current allocator.

**Parameters**  $size(int) - Size of the memory allocation.$  $size(int) - Size of the memory allocation.$  $size(int) - Size of the memory allocation.$ 

Returns Pointer to the allocated buffer.

Return type *[MemoryPointer](#page-207-0)*

### **cupy.cuda.alloc\_pinned\_memory**

<span id="page-210-2"></span>cupy.cuda.**alloc\_pinned\_memory**(*size\_t size*) → PinnedMemoryPointer Calls the current allocator.

Use [set\\_pinned\\_memory\\_allocator\(\)](#page-211-1) to change the current allocator.

**Parameters**  $size(int) - Size of the memory allocation.$  $size(int) - Size of the memory allocation.$  $size(int) - Size of the memory allocation.$ 

Returns Pointer to the allocated buffer.

Return type *[PinnedMemoryPointer](#page-210-0)*

## **cupy.cuda.set\_allocator**

## <span id="page-211-0"></span>cupy.cuda.**set\_allocator**(*allocator=None*)

Sets the current allocator for GPU memory.

**Parameters allocator** (*function*) – CuPy memory allocator. It must have the same interface as the cupy. cuda. alloc() function, which takes the buffer size as an argument and returns the device buffer of that size. When None is specified, raw memory allocator will be used (i.e., memory pool is disabled).

## **cupy.cuda.set\_pinned\_memory\_allocator**

```
cupy.cuda.set_pinned_memory_allocator(allocator=None)
```
Sets the current allocator for the pinned memory.

**Parameters allocator** (*function*) – CuPy pinned memory allocator. It must have the same interface as the [cupy.cuda.alloc\\_pinned\\_memory\(\)](#page-210-2) function, which takes the buffer size as an argument and returns the device buffer of that size. When None is specified, raw memory allocator is used (i.e., memory pool is disabled).

## **cupy.cuda.MemoryPool**

<span id="page-211-2"></span>**class** cupy.cuda.**MemoryPool**(*allocator=\_malloc*) Memory pool for all GPU devices on the host.

> A memory pool preserves any allocations even if they are freed by the user. Freed memory buffers are held by the memory pool as *free blocks*, and they are reused for further memory allocations of the same sizes. The allocated blocks are managed for each device, so one instance of this class can be used for multiple devices.

> Note: When the allocation is skipped by reusing the pre-allocated block, it does not call cudaMalloc and therefore CPU-GPU synchronization does not occur. It makes interleaves of memory allocations and kernel invocations very fast.

> Note: The memory pool holds allocated blocks without freeing as much as possible. It makes the program hold most of the device memory, which may make other CUDA programs running in parallel out-of-memory situation.

Parameters **allocator** (*function*) – The base CuPy memory allocator. It is used for allocating new blocks when the blocks of the required size are all in use.

# **Methods**

<span id="page-211-3"></span>**free\_all\_blocks**(*self*, *stream=None*) Release free blocks.

> Parameters stream ([cupy.cuda.Stream](#page-219-0)) – Release free blocks in the arena of the given stream. The default releases blocks in all arenas.

### **free\_all\_free**(*self*)

(Deprecated) Use [free\\_all\\_blocks\(\)](#page-211-3) instead.

**free** bytes  $(self) \rightarrow size$  t

Get the total number of bytes acquired but not used in the pool.

Returns The total number of bytes acquired but not used in the pool.

Return type [int](https://docs.python.org/3/library/functions.html#int)

 $\text{malloc}$ (*self, size* t *size*)  $\rightarrow$  MemoryPointer

Allocates the memory, from the pool if possible.

This method can be used as a CuPy memory allocator. The simplest way to use a memory pool as the default allocator is the following code:

set\_allocator(MemoryPool().malloc)

Also, the way to use a memory pool of Managed memory (Unified memory) as the default allocator is the following code:

set\_allocator(MemoryPool(malloc\_managed).malloc)

**Parameters**  $size(int) - Size of the memory buffer to allocate in bytes.$  $size(int) - Size of the memory buffer to allocate in bytes.$  $size(int) - Size of the memory buffer to allocate in bytes.$ 

Returns Pointer to the allocated buffer.

Return type *[MemoryPointer](#page-207-0)*

```
n free blocks (self) \rightarrow size t
```
Count the total number of free blocks.

Returns The total number of free blocks.

Return type [int](https://docs.python.org/3/library/functions.html#int)

```
total bytes (self) \rightarrow size t
      Get the total number of bytes acquired in the pool.
```
Returns The total number of bytes acquired in the pool.

Return type [int](https://docs.python.org/3/library/functions.html#int)

 $used_bytes(*self*) \rightarrow size_t$ Get the total number of bytes used.

Returns The total number of bytes used.

Return type [int](https://docs.python.org/3/library/functions.html#int)

## **cupy.cuda.PinnedMemoryPool**

```
class cupy.cuda.PinnedMemoryPool(allocator=_malloc)
     Memory pool for pinned memory on the host.
```
Note that it preserves all allocated memory buffers even if the user explicitly release the one. Those released memory buffers are held by the memory pool as *free blocks*, and reused for further memory allocations of the same size.

Parameters **allocator** (*function*) – The base CuPy pinned memory allocator. It is used for allocating new blocks when the blocks of the required size are all in use.

# **Methods**

**free**(*self*, *intptr\_t ptr*, *size\_t size*)

**free\_all\_blocks**(*self*) Release free all blocks.

**malloc**(*self*, *size\_t size*) → PinnedMemoryPointer

**n\_free\_blocks**(*self*) Count the total number of free blocks.

Returns The total number of free blocks.

Return type [int](https://docs.python.org/3/library/functions.html#int)

# **3.7.3 Memory hook**

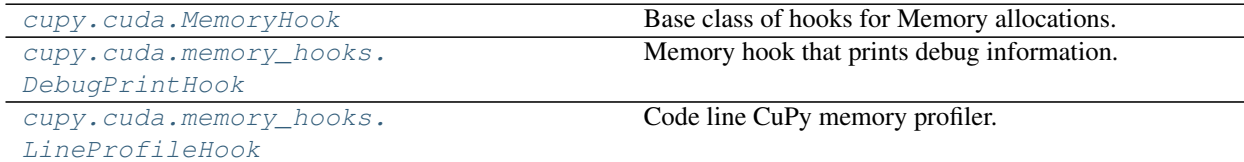

## **cupy.cuda.MemoryHook**

## <span id="page-213-0"></span>**class** cupy.cuda.**MemoryHook**

Base class of hooks for Memory allocations.

[MemoryHook](#page-213-0) is an callback object. Registered memory hooks are invoked before and after memory is allocated from GPU device, and memory is retrieved from memory pool, and memory is released to memory pool.

```
MemoryHook are required to implement six methods: alloc\_preprocess(),
alloc_postprocess(), malloc_preprocess(), malloc_postprocess(),
free_preprocess()free_postprocess(), By default, these methods do nothing.
```
Specifically, [alloc\\_preprocess\(\)](#page-214-0) (resp. [alloc\\_postprocess\(\)](#page-214-1)) of all memory hooks registered are called before (resp. after) memory is allocated from GPU device.

Likewise, [malloc\\_preprocess\(\)](#page-215-1) (resp. [malloc\\_postprocess\(\)](#page-215-2)) of all memory hooks registered are called before (resp. after) memory is retrieved from memory pool.

Below is a pseudo code to descirbe how malloc and hooks work. Please note that  $alloc$  preprocess() and  $alloc\_postprocess$  () are not invoked if a cached free chunk is found:

```
def malloc(size):
   Call malloc_preprocess of all memory hooks
   Try to find a cached free chunk from memory pool
   if chunk is not found:
       Call alloc_preprocess for all memory hooks
       Invoke actual memory allocation to get a new chunk
       Call alloc_postprocess for all memory hooks
    Call malloc_postprocess for all memory hooks
```
Moreover, [free\\_preprocess\(\)](#page-214-2) (resp. [free\\_postprocess\(\)](#page-214-3)) of all memory hooks registered are called before (resp. after) memory is released to memory pool.

Below is a pseudo code to descirbe how free and hooks work:

```
def free(ptr):
   Call free_preprocess of all memory hooks
   Push a memory chunk of a given pointer back to memory pool
   Call free_postprocess for all memory hooks
```
To register a memory hook, use with statement. Memory hooks are registered to all method calls within with statement and are unregistered at the end of with statement.

Note: CuPy stores the dictionary of registered function hooks as a thread local object. So, memory hooks registered can be different depending on threads.

# **Methods**

**\_\_enter\_\_**(*self*)

**\_\_exit\_\_**(*self*, *\*\_*)

# **Attributes**

#### <span id="page-214-1"></span>**alloc\_postprocess**

Callback function invoked after allocating memory from GPU device.

#### Keyword Arguments

- **device\_id** ([int](https://docs.python.org/3/library/functions.html#int)) CUDA device ID
- **mem\_size** ([int](https://docs.python.org/3/library/functions.html#int)) Rounded memory bytesize allocated
- **mem\_ptr** ([int](https://docs.python.org/3/library/functions.html#int)) Obtained memory pointer. 0 if an error occurred in allocation.

#### <span id="page-214-0"></span>**alloc\_preprocess**

Callback function invoked before allocating memory from GPU device.

#### Keyword Arguments

- **device\_id** ([int](https://docs.python.org/3/library/functions.html#int)) CUDA device ID
- **mem\_size** ([int](https://docs.python.org/3/library/functions.html#int)) Rounded memory bytesize to be allocated

## <span id="page-214-3"></span>**free\_postprocess**

Callback function invoked after releasing memory to memory pool.

#### Keyword Arguments

- **device\_id** ([int](https://docs.python.org/3/library/functions.html#int)) CUDA device ID
- **mem\_size** ([int](https://docs.python.org/3/library/functions.html#int)) Memory bytesize
- **mem**  $ptr$  ([int](https://docs.python.org/3/library/functions.html#int)) Memory pointer to free
- **pmem\_id** ([int](https://docs.python.org/3/library/functions.html#int)) Pooled memory object ID.

## <span id="page-214-2"></span>**free\_preprocess**

Callback function invoked before releasing memory to memory pool.

#### Keyword Arguments

- **device\_id** ([int](https://docs.python.org/3/library/functions.html#int)) CUDA device ID
- **mem\_size** ([int](https://docs.python.org/3/library/functions.html#int)) Memory bytesize
- **mem**  $ptr$  ([int](https://docs.python.org/3/library/functions.html#int)) Memory pointer to free
- **pmem\_id** ([int](https://docs.python.org/3/library/functions.html#int)) Pooled memory object ID.

## <span id="page-215-2"></span>**malloc\_postprocess**

Callback function invoked after retrieving memory from memory pool.

#### Keyword Arguments

- **device\_id** ([int](https://docs.python.org/3/library/functions.html#int)) CUDA device ID
- **size** ([int](https://docs.python.org/3/library/functions.html#int)) Requested memory bytesize to allocate
- **mem\_size** ([int](https://docs.python.org/3/library/functions.html#int)) Rounded memory bytesize allocated
- **mem\_ptr** ([int](https://docs.python.org/3/library/functions.html#int)) Obtained memory pointer. 0 if an error occurred in malloc.
- **pmem\_id** ([int](https://docs.python.org/3/library/functions.html#int)) Pooled memory object ID. 0 if an error occurred in malloc.

#### <span id="page-215-1"></span>**malloc\_preprocess**

Callback function invoked before retrieving memory from memory pool.

#### Keyword Arguments

- **device\_id** ([int](https://docs.python.org/3/library/functions.html#int)) CUDA device ID
- **size** ([int](https://docs.python.org/3/library/functions.html#int)) Requested memory bytesize to allocate
- **mem\_size** ([int](https://docs.python.org/3/library/functions.html#int)) Rounded memory bytesize to be allocated

**name = 'MemoryHook'**

## **cupy.cuda.memory\_hooks.DebugPrintHook**

```
class cupy.cuda.memory_hooks.DebugPrintHook(file=<_io.TextIOWrapper name='<stdout>'
                                               mode='w' encoding='UTF-8'>,
                                               flush=True)
```
Memory hook that prints debug information.

This memory hook outputs the debug information of input arguments of malloc and free methods involved in the hooked functions at postprocessing time (that is, just after each method is called).

## **Example**

The basic usage is to use it with with statement.

Code example:

```
>>> import cupy
>>> from cupy.cuda import memory_hooks
>>>
>>> cupy.cuda.set_allocator(cupy.cuda.MemoryPool().malloc)
>>> with memory_hooks.DebugPrintHook():
\ldots x = \text{cupy}.\text{array}([1, 2, 3])... del x
```
Output example:
```
{"hook":"alloc","device_id":0,"mem_size":512,"mem_ptr":150496608256}
{"hook":"malloc","device_id":0,"size":24,"mem_size":512,"mem_ptr":150496608256,
˓→"pmem_id":"0x7f39200c5278"}
{"hook":"free","device_id":0,"mem_size":512,"mem_ptr":150496608256,"pmem_id":
˓→"0x7f39200c5278"}
```
where the output format is JSONL (JSON Lines) and hook is the name of hook point, and device id is the CUDA Device ID, and  $size$  is the requested memory size to allocate, and mem\_size is the rounded memory size to be allocated, and  $\text{mem\_ptr}$  is the memory pointer, and  $\text{pmem\_id}$  is the pooled memory object ID.

## Variables

- **file** Output file\_like object that redirect to.
- **flush** If True, this hook forcibly flushes the text stream at the end of print. The default is True.

#### **Methods**

**\_\_enter\_\_**(*self*)

**\_\_exit\_\_**(*self*, *\*\_*)

#### **alloc\_postprocess**(*self*, *\*\*kwargs*)

Callback function invoked after allocating memory from GPU device.

#### Keyword Arguments

- **device\_id** ([int](https://docs.python.org/3/library/functions.html#int)) CUDA device ID
- **mem\_size** ([int](https://docs.python.org/3/library/functions.html#int)) Rounded memory bytesize allocated
- **mem\_ptr** ([int](https://docs.python.org/3/library/functions.html#int)) Obtained memory pointer. 0 if an error occurred in allocation.

## **free\_postprocess**(*self*, *\*\*kwargs*)

Callback function invoked after releasing memory to memory pool.

#### Keyword Arguments

- **device\_id** ([int](https://docs.python.org/3/library/functions.html#int)) CUDA device ID
- **mem** size ([int](https://docs.python.org/3/library/functions.html#int)) Memory bytesize
- **mem\_ptr** ([int](https://docs.python.org/3/library/functions.html#int)) Memory pointer to free
- **pmem\_id** ([int](https://docs.python.org/3/library/functions.html#int)) Pooled memory object ID.

# **malloc\_postprocess**(*self*, *\*\*kwargs*)

Callback function invoked after retrieving memory from memory pool.

#### Keyword Arguments

- **device\_id** ([int](https://docs.python.org/3/library/functions.html#int)) CUDA device ID
- **size** ([int](https://docs.python.org/3/library/functions.html#int)) Requested memory bytesize to allocate
- **mem\_size** ([int](https://docs.python.org/3/library/functions.html#int)) Rounded memory bytesize allocated
- **mem\_ptr** ([int](https://docs.python.org/3/library/functions.html#int)) Obtained memory pointer. 0 if an error occurred in malloc.
- **pmem\_id** ([int](https://docs.python.org/3/library/functions.html#int)) Pooled memory object ID. 0 if an error occurred in malloc.

# **Attributes**

#### **alloc\_preprocess**

Callback function invoked before allocating memory from GPU device.

#### Keyword Arguments

- **device\_id** ([int](https://docs.python.org/3/library/functions.html#int)) CUDA device ID
- **mem\_size** ([int](https://docs.python.org/3/library/functions.html#int)) Rounded memory bytesize to be allocated

#### **free\_preprocess**

Callback function invoked before releasing memory to memory pool.

## Keyword Arguments

- device id ([int](https://docs.python.org/3/library/functions.html#int)) CUDA device ID
- **mem\_size** ([int](https://docs.python.org/3/library/functions.html#int)) Memory bytesize
- **mem\_ptr** ([int](https://docs.python.org/3/library/functions.html#int)) Memory pointer to free
- **pmem\_id** ([int](https://docs.python.org/3/library/functions.html#int)) Pooled memory object ID.

# **malloc\_preprocess**

Callback function invoked before retrieving memory from memory pool.

# Keyword Arguments

- **device\_id** ([int](https://docs.python.org/3/library/functions.html#int)) CUDA device ID
- **size** ([int](https://docs.python.org/3/library/functions.html#int)) Requested memory bytesize to allocate
- **mem\_size** ([int](https://docs.python.org/3/library/functions.html#int)) Rounded memory bytesize to be allocated

**name = 'DebugPrintHook'**

# **cupy.cuda.memory\_hooks.LineProfileHook**

#### **class** cupy.cuda.memory\_hooks.**LineProfileHook**(*max\_depth=0*) Code line CuPy memory profiler.

This profiler shows line-by-line GPU memory consumption using traceback module. But, note that it can trace only CPython level, no Cython level. ref. <https://github.com/cython/cython/issues/1755>

#### **Example**

Code example:

```
from cupy.cuda import memory_hooks
hook = memory_hooks.LineProfileHook()
with hook:
    # some CuPy codes
hook.print_report()
```
# Output example:

```
_root (4.00KB, 4.00KB)
 lib/python3.6/unittest/__main__.py:18:<module> (4.00KB, 4.00KB)
   lib/python3.6/unittest/main.py:255:runTests (4.00KB, 4.00KB)
     tests/cupy_tests/test.py:37:test (1.00KB, 1.00KB)
```
(continues on next page)

(continued from previous page)

```
tests/cupy_tests/test.py:38:test (1.00KB, 1.00KB)
tests/cupy_tests/test.py:39:test (2.00KB, 2.00KB)
```
Each line shows:

```
{filename}:{lineno}:{func_name} ({used_bytes}, {acquired_bytes})
```
where *used\_bytes* is the memory bytes used from CuPy memory pool, and *acquired\_bytes* is the actual memory bytes the CuPy memory pool acquired from GPU device. *\_root* is a root node of the stack trace to show total memory usage.

**Parameters max\_depth**  $(int)$  $(int)$  $(int)$  – maximum depth to follow stack traces. Default is 0 (no limit).

#### **Methods**

**\_\_enter\_\_**(*self*)

**\_\_exit\_\_**(*self*, *\*\_*)

#### **alloc\_preprocess**(*self*, *\*\*kwargs*)

Callback function invoked before allocating memory from GPU device.

#### Keyword Arguments

- device id  $(int)$  $(int)$  $(int)$  CUDA device ID
- **mem\_size** ([int](https://docs.python.org/3/library/functions.html#int)) Rounded memory bytesize to be allocated

#### **malloc\_preprocess**(*self*, *\*\*kwargs*)

Callback function invoked before retrieving memory from memory pool.

#### Keyword Arguments

- **device\_id** ([int](https://docs.python.org/3/library/functions.html#int)) CUDA device ID
- **size** ([int](https://docs.python.org/3/library/functions.html#int)) Requested memory bytesize to allocate
- **mem\_size** ([int](https://docs.python.org/3/library/functions.html#int)) Rounded memory bytesize to be allocated
- **print\_report**(*file=<\_io.TextIOWrapper name='<stdout>' mode='w' encoding='UTF-8'>*) Prints a report of line memory profiling.

## **Attributes**

## **alloc\_postprocess**

Callback function invoked after allocating memory from GPU device.

### Keyword Arguments

- **device\_id** ([int](https://docs.python.org/3/library/functions.html#int)) CUDA device ID
- **mem\_size** ([int](https://docs.python.org/3/library/functions.html#int)) Rounded memory bytesize allocated
- **mem\_ptr** ([int](https://docs.python.org/3/library/functions.html#int)) Obtained memory pointer. 0 if an error occurred in allocation.

#### **free\_postprocess**

Callback function invoked after releasing memory to memory pool.

#### Keyword Arguments

• **device\_id** ([int](https://docs.python.org/3/library/functions.html#int)) – CUDA device ID

- **mem\_size** ([int](https://docs.python.org/3/library/functions.html#int)) Memory bytesize
- **mem\_ptr** ([int](https://docs.python.org/3/library/functions.html#int)) Memory pointer to free
- **pmem\_id** ([int](https://docs.python.org/3/library/functions.html#int)) Pooled memory object ID.

## **free\_preprocess**

Callback function invoked before releasing memory to memory pool.

#### Keyword Arguments

- **device\_id** ([int](https://docs.python.org/3/library/functions.html#int)) CUDA device ID
- **mem\_size** ([int](https://docs.python.org/3/library/functions.html#int)) Memory bytesize
- **mem\_ptr** ([int](https://docs.python.org/3/library/functions.html#int)) Memory pointer to free
- **pmem\_id** ([int](https://docs.python.org/3/library/functions.html#int)) Pooled memory object ID.

#### **malloc\_postprocess**

Callback function invoked after retrieving memory from memory pool.

#### Keyword Arguments

- **device\_id** ([int](https://docs.python.org/3/library/functions.html#int)) CUDA device ID
- **size** ([int](https://docs.python.org/3/library/functions.html#int)) Requested memory bytesize to allocate
- **mem\_size** ([int](https://docs.python.org/3/library/functions.html#int)) Rounded memory bytesize allocated
- **mem**  $ptr(int) Obtained memory pointer. 0 if an error occurred in  $malloc$ .$  $ptr(int) Obtained memory pointer. 0 if an error occurred in  $malloc$ .$  $ptr(int) Obtained memory pointer. 0 if an error occurred in  $malloc$ .$
- **pmem\_id** ([int](https://docs.python.org/3/library/functions.html#int)) Pooled memory object ID. 0 if an error occurred in malloc.

**name = 'LineProfileHook'**

# **3.7.4 Streams and events**

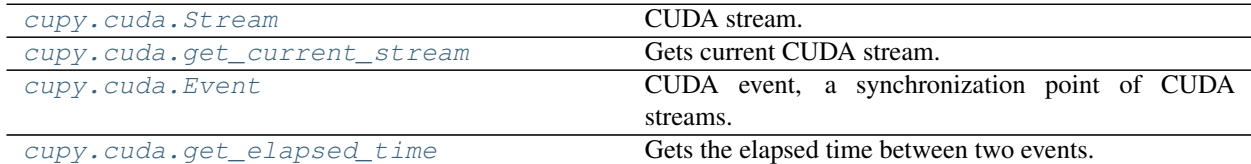

# **cupy.cuda.Stream**

#### <span id="page-219-0"></span>**class** cupy.cuda.**Stream** CUDA stream.

This class handles the CUDA stream handle in RAII way, i.e., when an Stream instance is destroyed by the GC, its handle is also destroyed.

#### **Parameters**

- **null**  $(bood)$  If True, the stream is a null stream (i.e. the default stream that synchronizes with all streams). Otherwise, a plain new stream is created. Note that you can also use Stream.null singleton object instead of creating new null stream object.
- **non\_blocking** ([bool](https://docs.python.org/3/library/functions.html#bool)) If True, the stream does not synchronize with the NULL stream.

**Variables**  $ptr$  (size  $t$ ) – Raw stream handle. It can be passed to the CUDA Runtime API via

ctypes.

# **Methods**

**\_\_enter\_\_**(*self*)

**\_\_exit\_\_**(*self*, *\*args*)

#### **Attributes**

# **add\_callback**

Adds a callback that is called when all queued work is done.

#### Parameters

- **callback** (function) Callback function. It must take three arguments (Stream object, int error status, and user data object), and returns nothing.
- **arg** ([object](https://docs.python.org/3/library/functions.html#object)) Argument to the callback.

#### **done**

True if all work on this stream has been done.

#### <span id="page-220-1"></span>**null = <cupy.cuda.stream.Stream object>**

#### **record**

Records an event on the stream.

**Parameters event** ([None](https://docs.python.org/3/library/constants.html#None) or [cupy.cuda.Event](#page-221-0)) – CUDA event. If None, then a new plain event is created and used.

Returns The recorded event.

Return type *[cupy.cuda.Event](#page-221-0)*

#### See also:

[cupy.cuda.Event.record\(\)](#page-221-2)

#### **synchronize**

Waits for the stream completing all queued work.

#### **use**

Makes this stream current.

If you want to switch a stream temporarily, use the *with* statement.

# **wait\_event**

Makes the stream wait for an event.

The future work on this stream will be done after the event.

Parameters **event** ([cupy.cuda.Event](#page-221-0)) – CUDA event.

# **cupy.cuda.get\_current\_stream**

<span id="page-220-0"></span>cupy.cuda.**get\_current\_stream**()

Gets current CUDA stream.

Returns The current CUDA stream.

Return type *[cupy.cuda.Stream](#page-219-0)*

## **cupy.cuda.Event**

#### <span id="page-221-0"></span>**class** cupy.cuda.**Event**

CUDA event, a synchronization point of CUDA streams.

This class handles the CUDA event handle in RAII way, i.e., when an Event instance is destroyed by the GC, its handle is also destroyed.

#### **Parameters**

- **block** ([bool](https://docs.python.org/3/library/functions.html#bool)) If True, the event blocks on the synchronize () method.
- **disable\_timing** ([bool](https://docs.python.org/3/library/functions.html#bool)) If True, the event does not prepare the timing data.
- **interprocess**  $(boo1) \text{If True}$ , the event can be passed to other processes.

**Variables**  $ptr(size_t) - Raw stream handle.$  **It can be passed to the CUDA Runtime API via** ctypes.

# **Methods**

# **Attributes**

#### **done**

True if the event is done.

# <span id="page-221-2"></span>**record**

Records the event to a stream.

Parameters stream ([cupy.cuda.Stream](#page-219-0)) – CUDA stream to record event. The null stream is used by default.

#### See also:

[cupy.cuda.Stream.record\(\)](#page-220-1)

#### <span id="page-221-3"></span>**synchronize**

Synchronizes all device work to the event.

If the event is created as a blocking event, it also blocks the CPU thread until the event is done.

# **cupy.cuda.get\_elapsed\_time**

```
cupy.cuda.get_elapsed_time(start_event, end_event)
```
Gets the elapsed time between two events.

## **Parameters**

- **start\_event** ([Event](#page-221-0)) Earlier event.
- **end\_event** ([Event](#page-221-0)) Later event.

Returns Elapsed time in milliseconds.

Return type [float](https://docs.python.org/3/library/functions.html#float)

# **3.7.5 Profiler**

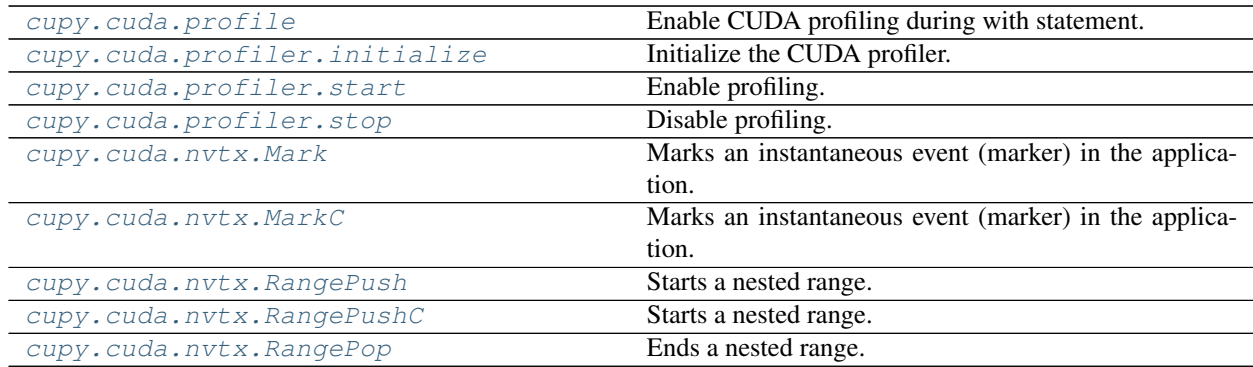

# **cupy.cuda.profile**

```
cupy.cuda.profile()
```
Enable CUDA profiling during with statement.

This function enables profiling on entering a with statement, and disables profiling on leaving the statement.

```
>>> with cupy.cuda.profile():
... # do something you want to measure
... pass
```
# **cupy.cuda.profiler.initialize**

<span id="page-222-1"></span>cupy.cuda.profiler.**initialize**(*unicode config\_file*, *unicode output\_file*, *int output\_mode*) Initialize the CUDA profiler.

This function initialize the CUDA profiler. See the CUDA document for detail.

## **Parameters**

- **config\_file**  $(str)$  $(str)$  $(str)$  Name of the configuration file.
- **output\_file** ([str](https://docs.python.org/3/library/stdtypes.html#str)) Name of the output file.
- **output\_mode** ([int](https://docs.python.org/3/library/functions.html#int)) cupy.cuda.profiler.cudaKeyValuePair or cupy. cuda.profiler.cudaCSV.

# **cupy.cuda.profiler.start**

```
cupy.cuda.profiler.start()
```
Enable profiling.

A user can enable CUDA profiling. When an error occurs, it raises an exception.

See the CUDA document for detail.

# **cupy.cuda.profiler.stop**

```
cupy.cuda.profiler.stop()
```
Disable profiling.

A user can disable CUDA profiling. When an error occurs, it raises an exception.

See the CUDA document for detail.

# **cupy.cuda.nvtx.Mark**

<span id="page-223-0"></span>cupy.cuda.nvtx.**Mark**(*message*, *int id\_color=-1*)

Marks an instantaneous event (marker) in the application.

Markes are used to describe events at a specific time during execution of the application.

# **Parameters**

- **message** ([str](https://docs.python.org/3/library/stdtypes.html#str)) Name of a marker.
- **id\_color** ([int](https://docs.python.org/3/library/functions.html#int)) ID of color for a marker.

# **cupy.cuda.nvtx.MarkC**

<span id="page-223-1"></span>cupy.cuda.nvtx.**MarkC**(*message*, *uint32\_t color=0*)

Marks an instantaneous event (marker) in the application.

Markes are used to describe events at a specific time during execution of the application.

# Parameters

- **message** ([str](https://docs.python.org/3/library/stdtypes.html#str)) Name of a marker.
- **color** (uint32) Color code for a marker.

# **cupy.cuda.nvtx.RangePush**

```
cupy.cuda.nvtx.RangePush(message, int id_color=-1)
```
Starts a nested range.

Ranges are used to describe events over a time span during execution of the application. The duration of a range is defined by the corresponding pair of  $\text{RangePush}*($  to  $\text{RangePop}($  calls.

# Parameters

- **message** ([str](https://docs.python.org/3/library/stdtypes.html#str)) Name of a range.
- **id\_color** ([int](https://docs.python.org/3/library/functions.html#int)) ID of color for a range.

# **cupy.cuda.nvtx.RangePushC**

```
cupy.cuda.nvtx.RangePushC(message, uint32_t color=0)
```
Starts a nested range.

Ranges are used to describe events over a time span during execution of the application. The duration of a range is defined by the corresponding pair of RangePush\*() to RangePop() calls.

# Parameters

- **message** ([str](https://docs.python.org/3/library/stdtypes.html#str)) Name of a range.
- **color** (uint32) ARGB color for a range.

# **cupy.cuda.nvtx.RangePop**

```
cupy.cuda.nvtx.RangePop()
```
Ends a nested range.

Ranges are used to describe events over a time span during execution of the application. The duration of a range is defined by the corresponding pair of  $\text{RangePush}*($  to  $\text{RangePop}($  calls.

# **3.8 Kernel binary memoization**

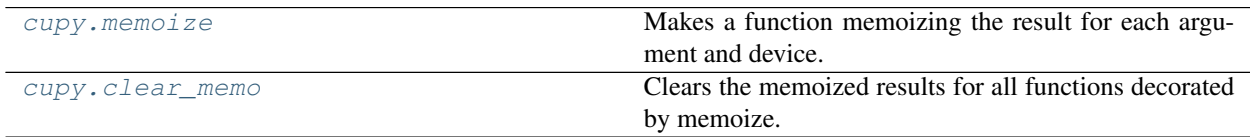

# **3.8.1 cupy.memoize**

<span id="page-224-1"></span>cupy.**memoize**(*bool for\_each\_device=False*)

Makes a function memoizing the result for each argument and device.

This decorator provides automatic memoization of the function result.

**Parameters for\_each\_device** ([bool](https://docs.python.org/3/library/functions.html#bool)) – If True, it memoizes the results for each device. Otherwise, it memoizes the results only based on the arguments.

# **3.8.2 cupy.clear\_memo**

<span id="page-224-2"></span>cupy.**clear\_memo**()

Clears the memoized results for all functions decorated by memoize.

# **3.9 Custom kernels**

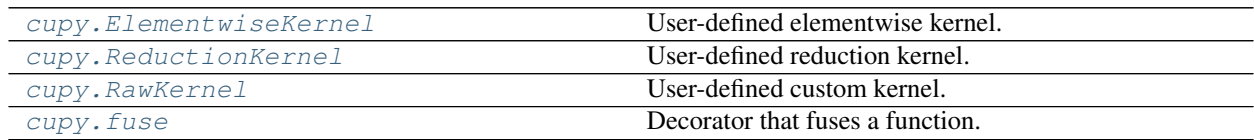

# **3.9.1 cupy.ElementwiseKernel**

<span id="page-224-3"></span>**class** cupy.**ElementwiseKernel**(*in\_params*, *out\_params*, *operation*, *name=u'kernel'*, *reduce\_dims=True*, *preamble=u"*, *no\_return=False*, *return\_tuple=False*, *\*\*kwargs*)

User-defined elementwise kernel.

This class can be used to define an elementwise kernel with or without broadcasting.

The kernel is compiled at an invocation of the  $\text{real1}\_\text{c}$  () method, which is cached for each device. The compiled binary is also cached into a file under the \$HOME/.cupy/kernel\_cache/ directory with a hashed file name. The cached binary is reused by other processes.

## **Parameters**

- **in\_params**  $(str)$  $(str)$  $(str)$  Input argument list.
- $out\_params$  ( $str$ ) Output argument list.
- **operation**  $(str)$  $(str)$  $(str)$  The body in the loop written in CUDA-C/C++.
- **name**  $(str)$  $(str)$  $(str)$  Name of the kernel function. It should be set for readability of the performance profiling.
- **reduce\_dims** ([bool](https://docs.python.org/3/library/functions.html#bool)) If False, the shapes of array arguments are kept within the kernel invocation. The shapes are reduced (i.e., the arrays are reshaped without copy to the minimum dimension) by default. It may make the kernel fast by reducing the index calculations.
- **options** ([tuple](https://docs.python.org/3/library/stdtypes.html#tuple)) Compile options passed to NVRTC. For details, see [https://docs.](https://docs.nvidia.com/cuda/nvrtc/index.html#group__options) [nvidia.com/cuda/nvrtc/index.html#group\\_\\_options.](https://docs.nvidia.com/cuda/nvrtc/index.html#group__options)
- **preamble**  $(str)$  $(str)$  $(str)$  Fragment of the CUDA-C/C++ code that is inserted at the top of the cu file.
- **no\_return** ([bool](https://docs.python.org/3/library/functions.html#bool)) If True, \_\_call\_\_ returns None.
- **return\_tuple** ([bool](https://docs.python.org/3/library/functions.html#bool)) If True, \_call\_ always returns tuple of array even if single value is returned.
- **loop\_prep**  $(str)$  $(str)$  $(str)$  Fragment of the CUDA-C/C++ code that is inserted at the top of the kernel function definition and above the for loop.
- **after** loop ( $str$ ) Fragment of the CUDA-C/C++ code that is inserted at the bottom of the kernel function definition.

# **Methods**

#### <span id="page-225-0"></span>**\_\_call\_\_**()

Compiles and invokes the elementwise kernel.

The compilation runs only if the kernel is not cached. Note that the kernels with different argument dtypes or dimensions are not compatible. It means that single ElementwiseKernel object may be compiled into multiple kernel binaries.

#### **Parameters**

- **args** Arguments of the kernel.
- **size** ([int](https://docs.python.org/3/library/functions.html#int)) Range size of the indices. By default, the range size is automatically determined from the result of broadcasting. This parameter must be specified if and only if all ndarrays are *raw* and the range size cannot be determined automatically.

Returns If no\_return has not set, arrays are returned according to the out\_params argument of the \_\_init\_ method. If no \_return has set, None is returned.

# **Attributes**

**in\_params kwargs name nargs**

**nin no\_return nout operation out\_params params preamble reduce\_dims return\_tuple**

# **3.9.2 cupy.ReductionKernel**

# <span id="page-226-0"></span>**class** cupy.**ReductionKernel**

User-defined reduction kernel.

This class can be used to define a reduction kernel with or without broadcasting.

The kernel is compiled at an invocation of the  $\text{I}$  call  $\text{I}$  () method, which is cached for each device. The compiled binary is also cached into a file under the \$HOME/.cupy/kernel\_cache/ directory with a hashed file name. The cached binary is reused by other processes.

## Parameters

- **in\_params**  $(str)$  $(str)$  $(str)$  Input argument list.
- **out\_params**  $(str)$  $(str)$  $(str)$  Output argument list.
- **map\_expr** ([str](https://docs.python.org/3/library/stdtypes.html#str)) Mapping expression for input values.
- **reduce\_expr** ([str](https://docs.python.org/3/library/stdtypes.html#str)) Reduction expression.
- **post\_map\_expr** ([str](https://docs.python.org/3/library/stdtypes.html#str)) Mapping expression for reduced values.
- **identity**  $(str)$  $(str)$  $(str)$  Identity value for starting the reduction.
- **name**  $(str)$  $(str)$  $(str)$  Name of the kernel function. It should be set for readability of the performance profiling.
- **reduce\_type**  $(str)$  $(str)$  $(str)$  Type of values to be used for reduction. This type is used to store the special variables a.
- **reduce\_dims** ([bool](https://docs.python.org/3/library/functions.html#bool)) If True, input arrays are reshaped without copy to smaller dimensions for efficiency.
- **preamble** ([str](https://docs.python.org/3/library/stdtypes.html#str)) Fragment of the CUDA-C/C++ code that is inserted at the top of the cu file.
- **options** (tuple of str) Additional compilation options.

# **Methods**

<span id="page-226-1"></span>**\_\_call\_\_**(*self*, *\*args*, *\*\*kwargs*) Compiles and invokes the reduction kernel. The compilation runs only if the kernel is not cached. Note that the kernels with different argument dtypes, ndims, or axis are not compatible. It means that single ReductionKernel object may be compiled into multiple kernel binaries.

## Parameters

- **args** Arguments of the kernel.
- **axis** ([int](https://docs.python.org/3/library/functions.html#int) or tuple of ints) Axis or axes along which the reduction is performed.
- **keepdims** ( $b \circ \circ 1$ ) If True, the specified axes are remained as axes of length one.
- Returns Arrays are returned according to the out\_params argument of the \_\_init\_\_ method.

# **3.9.3 cupy.RawKernel**

```
class cupy.RawKernel(code, name, options=())
```
User-defined custom kernel.

This class can be used to define a custom kernel using raw CUDA source.

The kernel is compiled at an invocation of the  $\text{\textendash}$  call  $\text{\textendash}$  () method, which is cached for each device. The compiled binary is also cached into a file under the \$HOME/.cupy/kernel\_cache/ directory with a hashed file name. The cached binary is reused by other processes.

## Parameters

- **code** ([str](https://docs.python.org/3/library/stdtypes.html#str)) CUDA source code.
- **name**  $(str)$  $(str)$  $(str)$  Name of the kernel function.
- **options** ([str](https://docs.python.org/3/library/stdtypes.html#str)) Compile options passed to NVRTC. For details, see [https://docs.nvidia.](https://docs.nvidia.com/cuda/nvrtc/index.html#group__options) [com/cuda/nvrtc/index.html#group\\_\\_options.](https://docs.nvidia.com/cuda/nvrtc/index.html#group__options)

# **Methods**

<span id="page-227-1"></span>**\_\_call\_\_**(*self*, *grid*, *block*, *args*, *\**, *shared\_mem=0*) Compiles and invokes the kernel.

The compilation runs only if the kernel is not cached.

# Parameters

- **grid** (*[tuple](https://docs.python.org/3/library/stdtypes.html#tuple)*) Size of grid in blocks.
- **block**  $(tuple)$  $(tuple)$  $(tuple)$  Dimensions of each thread block.
- $\arg s(tuple) Argaments of the kernel.$  $\arg s(tuple) Argaments of the kernel.$  $\arg s(tuple) Argaments of the kernel.$
- **shared\_mem** ([int](https://docs.python.org/3/library/functions.html#int)) Dynamic shared-memory size per thread block in bytes.

# **Attributes**

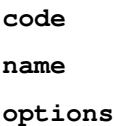

# **3.9.4 cupy.fuse**

<span id="page-228-0"></span>cupy.**fuse**(*\*args*, *\*\*kwargs*)

Decorator that fuses a function.

This decorator can be used to define an elementwise or reduction kernel more easily than [ElementwiseKernel](#page-224-3) or [ReductionKernel](#page-226-0).

Since the fused kernels are cached and reused, it is recommended to reuse the same decorated functions instead of e.g. decorating local functions that are defined multiple times.

**Parameters kernel name** ([str](https://docs.python.org/3/library/stdtypes.html#str)) – Name of the fused kernel function. If omitted, the name of the decorated function is used.

**Example**

```
>>> @cupy.fuse(kernel_name='squared_diff')
... def squared_diff(x, y):
\ldots return (x - y) \times (x - y)...
\Rightarrow \Rightarrow x = \text{cupy} \cdot \text{arange}(10)>>> y = \text{cupy}.\text{arange}(10) [::-1]
>>> squared_diff(x, y)
array([81, 49, 25, 9, 1, 1, 9, 25, 49, 81])
```
# **3.10 Interoperability**

CuPy can also be used in conjunction with other frameworks.

# **3.10.1 NumPy**

 $cuspy.ndarray$  implements  $arxay$  ufunc interface (see NEP 13  $-$  A Mechanism for Overriding Ufuncs for details). This enables NumPy ufuncs to be directly operated on CuPy arrays. \_\_array\_ufunc\_\_ feature requires NumPy 1.13 or later.

```
import cupy
import numpy
arr = cupy.random.randn(1, 2, 3, 4).astype(cupy.float32)result = numpy.sum(arr)
print(type(result)) # => <class 'cupy.core.core.ndarray'>
```
[cupy.ndarray](#page-16-0) also implements \_\_array\_function\_\_ interface (see [NEP 18 — A dispatch mechanism](http://www.numpy.org/neps/nep-0018-array-function-protocol.html) [for NumPy's high level array functions](http://www.numpy.org/neps/nep-0018-array-function-protocol.html) for details). This enables code using NumPy to be directly operated on CuPy arrays. \_\_array\_function\_\_ feature requires NumPy 1.16 or later; note that this is currently defined as an experimental feature of NumPy and you need to specify the environment variable (NUMPY\_EXPERIMENTAL\_ARRAY\_FUNCTION=1) to enable it.

# **3.10.2 Numba**

[Numba](https://numba.pydata.org/) is a Python JIT compiler with NumPy support.

[cupy.ndarray](#page-16-0) implements \_\_cuda\_array\_interface\_\_, which is the CUDA array interchange interface compatible with Numba v0.39.0 or later (see [CUDA Array Interface](http://numba.pydata.org/numba-doc/latest/cuda/cuda_array_interface.html) for details). It means you can pass CuPy arrays to kernels JITed with Numba. The following is a simple example code borrowed from [numba/numba#2860:](https://github.com/numba/numba/pull/2860)

```
import cupy
from numba import cuda
@cuda.jit
def add(x, y, out):
       start = cuda.grid(1)
        stride = cuda.gridsize(1)
        for i in range(start, x.shape[0], stride):
                out[i] = x[i] + y[i]a = \text{cupy}.\text{arange}(10)b = a * 2out = cupy.zeros_like(a)
print(out) # => [0 0 0 0 0 0 0 0 0 0]
add[1, 32] (a, b, out)print(out) # => [ 0 3 6 9 12 15 18 21 24 27]
```
In addition,  $cuspy$ . asarray () supports zero-copy conversion from Numba CUDA array to CuPy array.

```
import numpy
import numba
import cupy
x = numpy.arange(10) # type: numpy.ndarray
x numba = numba.cuda.to device(x) # type: numba.cuda.cudadrv.devicearray.˓→DeviceNDArray
x_cupy = cupy.asarray(x_cnumba) # type: cupy.ndarray
```
# **3.10.3 mpi4py**

[MPI for Python \(mpi4py\)](https://mpi4py.readthedocs.io/en/latest/) is a Python wrapper for the Message Passing Interface (MPI) libraries.

MPI is the most widely used standard for high-performance inter-process communications. Recently several MPI vendors, including Open MPI and MVAPICH, have extended their support beyond the v3.1 standard to enable "CUDAawareness"; that is, passing CUDA device pointers directly to MPI calls to avoid explicit data movement between the host and the device.

With the aforementioned \_\_cuda\_array\_interface\_\_ standard implemented in CuPy, mpi4py now provides (experimental) support for passing CuPy arrays to MPI calls, provided that mpi4py is built against a CUDA-aware MPI implementation. The folowing is a simple example code borrowed from [mpi4py Tutorial:](https://mpi4py.readthedocs.io/en/latest/tutorial.html)

```
# To run this script with N MPI processes, do
# mpiexec -n N python this_script.py
import cupy
from mpi4py import MPI
comm = MPI.COMM_WORLD
size = comm.Get_size()
```
(continues on next page)

(continued from previous page)

```
# Allreduce
sendbuf = cupy.arange(10, dtype='i')
recvbuf = cupy.empty_like(sendbuf)
comm.Allreduce(sendbuf, recvbuf)
assert cupy.allclose(recvbuf, sendbuf*size)
```
This new feature will be officially released in mpi4py 3.1.0. To try it out, please build mpi4py from source for the time being. See the [mpi4py website](https://mpi4py.readthedocs.io/en/latest/) for more information.

# **3.10.4 DLPack**

[DLPack](https://github.com/dmlc/dlpack) is a specification of tensor structure to share tensors among frameworks.

CuPy supports importing from and exporting to DLPack data structure  $(cupp.fromDlpack()$  and  $cupy$ . [ndarray.toDlpack\(\)](#page-23-0)).

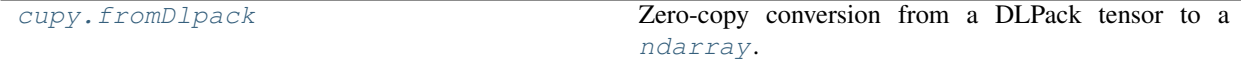

# **cupy.fromDlpack**

<span id="page-230-0"></span>cupy.**fromDlpack**(*dltensor*) → ndarray

Zero-copy conversion from a DLPack tensor to a [ndarray](#page-16-0).

DLPack is a open in memory tensor structure proposed in this repository: [dmlc/dlpack.](https://github.com/dmlc/dlpack)

This function takes a PyCapsule object which contains a pointer to a DLPack tensor as input, and returns a [ndarray](#page-16-0). This function does not copy the data in the DLPack tensor but both DLPack tensor and ndarray have pointers which are pointing to the same memory region for the data.

**Parameters dltensor** (PyCapsule) – Input DLPack tensor which is encapsulated in a PyCapsule object.

Returns A CuPy ndarray.

Return type array ([ndarray](#page-16-0))

#### See also:

[cupy.ndarray.toDlpack\(\)](#page-23-0) is a method for zero-copy conversion from a [ndarray](#page-16-0) to a DLPack tensor (which is encapsulated in a PyCapsule object).

#### Example

```
>>> import cupy
>>> array1 = cupy.array([0, 1, 2], dtype=cupy.float32)
>>> dltensor = array1.toDlpack()
>>> array2 = cupy.fromDlpack(dltensor)
>>> cupy.testing.assert_array_equal(array1, array2)
```
Here is a simple example:

### **import cupy**

```
# Create a CuPy array.
cx1 = cupy.random.random(1, 2, 3, 4).astype(cupy.float32)# Convert it into a DLPack tensor.
dx = cx1.toDlpack()# Convert it back to a CuPy array.
cx2 = cupy.fromDlpack(dx)
```
Here is an example of converting PyTorch tensor into  $cupy$ .  $ndarray$ .

```
import cupy
import torch
from torch.utils.dlpack import to_dlpack
from torch.utils.dlpack import from_dlpack
# Create a PyTorch tensor.
tx1 = torch.random(1, 2, 3, 4).cuda()# Convert it into a DLPack tensor.
dx = to_dlpack(tx1)
# Convert it into a CuPy array.
cx = cupy.fromDlpack(dx)# Convert it back to a PyTorch tensor.
tx2 = from_dlpack(cx.toDlpack())
```
# <span id="page-231-0"></span>**3.11 Testing Modules**

CuPy offers testing utilities to support unit testing. They are under namespace  $cuspy$ . testing.

# **3.11.1 Standard Assertions**

The assertions have same names as NumPy's ones. The difference from NumPy is that they can accept both [numpy.](https://docs.scipy.org/doc/numpy/reference/generated/numpy.ndarray.html#numpy.ndarray) [ndarray](https://docs.scipy.org/doc/numpy/reference/generated/numpy.ndarray.html#numpy.ndarray) and [cupy.ndarray](#page-16-0).

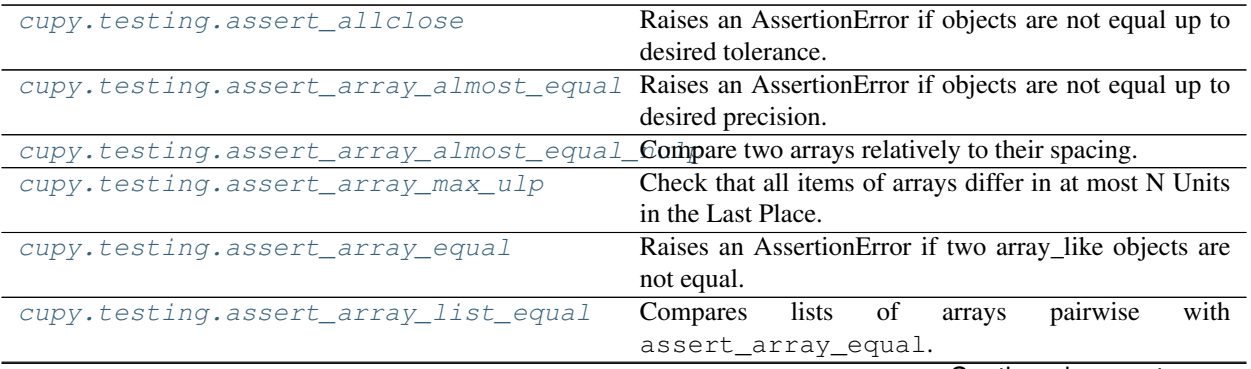

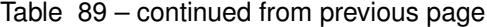

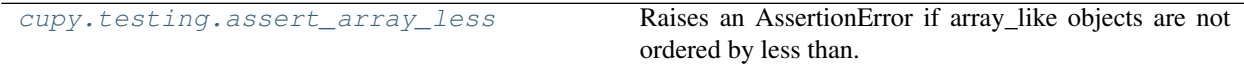

#### **cupy.testing.assert\_allclose**

<span id="page-232-0"></span>cupy.testing.**assert\_allclose**(*actual*, *desired*, *rtol=1e-07*, *atol=0*, *err\_msg="*, *verbose=True*) Raises an AssertionError if objects are not equal up to desired tolerance.

#### Parameters

- **actual** ([numpy.ndarray](https://docs.scipy.org/doc/numpy/reference/generated/numpy.ndarray.html#numpy.ndarray) or [cupy.ndarray](#page-16-0)) The actual object to check.
- **desired** ([numpy.ndarray](https://docs.scipy.org/doc/numpy/reference/generated/numpy.ndarray.html#numpy.ndarray) or [cupy.ndarray](#page-16-0)) The desired, expected object.
- **rtol** (*[float](https://docs.python.org/3/library/functions.html#float)*) Relative tolerance.
- **atol** (*[float](https://docs.python.org/3/library/functions.html#float)*) Absolute tolerance.
- **err\_msg**  $(str)$  $(str)$  $(str)$  The error message to be printed in case of failure.
- **verbose** ([bool](https://docs.python.org/3/library/functions.html#bool)) If True, the conflicting values are appended to the error message.

#### See also:

[numpy.testing.assert\\_allclose\(\)](https://docs.scipy.org/doc/numpy/reference/generated/numpy.testing.assert_allclose.html#numpy.testing.assert_allclose)

## **cupy.testing.assert\_array\_almost\_equal**

<span id="page-232-1"></span>cupy.testing.**assert\_array\_almost\_equal**(*x*, *y*, *decimal=6*, *err\_msg="*, *verbose=True*) Raises an AssertionError if objects are not equal up to desired precision.

#### **Parameters**

- **x** ([numpy.ndarray](https://docs.scipy.org/doc/numpy/reference/generated/numpy.ndarray.html#numpy.ndarray) or [cupy.ndarray](#page-16-0)) The actual object to check.
- **y** ([numpy.ndarray](https://docs.scipy.org/doc/numpy/reference/generated/numpy.ndarray.html#numpy.ndarray) or [cupy.ndarray](#page-16-0)) The desired, expected object.
- **decimal** ([int](https://docs.python.org/3/library/functions.html#int)) Desired precision.
- **err\_msg**  $(str)$  $(str)$  $(str)$  The error message to be printed in case of failure.
- **verbose** ([bool](https://docs.python.org/3/library/functions.html#bool)) If True, the conflicting values are appended to the error message.

# See also:

```
numpy.testing.assert_array_almost_equal()
```
# **cupy.testing.assert\_array\_almost\_equal\_nulp**

<span id="page-232-2"></span>cupy.testing.**assert\_array\_almost\_equal\_nulp**(*x*, *y*, *nulp=1*) Compare two arrays relatively to their spacing.

#### **Parameters**

- **x** ([numpy.ndarray](https://docs.scipy.org/doc/numpy/reference/generated/numpy.ndarray.html#numpy.ndarray) or [cupy.ndarray](#page-16-0)) The actual object to check.
- **y** ([numpy.ndarray](https://docs.scipy.org/doc/numpy/reference/generated/numpy.ndarray.html#numpy.ndarray) or [cupy.ndarray](#page-16-0)) The desired, expected object.
- **nulp** ([int](https://docs.python.org/3/library/functions.html#int)) The maximum number of unit in the last place for tolerance.

## See also:

[numpy.testing.assert\\_array\\_almost\\_equal\\_nulp\(\)](https://docs.scipy.org/doc/numpy/reference/generated/numpy.testing.assert_array_almost_equal_nulp.html#numpy.testing.assert_array_almost_equal_nulp)

# **cupy.testing.assert\_array\_max\_ulp**

<span id="page-233-0"></span>cupy.testing.**assert\_array\_max\_ulp**(*a*, *b*, *maxulp=1*, *dtype=None*) Check that all items of arrays differ in at most N Units in the Last Place.

## **Parameters**

- **a** ([numpy.ndarray](https://docs.scipy.org/doc/numpy/reference/generated/numpy.ndarray.html#numpy.ndarray) or [cupy.ndarray](#page-16-0)) The actual object to check.
- **b** ([numpy.ndarray](https://docs.scipy.org/doc/numpy/reference/generated/numpy.ndarray.html#numpy.ndarray) or [cupy.ndarray](#page-16-0)) The desired, expected object.
- **maxulp**  $(int)$  $(int)$  $(int)$  The maximum number of units in the last place that elements of a and b can differ.
- **dtype** (numpy.  $dt$ ype) Data-type to convert a and b to if given.

# See also:

```
numpy.testing.assert_array_max_ulp()
```
# **cupy.testing.assert\_array\_equal**

```
cupy.testing.assert_array_equal(x, y, err_msg=", verbose=True)
     Raises an AssertionError if two array_like objects are not equal.
```
#### **Parameters**

- **x** ([numpy.ndarray](https://docs.scipy.org/doc/numpy/reference/generated/numpy.ndarray.html#numpy.ndarray) or [cupy.ndarray](#page-16-0)) The actual object to check.
- **y** ([numpy.ndarray](https://docs.scipy.org/doc/numpy/reference/generated/numpy.ndarray.html#numpy.ndarray) or [cupy.ndarray](#page-16-0)) The desired, expected object.
- **err\_msg**  $(str)$  $(str)$  $(str)$  The error message to be printed in case of failure.
- **verbose** ([bool](https://docs.python.org/3/library/functions.html#bool)) If True, the conflicting values are appended to the error message.

# See also:

[numpy.testing.assert\\_array\\_equal\(\)](https://docs.scipy.org/doc/numpy/reference/generated/numpy.testing.assert_array_equal.html#numpy.testing.assert_array_equal)

# **cupy.testing.assert\_array\_list\_equal**

```
cupy.testing.assert_array_list_equal(xlist, ylist, err_msg=", verbose=True)
     Compares lists of arrays pairwise with assert_array_equal.
```
#### Parameters

- $\mathbf{x}$  (array like) Array of the actual objects.
- **y** (array like) Array of the desired, expected objects.
- **err\_msg**  $(str)$  $(str)$  $(str)$  The error message to be printed in case of failure.
- **verbose** ([bool](https://docs.python.org/3/library/functions.html#bool)) If True, the conflicting values are appended to the error message.

Each element of x and y must be either [numpy.ndarray](https://docs.scipy.org/doc/numpy/reference/generated/numpy.ndarray.html#numpy.ndarray) or [cupy.ndarray](#page-16-0). x and y must have same length. Otherwise, this function raises AssertionError. It compares elements of x and y pairwise with [assert\\_array\\_equal\(\)](#page-233-1) and raises error if at least one pair is not equal.

See also:

```
numpy.testing.assert_array_equal()
```
# **cupy.testing.assert\_array\_less**

<span id="page-234-0"></span>cupy.testing.**assert\_array\_less**(*x*, *y*, *err\_msg="*, *verbose=True*) Raises an AssertionError if array\_like objects are not ordered by less than.

# Parameters

- **x** ([numpy.ndarray](https://docs.scipy.org/doc/numpy/reference/generated/numpy.ndarray.html#numpy.ndarray) or [cupy.ndarray](#page-16-0)) The smaller object to check.
- **y** ([numpy.ndarray](https://docs.scipy.org/doc/numpy/reference/generated/numpy.ndarray.html#numpy.ndarray) or [cupy.ndarray](#page-16-0)) The larger object to compare.
- **err\_msg**  $(str)$  $(str)$  $(str)$  The error message to be printed in case of failure.
- **verbose** ([bool](https://docs.python.org/3/library/functions.html#bool)) If True, the conflicting values are appended to the error message.

# See also:

[numpy.testing.assert\\_array\\_less\(\)](https://docs.scipy.org/doc/numpy/reference/generated/numpy.testing.assert_array_less.html#numpy.testing.assert_array_less)

# **3.11.2 NumPy-CuPy Consistency Check**

The following decorators are for testing consistency between CuPy's functions and corresponding NumPy's ones.

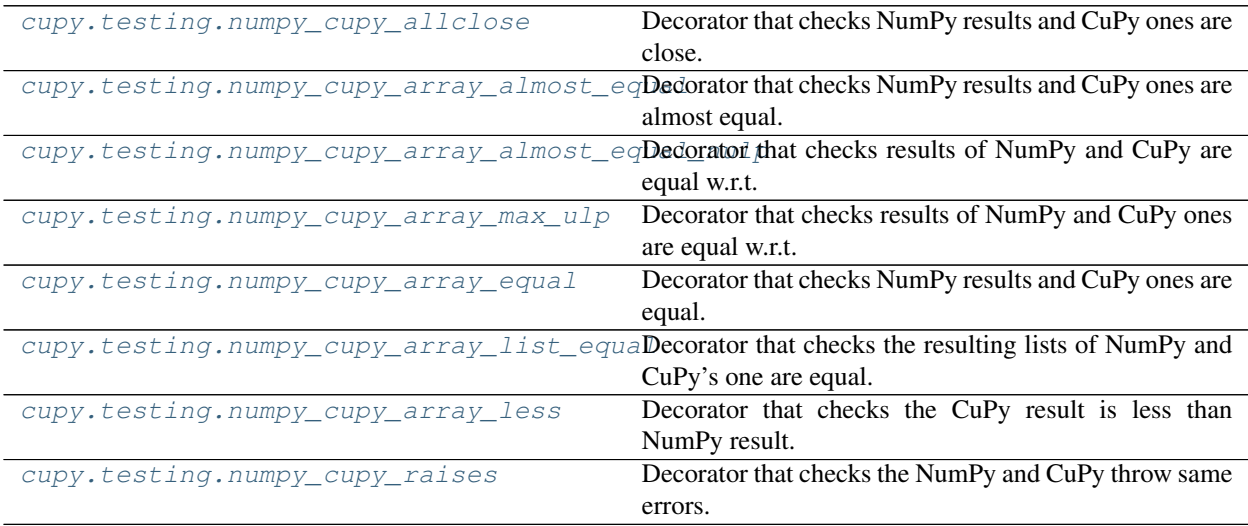

#### **cupy.testing.numpy\_cupy\_allclose**

<span id="page-234-1"></span>cupy.testing.**numpy\_cupy\_allclose**(*rtol=1e-07*, *atol=0*, *err\_msg="*, *verbose=True*, *name='xp'*, *type\_check=True*, *accept\_error=False*, *sp\_name=None*, *scipy\_name=None*, *contiguous\_check=True*)

Decorator that checks NumPy results and CuPy ones are close.

#### **Parameters**

- **rtol** (*[float](https://docs.python.org/3/library/functions.html#float)*) Relative tolerance.
- **atol** (*[float](https://docs.python.org/3/library/functions.html#float)*) Absolute tolerance.
- $err_{\text{msg}}(str)$  $err_{\text{msg}}(str)$  $err_{\text{msg}}(str)$  The error message to be printed in case of failure.
- **verbose**  $(b \circ \circ l)$  If  $T \text{true}$ , the conflicting values are appended to the error message.
- **name**  $(str)$  $(str)$  $(str)$  Argument name whose value is either numpy or cupy module.
- **type\_check** ([bool](https://docs.python.org/3/library/functions.html#bool)) If True, consistency of dtype is also checked.
- **accept\_error** ([bool,](https://docs.python.org/3/library/functions.html#bool) [Exception](https://docs.python.org/3/library/exceptions.html#Exception) or tuple of Exception) Specify acceptable errors. When both NumPy test and CuPy test raises the same type of errors, and the type of the errors is specified with this argument, the errors are ignored and not raised. If it is True all error types are acceptable. If it is False no error is acceptable.
- **sp\_name** ([str](https://docs.python.org/3/library/stdtypes.html#str) or [None](https://docs.python.org/3/library/constants.html#None)) Argument name whose value is either scipy. sparse or cupyx.scipy.sparse module. If None, no argument is given for the modules.
- **scipy\_name** ([str](https://docs.python.org/3/library/stdtypes.html#str) or [None](https://docs.python.org/3/library/constants.html#None)) Argument name whose value is either scipy or cupyx.scipy module. If None, no argument is given for the modules.
- **contiguous\_check** ([bool](https://docs.python.org/3/library/functions.html#bool)) If True, consistency of contiguity is also checked.

Decorated test fixture is required to return the arrays whose values are close between numpy case and cupy case. For example, this test case checks numpy.zeros and cupy.zeros should return same value.

```
>>> import unittest
>>> from cupy import testing
>>> @testing.gpu
... class TestFoo(unittest.TestCase):
...
... @testing.numpy_cupy_allclose()
... def test_foo(self, xp):
... # ...
... # Prepare data with xp
... # ...
...
... xp_result = xp.zeros(10)
... return xp_result
```
#### See also:

[cupy.testing.assert\\_allclose\(\)](#page-232-0)

# **cupy.testing.numpy\_cupy\_array\_almost\_equal**

<span id="page-235-0"></span>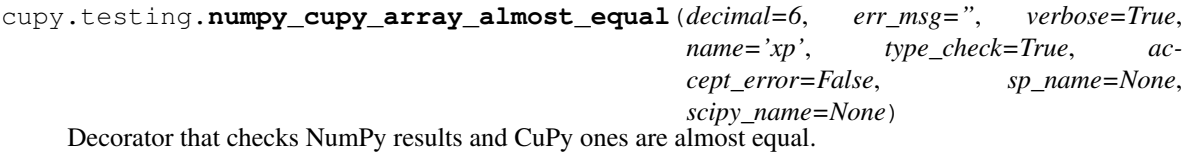

#### **Parameters**

- **decimal**  $(int)$  $(int)$  $(int)$  Desired precision.
- $err_{\text{msg}}(str)$  $err_{\text{msg}}(str)$  $err_{\text{msg}}(str)$  The error message to be printed in case of failure.
- **verbose** ([bool](https://docs.python.org/3/library/functions.html#bool)) If True, the conflicting values are appended to the error message.
- **name**  $(str)$  $(str)$  $(str)$  Argument name whose value is either numpy or cupy module.
- **type\_check** ([bool](https://docs.python.org/3/library/functions.html#bool)) If True, consistency of dtype is also checked.
- **accept\_error** ([bool,](https://docs.python.org/3/library/functions.html#bool) [Exception](https://docs.python.org/3/library/exceptions.html#Exception) or tuple of Exception) Specify acceptable errors. When both NumPy test and CuPy test raises the same type of errors, and

the type of the errors is specified with this argument, the errors are ignored and not raised. If it is True all error types are acceptable. If it is False no error is acceptable.

- **sp\_name** ([str](https://docs.python.org/3/library/stdtypes.html#str) or [None](https://docs.python.org/3/library/constants.html#None)) Argument name whose value is either scipy. sparse or cupyx.scipy.sparse module. If None, no argument is given for the modules.
- **scipy name** ([str](https://docs.python.org/3/library/stdtypes.html#str) or [None](https://docs.python.org/3/library/constants.html#None)) Argument name whose value is either scipy or cupyx.scipy module. If None, no argument is given for the modules.

Decorated test fixture is required to return the same arrays in the sense of  $cusp$ , testing. [assert\\_array\\_almost\\_equal\(\)](#page-232-1) (except the type of array module) even if xp is numpy or cupy.

# See also:

[cupy.testing.assert\\_array\\_almost\\_equal\(\)](#page-232-1)

# **cupy.testing.numpy\_cupy\_array\_almost\_equal\_nulp**

<span id="page-236-0"></span>cupy.testing.**numpy\_cupy\_array\_almost\_equal\_nulp**(*nulp=1*, *name='xp'*, *type\_check=True*, *accept\_error=False*, *sp\_name=None*,

*scipy\_name=None*)

Decorator that checks results of NumPy and CuPy are equal w.r.t. spacing.

#### **Parameters**

- **nulp** ([int](https://docs.python.org/3/library/functions.html#int)) The maximum number of unit in the last place for tolerance.
- **name**  $(str)$  $(str)$  $(str)$  Argument name whose value is either numpy or cupy module.
- **type\_check** ([bool](https://docs.python.org/3/library/functions.html#bool)) If True, consistency of dtype is also checked.
- **accept\_error** ([bool,](https://docs.python.org/3/library/functions.html#bool) [Exception](https://docs.python.org/3/library/exceptions.html#Exception) or tuple of Exception) Specify acceptable errors. When both NumPy test and CuPy test raises the same type of errors, and the type of the errors is specified with this argument, the errors are ignored and not raised. If it is True, all error types are acceptable. If it is False, no error is acceptable.
- **sp\_name** ([str](https://docs.python.org/3/library/stdtypes.html#str) or [None](https://docs.python.org/3/library/constants.html#None)) Argument name whose value is either scipy.sparse or cupyx.scipy.sparse module. If None, no argument is given for the modules.
- **scipy\_name** ([str](https://docs.python.org/3/library/stdtypes.html#str) or [None](https://docs.python.org/3/library/constants.html#None)) Argument name whose value is either scipy or cupyx.scipy module. If None, no argument is given for the modules.

Decorated test fixture is required to return the same arrays in the sense of  $cuspy.testing$ . [assert\\_array\\_almost\\_equal\\_nulp\(\)](#page-232-2) (except the type of array module) even if xp is numpy or cupy.

#### See also:

[cupy.testing.assert\\_array\\_almost\\_equal\\_nulp\(\)](#page-232-2)

# **cupy.testing.numpy\_cupy\_array\_max\_ulp**

<span id="page-236-1"></span>cupy.testing.**numpy\_cupy\_array\_max\_ulp**(*maxulp=1*, *dtype=None*, *name='xp'*, *type\_check=True*, *accept\_error=False*, *sp\_name=None*, *scipy\_name=None*) Decorator that checks results of NumPy and CuPy ones are equal w.r.t. ulp.

#### **Parameters**

• **maxulp**  $(int)$  $(int)$  $(int)$  – The maximum number of units in the last place that elements of resulting two arrays can differ.

- **dtype** (numpy,  $dt$ ype) Data-type to convert the resulting two array to if given.
- **name**  $(str)$  $(str)$  $(str)$  Argument name whose value is either numpy or cupy module.
- **type\_check** ([bool](https://docs.python.org/3/library/functions.html#bool)) If True, consistency of dtype is also checked.
- **accept\_error** ([bool,](https://docs.python.org/3/library/functions.html#bool) [Exception](https://docs.python.org/3/library/exceptions.html#Exception) or tuple of Exception) Specify acceptable errors. When both NumPy test and CuPy test raises the same type of errors, and the type of the errors is specified with this argument, the errors are ignored and not raised. If it is True all error types are acceptable. If it is False no error is acceptable.
- **sp\_name** ([str](https://docs.python.org/3/library/stdtypes.html#str) or [None](https://docs.python.org/3/library/constants.html#None)) Argument name whose value is either scipy. sparse or cupyx.scipy.sparse module. If None, no argument is given for the modules.
- **scipy\_name** ([str](https://docs.python.org/3/library/stdtypes.html#str) or [None](https://docs.python.org/3/library/constants.html#None)) Argument name whose value is either scipy or cupyx.scipy module. If None, no argument is given for the modules.

Decorated test fixture is required to return the same arrays in the sense of  $assert_{array\_max\_ulp()}$ (except the type of array module) even if xp is numpy or cupy.

#### See also:

[cupy.testing.assert\\_array\\_max\\_ulp\(\)](#page-233-0)

# **cupy.testing.numpy\_cupy\_array\_equal**

<span id="page-237-0"></span>cupy.testing.**numpy\_cupy\_array\_equal**(*err\_msg="*, *verbose=True*, *name='xp'*, *type\_check=True*, *accept\_error=False*, *sp\_name=None*, *scipy\_name=None*)

Decorator that checks NumPy results and CuPy ones are equal.

#### **Parameters**

- **err** msq  $(str)$  $(str)$  $(str)$  The error message to be printed in case of failure.
- **verbose** (*[bool](https://docs.python.org/3/library/functions.html#bool)*) If True, the conflicting values are appended to the error message.
- **name**  $(str)$  $(str)$  $(str)$  Argument name whose value is either numpy or cupy module.
- **type\_check** ([bool](https://docs.python.org/3/library/functions.html#bool)) If True, consistency of dtype is also checked.
- **accept\_error** ([bool,](https://docs.python.org/3/library/functions.html#bool) [Exception](https://docs.python.org/3/library/exceptions.html#Exception) or tuple of Exception) Specify acceptable errors. When both NumPy test and CuPy test raises the same type of errors, and the type of the errors is specified with this argument, the errors are ignored and not raised. If it is True all error types are acceptable. If it is False no error is acceptable.
- **sp\_name** ([str](https://docs.python.org/3/library/stdtypes.html#str) or [None](https://docs.python.org/3/library/constants.html#None)) Argument name whose value is either scipy. sparse or cupyx.scipy.sparse module. If None, no argument is given for the modules.
- **scipy\_name** ([str](https://docs.python.org/3/library/stdtypes.html#str) or [None](https://docs.python.org/3/library/constants.html#None)) Argument name whose value is either scipy or cupyx.scipy module. If None, no argument is given for the modules.

Decorated test fixture is required to return the same arrays in the sense of  $\frac{numpy_c cupy_array_equad}{$  () (except the type of array module) even if xp is numpy or cupy.

#### See also:

[cupy.testing.assert\\_array\\_equal\(\)](#page-233-1)

# **cupy.testing.numpy\_cupy\_array\_list\_equal**

```
cupy.testing.numpy_cupy_array_list_equal(err_msg=", verbose=True, name='xp',
```
*sp\_name=None*, *scipy\_name=None*)

Decorator that checks the resulting lists of NumPy and CuPy's one are equal.

# **Parameters**

- **err\_msg** ([str](https://docs.python.org/3/library/stdtypes.html#str)) The error message to be printed in case of failure.
- **verbose**  $(b \circ \circ l)$  If  $T \text{true}$ , the conflicting values are appended to the error message.
- **name**  $(str)$  $(str)$  $(str)$  Argument name whose value is either numpy or cupy module.
- **sp\_name** ([str](https://docs.python.org/3/library/stdtypes.html#str) or [None](https://docs.python.org/3/library/constants.html#None)) Argument name whose value is either scipy. sparse or cupyx.scipy.sparse module. If None, no argument is given for the modules.
- **scipy\_name** ([str](https://docs.python.org/3/library/stdtypes.html#str) or [None](https://docs.python.org/3/library/constants.html#None)) Argument name whose value is either scipy or cupyx.scipy module. If None, no argument is given for the modules.

Decorated test fixture is required to return the same list of arrays (except the type of array module) even if xp is numpy or cupy.

# See also:

[cupy.testing.assert\\_array\\_list\\_equal\(\)](#page-233-2)

#### **cupy.testing.numpy\_cupy\_array\_less**

```
cupy.testing.numpy_cupy_array_less(err_msg=", verbose=True, name='xp', type_check=True,
                                            accept_error=False, sp_name=None, scipy_name=None)
     Decorator that checks the CuPy result is less than NumPy result.
```
## **Parameters**

- **err\_msg** ([str](https://docs.python.org/3/library/stdtypes.html#str)) The error message to be printed in case of failure.
- **verbose**  $(b \circ \circ l)$  If  $T \text{true}$ , the conflicting values are appended to the error message.
- **name**  $(str)$  $(str)$  $(str)$  Argument name whose value is either numpy or cupy module.
- **type\_check** ([bool](https://docs.python.org/3/library/functions.html#bool)) If True, consistency of dtype is also checked.
- **accept\_error** ([bool,](https://docs.python.org/3/library/functions.html#bool) [Exception](https://docs.python.org/3/library/exceptions.html#Exception) or tuple of Exception) Specify acceptable errors. When both NumPy test and CuPy test raises the same type of errors, and the type of the errors is specified with this argument, the errors are ignored and not raised. If it is True all error types are acceptable. If it is False no error is acceptable.
- **sp\_name** ([str](https://docs.python.org/3/library/stdtypes.html#str) or [None](https://docs.python.org/3/library/constants.html#None)) Argument name whose value is either scipy. sparse or cupyx.scipy.sparse module. If None, no argument is given for the modules.
- **scipy\_name** ([str](https://docs.python.org/3/library/stdtypes.html#str) or [None](https://docs.python.org/3/library/constants.html#None)) Argument name whose value is either scipy or cupyx.scipy module. If None, no argument is given for the modules.

Decorated test fixture is required to return the smaller array when xp is cupy than the one when xp is numpy.

# See also:

```
cupy.testing.assert_array_less()
```
# **cupy.testing.numpy\_cupy\_raises**

```
cupy.testing.numpy_cupy_raises(name='xp', sp_name=None, scipy_name=None, ac-
                                  cept_error=<class 'Exception'>)
```
Decorator that checks the NumPy and CuPy throw same errors.

# **Parameters**

- **name**  $(str)$  $(str)$  $(str)$  Argument name whose value is either numpy or cupy module.
- **sp\_name** ([str](https://docs.python.org/3/library/stdtypes.html#str) or [None](https://docs.python.org/3/library/constants.html#None)) Argument name whose value is either scipy. sparse or cupyx.scipy.sparse module. If None, no argument is given for the modules.
- **scipy\_name** ([str](https://docs.python.org/3/library/stdtypes.html#str) or [None](https://docs.python.org/3/library/constants.html#None)) Argument name whose value is either scipy or cupyx.scipy module. If None, no argument is given for the modules.
- **accept\_error** ([bool,](https://docs.python.org/3/library/functions.html#bool) [Exception](https://docs.python.org/3/library/exceptions.html#Exception) or tuple of Exception) Specify acceptable errors. When both NumPy test and CuPy test raises the same type of errors, and the type of the errors is specified with this argument, the errors are ignored and not raised. If it is True all error types are acceptable. If it is False no error is acceptable.

Decorated test fixture is required throw same errors even if xp is numpy or cupy.

# **3.11.3 Parameterized dtype Test**

The following decorators offer the standard way for parameterized test with respect to single or the combination of dtype(s).

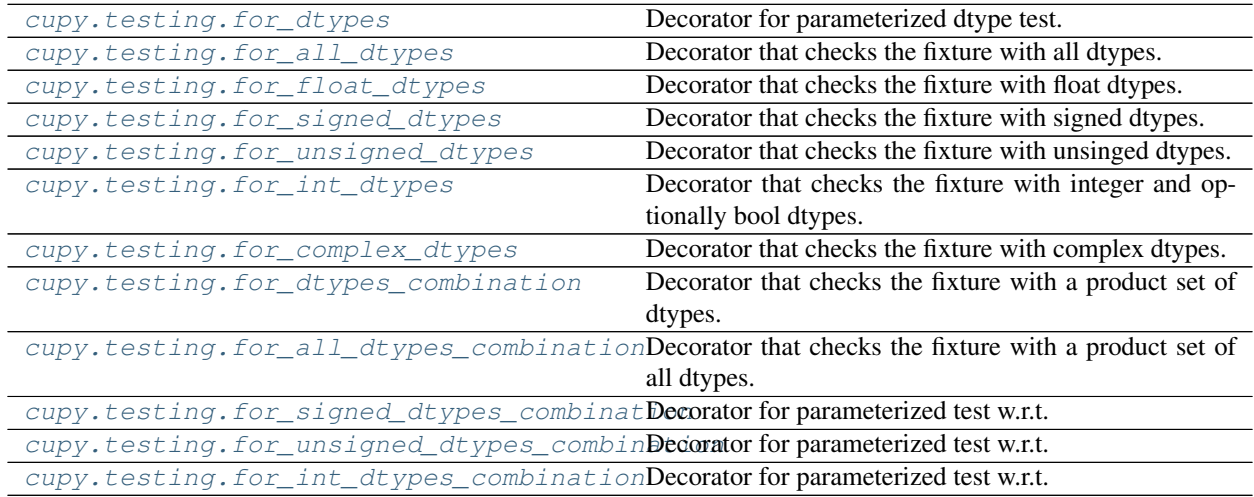

# **cupy.testing.for\_dtypes**

<span id="page-239-1"></span>cupy.testing.**for\_dtypes**(*dtypes*, *name='dtype'*) Decorator for parameterized dtype test.

**Parameters** 

- **dtypes** (list of dtypes) dtypes to be tested.
- **name**  $(str)$  $(str)$  $(str)$  Argument name to which specified dtypes are passed.

This decorator adds a keyword argument specified by name to the test fixture. Then, it runs the fixtures in

parallel by passing the each element of dtypes to the named argument.

## **cupy.testing.for\_all\_dtypes**

```
cupy.testing.for_all_dtypes(name='dtype', no_float16=False, no_bool=False,
```
Decorator that checks the fixture with all dtypes.

#### Parameters

• **name**  $(str)$  $(str)$  $(str)$  – Argument name to which specified dtypes are passed.

*no\_complex=False*)

- **no** float16  $(bood)$  If True, numpy.float16 is omitted from candidate dtypes.
- **no\_[bool](https://docs.python.org/3/library/functions.html#bool)** (bool) If True, numpy.bool\_ is omitted from candidate dtypes.
- **no\_complex** ([bool](https://docs.python.org/3/library/functions.html#bool)) If True, numpy.complex64 and numpy.complex128 are omitted from candidate dtypes.

dtypes to be tested: numpy.complex64 (optional), numpy.complex128 (optional), numpy.float16 (optional), numpy.float32, numpy.float64, numpy.dtype('b'), numpy.dtype('h'), numpy.dtype('i'), numpy.dtype('l'), numpy.dtype('q'), numpy.dtype('B'), numpy. dtype('H'), numpy.dtype('I'), numpy.dtype('L'), numpy.dtype('Q'), and numpy. bool\_ (optional).

The usage is as follows. This test fixture checks if  $cPickle$  successfully reconstructs  $cupp$ .ndarray for various dtypes. dtype is an argument inserted by the decorator.

```
>>> import unittest
>>> from cupy import testing
>>> @testing.gpu
... class TestNpz(unittest.TestCase):
...
... @testing.for_all_dtypes()
... def test_pickle(self, dtype):
... a = testing.shaped_arange((2, 3, 4), dtype=dtype)
... s = six.moves.cPickle.dumps(a)
... b = six.moves.cPickle.loads(s)
... testing.assert_array_equal(a, b)
```
Typically, we use this decorator in combination with decorators that check consistency between NumPy and CuPy like [cupy.testing.numpy\\_cupy\\_allclose\(\)](#page-234-1). The following is such an example.

```
>>> import unittest
>>> from cupy import testing
>>> @testing.gpu
... class TestMean(unittest.TestCase):
...
... @testing.for_all_dtypes()
... @testing.numpy_cupy_allclose()
... def test_mean_all(self, xp, dtype):
... a = testing.shaped_arange((2, 3), xp, dtype)
... return a.mean()
```
# See also:

[cupy.testing.for\\_dtypes\(\)](#page-239-1)

# **cupy.testing.for\_float\_dtypes**

<span id="page-241-0"></span>cupy.testing.**for\_float\_dtypes**(*name='dtype'*, *no\_float16=False*)

Decorator that checks the fixture with float dtypes.

## **Parameters**

- **name** ([str](https://docs.python.org/3/library/stdtypes.html#str)) Argument name to which specified dtypes are passed.
- **no\_float16** ([bool](https://docs.python.org/3/library/functions.html#bool)) If True, numpy. float16 is omitted from candidate dtypes.

dtypes to be tested are numpy.float16 (optional), numpy.float32, and numpy.float64.

#### See also:

[cupy.testing.for\\_dtypes\(\)](#page-239-1), [cupy.testing.for\\_all\\_dtypes\(\)](#page-240-0)

# **cupy.testing.for\_signed\_dtypes**

<span id="page-241-1"></span>cupy.testing.**for\_signed\_dtypes**(*name='dtype'*)

Decorator that checks the fixture with signed dtypes.

**Parameters name** ([str](https://docs.python.org/3/library/stdtypes.html#str)) – Argument name to which specified dtypes are passed.

```
dtypes to be tested are numpy.dtype('b'), numpy.dtype('h'), numpy.dtype('i'), numpy.
dtype('l'), and numpy.dtype('q').
```
#### See also:

[cupy.testing.for\\_dtypes\(\)](#page-239-1), [cupy.testing.for\\_all\\_dtypes\(\)](#page-240-0)

# **cupy.testing.for\_unsigned\_dtypes**

```
cupy.testing.for_unsigned_dtypes(name='dtype')
     Decorator that checks the fixture with unsinged dtypes.
```
**Parameters name** ([str](https://docs.python.org/3/library/stdtypes.html#str)) – Argument name to which specified dtypes are passed.

dtypes to be tested are numpy.dtype('B'), numpy.dtype('H'),

numpy.dtype('I'), numpy.dtype('L'), and numpy.dtype('Q').

#### See also:

[cupy.testing.for\\_dtypes\(\)](#page-239-1), [cupy.testing.for\\_all\\_dtypes\(\)](#page-240-0)

# **cupy.testing.for\_int\_dtypes**

<span id="page-241-3"></span>cupy.testing.**for\_int\_dtypes**(*name='dtype'*, *no\_bool=False*) Decorator that checks the fixture with integer and optionally bool dtypes.

#### **Parameters**

- **name**  $(str)$  $(str)$  $(str)$  Argument name to which specified dtypes are passed.
- **no\_[bool](https://docs.python.org/3/library/functions.html#bool)** (bool) If True, numpy.bool\_ is omitted from candidate dtypes.

```
dtypes to be tested are numpy.dtype('b'), numpy.dtype('h'), numpy.dtype('i'), numpy.
dtype('l'), numpy.dtype('q'), numpy.dtype('B'), numpy.dtype('H'), numpy.
dtype('I'), numpy.dtype('L'), numpy.dtype('Q'), and numpy.bool_ (optional).
```
See also:

cupy.testing.for dtypes(), cupy.testing.for all dtypes()

## **cupy.testing.for\_complex\_dtypes**

<span id="page-242-0"></span>cupy.testing.**for\_complex\_dtypes**(*name='dtype'*)

Decorator that checks the fixture with complex dtypes.

**Parameters name** ([str](https://docs.python.org/3/library/stdtypes.html#str)) – Argument name to which specified dtypes are passed.

dtypes to be tested are numpy.complex64 and numpy.complex128.

#### See also:

[cupy.testing.for\\_dtypes\(\)](#page-239-1), [cupy.testing.for\\_all\\_dtypes\(\)](#page-240-0)

#### **cupy.testing.for\_dtypes\_combination**

<span id="page-242-1"></span>cupy.testing.**for\_dtypes\_combination**(*types*, *names=('dtype'*, *)*, *full=None*) Decorator that checks the fixture with a product set of dtypes.

#### **Parameters**

- **types** (list of dtypes) dtypes to be tested.
- **names** (list of str) Argument names to which dtypes are passed.
- **full** ([bool](https://docs.python.org/3/library/functions.html#bool)) If True, then all combinations of dtypes will be tested. Otherwise, the subset of combinations will be tested (see the description below).

Decorator adds the keyword arguments specified by names to the test fixture. Then, it runs the fixtures in parallel with passing (possibly a subset of) the product set of dtypes. The range of dtypes is specified by types.

The combination of dtypes to be tested changes depending on the option full. If full is True, all combinations of types are tested. Sometimes, such an exhaustive test can be costly. So, if full is False, only the subset of possible combinations is tested. Specifically, at first, the shuffled lists of types are made for each argument name in names. Let the lists be  $D1$ ,  $D2$ , ..., Dn where *n* is the number of arguments. Then, the combinations to be tested will be zip( $D1$ , ..., Dn). If full is None, the behavior is switched by setting the environment variable CUPY\_TEST\_FULL\_COMBINATION=1.

For example, let types be [float16, float32, float64] and names be ['a\_type', 'b\_type']. If full is True, then the decorated test fixture is executed with all  $2<sup>3</sup>$  patterns. On the other hand, if full is False, shuffled lists are made for a\_type and b\_type. Suppose the lists are (16, 64, 32) for  $a_t$  type and (32, 64, 16) for  $b_t$  type (prefixes are removed for short). Then the combinations of  $(a_t, b_t, b_t)$  to be tested are  $(16, 32)$ ,  $(64, 64)$  and  $(32, 16)$ .

#### **cupy.testing.for\_all\_dtypes\_combination**

<span id="page-242-2"></span>cupy.testing.**for\_all\_dtypes\_combination**(*names=('dtyes'*, *)*, *no\_float16=False*, *no\_bool=False*, *full=None*, *no\_complex=False*) Decorator that checks the fixture with a product set of all dtypes.

#### **Parameters**

- **names** (list of str) Argument names to which dtypes are passed.
- **no\_float16** ([bool](https://docs.python.org/3/library/functions.html#bool)) If True, numpy.float16 is omitted from candidate dtypes.
- **no\_[bool](https://docs.python.org/3/library/functions.html#bool)** (bool) If True, numpy.bool\_ is omitted from candidate dtypes.
- **full** ([bool](https://docs.python.org/3/library/functions.html#bool)) If True, then all combinations of dtypes will be tested. Otherwise, the subset of combinations will be tested (see description in  $cuspy.testing$ . for dtypes combination()).
- **no\_complex** ([bool](https://docs.python.org/3/library/functions.html#bool)) If, True, numpy.complex64 and numpy.complex128 are omitted from candidate dtypes.

### See also:

cupy.testing.for dtypes combination()

#### **cupy.testing.for\_signed\_dtypes\_combination**

<span id="page-243-0"></span>cupy.testing.**for\_signed\_dtypes\_combination**(*names=('dtype'*, *)*, *full=None*) Decorator for parameterized test w.r.t. the product set of signed dtypes.

#### **Parameters**

- **names** (list of str) Argument names to which dtypes are passed.
- **full** ([bool](https://docs.python.org/3/library/functions.html#bool)) If True, then all combinations of dtypes will be tested. Otherwise, the subset of combinations will be tested (see description in  $cusp$ , testing. [for\\_dtypes\\_combination\(\)](#page-242-1)).

#### See also:

[cupy.testing.for\\_dtypes\\_combination\(\)](#page-242-1)

#### **cupy.testing.for\_unsigned\_dtypes\_combination**

```
cupy.testing.for_unsigned_dtypes_combination(names=('dtype', ), full=None)
     Decorator for parameterized test w.r.t. the product set of unsigned dtypes.
```
#### **Parameters**

- **names** (list of str) Argument names to which dtypes are passed.
- **full** ([bool](https://docs.python.org/3/library/functions.html#bool)) If True, then all combinations of dtypes will be tested. Otherwise, the subset of combinations will be tested (see description in  $cusp$ , testing. [for\\_dtypes\\_combination\(\)](#page-242-1)).

#### See also:

[cupy.testing.for\\_dtypes\\_combination\(\)](#page-242-1)

#### **cupy.testing.for\_int\_dtypes\_combination**

<span id="page-243-2"></span>cupy.testing.**for\_int\_dtypes\_combination**(*names=('dtype'*, *)*, *no\_bool=False*, *full=None*) Decorator for parameterized test w.r.t. the product set of int and boolean.

#### **Parameters**

- **names** (list of str) Argument names to which dtypes are passed.
- **no\_[bool](https://docs.python.org/3/library/functions.html#bool)** (bool) If True, numpy.bool\_ is omitted from candidate dtypes.
- **full** ([bool](https://docs.python.org/3/library/functions.html#bool)) If True, then all combinations of dtypes will be tested. Otherwise, the subset of combinations will be tested (see description in  $cusp$ , testing. [for\\_dtypes\\_combination\(\)](#page-242-1)).

See also:

[cupy.testing.for\\_dtypes\\_combination\(\)](#page-242-1)

# **3.11.4 Parameterized order Test**

The following decorators offer the standard way to parameterize tests with orders.

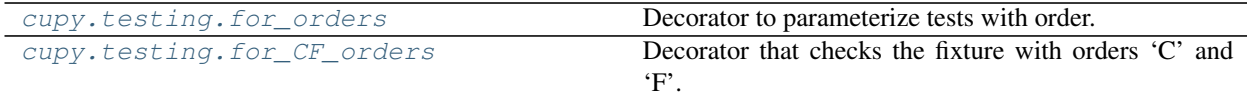

# **cupy.testing.for\_orders**

<span id="page-244-0"></span>cupy.testing.**for\_orders**(*orders*, *name='order'*) Decorator to parameterize tests with order.

# Parameters

- **orders** (list of order) orders to be tested.
- **name**  $(str)$  $(str)$  $(str)$  Argument name to which the specified order is passed.

This decorator adds a keyword argument specified by name to the test fixtures. Then, the fixtures run by passing each element of orders to the named argument.

# **cupy.testing.for\_CF\_orders**

```
cupy.testing.for_CF_orders(name='order')
```
Decorator that checks the fixture with orders 'C' and 'F'.

**Parameters name**  $(str)$  $(str)$  $(str)$  – Argument name to which the specified order is passed.

#### See also:

[cupy.testing.for\\_all\\_dtypes\(\)](#page-240-0)

# **3.12 Profiling**

# **3.12.1 time range**

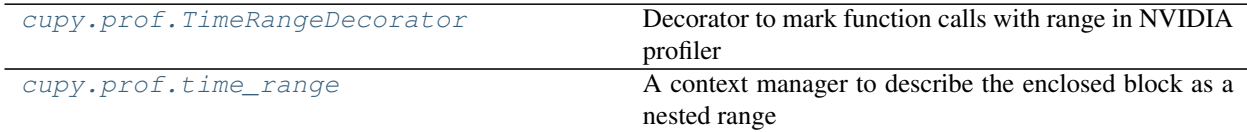

### **cupy.prof.TimeRangeDecorator**

<span id="page-244-2"></span>**class** cupy.prof.**TimeRangeDecorator**(*message=None*, *color\_id=None*, *argb\_color=None*,

```
sync=False)
```
Decorator to mark function calls with range in NVIDIA profiler

Decorated function calls are marked as ranges in NVIDIA profiler timeline.

```
>>> from cupy import prof
>>> @cupy.prof.TimeRangeDecorator()
... def function to profile():
        ... pass
```
#### Parameters

- message  $(str)$  $(str)$  $(str)$  Name of a range, default use func. *\_\_name\_\_\_*.
- **color\_id** range color ID
- **argb\_color** range color in ARGB (e.g. 0xFF00FF00 for green)
- **sync** ([bool](https://docs.python.org/3/library/functions.html#bool)) If True, waits for completion of all outstanding processing on GPU before calling [cupy.cuda.nvtx.RangePush\(\)](#page-223-2) or [cupy.cuda.nvtx.RangePop\(\)](#page-224-0)

# See also:

```
cupy.cuda.nvtx.RangePush() cupy.cuda.nvtx.RangePop()
```
# **Methods**

**\_\_call\_\_**(*func*) Call self as a function.

## **\_\_enter\_\_**()

**\_\_exit\_\_**(*exc\_type*, *exc\_value*, *traceback*)

# **cupy.prof.time\_range**

<span id="page-245-0"></span>cupy.prof.**time\_range**(*message*, *color\_id=None*, *argb\_color=None*, *sync=False*) A context manager to describe the enclosed block as a nested range

```
>>> from cupy import prof
>>> with cupy.prof.time_range('some range in green', color_id=0):
... # do something you want to measure
... pass
```
# Parameters

- **message** Name of a range.
- **color\_id** range color ID
- **argb\_color** range color in ARGB (e.g. 0xFF00FF00 for green)
- **sync** ([bool](https://docs.python.org/3/library/functions.html#bool)) If True, waits for completion of all outstanding processing on GPU before calling [cupy.cuda.nvtx.RangePush\(\)](#page-223-2) or [cupy.cuda.nvtx.RangePop\(\)](#page-224-0)

# See also:

[cupy.cuda.nvtx.RangePush\(\)](#page-223-2) [cupy.cuda.nvtx.RangePop\(\)](#page-224-0)

# **3.13 Environment variables**

Here are the environment variables CuPy uses.

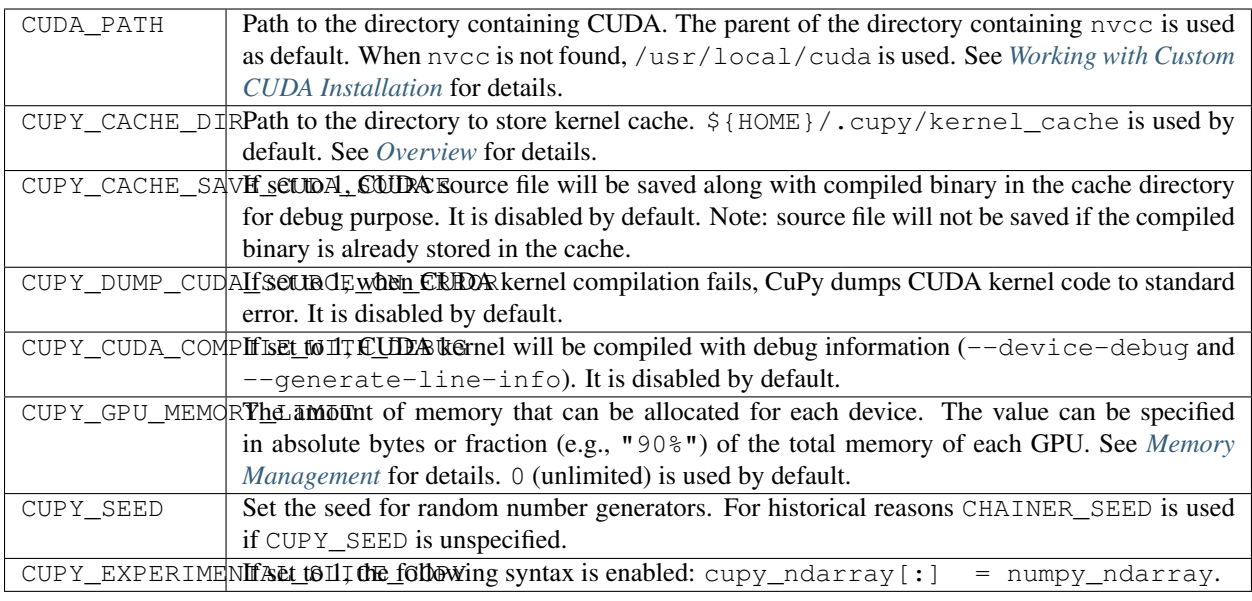

Moreover, as in any CUDA programs, all of the CUDA environment variables listed in the [CUDA Toolkit Documen](https://docs.nvidia.com/cuda/cuda-c-programming-guide/index.html#env-vars)[tation](https://docs.nvidia.com/cuda/cuda-c-programming-guide/index.html#env-vars) will also be honored.

# **3.13.1 For installation**

These environment variables are only used during installation.

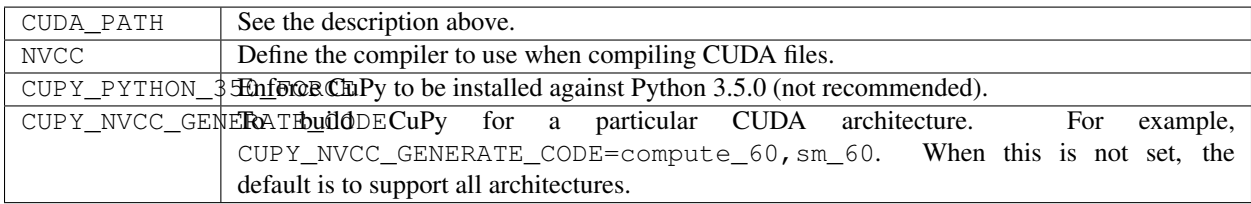

# **3.14 Difference between CuPy and NumPy**

The interface of CuPy is designed to obey that of NumPy. However, there are some differeneces.

# **3.14.1 Cast behavior from float to integer**

Some casting behaviors from float to integer are not defined in C++ specification. The casting from a negative float to unsigned integer and infinity to integer is one of such examples. The behavior of NumPy depends on your CPU architecture. This is Intel CPU result.

```
>>> np.array([-1], dtype=np.float32).astype(np.uint32)
array([4294967295], dtype=uint32)
>>> cupy.array([-1], dtype=np.float32).astype(np.uint32)
array([0], dtype=uint32)
>>> np.array([float('inf')], dtype=np.float32).astype(np.int32)
array([-2147483648], dtype=int32)
>>> cupy.array([float('inf')], dtype=np.float32).astype(np.int32)
```
#### array([2147483647], dtype=int32)

# **3.14.2 Random methods support dtype argument**

NumPy's random value generator does not support dtype option and it always returns a float 32 value. We support the option in CuPy because cuRAND, which is used in CuPy, supports any types of float values.

```
>>> np.random.randn(dtype=np.float32)
Traceback (most recent call last):
 File "<stdin>", line 1, in <module>
TypeError: randn() got an unexpected keyword argument 'dtype'
>>> cupy.random.randn(dtype=np.float32) # doctest: +SKIP
array(0.10689262300729752, dtype=float32)
```
# **3.14.3 Out-of-bounds indices**

CuPy handles out-of-bounds indices differently by default from NumPy when using integer array indexing. NumPy handles them by raising an error, but CuPy wraps around them.

```
\Rightarrow x = np.array([0, 1, 2])\Rightarrow \frac{x}{1, 3} = 10Traceback (most recent call last):
 File "<stdin>", line 1, in <module>
IndexError: index 3 is out of bounds for axis 1 with size 3
\Rightarrow x = \text{cupy}.\arctan([0, 1, 2])\Rightarrow \frac{x}{1, 311} = 10>>> x
array([10, 10, 2])
```
# **3.14.4 Duplicate values in indices**

CuPy's \_\_setitem\_\_ behaves differently from NumPy when integer arrays reference the same location multiple times. In that case, the value that is actually stored is undefined. Here is an example of CuPy.

```
\Rightarrow a = cupy.zeros((2,))
>>> i = \text{cupy}.\text{arange}(10000) \, \text{?}>>> v = cupy.arange(10000).astype(np.float32)
>>> a[i] = v
>>> a # doctest: +SKIP
array([ 9150., 9151.])
```
NumPy stores the value corresponding to the last element among elements referencing duplicate locations.

```
\rightarrow\rightarrow a_cpu = np.zeros((2,))
>>> i_cpu = np.arange(10000) % 2
>>> v_cpu = np.arange(10000).astype(np.float32)
>>> a_cpu[i_cpu] = v_cpu
>>> a_cpu
array([9998., 9999.])
```
# **3.14.5 Zero-dimensional array**

# **Reduction methods**

NumPy's reduction functions (e.g. numpy. sum()) return scalar values (e.g. numpy.float32). However CuPy counterparts return zero-dimensional [cupy.ndarray](#page-16-0) s. That is because CuPy scalar values (e.g. cupy.float32) are aliases of NumPy scalar values and are allocated in CPU memory. If these types were returned, it would be required to synchronize between GPU and CPU. If you want to use scalar values, cast the returned arrays explicitly.

```
>>> type(np.sum(np.arange(3))) == np.int64
True
>>> type(cupy.sum(cupy.arange(3))) == cupy.core.core.ndarray
True
```
# **Type promotion**

CuPy automatically promotes dtypes of  $cuspy$ .  $ndarrayy$  s in a function with two or more operands, the result dtype is determined by the dtypes of the inputs. This is different from NumPy's rule on type promotion, when operands contain zero-dimensional arrays. Zero-dimensional [numpy.ndarray](https://docs.scipy.org/doc/numpy/reference/generated/numpy.ndarray.html#numpy.ndarray) s are treated as if they were scalar values if they appear in operands of NumPy's function, This may affect the dtype of its output, depending on the values of the "scalar" inputs.

```
>>> (np.array(3, dtype=np.int32) * np.array([1., 2.], dtype=np.float32)).dtype
dtype('float32')
>>> (np.array(300000, dtype=np.int32) * np.array([1., 2.], dtype=np.float32)).dtype
dtype('float64')
>>> (cupy.array(3, dtype=np.int32) * cupy.array([1., 2.], dtype=np.float32)).dtype
dtype('float64')
```
# **3.14.6 Data types**

Data type of CuPy arrays cannot be non-numeric like strings and objects. See *[Overview](#page-6-0)* for details.

# **3.14.7 Array creation from Python objects**

Currently, cupy. array () or cupy. asarray () cannot create an array from Python object containing CuPy array (e.g., a list of CuPy arrays). Use  $cuspy$ .  $stack()$  instead.

```
>>> data_cpu = [np.arange(10), np.arange(10)]
>>> np.asarray(data_cpu)
array([[0, 1, 2, 3, 4, 5, 6, 7, 8, 9],
       [0, 1, 2, 3, 4, 5, 6, 7, 8, 9])
```

```
>>> data_gpu = [cupy.arange(10), cupy.arange(10)]
>>> cupy.asarray(data_gpu)
Traceback (most recent call last):
 File "<stdin>", line 1, in <module>
ValueError: Unsupported dtype object
>>> cupy.stack(data_gpu)
array([[0, 1, 2, 3, 4, 5, 6, 7, 8, 9],
       [0, 1, 2, 3, 4, 5, 6, 7, 8, 9]]
```
# **3.14.8 Universal Functions only work with CuPy array or scalar**

Unlike NumPy, Universal Functions in CuPy only work with CuPy array or scalar. They do not accept other objects (e.g., lists or [numpy.ndarray](https://docs.scipy.org/doc/numpy/reference/generated/numpy.ndarray.html#numpy.ndarray)).

```
>>> np.power([np.arange(5)], 2)
array([[ 0, 1, 4, 9, 16]])
```

```
>>> cupy.power([cupy.arange(5)], 2)
Traceback (most recent call last):
File "<stdin>", line 1, in <module>
TypeError: Unsupported type <class 'list'>
```
# **3.14.9 Random seed arrays are hashed to scalars**

Like Numpy, CuPy's RandomState objects accept seeds either as numbers or as full numpy arrays.

```
\Rightarrow seed = np.array([1, 2, 3, 4, 5])
>>> rs = cupy.random.RandomState(seed=seed)
```
However, unlike Numpy, array seeds will be hashed down to a single number and so may not communicate as much entropy to the underlying random number generator.

# **3.15 Comparison Table**

Here is a list of NumPy / SciPy APIs and its corresponding CuPy implementations.

- in CuPy column denotes that CuPy implementation is not provided yet. We welcome contributions for these functions.

# **3.15.1 NumPy / CuPy APIs**

# **Module-Level**

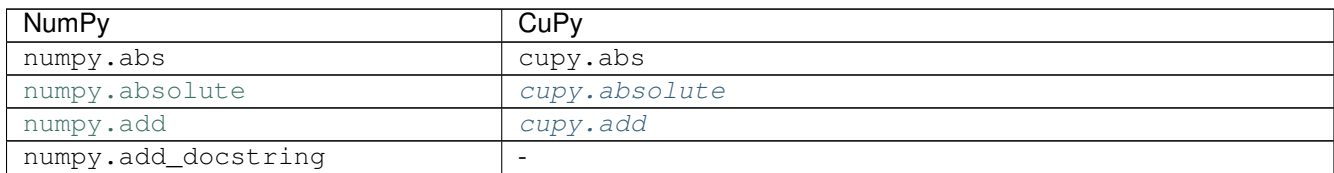

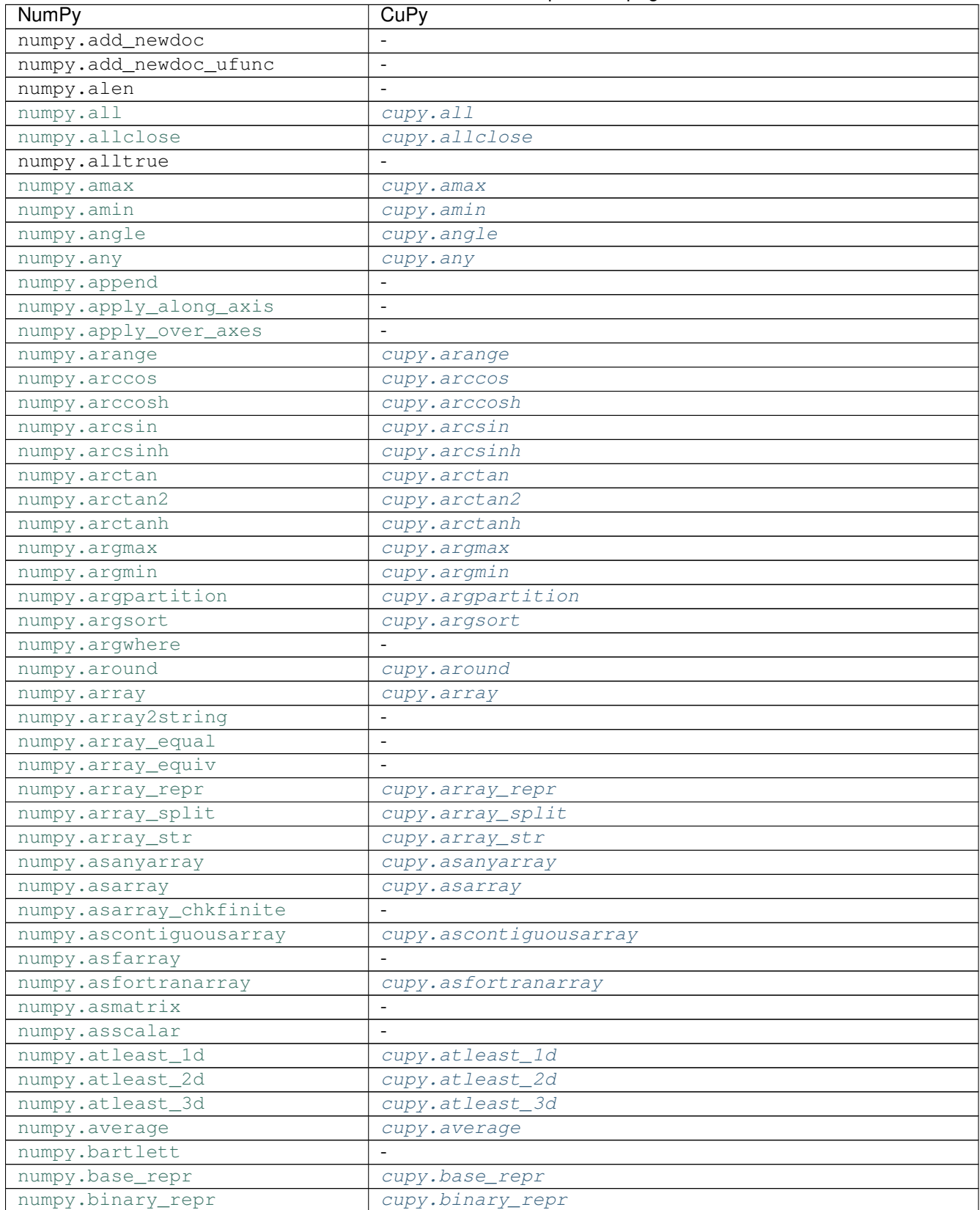

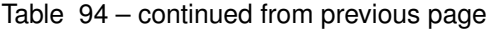

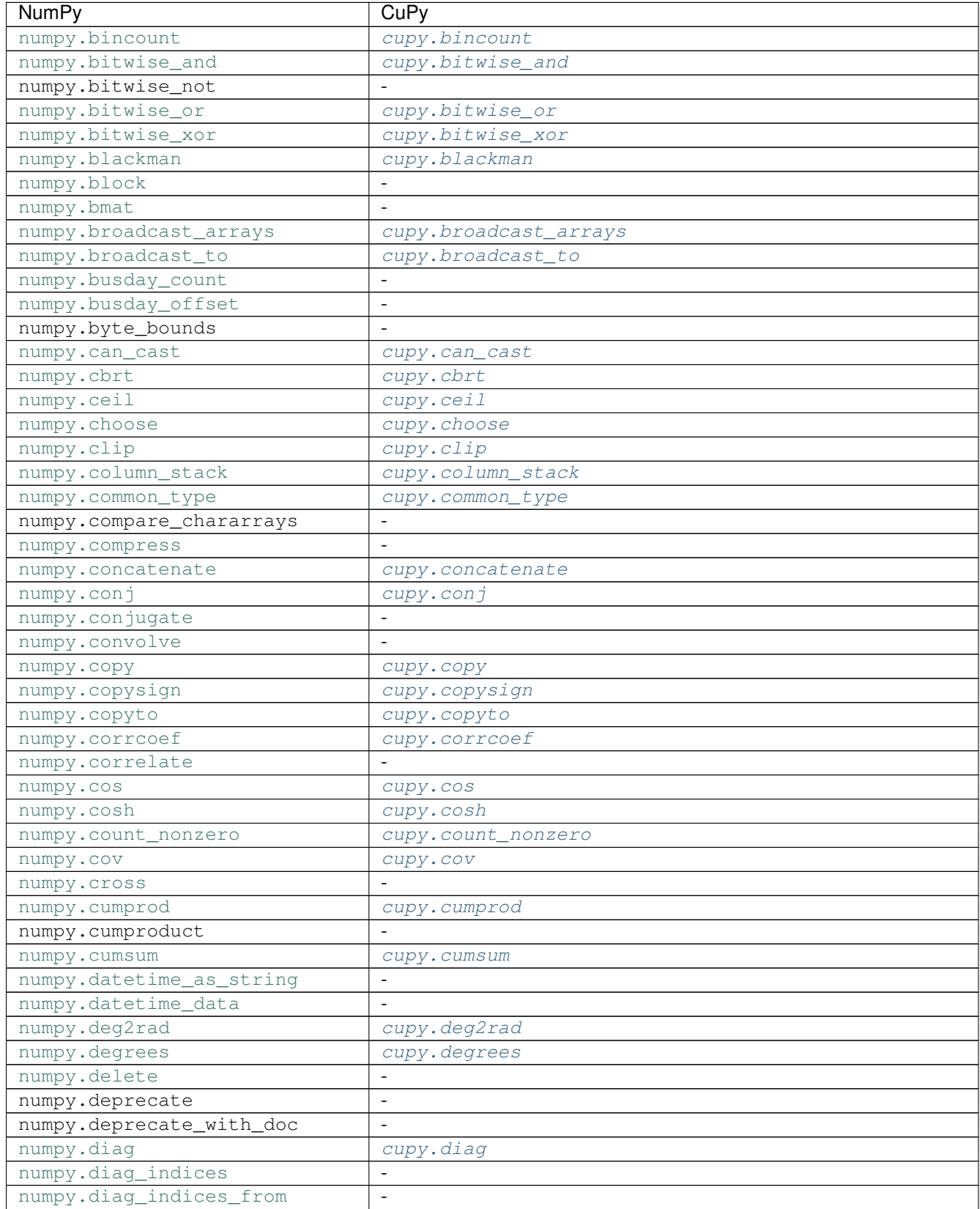

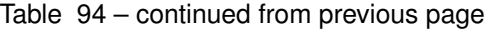
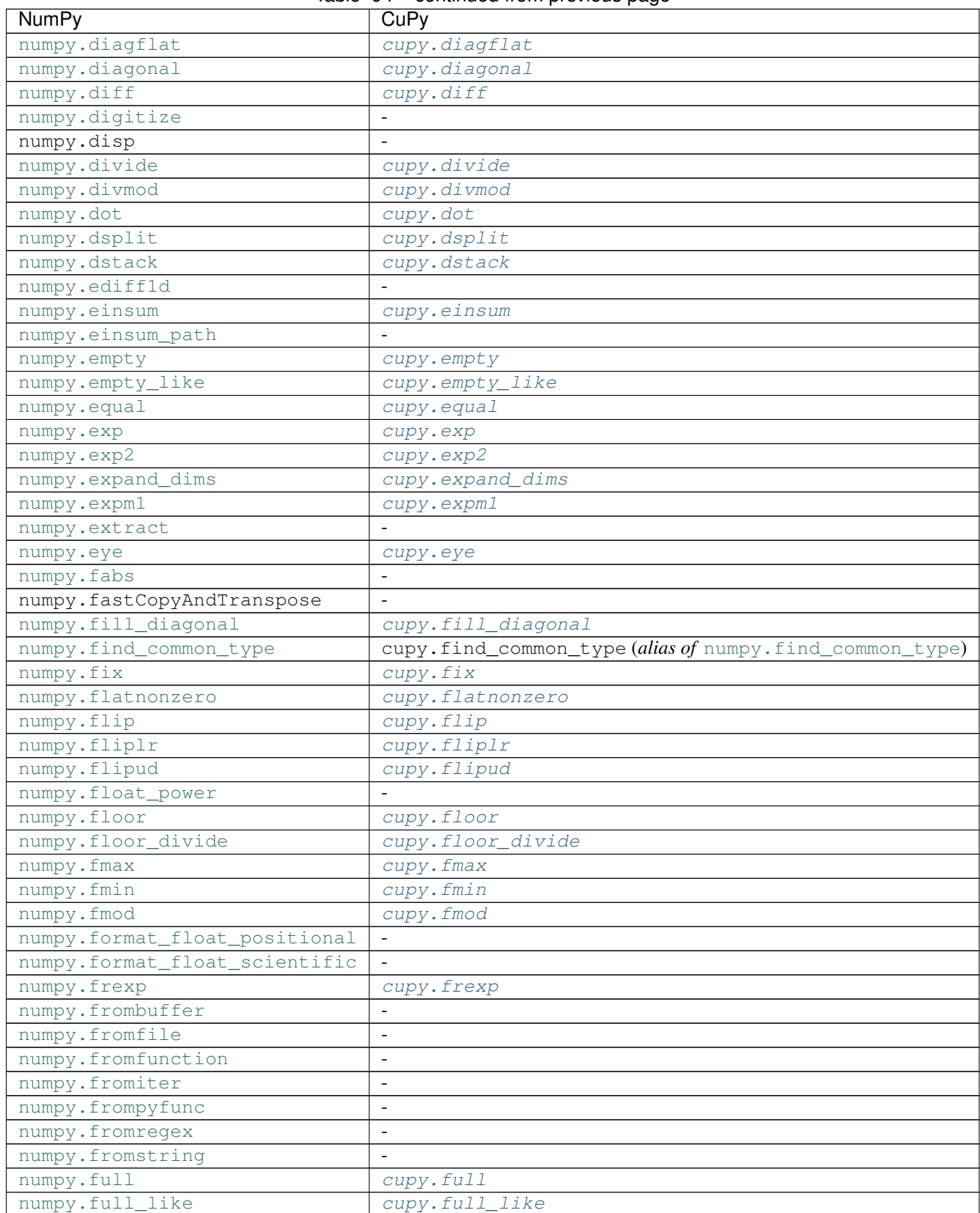

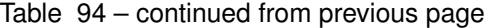

| <b>NumPy</b>              | CuPy                     |
|---------------------------|--------------------------|
| numpy.fv                  |                          |
| numpy.gcd                 | $\overline{\phantom{a}}$ |
| numpy.genfromtxt          | $\blacksquare$           |
| numpy.geomspace           | $\overline{\phantom{a}}$ |
| numpy.get_array_wrap      | $\blacksquare$           |
| numpy.get_include         | $\blacksquare$           |
| numpy.get_printoptions    | $\blacksquare$           |
| numpy.getbufsize          | $\sim$                   |
| numpy.geterr              | $\overline{\phantom{a}}$ |
| numpy.geterrcall          | $\overline{\phantom{a}}$ |
| numpy.geterrobj           | $\overline{\phantom{a}}$ |
| numpy.gradient            | $\overline{\phantom{a}}$ |
| numpy.greater             | cupy.greater             |
| numpy.greater_equal       | cupy.greater_equal       |
| numpy.hamming             | cupy.hamming             |
| numpy.hanning             | cupy.hanning             |
| numpy.heaviside           |                          |
| numpy.histogram           | cupy.histogram           |
| numpy.histogram2d         | $\overline{\phantom{a}}$ |
| numpy.histogram_bin_edges | $\blacksquare$           |
| numpy.histogramdd         | $\blacksquare$           |
| numpy.hsplit              | cupy.hsplit              |
| numpy.hstack              | cupy.hstack              |
| numpy.hypot               | cupy.hypot               |
| numpy.i0                  | $c$ upy.i0               |
| numpy.identity            | cupy.identity            |
| numpy.imag                | cupy.imag                |
| numpy.in1d                |                          |
| numpy.indices             | cupy.indices             |
| numpy.info                |                          |
| numpy.inner               | cupy.inner               |
| numpy.insert              |                          |
| numpy.int_asbuffer        | $\sim$                   |
| numpy.interp              | $\overline{\phantom{a}}$ |
| numpy.intersect1d         | $\overline{\phantom{a}}$ |
| numpy.invert              | cupy.invert              |
| numpy.ipmt                |                          |
| numpy.irr                 | $\blacksquare$           |
| numpy.is_busday           | $\omega$                 |
| numpy.isclose             | cupy.isclose             |
| numpy.iscomplex           | cupy.iscomplex           |
| numpy.iscomplexobj        | cupy.iscomplexobj        |
| numpy.isfinite            | cupy.isfinite            |
| numpy.isfortran           | cupy.isfortran           |
| numpy.isin                |                          |
| numpy.isinf               | cupy.isinf               |
| numpy.isnan               | cupy.isnan               |
| numpy.isnat               |                          |
| numpy.isneginf            | $\blacksquare$           |

Table 94 – continued from previous page

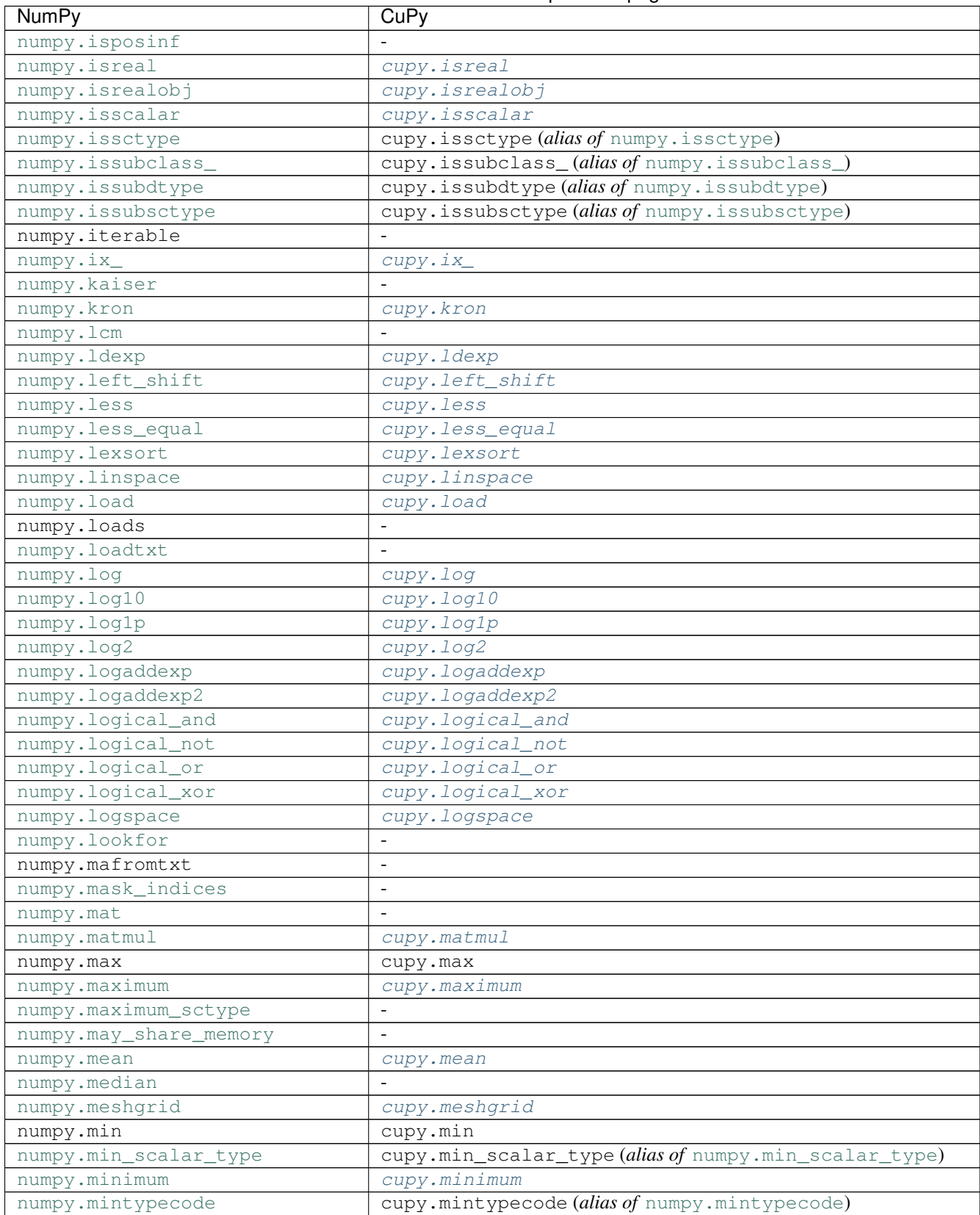

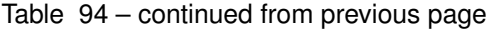

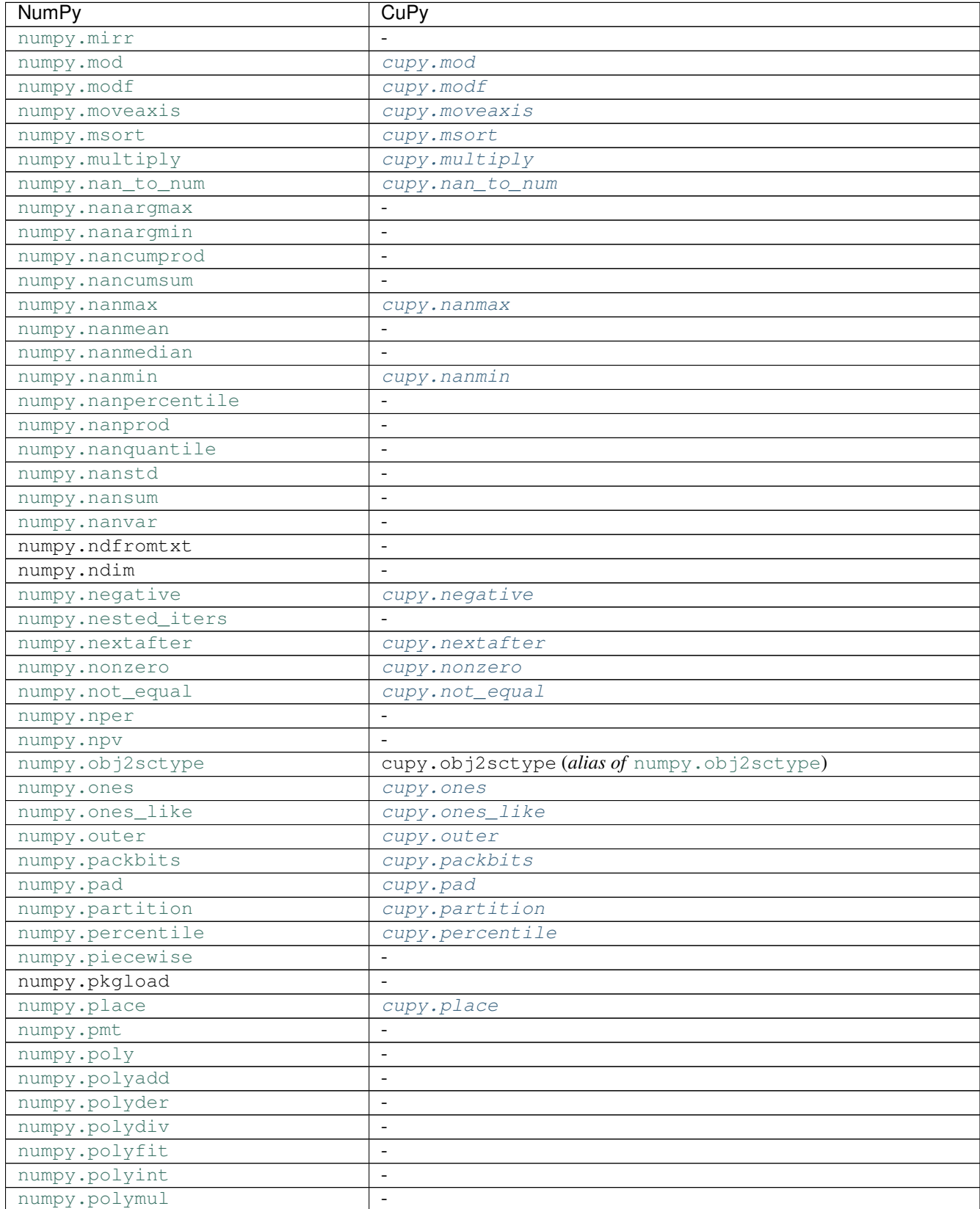

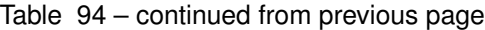

| <b>NumPy</b>            | CuPy                                             |
|-------------------------|--------------------------------------------------|
| numpy.polysub           |                                                  |
| numpy.polyval           | $\blacksquare$                                   |
| numpy.positive          | $\omega$                                         |
| numpy.power             | cupy.power                                       |
| numpy.ppmt              |                                                  |
| numpy.printoptions      | $\mathbb{L}$                                     |
| numpy.prod              | cupy.prod                                        |
| numpy.product           |                                                  |
| numpy.promote_types     | cupy.promote_types(alias of numpy.promote_types) |
| numpy.ptp               |                                                  |
| numpy.put               | cupy.put                                         |
| numpy.put_along_axis    | $\blacksquare$                                   |
| numpy.putmask           | $\blacksquare$                                   |
| numpy.pv                | $\omega$                                         |
| numpy.quantile          | $\blacksquare$                                   |
| numpy.rad2deg           | cupy.rad2deg                                     |
| numpy.radians           | cupy.radians                                     |
| numpy.rank              | $\overline{\phantom{a}}$                         |
| numpy.rate              | $\omega$                                         |
| numpy.ravel             | cupy.ravel                                       |
| numpy.ravel_multi_index | $\overline{\phantom{a}}$                         |
| numpy.real              | cupy.real                                        |
| numpy.real_if_close     |                                                  |
| numpy.recfromcsv        | $\overline{\phantom{a}}$                         |
| numpy.recfromtxt        |                                                  |
| numpy.reciprocal        | cupy.reciprocal                                  |
| numpy.remainder         | cupy.remainder                                   |
| numpy.repeat            | cupy.repeat                                      |
| numpy.require           |                                                  |
| numpy.reshape           | cupy.reshape                                     |
| numpy.resize            |                                                  |
| numpy.result_type       | cupy.result_type                                 |
| numpy.right_shift       | cupy.right_shift                                 |
| numpy.rint              | cupy.rint                                        |
| numpy.roll              | cupy.roll                                        |
| numpy.rollaxis          | cupy.rollaxis                                    |
| numpy.roots             |                                                  |
| numpy.rot90             | cupy.rot90                                       |
| numpy.round             |                                                  |
| numpy.round_            | cupy.round                                       |
| numpy.row_stack         |                                                  |
| numpy.safe_eval         | $\overline{\phantom{a}}$                         |
| numpy.save              | cupy.save                                        |
| numpy.savetxt           |                                                  |
| numpy.savez             | cupy.savez                                       |
| numpy.savez_compressed  | cupy.savez_compressed                            |
| numpy.sctype2char       | cupy.sctype2char(alias of numpy.sctype2char)     |
| numpy.searchsorted      |                                                  |
| numpy.select            | $\blacksquare$                                   |

Table 94 – continued from previous page

| <b>NumPy</b>              | CuPy                                 |
|---------------------------|--------------------------------------|
| numpy.set_numeric_ops     |                                      |
| numpy.set_printoptions    | $\blacksquare$                       |
| numpy.set_string_function | $\overline{\phantom{a}}$             |
| numpy.setbufsize          | $\sim$                               |
| numpy.setdiff1d           | $\overline{\phantom{a}}$             |
| numpy.seterr              | $\overline{\phantom{a}}$             |
| numpy.seterrcall          | $\overline{\phantom{a}}$             |
| numpy.seterrobj           | $\overline{\phantom{a}}$             |
| numpy.setxor1d            | $\overline{\phantom{a}}$             |
| numpy.shape               | $\overline{\phantom{a}}$             |
| numpy.shares_memory       | $\overline{a}$                       |
| numpy.show_config         | cupy.show_config                     |
| numpy.sign                | cupy.sign                            |
| numpy.signbit             | cupy.signbit                         |
| numpy.sin                 | cupy.sin                             |
| numpy.sinc                | cupy.sinc                            |
| numpy.sinh                | cupy.sinh                            |
| numpy.size                | $\overline{\text{cupy}}.\text{size}$ |
| numpy.sometrue            | $\overline{\phantom{a}}$             |
| numpy.sort                | cupy.sort                            |
| numpy.sort_complex        | $\equiv$                             |
| numpy.source              | $\blacksquare$                       |
| numpy.spacing             | $\blacksquare$                       |
| numpy.split               | cupy.split                           |
| numpy.sqrt                | cupy.sqrt                            |
| numpy.square              | cupy.square                          |
| numpy.squeeze             | cupy.squeeze                         |
| numpy.stack               | cupy.stack                           |
| numpy.std                 | cupy.std                             |
| numpy.subtract            | cupy.subtract                        |
| numpy.sum                 | cupy.sum                             |
| numpy.swapaxes            | cupy.swapaxes                        |
| numpy.take                | cupy.take                            |
| numpy.take_along_axis     |                                      |
| numpy.tan                 | cupy.tan                             |
| numpy.tanh                | cupy.tanh                            |
| numpy.tensordot           | cupy.tensordot                       |
| numpy.tile                | cupy.tile                            |
| numpy.trace               | cupy.trace                           |
| numpy.transpose           | cupy.transpose                       |
| numpy.trapz               | $\mathbf{r}$                         |
| numpy.tri                 | cupy.tri                             |
| numpy.tril                | cupy.tril                            |
| numpy.tril_indices        |                                      |
| numpy.tril_indices_from   | $\sim$                               |
| numpy.trim_zeros          | $\overline{\phantom{a}}$             |
| numpy.triu                | cupy.triu                            |
| numpy.triu_indices        | $\blacksquare$                       |
| numpy.triu_indices_from   | $\sim$                               |

Table 94 – continued from previous page

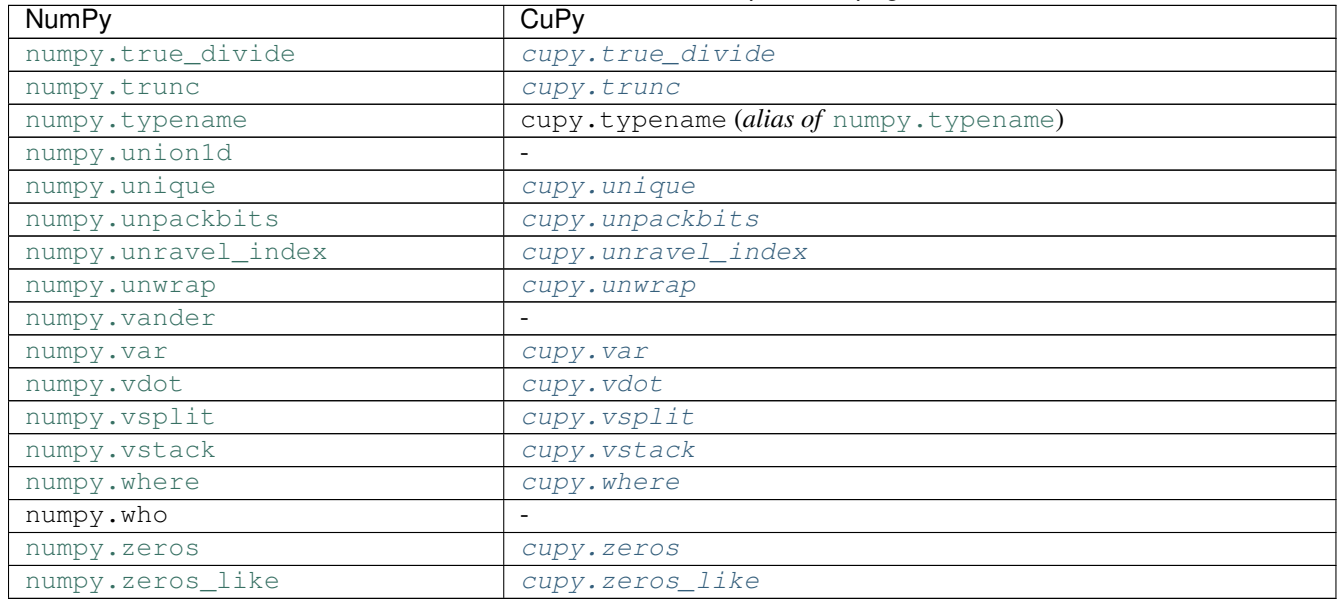

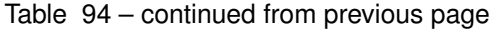

### **Multi-Dimensional Array**

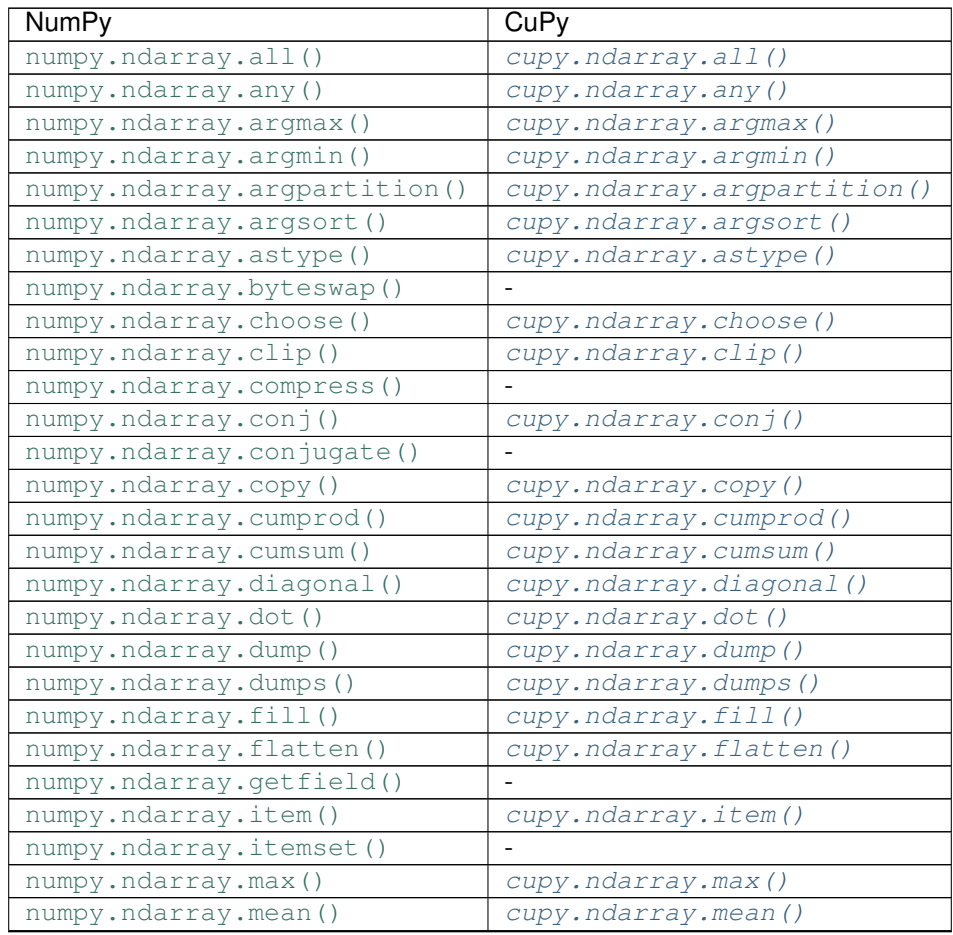

| NumPy                        | CuPy                     |
|------------------------------|--------------------------|
| numpy.ndarray.min()          | cupy.ndarray.min()       |
| numpy.ndarray.newbyteorder() |                          |
| numpy.ndarray.nonzero()      | cupy.ndarray.nonzero()   |
| numpy.ndarray.partition()    | cupy.ndarray.partition() |
| numpy.ndarray.prod()         | cupy.ndarray.prod()      |
| numpy.ndarray.ptp()          |                          |
| numpy.ndarray.put()          | cupy.ndarray.put()       |
| numpy.ndarray.ravel()        | cupy.ndarray.ravel()     |
| numpy.ndarray.repeat()       | cupy.ndarray.repeat()    |
| numpy.ndarray.reshape()      | cupy.ndarray.reshape()   |
| numpy.ndarray.resize()       |                          |
| numpy.ndarray.round()        | cupy.ndarray.round()     |
| numpy.ndarray.searchsorted() |                          |
| numpy.ndarray.setfield()     |                          |
| numpy.ndarray.setflags()     |                          |
| numpy.ndarray.sort()         | cupy.ndarray.sort()      |
| numpy.ndarray.squeeze()      | cupy.ndarray.squeeze()   |
| numpy.ndarray.std()          | cupy.ndarray.std()       |
| numpy.ndarray.sum()          | cupy.ndarray.sum()       |
| numpy.ndarray.swapaxes()     | cupy.ndarray.swapaxes()  |
| numpy.ndarray.take()         | cupy.ndarray.take()      |
| numpy.ndarray.tobytes()      |                          |
| numpy.ndarray.tofile()       | cupy.ndarray.tofile()    |
| numpy.ndarray.tolist()       | cupy.ndarray.tolist()    |
| numpy.ndarray.tostring()     |                          |
| numpy.ndarray.trace()        | cupy.ndarray.trace()     |
| numpy.ndarray.transpose()    | cupy.ndarray.transpose() |
| numpy.ndarray.var()          | cupy.ndarray.var()       |
| numpy.ndarray.view()         | cupy.ndarray.view()      |

Table 95 – continued from previous page

#### **Linear Algebra**

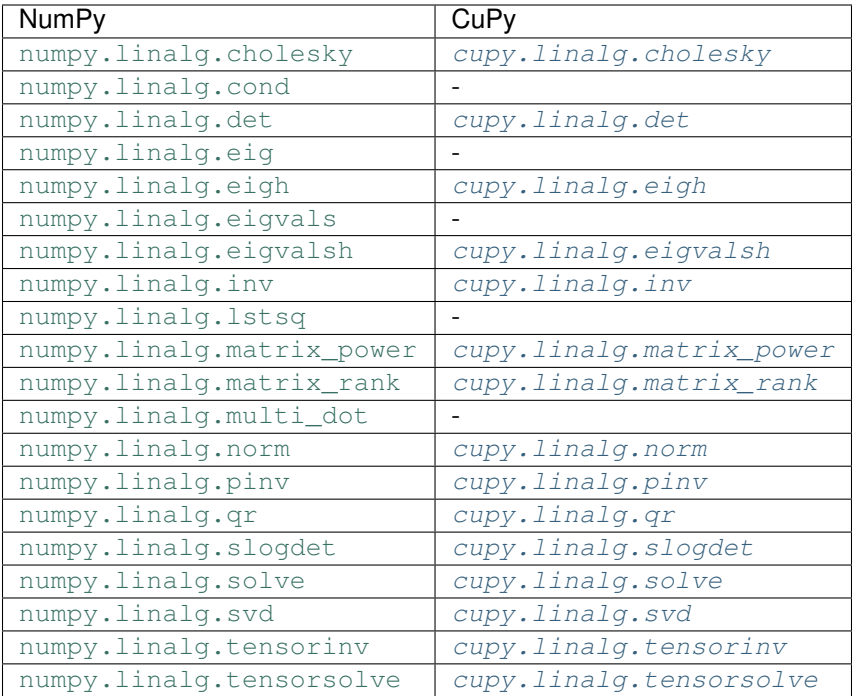

#### **Discrete Fourier Transform**

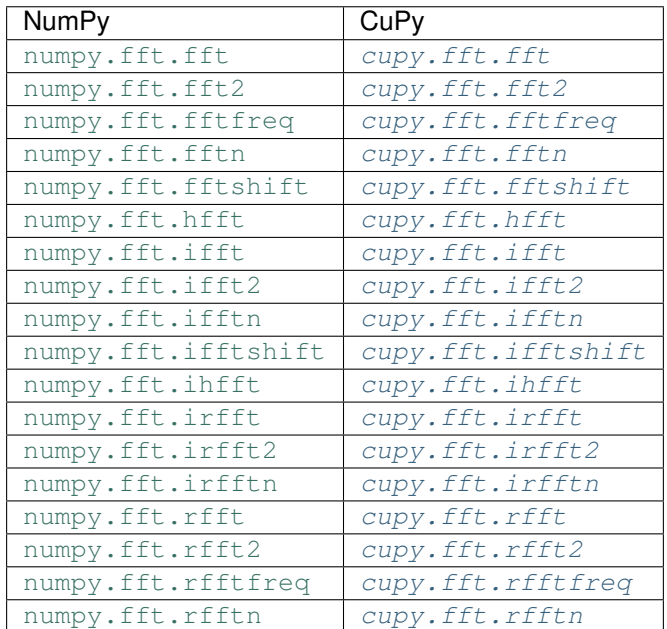

#### **Random Sampling**

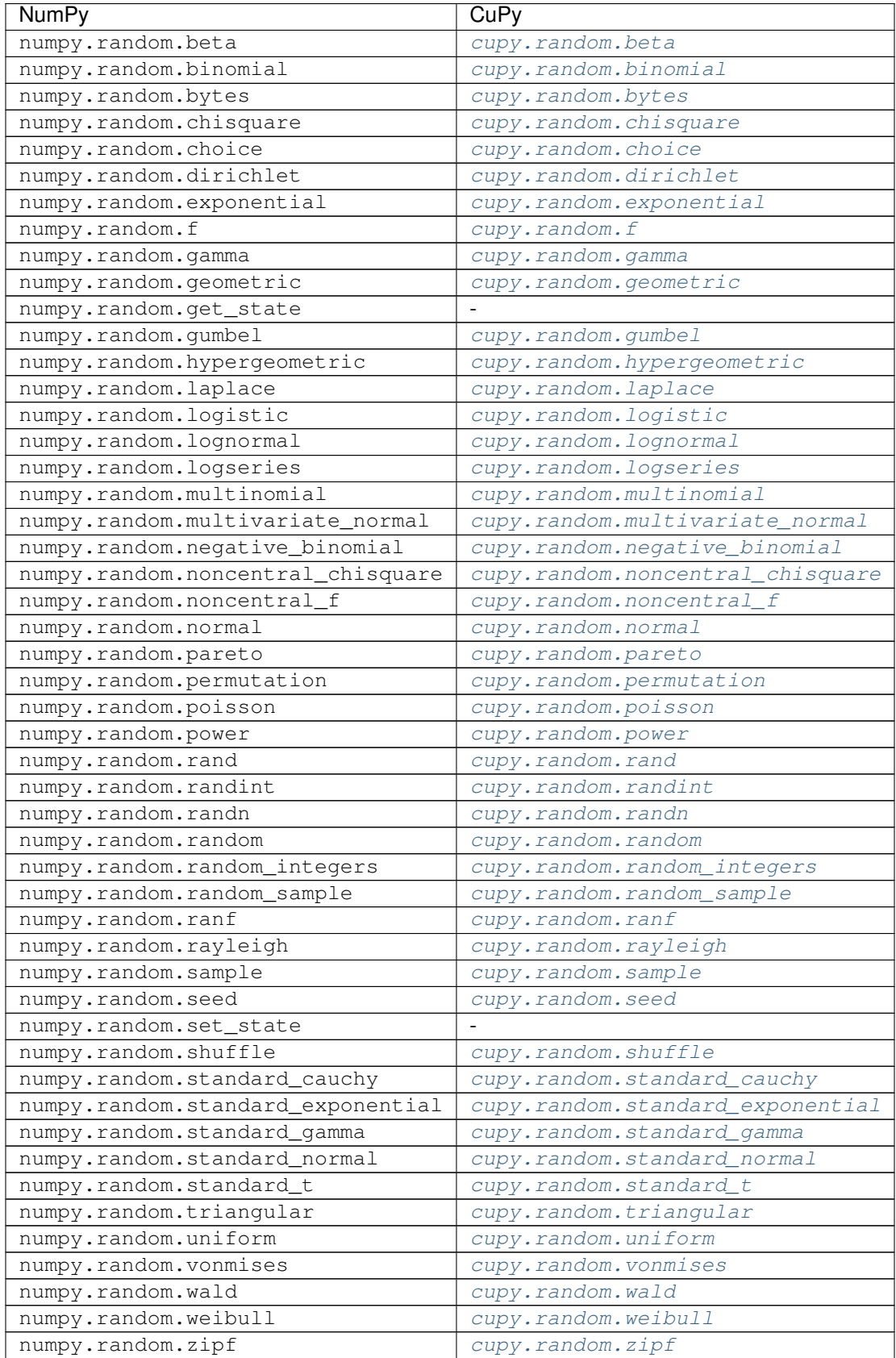

# **3.15.2 SciPy / CuPy APIs**

#### **Discrete Fourier Transform**

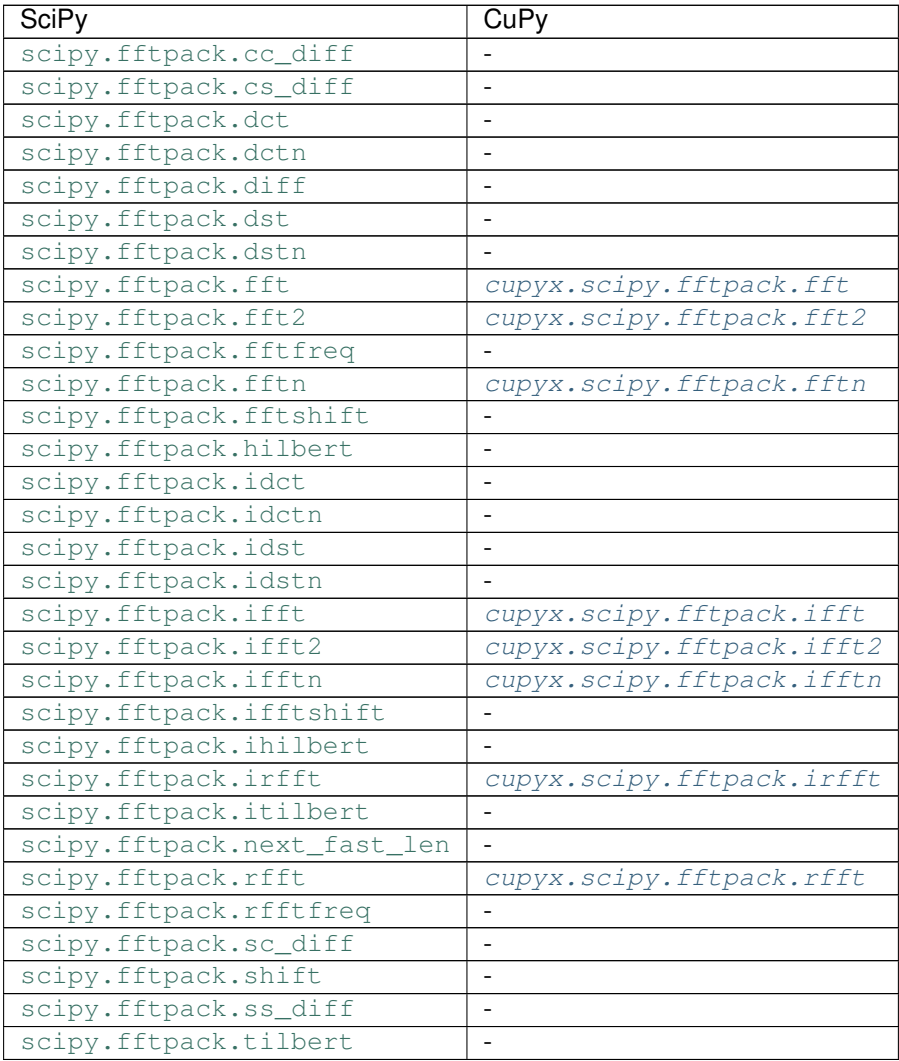

#### **Sparse Matrices**

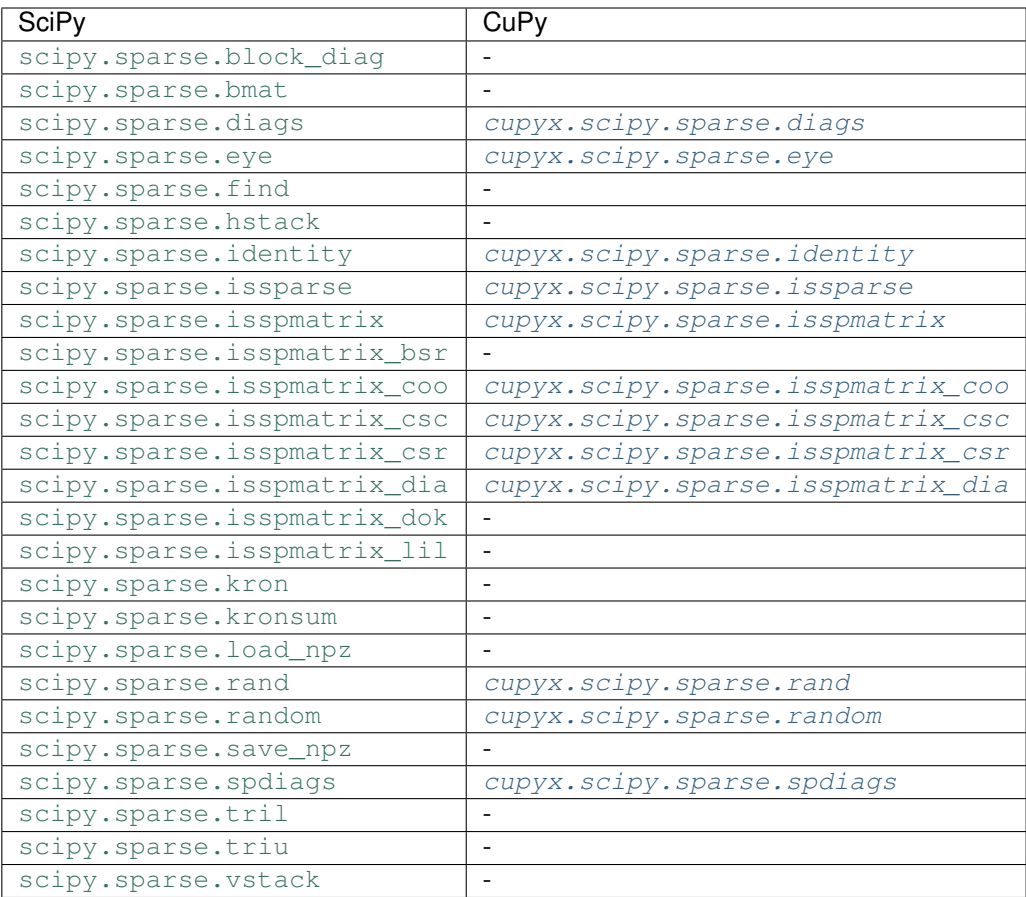

#### **Sparse Linear Algebra**

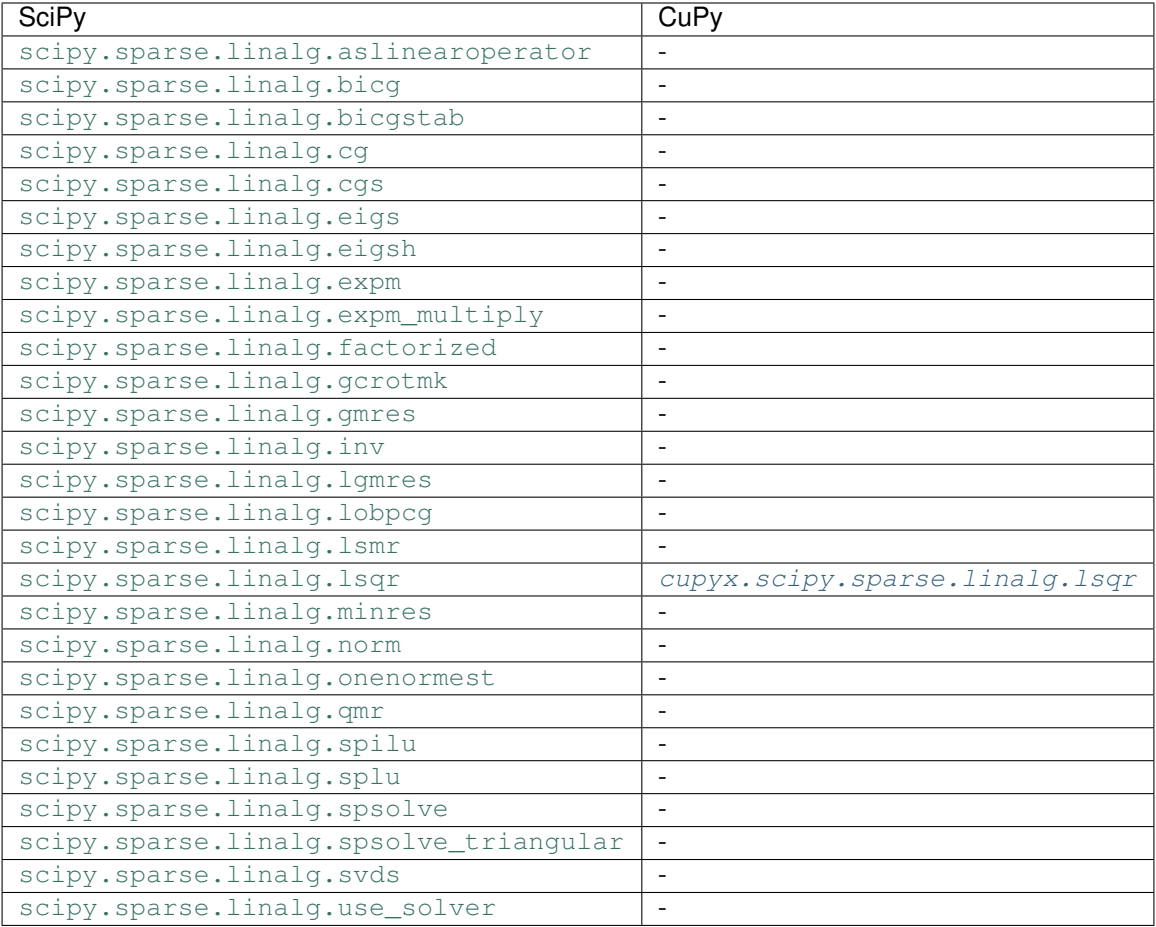

#### **Advanced Linear Algebra**

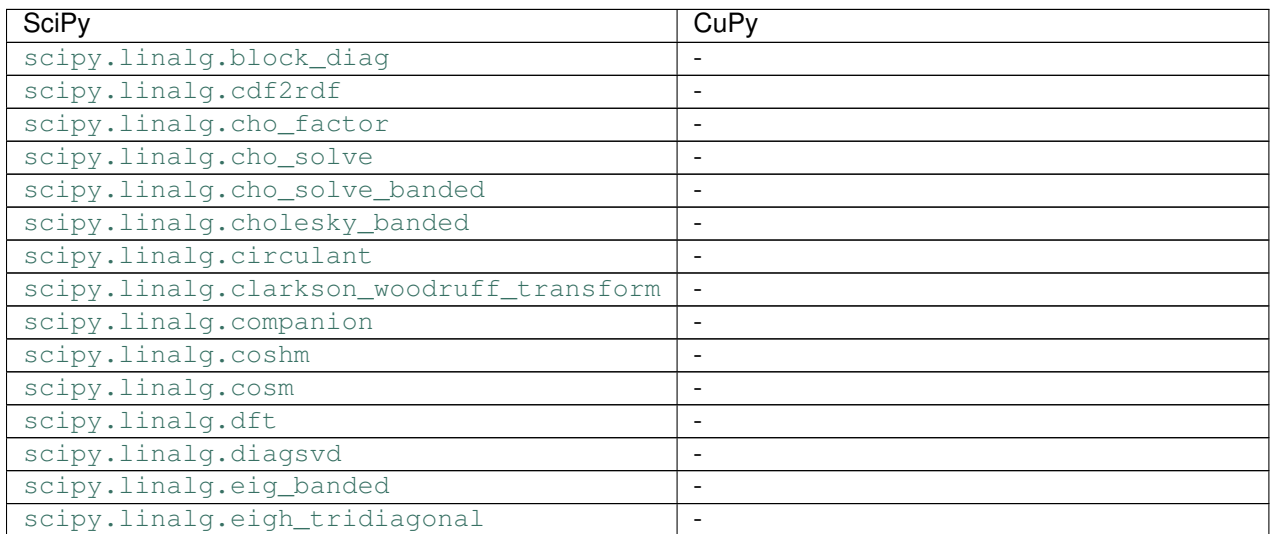

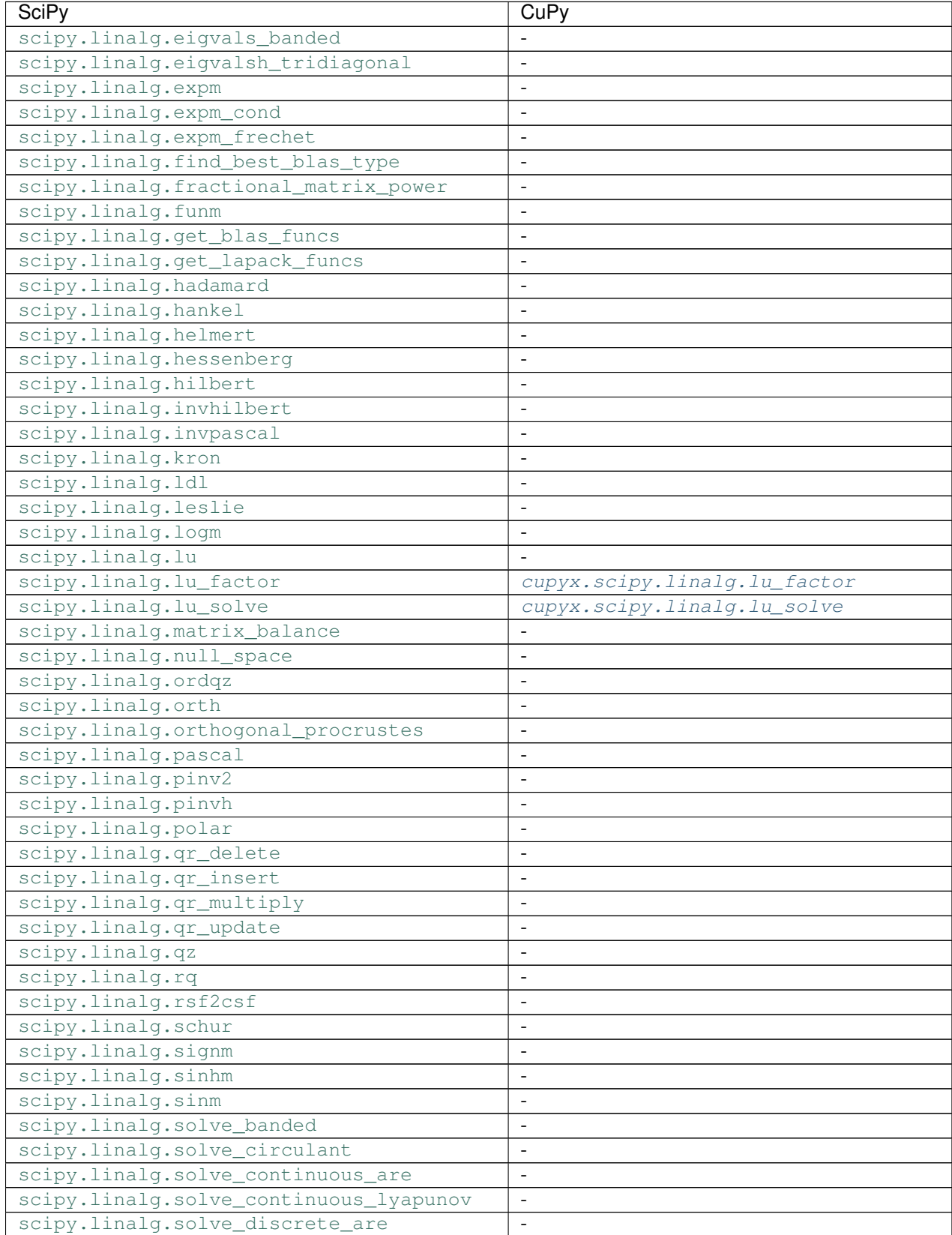

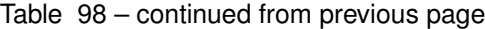

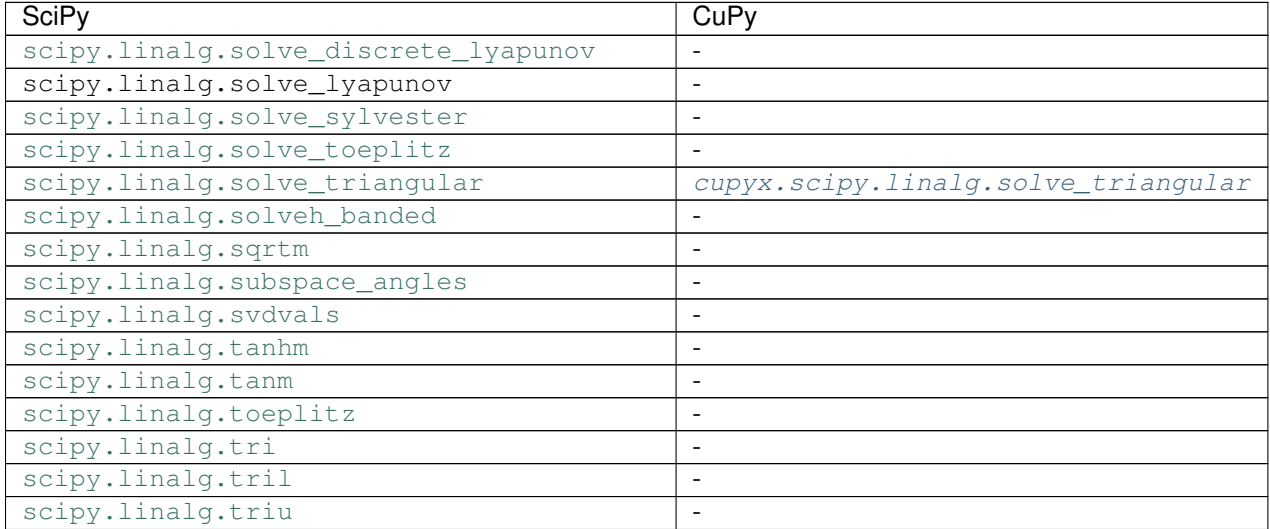

#### Table 98 – continued from previous page

#### **Multidimensional Image Processing**

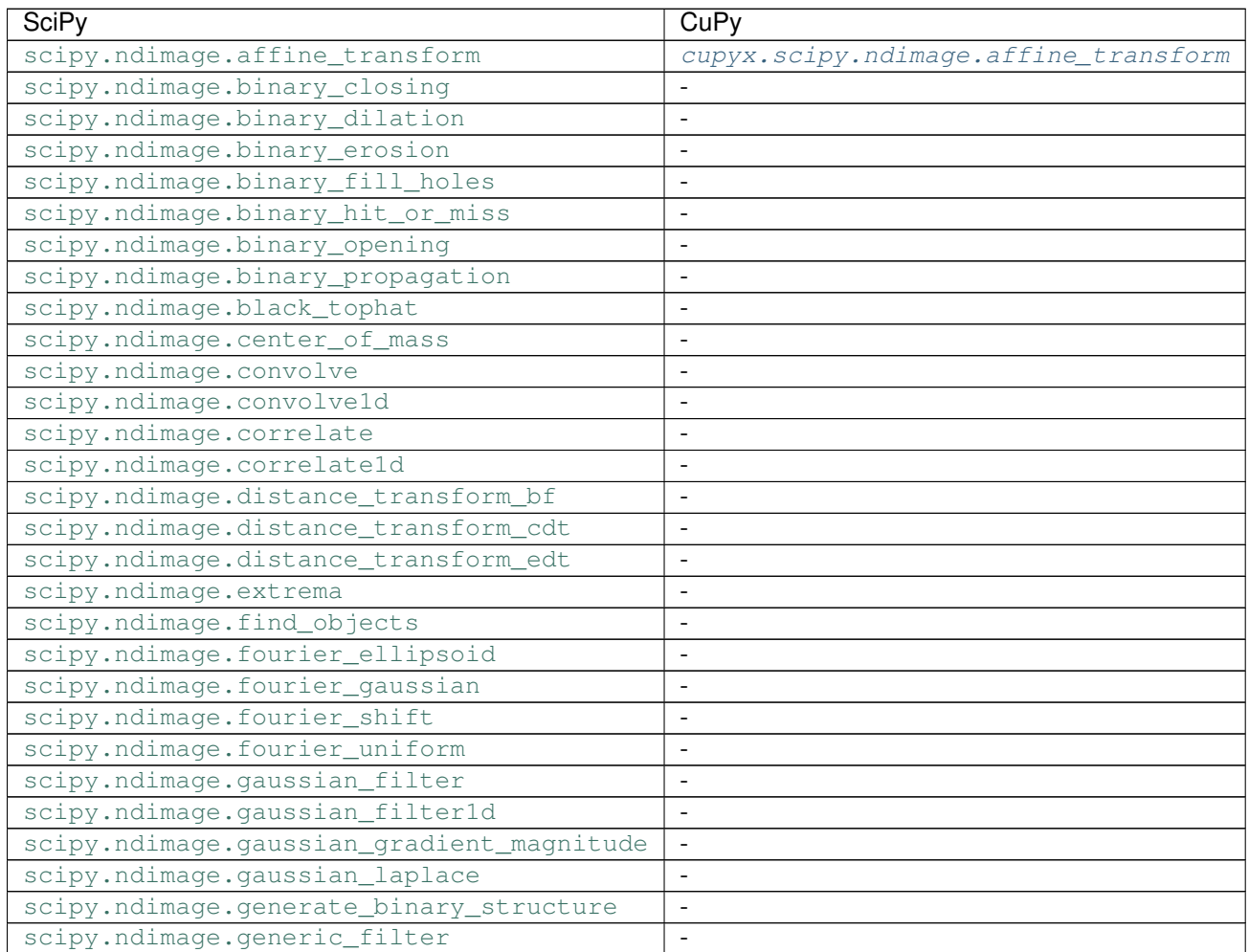

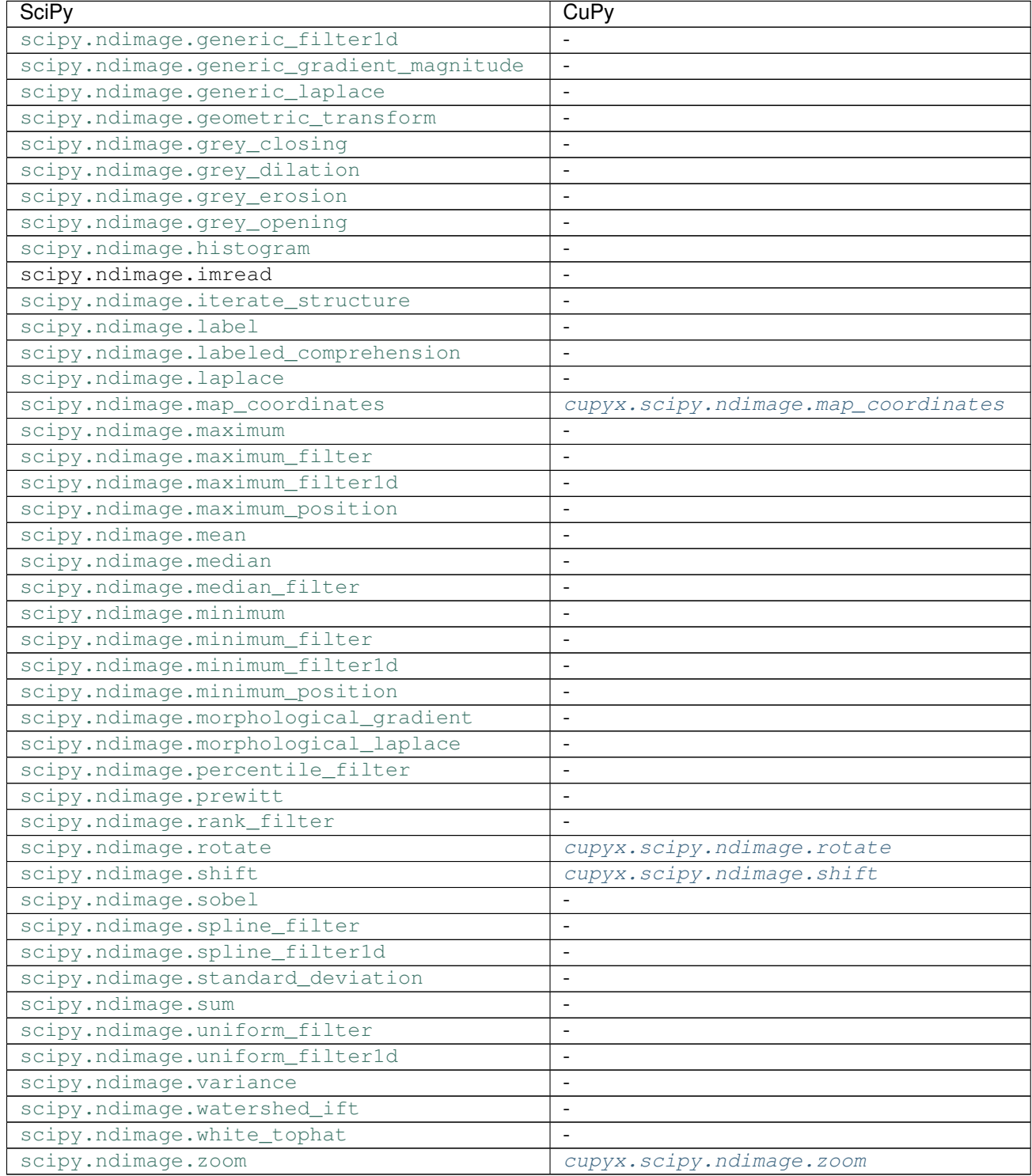

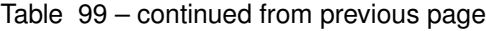

#### **Special Functions**

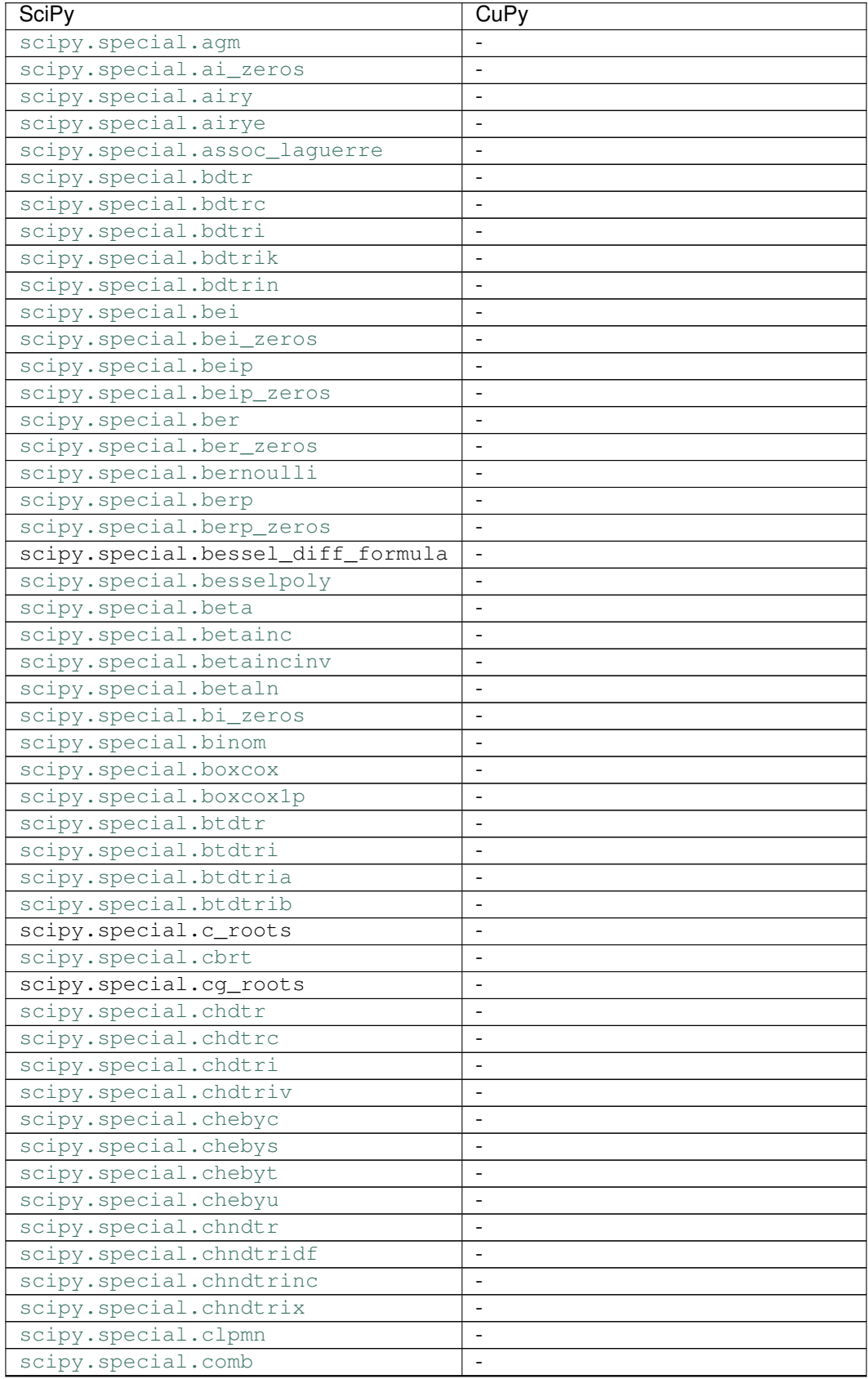

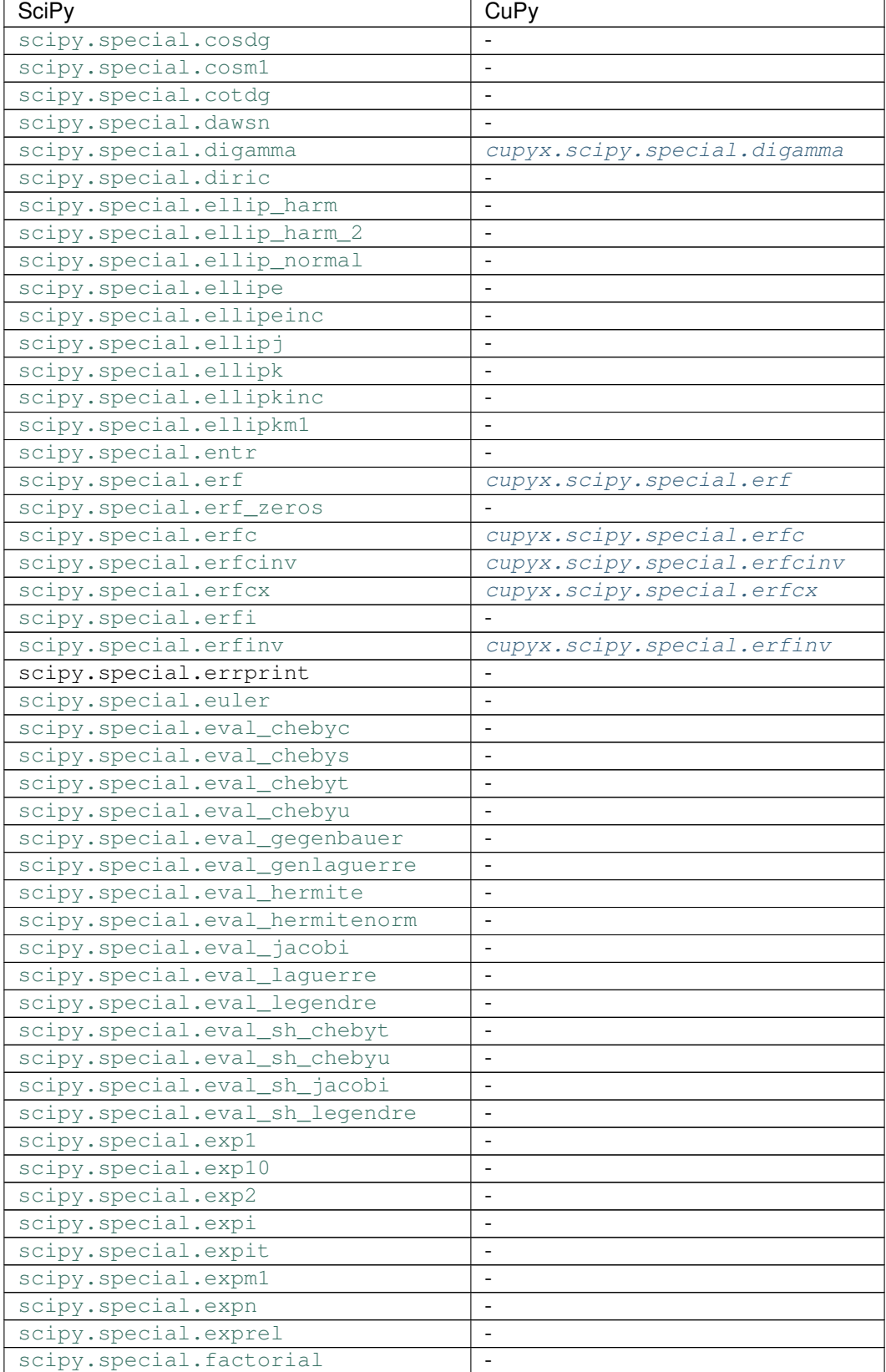

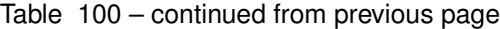

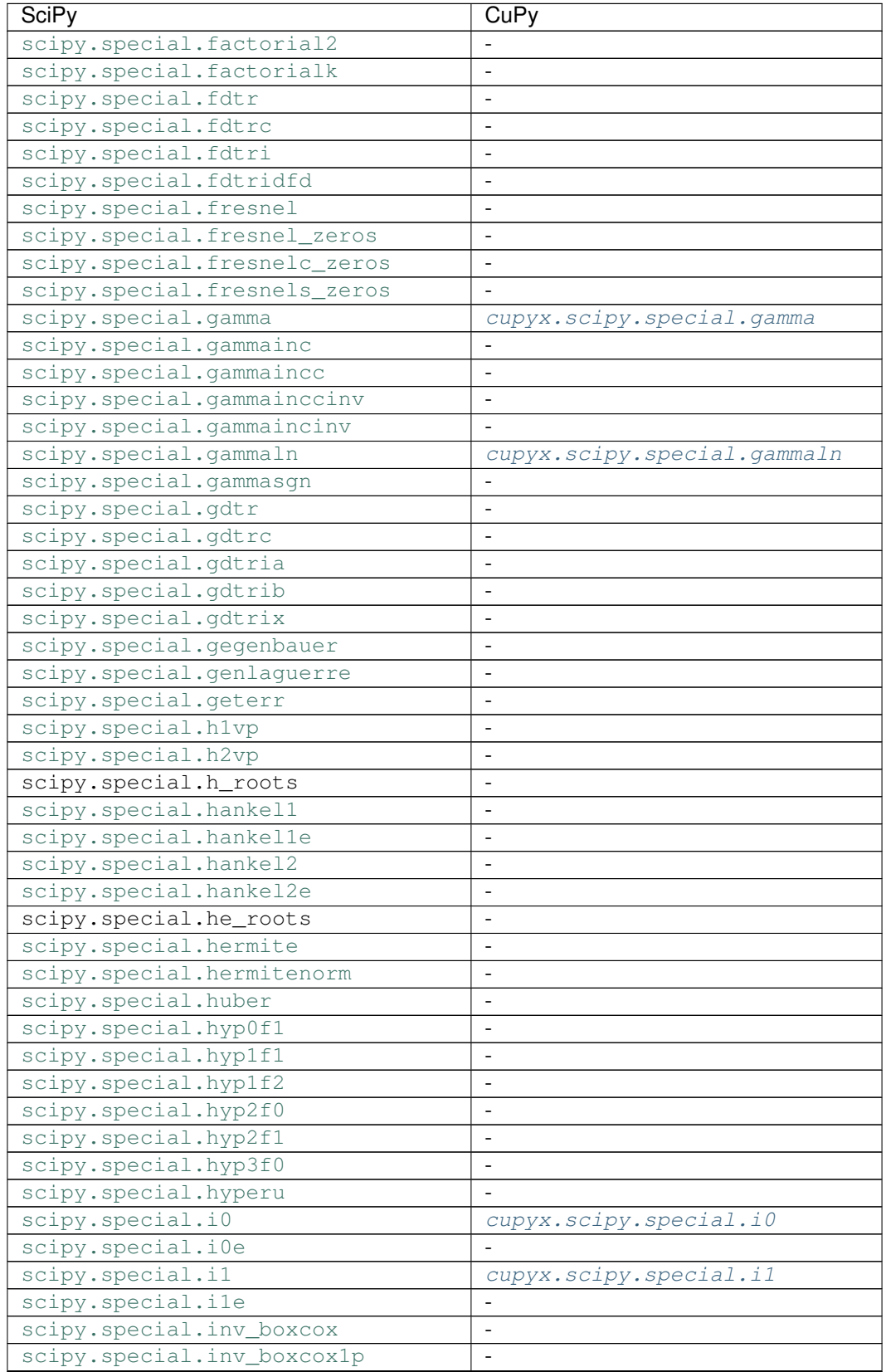

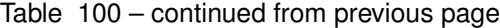

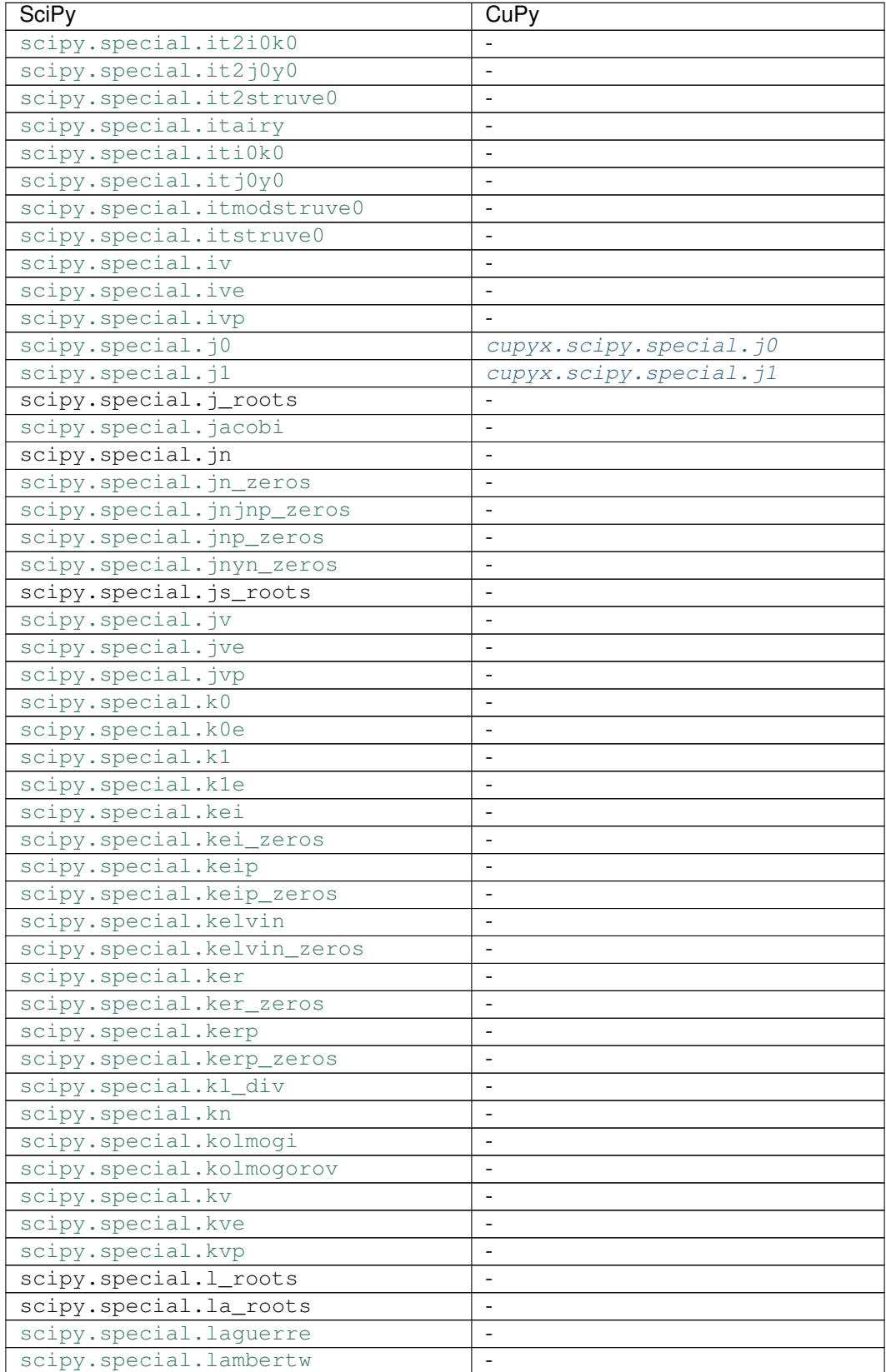

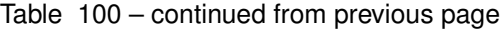

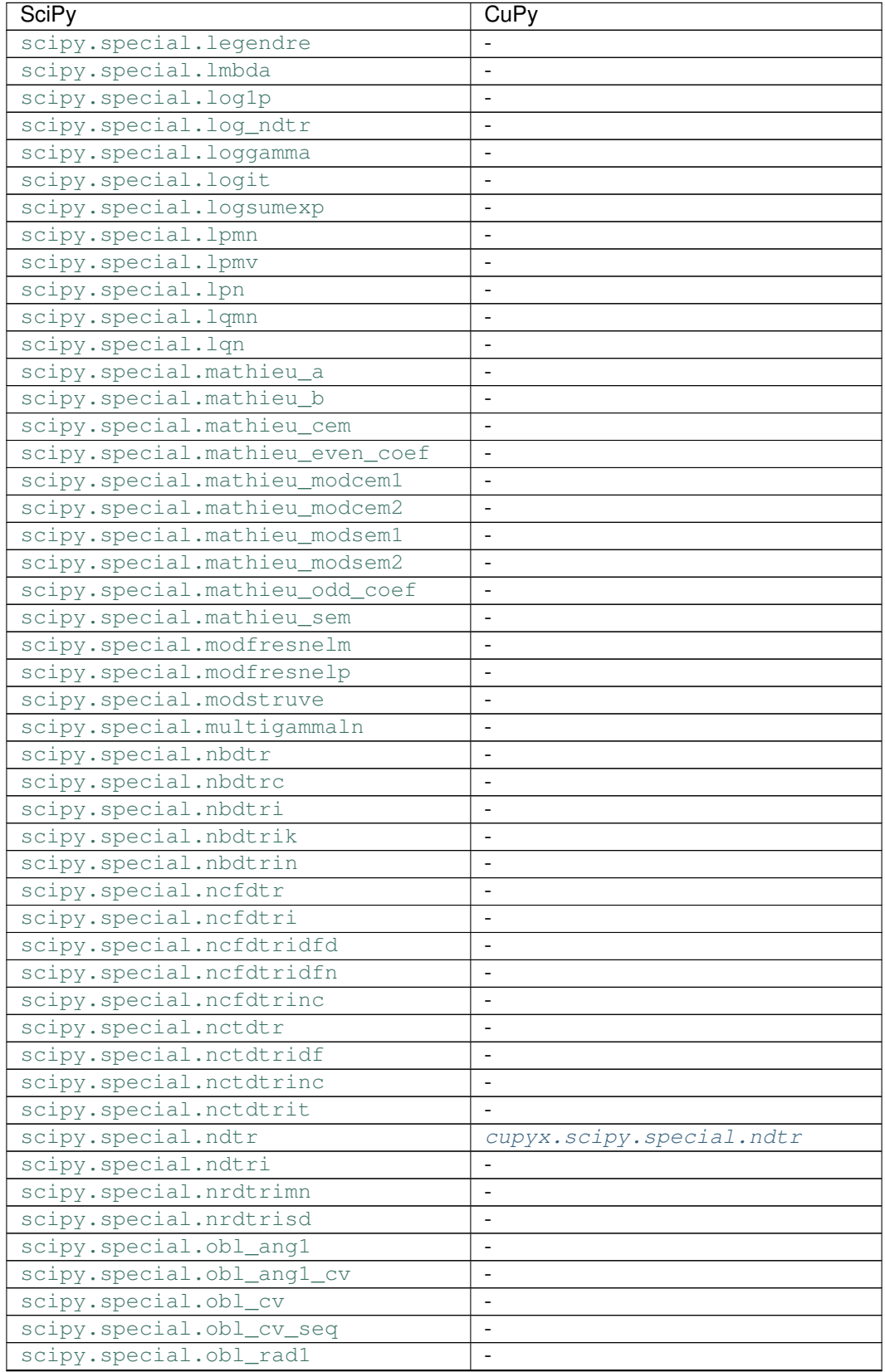

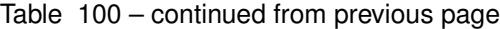

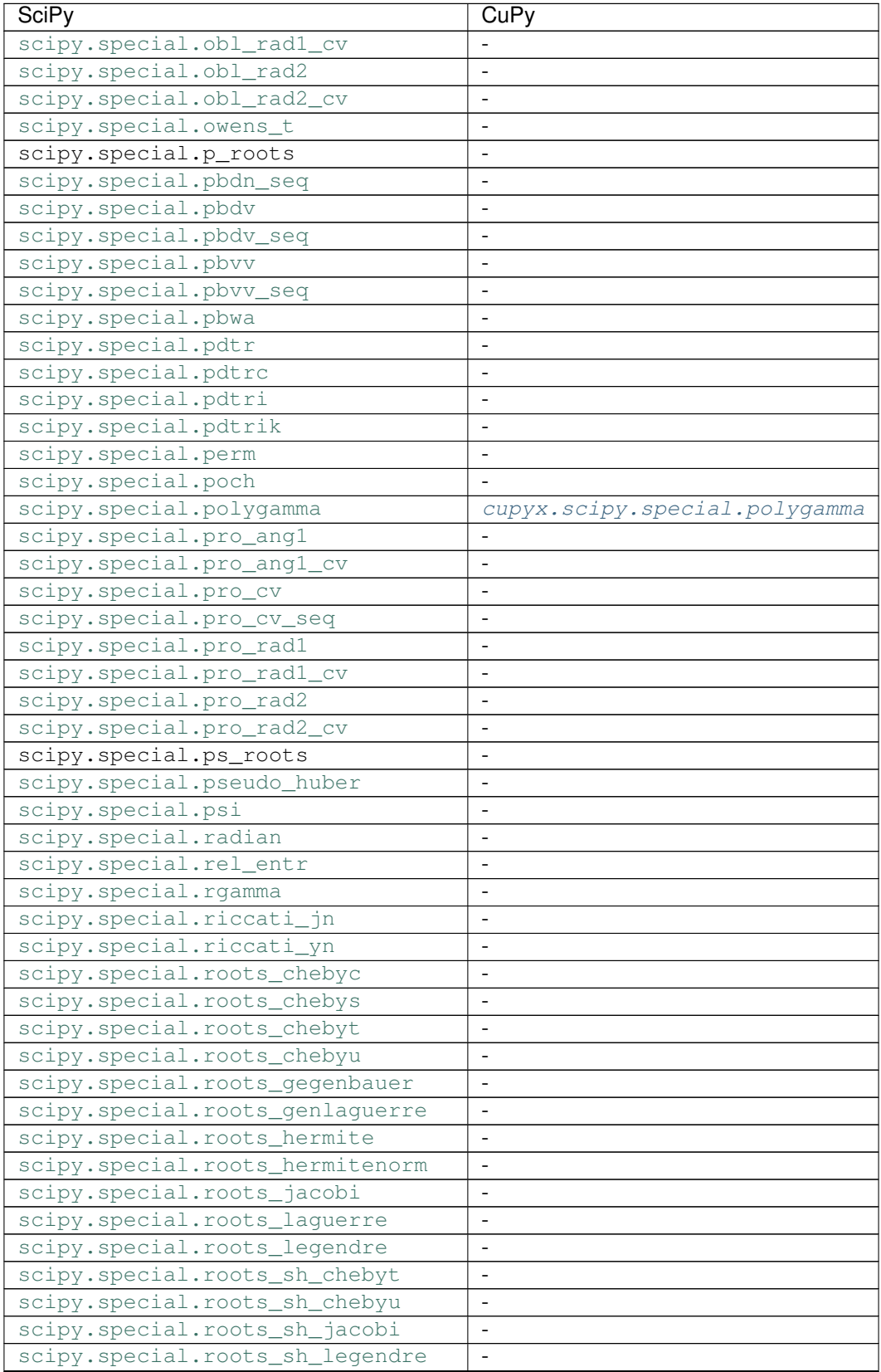

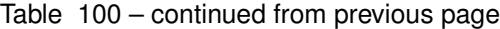

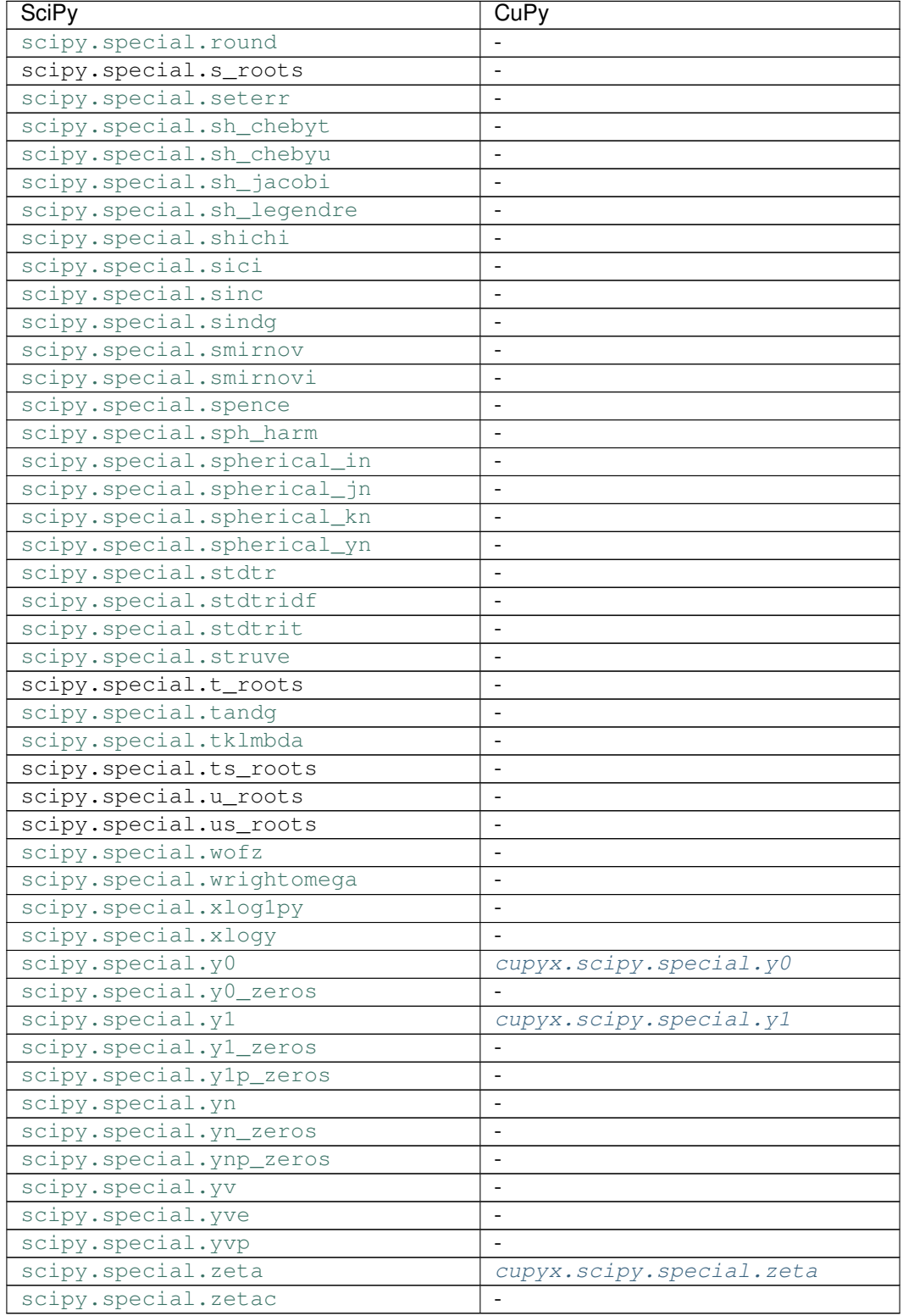

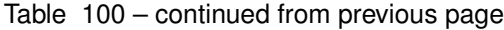

# CHAPTER 4

# API Compatibility Policy

This document expresses the design policy on compatibilities of CuPy APIs. Development team should obey this policy on deciding to add, extend, and change APIs and their behaviors.

This document is written for both users and developers. Users can decide the level of dependencies on CuPy's implementations in their codes based on this document. Developers should read through this document before creating pull requests that contain changes on the interface. Note that this document may contain ambiguities on the level of supported compatibilities.

# **4.1 Versioning and Backward Compatibilities**

The updates of CuPy are classified into three levels: major, minor, and revision. These types have distinct levels of backward compatibilities.

- Major update contains disruptive changes that break the backward compatibility.
- Minor update contains addition and extension to the APIs keeping the supported backward compatibility.
- Revision update contains improvements on the API implementations without changing any API specifications.

Note that we do not support full backward compatibility, which is almost infeasible for Python-based APIs, since there is no way to completely hide the implementation details.

## **4.2 Processes to Break Backward Compatibilities**

#### **4.2.1 Deprecation, Dropping, and Its Preparation**

Any APIs may be *deprecated* at some minor updates. In such a case, the deprecation note is added to the API documentation, and the API implementation is changed to fire deprecation warning (if possible). There should be another way to reimplement the same things previously written with the deprecated APIs.

Any APIs may be marked as *to be dropped in the future*. In such a case, the dropping is stated in the documentation with the major version number on which the API is planned to be dropped, and the API implementation is changed to fire the future warning (if possible).

The actual dropping should be done through the following steps:

- Make the API deprecated. At this point, users should not need the deprecated API in their new application codes.
- After that, mark the API as *to be dropped in the future*. It must be done in the minor update different from that of the deprecation.
- At the major version announced in the above update, drop the API.

Consequently, it takes at least two minor versions to drop any APIs after the first deprecation.

### **4.2.2 API Changes and Its Preparation**

Any APIs may be marked as *to be changed in the future* for changes without backward compatibility. In such a case, the change is stated in the documentation with the version number on which the API is planned to be changed, and the API implementation is changed to fire the future warning on the certain usages.

The actual change should be done in the following steps:

- Announce that the API will be changed in the future. At this point, the actual version of change need not be accurate.
- After the announcement, mark the API as *to be changed in the future* with version number of planned changes. At this point, users should not use the marked API in their new application codes.
- At the major update announced in the above update, change the API.

# **4.3 Supported Backward Compatibility**

This section defines backward compatibilities that minor updates must maintain.

#### **4.3.1 Documented Interface**

CuPy has the official API documentation. Many applications can be written based on the documented features. We support backward compatibilities of documented features. In other words, codes only based on the documented features run correctly with minor/revision-updated versions.

Developers are encouraged to use apparent names for objects of implementation details. For example, attributes outside of the documented APIs should have one or more underscores at the prefix of their names.

#### **4.3.2 Undocumented behaviors**

Behaviors of CuPy implementation not stated in the documentation are undefined. Undocumented behaviors are not guaranteed to be stable between different minor/revision versions.

Minor update may contain changes to undocumented behaviors. For example, suppose an API X is added at the minor update. In the previous version, attempts to use X cause AttributeError. This behavior is not stated in the documentation, so this is undefined. Thus, adding the API X in minor version is permissible.

Revision update may also contain changes to undefined behaviors. Typical example is a bug fix. Another example is an improvement on implementation, which may change the internal object structures not shown in the documentation. As

a consequence, even revision updates do not support compatibility of pickling, unless the full layout of pickled objects is clearly documented.

#### **4.3.3 Documentation Error**

Compatibility is basically determined based on the documentation, though it sometimes contains errors. It may make the APIs confusing to assume the documentation always stronger than the implementations. We therefore may fix the documentation errors in any updates that may break the compatibility in regard to the documentation.

Note: Developers MUST NOT fix the documentation and implementation of the same functionality at the same time in revision updates as "bug fix". Such a change completely breaks the backward compatibility. If you want to fix the bugs in both sides, first fix the documentation to fit it into the implementation, and start the API changing procedure described above.

#### **4.3.4 Object Attributes and Properties**

Object attributes and properties are sometimes replaced by each other at minor updates. It does not break the user codes, except the codes depend on how the attributes and properties are implemented.

#### **4.3.5 Functions and Methods**

Methods may be replaced by callable attributes keeping the compatibility of parameters and return values in minor updates. It does not break the user codes, except the codes depend on how the methods and callable attributes are implemented.

#### **4.3.6 Exceptions and Warnings**

The specifications of raising exceptions are considered as a part of standard backward compatibilities. No exception is raised in the future versions with correct usages that the documentation allows, unless the API changing process is completed.

On the other hand, warnings may be added at any minor updates for any APIs. It means minor updates do not keep backward compatibility of warnings.

# **4.4 Installation Compatibility**

The installation process is another concern of compatibilities. We support environmental compatibilities in the following ways.

- Any changes of dependent libraries that force modifications on the existing environments must be done in major updates. Such changes include following cases:
	- dropping supported versions of dependent libraries (e.g. dropping cuDNN v2)
	- adding new mandatory dependencies (e.g. adding h5py to setup\_requires)
- Supporting optional packages/libraries may be done in minor updates (e.g. supporting h5py in optional features).

Note: The installation compatibility does not guarantee that all the features of CuPy correctly run on supported environments. It may contain bugs that only occurs in certain environments. Such bugs should be fixed in some updates.

# CHAPTER 5

# Contribution Guide

This is a guide for all contributions to CuPy. The development of CuPy is running on [the official repository at GitHub.](https://github.com/cupy/cupy) Anyone that wants to register an issue or to send a pull request should read through this document.

## **5.1 Classification of Contributions**

There are several ways to contribute to CuPy community:

- 1. Registering an issue
- 2. Sending a pull request (PR)
- 3. Sending a question to [CuPy User Group](https://groups.google.com/forum/#!forum/cupy)
- 4. Open-sourcing an external example
- 5. Writing a post about CuPy

This document mainly focuses on 1 and 2, though other contributions are also appreciated.

## **5.2 Development Cycle**

This section explains the development process of CuPy. Before contributing to CuPy, it is strongly recommended to understand the development cycle.

#### **5.2.1 Versioning**

The versioning of CuPy follows [PEP 440](https://www.python.org/dev/peps/pep-0440/) and a part of [Semantic versioning.](https://semver.org/) The version number consists of three or four parts:  $X \cdot Y \cdot Z \le 2 \le X$  where X denotes the major version, Y denotes the minor version, Z denotes the revision **number**, and the optional  $w$  denotes the prelease suffix. While the major, minor, and revision numbers follow the rule of semantic versioning, the pre-release suffix follows PEP 440 so that the version string is much friendly with Python eco-system.

Note that a major update basically does not contain compatibility-breaking changes from the last release candidate (RC). This is not a strict rule, though; if there is a critical API bug that we have to fix for the major version, we may add breaking changes to the major version up.

As for the backward compatibility, see [API Compatibility Policy.](https://docs.chainer.org/en/stable/compatibility.html#compatibility)

### **5.2.2 Release Cycle**

The first one is the track of stable versions, which is a series of revision updates for the latest major version. The second one is the track of **development versions**, which is a series of pre-releases for the upcoming major version.

Consider that  $X.0.0$  is the latest major version and  $Y.0.0, Z.0.0$  are the succeeding major versions. Then, the timeline of the updates is depicted by the following table.

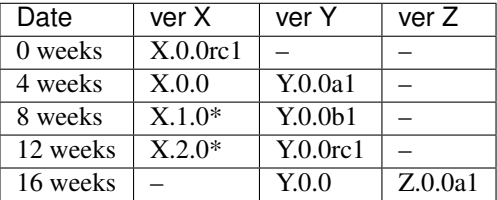

(\* These might be revision releases)

The dates shown in the left-most column are relative to the release of X.0.0rc1. In particular, each revision/minor release is made four weeks after the previous one of the same major version, and the pre-release of the upcoming major version is made at the same time. Whether these releases are revision or minor is determined based on the contents of each update.

Note that there are only three stable releases for the versions  $X, x, x$ . During the parallel development of  $Y, 0, 0$  and Z.0.0a1, the version Y is treated as an almost-stable version and Z is treated as a development version.

If there is a critical bug found in  $X \times X$  after stopping the development of version X, we may release a hot-fix for this version at any time.

We create a milestone for each upcoming release at GitHub. The GitHub milestone is basically used for collecting the issues and PRs resolved in the release.

#### <span id="page-281-0"></span>**5.2.3 Git Branches**

The master branch is used to develop pre-release versions. It means that **alpha, beta, and RC updates are devel**oped at the master branch. This branch contains the most up-to-date source tree that includes features newly added after the latest major version.

The stable version is developed at the individual branch named as vN where "N" reflects the version number (we call it a *versioned branch*). For example, v1.0.0, v1.0.1, and v1.0.2 will be developed at the v1 branch.

Notes for contributors: When you send a pull request, you basically have to send it to the master branch. If the change can also be applied to the stable version, a core team member will apply the same change to the stable version so that the change is also included in the next revision update.

If the change is only applicable to the stable version and not to the master branch, please send it to the versioned branch. We basically only accept changes to the latest versioned branch (where the stable version is developed) unless the fix is critical.

If you want to make a new feature of the master branch available in the current stable version, please send a *backport PR* to the stable version (the latest vN branch). See the next section for details.

*Note: a change that can be applied to both branches should be sent to the* master *branch. Each release of the stable version is also merged to the development version so that the change is also reflected to the next major version.*

#### **5.2.4 Feature Backport PRs**

We basically do not backport any new features of the development version to the stable versions. If you desire to include the feature to the current stable version and you can work on the backport work, we welcome such a contribution. In such a case, you have to send a backport PR to the latest  $vN$  branch. Note that we do not accept any feature backport PRs to older versions because we are not running quality assurance workflows (e.g. CI) for older versions so that we cannot ensure that the PR is correctly ported.

There are some rules on sending a backport PR.

- Start the PR title from the prefix [backport].
- Clarify the original PR number in the PR description (something like "This is a backport of #XXXX").
- (optional) Write to the PR description the motivation of backporting the feature to the stable version.

Please follow these rules when you create a feature backport PR.

Note: PRs that do not include any changes/additions to APIs (e.g. bug fixes, documentation improvements) are usually backported by core dev members. It is also appreciated to make such a backport PR by any contributors, though, so that the overall development proceeds more smoothly!

# **5.3 Issues and Pull Requests**

In this section, we explain how to file issues and send pull requests (PRs).

#### **5.3.1 Issue/PR Labels**

Issues and PRs are labeled by the following tags:

- Bug: bug reports (issues) and bug fixes (PRs)
- Enhancement: implementation improvements without breaking the interface
- **Feature**: feature requests (issues) and their implementations (PRs)
- NoCompat: disrupts backward compatibility
- Test: test fixes and updates
- Document: document fixes and improvements
- Example: fixes and improvements on the examples
- Install: fixes installation script
- Contribution-Welcome: issues that we request for contribution (only issues are categorized to this)
- Other: other issues and PRs

Multiple tags might be labeled to one issue/PR. Note that revision releases cannot include PRs in Feature and NoCompat categories.

#### **5.3.2 How to File an Issue**

On registering an issue, write precise explanations on how you want CuPy to be. Bug reports must include necessary and sufficient conditions to reproduce the bugs. Feature requests must include what you want to do (and why you want to do, if needed) with CuPy. You can contain your thoughts on **how** to realize it into the feature requests, though what part is most important for discussions.

Warning: If you have a question on usages of CuPy, it is highly recommended to send a post to [CuPy User Group](https://groups.google.com/forum/#!forum/cupy) instead of the issue tracker. The issue tracker is not a place to share knowledge on practices. We may suggest these places and immediately close how-to question issues.

#### **5.3.3 How to Send a Pull Request**

If you can write code to fix an issue, we encourage to send a PR.

First of all, before starting to write any code, do not forget to confirm the following points.

- Read through the *[Coding Guidelines](#page-283-0)* and *[Unit Testing](#page-285-0)*.
- Check the appropriate branch that you should send the PR following *[Git Branches](#page-281-0)*. If you do not have any idea about selecting a branch, please choose the master branch.

In particular, check the branch before writing any code. The current source tree of the chosen branch is the starting point of your change.

After writing your code (including unit tests and hopefully documentations!), send a PR on GitHub. You have to write a precise explanation of what and how you fix; it is the first documentation of your code that developers read, which is a very important part of your PR.

Once you send a PR, it is automatically tested on [Travis CI](https://travis-ci.org/cupy/cupy/) for Linux and Mac OS X, and on [AppVeyor](https://ci.appveyor.com/project/cupy/cupy) for Windows. Your PR needs to pass at least the test for Linux on Travis CI. After the automatic test passes, some of the core developers will start reviewing your code. Note that this automatic PR test only includes CPU tests.

Note: We are also running continuous integration with GPU tests for the master branch and the versioned branch of the latest major version. Since this service is currently running on our internal server, we do not use it for automatic PR tests to keep the server secure.

If you are planning to add a new feature or modify existing APIs, it is recommended to open an issue and discuss the design first. The design discussion needs lower cost for the core developers than code review. Following the consequences of the discussions, you can send a PR that is smoothly reviewed in a shorter time.

Even if your code is not complete, you can send a pull request as a *work-in-progress PR* by putting the [WIP] prefix to the PR title. If you write a precise explanation about the PR, core developers and other contributors can join the discussion about how to proceed the PR. WIP PR is also useful to have discussions based on a concrete code.

# <span id="page-283-0"></span>**5.4 Coding Guidelines**

Note: Coding guidelines are updated at v5.0. Those who have contributed to older versions should read the guidelines again.

We use [PEP8](https://www.python.org/dev/peps/pep-0008/) and a part of [OpenStack Style Guidelines](https://docs.openstack.org/developer/hacking/) related to general coding style as our basic style guidelines.

You can use autopep8 and flake8 commands to check your code.

In order to avoid confusion from using different tool versions, we pin the versions of those tools. Install them with the following command (from within the top directory of CuPy repository):

```
$ pip install -e '.[stylecheck]'
```
And check your code with:

```
$ autopep8 path/to/your/code.py
$ flake8 path/to/your/code.py
```
To check Cython code, use .flake8.cython configuration file:

\$ flake8 --config=.flake8.cython path/to/your/cython/code.pyx

The autopep8 supports automatically correct Python code to conform to the PEP 8 style guide:

```
$ autopep8 --in-place path/to/your/code.py
```
The flake8 command lets you know the part of your code not obeying our style guidelines. Before sending a pull request, be sure to check that your code passes the flake8 checking.

Note that flake8 command is not perfect. It does not check some of the style guidelines. Here is a (not-complete) list of the rules that flake8 cannot check.

- Relative imports are prohibited. [H304]
- Importing non-module symbols is prohibited.
- Import statements must be organized into three parts: standard libraries, third-party libraries, and internal imports. [H306]

In addition, we restrict the usage of *shortcut symbols* in our code base. They are symbols imported by packages and sub-packages of cupy. For example, cupy.cuda.Device is a shortcut of cupy.cuda.device.Device. It is not allowed to use such shortcuts in the "cupy" library implementation. Note that you can still use them in [tests](https://github.com/cupy/cupy/tree/v6.5.0/tests) and [examples](https://github.com/cupy/cupy/tree/v6.5.0/examples) directories.

Once you send a pull request, your coding style is automatically checked by [Travis-CI.](https://travis-ci.org/cupy/cupy/) The reviewing process starts after the check passes.

The CuPy is designed based on NumPy's API design. CuPy's source code and documents contain the original NumPy ones. Please note the followings when writing the document.

- In order to identify overlapping parts, it is preferable to add some remarks that this document is just copied or altered from the original one. It is also preferable to briefly explain the specification of the function in a short paragraph, and refer to the corresponding function in NumPy so that users can read the detailed document. However, it is possible to include a complete copy of the document with such a remark if users cannot summarize in such a way.
- If a function in CuPy only implements a limited amount of features in the original one, users should explicitly describe only what is implemented in the document.

For changes that modify or add new Cython files, please make sure the pointer types follow these guidelines [\(#1913\)](https://github.com/cupy/cupy/issues/1913).

- Pointers should be void\* if only used within Cython, or intptr\_t if exposed to the Python space.
- Memory sizes should be size\_t.
- Memory offsets should be ptrdiff\_t.

Note: We are incrementally enforcing the above rules, so some existing code may not follow the above guidelines, but please ensure all new contributions do.

## <span id="page-285-0"></span>**5.5 Unit Testing**

Testing is one of the most important part of your code. You must write test cases and verify your implementation by following our testing guide.

Note that we are using pytest and mock package for testing, so install them before writing your code:

\$ pip install pytest mock

#### **5.5.1 How to Run Tests**

In order to run unit tests at the repository root, you first have to build Cython files in place by running the following command:

\$ pip install -e .

**Note:** When you modify  $\star$ . pxd files, before running pip install  $-e$ ., you must clean  $\star$ . cpp and  $\star$ . so files once with the following command, because Cython does not automatically rebuild those files nicely:

```
$ git clean -fdx
```
Note: It's not officially supported, but you can use [ccache](https://ccache.samba.org/) to reduce compilation time. On Ubuntu 16.04, you can set up as follows:

```
$ sudo apt-get install ccache
$ export PATH=/usr/lib/ccache:$PATH
```
See [ccache](https://ccache.samba.org/) for details.

If you want to use ccache for nvcc, please install ccache v3.3 or later. You also need to set environment variable NVCC='ccache nvcc'.

Once Cython modules are built, you can run unit tests by running the following command at the repository root:

\$ python -m pytest

CUDA must be installed to run unit tests.

Some GPU tests require cuDNN to run. In order to skip unit tests that require cuDNN, specify  $-m=$  'not cudnn' option:

\$ python -m pytest path/to/your/test.py -m='not cudnn'

Some GPU tests involve multiple GPUs. If you want to run GPU tests with insufficient number of GPUs, specify the number of available GPUs to CUPY\_TEST\_GPU\_LIMIT. For example, if you have only one GPU, launch pytest by the following command to skip multi-GPU tests:

```
$ export CUPY_TEST_GPU_LIMIT=1
$ python -m pytest path/to/gpu/test.py
```
Following this naming convention, you can run all the tests by running the following command at the repository root:

\$ python -m pytest

Or you can also specify a root directory to search test scripts from:

```
$ python -m pytest tests/cupy_tests # to just run tests of CuPy
$ python -m pytest tests/install tests # to just run tests of installation modules
```
If you modify the code related to existing unit tests, you must run appropriate commands.

#### **5.5.2 Test File and Directory Naming Conventions**

Tests are put into the [tests/cupy\\_tests](https://github.com/cupy/cupy/tree/v6.5.0/tests/cupy_tests) directory. In order to enable test runner to find test scripts correctly, we are using special naming convention for the test subdirectories and the test scripts.

- The name of each subdirectory of tests must end with the \_tests suffix.
- The name of each test script must start with the test\_prefix.

When we write a test for a module, we use the appropriate path and file name for the test script whose correspondence to the tested module is clear. For example, if you want to write a test for a module  $\text{cupy}, x, y, z$ , the test script must be located at tests/cupy\_tests/x\_tests/y\_tests/test\_z.py.

#### **5.5.3 How to Write Tests**

There are many examples of unit tests under the [tests](https://github.com/cupy/cupy/tree/v6.5.0/tests) directory, so reading some of them is a good and recommended way to learn how to write tests for CuPy. They simply use the [unittest](https://docs.python.org/3/library/unittest.html#module-unittest) package of the standard library, while some tests are using utilities from [cupy.testing](#page-231-0).

In addition to the *[Coding Guidelines](#page-283-0)* mentioned above, the following rules are applied to the test code:

- All test classes must inherit from unittest. TestCase.
- Use [unittest](https://docs.python.org/3/library/unittest.html#module-unittest) features to write tests, except for the following cases:
	- Use assert statement instead of self.assert  $\star$  methods (e.g., write assert  $x = 1$  instead of self.assertEqual(x, 1)).
	- $-$  Use with pytest.raises(...): instead of with self.assertRaises(...):

Note: We are incrementally applying the above style. Some existing tests may be using the old style (self. assertRaises, etc.), but all newly written tests should follow the above style.

Even if your patch includes GPU-related code, your tests should not fail without GPU capability. Test functions that require CUDA must be tagged by the cupy.testing.attr.gpu:

```
import unittest
from cupy.testing import attr
class TestMyFunc(unittest.TestCase):
    ...
```
(continues on next page)

(continued from previous page)

```
@attr.gpu
def test_my_gpu_func(self):
    ...
```
The functions tagged by the gpu decorator are skipped if CUPY\_TEST\_GPU\_LIMIT=0 environment variable is set. We also have the cupy.testing.attr.cudnn decorator to let pytest know that the test depends on cuDNN. The test functions decorated by cudnn are skipped if  $-m=$  'not cudnn' is given.

The test functions decorated by gpu must not depend on multiple GPUs. In order to write tests for multiple GPUs, use cupy.testing.attr.multi\_gpu() decorators instead:

```
import unittest
from cupy.testing import attr
class TestMyFunc(unittest.TestCase):
    ...
    @attr.multi_gpu(2) # specify the number of required GPUs here
    def test_my_two_gpu_func(self):
        ...
```
If your test requires too much time, add cupy.testing.attr.slow decorator. The test functions decorated by slow are skipped if  $-m=$  'not slow' is given:

```
import unittest
from cupy.testing import attr
class TestMyFunc(unittest.TestCase):
    ...
    @attr.slow
    def test_my_slow_func(self):
        ...
```
**Note:** If you want to specify more than two attributes, use and operator like  $-m=$ 'not cudnn and not slow'. See detail in [the document of pytest.](https://docs.pytest.org/en/latest/example/markers.html)

Once you send a pull request, [Travis-CI](https://travis-ci.org/cupy/cupy/) automatically checks if your code meets our coding guidelines described above. Since Travis-CI does not support CUDA, we cannot run unit tests automatically. The reviewing process starts after the automatic check passes. Note that reviewers will test your code without the option to check CUDA-related code.

Note: Some of numerically unstable tests might cause errors irrelevant to your changes. In such a case, we ignore the failures and go on to the review process, so do not worry about it!

# **5.6 Documentation**

When adding a new feature to the framework, you also need to document it in the reference.
Note: If you are unsure about how to fix the documentation, you can submit a pull request without doing so. Reviewers will help you fix the documentation appropriately.

The documentation source is stored under [docs directory](https://github.com/cupy/cupy/tree/master/docs) and written in [reStructuredText](http://www.sphinx-doc.org/en/master/usage/restructuredtext/index.html) format.

To build the documentation, you need to install [Sphinx:](http://www.sphinx-doc.org/)

\$ pip install sphinx sphinx\_rtd\_theme

Then you can build the documentation in HTML format locally:

\$ cd docs \$ make html

HTML files are generated under build/html directory. Open index.html with the browser and see if it is rendered as expected.

Note: Docstrings (documentation comments in the source code) are collected from the installed CuPy module. If you modified docstrings, make sure to install the module (e.g., using *pip install -e .*) before building the documentation.

# CHAPTER 6

# Installation Guide

- <span id="page-290-0"></span>• *[Recommended Environments](#page-291-0)*
- *[Requirements](#page-291-1)*
	- *[Optional Libraries](#page-291-2)*
- *[Install CuPy](#page-292-0)*
- *[Install CuPy from Source](#page-292-1)*
	- *[Using pip](#page-293-0)*
	- *[Using Tarball](#page-293-1)*
- *[Uninstall CuPy](#page-293-2)*
- *[Upgrade CuPy](#page-293-3)*
- *[Reinstall CuPy](#page-294-0)*
- *[Run CuPy with Docker](#page-294-1)*
- *[FAQ](#page-294-2)*
	- *[Warning message "cuDNN is not enabled" appears when using Chainer](#page-294-3)*
	- pip *[fails to install CuPy](#page-294-4)*
	- *[Installing cuDNN and NCCL](#page-295-0)*
	- *[Working with Custom CUDA Installation](#page-295-1)*
	- *Using custom* nvcc *[command during installation](#page-296-0)*
	- *[Installation for Developers](#page-296-1)*
	- *CuPy always raises* [cupy.cuda.compiler.CompileException](#page-296-2)

# <span id="page-291-0"></span>**6.1 Recommended Environments**

We recommend the following Linux distributions.

- [Ubuntu](https://www.ubuntu.com/) 16.04 / 18.04 LTS (64-bit)
- [CentOS](https://www.centos.org/) 7 (64-bit)

Note: We are automatically testing CuPy on all the recommended environments above. We cannot guarantee that CuPy works on other environments including Windows and macOS, even if CuPy may seem to be running correctly.

# <span id="page-291-1"></span>**6.2 Requirements**

You need to have the following components to use CuPy.

- [NVIDIA CUDA GPU](https://developer.nvidia.com/cuda-gpus)
	- Compute Capability of the GPU must be at least 3.0.
- [CUDA Toolkit](https://developer.nvidia.com/cuda-zone)
	- Supported Versions: 8.0, 9.0, 9.1, 9.2, 10.0 and 10.1.
	- If you have multiple versions of CUDA Toolkit installed, CuPy will choose one of the CUDA installations automatically. See *[Working with Custom CUDA Installation](#page-295-1)* for details.
- [Python](https://python.org/)
	- Supported Versions: 2.7.6+, 3.4.3+, 3.5.1+, 3.6.0+ and 3.7.0+.
- [NumPy](http://www.numpy.org/)
	- Supported Versions: 1.9, 1.10, 1.11, 1.12, 1.13, 1.14, 1.15, 1.16 and 1.17.
	- NumPy will be installed automatically during the installation of CuPy.

Before installing CuPy, we recommend you to upgrade setuptools and pip:

\$ pip install -U setuptools pip

Note: On Windows, CuPy only supports Python 3.6.0 or later.

### <span id="page-291-2"></span>**6.2.1 Optional Libraries**

Some features in CuPy will only be enabled if the corresponding libraries are installed.

- [cuDNN](https://developer.nvidia.com/cudnn) (library to accelerate deep neural network computations)
	- Supported Versions:  $v5$ ,  $v5.1$ ,  $v6$ ,  $v7$ ,  $v7.1$ ,  $v7.2$ ,  $v7.3$ ,  $v7.4$  and  $v7.5$ .
- [NCCL](https://developer.nvidia.com/nccl) (library to perform collective multi-GPU / multi-node computations)
	- Supported Versions: v1.3.4, v2, v2.1, v2.2, v2.3 and v2.4.

# <span id="page-292-0"></span>**6.3 Install CuPy**

Wheels (precompiled binary packages) are available for Linux (Python 2.7 or later) and Windows (Python 3.6 or later). Package names are different depending on the CUDA version you have installed on your host.

```
(For CUDA 8.0)
$ pip install cupy-cuda80
(For CUDA 9.0)
$ pip install cupy-cuda90
(For CUDA 9.1)
$ pip install cupy-cuda91
(For CUDA 9.2)
$ pip install cupy-cuda92
(For CUDA 10.0)
$ pip install cupy-cuda100
(For CUDA 10.1)
$ pip install cupy-cuda101
```
Note: The latest version of cuDNN and NCCL libraries are included in these wheels. You don't have to install them manually.

When using wheels, please be careful not to install multiple CuPy packages at the same time. Any of these packages and cupy package (source installation) conflict with each other. Please make sure that only one CuPy package (cupy or cupy-cudaXX where XX is a CUDA version) is installed:

\$ pip freeze | grep cupy

# <span id="page-292-1"></span>**6.4 Install CuPy from Source**

It is recommended to use wheels whenever possible. However, if wheels cannot meet your requirements (e.g., you are running non-Linux environment or want to use a version of CUDA / cuDNN / NCCL not supported by wheels), you can also build CuPy from source.

When installing from source,  $C++$  compiler such as  $g++$  is required. You need to install it before installing CuPy. This is typical installation method for each platform:

```
# Ubuntu 16.04
$ apt-get install g++
# CentOS 7
$ yum install gcc-c++
```
Note: When installing CuPy from source, features provided by optional libraries (cuDNN and NCCL) will be disabled if these libraries are not available at the time of installation. See *[Installing cuDNN and NCCL](#page-295-0)* for the instructions.

Note: If you upgrade or downgrade the version of CUDA Toolkit, cuDNN or NCCL, you may need to reinstall CuPy. See *[Reinstall CuPy](#page-294-0)* for details.

### <span id="page-293-0"></span>**6.4.1 Using pip**

You can install [CuPy package](https://pypi.python.org/pypi/cupy) via pip.

```
$ pip install cupy
```
### <span id="page-293-1"></span>**6.4.2 Using Tarball**

The tarball of the source tree is available via pip download cupy or from [the release notes page.](https://github.com/cupy/cupy/releases) You can install CuPy from the tarball:

\$ pip install cupy-x.x.x.tar.gz

You can also install the development version of CuPy from a cloned Git repository:

```
$ git clone https://github.com/cupy/cupy.git
$ cd cupy
$ pip install .
```
If you are using source tree downloaded from GitHub, you need to install Cython 0.28.0 or later (pip install cython).

# <span id="page-293-2"></span>**6.5 Uninstall CuPy**

Use pip to uninstall CuPy:

```
$ pip uninstall cupy
```
Note: When you upgrade Chainer, pip sometimes installs the new version without removing the old one in site-packages. In this case, pip uninstall only removes the latest one. To ensure that CuPy is completely removed, run the above command repeatedly until pip returns an error.

Note: If you are using a wheel, cupy shall be replaced with cupy-cudaXX (where XX is a CUDA version number).

# <span id="page-293-3"></span>**6.6 Upgrade CuPy**

Just use pip install with -U option:

```
$ pip install -U cupy
```
Note: If you are using a wheel, cupy shall be replaced with cupy-cudaXX (where XX is a CUDA version number).

# <span id="page-294-0"></span>**6.7 Reinstall CuPy**

If you want to reinstall CuPy, please uninstall CuPy and then install it. When reinstalling CuPy, we recommend to use --no-cache-dir option as pip caches the previously built binaries:

```
$ pip uninstall cupy
$ pip install cupy --no-cache-dir
```
**Note:** If you are using a wheel, cupy shall be replaced with cupy-cudaXX (where XX is a CUDA version number).

# <span id="page-294-1"></span>**6.8 Run CuPy with Docker**

We are providing the [official Docker image.](https://hub.docker.com/r/cupy/cupy/) Use [nvidia-docker](https://github.com/NVIDIA/nvidia-docker) command to run CuPy image with GPU. You can login to the environment with bash, and run the Python interpreter:

\$ nvidia-docker run -it cupy/cupy /bin/bash

Or run the interpreter directly:

\$ nvidia-docker run -it cupy/cupy /usr/bin/python

# <span id="page-294-2"></span>**6.9 FAQ**

#### <span id="page-294-3"></span>**6.9.1 Warning message "cuDNN is not enabled" appears when using Chainer**

You failed to build CuPy with cuDNN. If you don't need cuDNN, ignore this message. Otherwise, retry to install CuPy with cuDNN.

See *[Installing cuDNN and NCCL](#page-295-0)* and *[pip fails to install CuPy](#page-294-4)* for details.

### <span id="page-294-4"></span>**6.9.2 pip fails to install CuPy**

Please make sure that you are using the latest setuptools and pip:

\$ pip install -U setuptools pip

Use  $-vvvv$  option with  $pip$  command. This will display all logs of installation:

\$ pip install cupy -vvvv

If you are using sudo to install CuPy, note that sudo command does not propagate environment variables. If you need to pass environment variable (e.g., CUDA\_PATH), you need to specify them inside sudo like this:

\$ sudo CUDA\_PATH=/opt/nvidia/cuda pip install cupy

If you are using certain versions of conda, it may fail to build CuPy with error g++: error: unrecognized command line option '-R'. This is due to a bug in conda (see [conda/conda#6030](https://github.com/conda/conda/issues/6030) for details). If you encounter this problem, please downgrade or upgrade it.

### <span id="page-295-0"></span>**6.9.3 Installing cuDNN and NCCL**

We recommend installing cuDNN and NCCL using binary packages (i.e., using apt or yum) provided by NVIDIA.

If you want to install tar-gz version of cuDNN and NCCL, we recommend you to install it under CUDA directory. For example, if you are using Ubuntu, copy  $\star$ . h files to include directory and  $\star$ . so $\star$  files to lib64 directory:

```
$ cp /path/to/cudnn.h $CUDA_PATH/include
$ cp /path/to/libcudnn.so* $CUDA_PATH/lib64
```
The destination directories depend on your environment.

If you want to use cuDNN or NCCL installed in another directory, please use CFLAGS, LDFLAGS and LD\_LIBRARY\_PATH environment variables before installing CuPy:

```
export CFLAGS=-I/path/to/cudnn/include
export LDFLAGS=-L/path/to/cudnn/lib
export LD_LIBRARY_PATH=/path/to/cudnn/lib:$LD_LIBRARY_PATH
```
Note: Use full paths for the environment variables. distutils that is used in the setup script does not expand the home directory mark  $\sim$ .

### <span id="page-295-1"></span>**6.9.4 Working with Custom CUDA Installation**

If you have installed CUDA on the non-default directory or have multiple CUDA versions installed, you may need to manually specify the CUDA installation directory to be used by CuPy.

CuPy uses the first CUDA installation directory found by the following order.

- 1. CUDA\_PATH environment variable.
- 2. The parent directory of nvcc command. CuPy looks for nvcc command in each directory set in PATH environment variable.
- 3. /usr/local/cuda

For example, you can tell CuPy to use non-default CUDA directory by CUDA PATH environment variable:

\$ CUDA\_PATH=/opt/nvidia/cuda pip install cupy

Note: CUDA installation discovery is also performed at runtime using the rule above. Depending on your system configuration, you may also need to set LD\_LIBRARY\_PATH environment variable to \$CUDA\_PATH/lib64 at runtime.

### <span id="page-296-0"></span>**6.9.5 Using custom nvcc command during installation**

If you want to use a custom nvcc compiler (for example, to use ccache) to build CuPy, please set NVCC environment variables before installing CuPy:

export NVCC='ccache nvcc'

Note: During runtime, you don't need to set this environment variable since CuPy doesn't use the nvcc command.

### <span id="page-296-1"></span>**6.9.6 Installation for Developers**

If you are hacking CuPy source code, we recommend you to use  $\pi$  pip with  $-\epsilon$  option for editable mode:

```
$ cd /path/to/cupy/source
$ pip install -e .
```
Please note that even with  $-e$ , you will have to rerun pip install  $-e$ . to regenerate C++ sources using Cython if you modified Cython source files (e.g.,  $\star$  . pyx files).

#### <span id="page-296-2"></span>**6.9.7 CuPy always raises cupy.cuda.compiler.CompileException**

If CuPy does not work at all with CompileException, it is possible that CuPy cannot detect CUDA installed on your system correctly. The followings are error messages commonly observed in such cases.

- nvrtc: error: failed to load builtins
- catastrophic error: cannot open source file "cuda\_fp16.h"
- error: cannot overload functions distinguished by return type alone
- error: identifier "\_\_half\_raw" is undefined

Please try setting LD\_LIBRARY\_PATH and CUDA\_PATH environment variable. For example, if you have CUDA installed at /usr/local/cuda-9.0:

export CUDA\_PATH=/usr/local/cuda-9.0 export LD\_LIBRARY\_PATH=\$CUDA\_PATH/lib64:\$LD\_LIBRARY\_PATH

Also see *[Working with Custom CUDA Installation](#page-295-1)*.

If you are installing CuPy on Anaconda environment, also make sure that the following packages are not installed.

- [cudatoolkit](https://anaconda.org/anaconda/cudatoolkit)
- [cudnn](https://anaconda.org/anaconda/cudnn)
- [nccl](https://anaconda.org/anaconda/nccl)

Use conda uninstall cudatoolkit cudnn nccl to remove these package.

# CHAPTER 7

# Upgrade Guide

This is a list of changes introduced in each release that users should be aware of when migrating from older versions. Most changes are carefully designed not to break existing code; however changes that may possibly break them are highlighted with a box.

# **7.1 CuPy v6**

### **7.1.1 Binary Packages Ignore LD\_LIBRARY\_PATH**

Prior to CuPy v6, LD\_LIBRARY\_PATH environment variable can be used to override cuDNN / NCCL libraries bundled in the binary distribution (also known as wheels). In CuPy v6, LD\_LIBRARY\_PATH will be ignored during discovery of cuDNN / NCCL; CuPy binary distributions always use libraries that comes with the package to avoid errors caused by unexpected override.

# **7.2 CuPy v5**

### **7.2.1 cupyx.scipy Namespace**

[cupyx.scipy](#page-157-0) namespace has been introduced to provide CUDA-enabled SciPy functions. cupy.sparse module has been renamed to  $cusp_X$ .  $scipy$ .  $sparse$ ;  $cup_Y$ .  $sparse$  will be kept as an alias for backward compatibility.

### **7.2.2 Dropped Support for CUDA 7.0 / 7.5**

CuPy v5 no longer supports CUDA 7.0 / 7.5.

### **7.2.3 Update of Docker Images**

CuPy official Docker images (see *[Installation Guide](#page-290-0)* for details) are now updated to use CUDA 9.2 and cuDNN 7.

To use these images, you may need to upgrade the NVIDIA driver on your host. See [Requirements of nvidia-docker](https://github.com/NVIDIA/nvidia-docker/wiki/CUDA#requirements) for details.

# **7.3 CuPy v4**

Note: The version number has been bumped from v2 to v4 to align with the versioning of Chainer. Therefore, CuPy v3 does not exist.

### **7.3.1 Default Memory Pool**

Prior to CuPy v4, memory pool was only enabled by default when CuPy is used with Chainer. In CuPy v4, memory pool is now enabled by default, even when you use CuPy without Chainer. The memory pool significantly improves the performance by mitigating the overhead of memory allocation and CPU/GPU synchronization.

Attention: When you monitor GPU memory usage (e.g., using nvidia-smi), you may notice that GPU memory not being freed even after the array instance become out of scope. This is expected behavior, as the default memory pool "caches" the allocated memory blocks.

To access the default memory pool instance, use [get\\_default\\_memory\\_pool\(\)](#page-206-0) and [get\\_default\\_pinned\\_memory\\_pool\(\)](#page-206-1). You can access the statistics and free all unused memory blocks "cached" in the memory pool.

```
import cupy
a = \text{cupy}.ndarray(100, dtype = \text{cupy}.float32)mempool = cupy.get_default_memory_pool()
# For performance, the size of actual allocation may become larger than the requested,
˓→array size.
print(mempool.used_bytes()) # 512
print(mempool.total_bytes()) # 512
# Even if the array goes out of scope, its memory block is kept in the pool.
a = Noneprint(mempool.used bytes()) \# 0print(mempool.total_bytes()) # 512
# You can clear the memory block by calling `free_all_blocks`.
mempool.free_all_blocks()
print(mempool.used_bytes()) # 0
print(mempool.total_bytes()) # 0
```
You can even disable the default memory pool by the code below. Be sure to do this before any other CuPy operations.

```
import cupy
cupy.cuda.set_allocator(None)
cupy.cuda.set_pinned_memory_allocator(None)
```
### **7.3.2 Compute Capability**

CuPy v4 now requires NVIDIA GPU with Compute Capability 3.0 or larger. See the [List of CUDA GPUs](https://developer.nvidia.com/cuda-gpus) to check if your GPU supports Compute Capability 3.0.

### **7.3.3 CUDA Stream**

As CUDA Stream is fully supported in CuPy v4, cupy.cuda.RandomState.set\_stream, the function to change the stream used by the random number generator, has been removed. Please use [cupy.cuda.Stream.](#page-220-0) [use\(\)](#page-220-0) instead.

See the discussion in [#306](https://github.com/cupy/cupy/pull/306) for more details.

### **7.3.4 cupyx Namespace**

cupyx namespace has been introduced to provide features specific to CuPy (i.e., features not provided in NumPy) while avoiding collision in future. See *[CuPy-specific Functions](#page-156-0)* for the list of such functions.

For this rule, cupy.scatter\_add() has been moved to  $c$ upyx.scatter\_add().cupy.scatter\_add() is still available as an alias, but it is encouraged to use  $cuspyx$ .  $scatter\_add()$  instead.

### **7.3.5 Update of Docker Images**

CuPy official Docker images (see *[Installation Guide](#page-290-0)* for details) are now updated to use CUDA 8.0 and cuDNN 6.0. This change was introduced because CUDA 7.5 does not support NVIDIA Pascal GPUs.

To use these images, you may need to upgrade the NVIDIA driver on your host. See [Requirements of nvidia-docker](https://github.com/NVIDIA/nvidia-docker/wiki/CUDA#requirements) for details.

# **7.4 CuPy v2**

### **7.4.1 Changed Behavior of count\_nonzero Function**

For performance reasons, [cupy.count\\_nonzero\(\)](#page-149-0) has been changed to return zero-dimensional [ndarray](#page-16-0) instead of *int* when *axis=None*. See the discussion in [#154](https://github.com/cupy/cupy/pull/154) for more details.

# CHAPTER<sup>8</sup>

### License

Copyright (c) 2015 Preferred Infrastructure, Inc.

Copyright (c) 2015 Preferred Networks, Inc.

Permission is hereby granted, free of charge, to any person obtaining a copy of this software and associated documentation files (the "Software"), to deal in the Software without restriction, including without limitation the rights to use, copy, modify, merge, publish, distribute, sublicense, and/or sell copies of the Software, and to permit persons to whom the Software is furnished to do so, subject to the following conditions:

The above copyright notice and this permission notice shall be included in all copies or substantial portions of the Software.

THE SOFTWARE IS PROVIDED "AS IS", WITHOUT WARRANTY OF ANY KIND, EXPRESS OR IMPLIED, INCLUDING BUT NOT LIMITED TO THE WARRANTIES OF MERCHANTABILITY, FITNESS FOR A PAR-TICULAR PURPOSE AND NONINFRINGEMENT. IN NO EVENT SHALL THE AUTHORS OR COPYRIGHT HOLDERS BE LIABLE FOR ANY CLAIM, DAMAGES OR OTHER LIABILITY, WHETHER IN AN ACTION OF CONTRACT, TORT OR OTHERWISE, ARISING FROM, OUT OF OR IN CONNECTION WITH THE SOFT-WARE OR THE USE OR OTHER DEALINGS IN THE SOFTWARE.

# **8.1 NumPy**

The CuPy is designed based on NumPy's API. CuPy's source code and documents contain the original NumPy ones.

Copyright (c) 2005-2016, NumPy Developers.

All rights reserved.

Redistribution and use in source and binary forms, with or without modification, are permitted provided that the following conditions are met:

- Redistributions of source code must retain the above copyright notice, this list of conditions and the following disclaimer.
- Redistributions in binary form must reproduce the above copyright notice, this list of conditions and the following disclaimer in the documentation and/or other materials provided with the distribution.

• Neither the name of the NumPy Developers nor the names of any contributors may be used to endorse or promote products derived from this software without specific prior written permission.

THIS SOFTWARE IS PROVIDED BY THE COPYRIGHT HOLDERS AND CONTRIBUTORS "AS IS" AND ANY EXPRESS OR IMPLIED WARRANTIES, INCLUDING, BUT NOT LIMITED TO, THE IMPLIED WARRANTIES OF MERCHANTABILITY AND FITNESS FOR A PARTICULAR PURPOSE ARE DISCLAIMED. IN NO EVENT SHALL THE COPYRIGHT OWNER OR CONTRIBUTORS BE LIABLE FOR ANY DIRECT, INDIRECT, IN-CIDENTAL, SPECIAL, EXEMPLARY, OR CONSEQUENTIAL DAMAGES (INCLUDING, BUT NOT LIMITED TO, PROCUREMENT OF SUBSTITUTE GOODS OR SERVICES; LOSS OF USE, DATA, OR PROFITS; OR BUSI-NESS INTERRUPTION) HOWEVER CAUSED AND ON ANY THEORY OF LIABILITY, WHETHER IN CON-TRACT, STRICT LIABILITY, OR TORT (INCLUDING NEGLIGENCE OR OTHERWISE) ARISING IN ANY WAY OUT OF THE USE OF THIS SOFTWARE, EVEN IF ADVISED OF THE POSSIBILITY OF SUCH DAM-AGE.

# **8.2 SciPy**

The CuPy is designed based on SciPy's API. CuPy's source code and documents contain the original SciPy ones.

Copyright (c) 2001, 2002 Enthought, Inc.

All rights reserved.

Copyright (c) 2003-2016 SciPy Developers.

All rights reserved.

Redistribution and use in source and binary forms, with or without modification, are permitted provided that the following conditions are met:

- a. Redistributions of source code must retain the above copyright notice, this list of conditions and the following disclaimer.
- b. Redistributions in binary form must reproduce the above copyright notice, this list of conditions and the following disclaimer in the documentation and/or other materials provided with the distribution.
- c. Neither the name of Enthought nor the names of the SciPy Developers may be used to endorse or promote products derived from this software without specific prior written permission.

THIS SOFTWARE IS PROVIDED BY THE COPYRIGHT HOLDERS AND CONTRIBUTORS "AS IS" AND ANY EXPRESS OR IMPLIED WARRANTIES, INCLUDING, BUT NOT LIMITED TO, THE IMPLIED WARRANTIES OF MERCHANTABILITY AND FITNESS FOR A PARTICULAR PURPOSE ARE DISCLAIMED. IN NO EVENT SHALL THE COPYRIGHT HOLDERS OR CONTRIBUTORS BE LIABLE FOR ANY DIRECT, INDIRECT, IN-CIDENTAL, SPECIAL, EXEMPLARY, OR CONSEQUENTIAL DAMAGES (INCLUDING, BUT NOT LIMITED TO, PROCUREMENT OF SUBSTITUTE GOODS OR SERVICES; LOSS OF USE, DATA, OR PROFITS; OR BUSI-NESS INTERRUPTION) HOWEVER CAUSED AND ON ANY THEORY OF LIABILITY, WHETHER IN CON-TRACT, STRICT LIABILITY, OR TORT (INCLUDING NEGLIGENCE OR OTHERWISE) ARISING IN ANY WAY OUT OF THE USE OF THIS SOFTWARE, EVEN IF ADVISED OF THE POSSIBILITY OF SUCH DAM-AGE.

# Python Module Index

# c

cupy, [1](#page-4-0) cupy.fft, [69](#page-72-0) cupy.random, [113](#page-116-0) cupy.testing, [228](#page-231-0) cupyx, [153](#page-156-2) cupyx.scipy, [154](#page-157-0) cupyx.scipy.fftpack, [154](#page-157-0) cupyx.scipy.ndimage, [160](#page-163-0) cupyx.scipy.sparse, [164](#page-167-0)

# Index

# Symbols

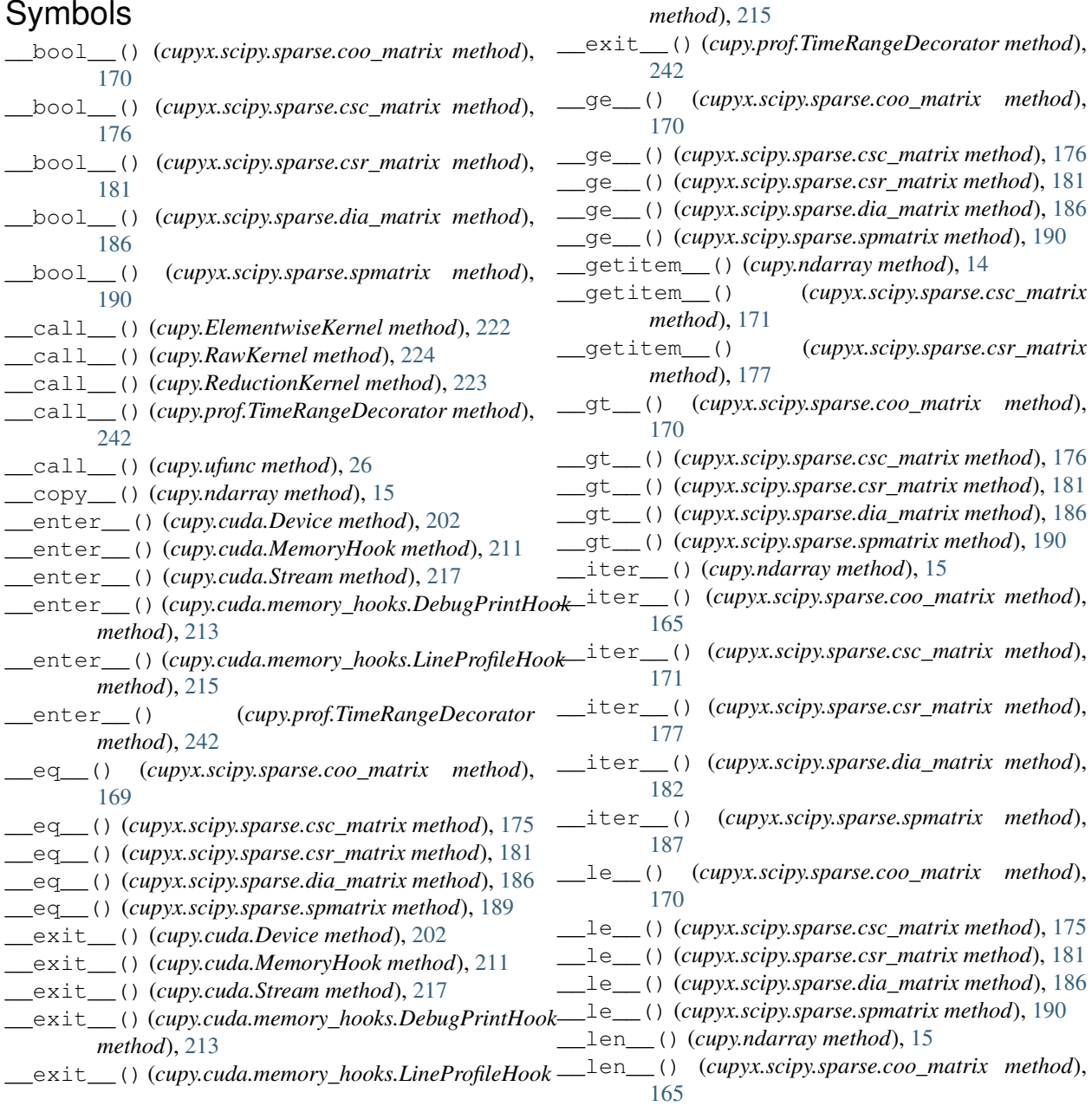

### **CuPy Documentation, Release 6.5.0**

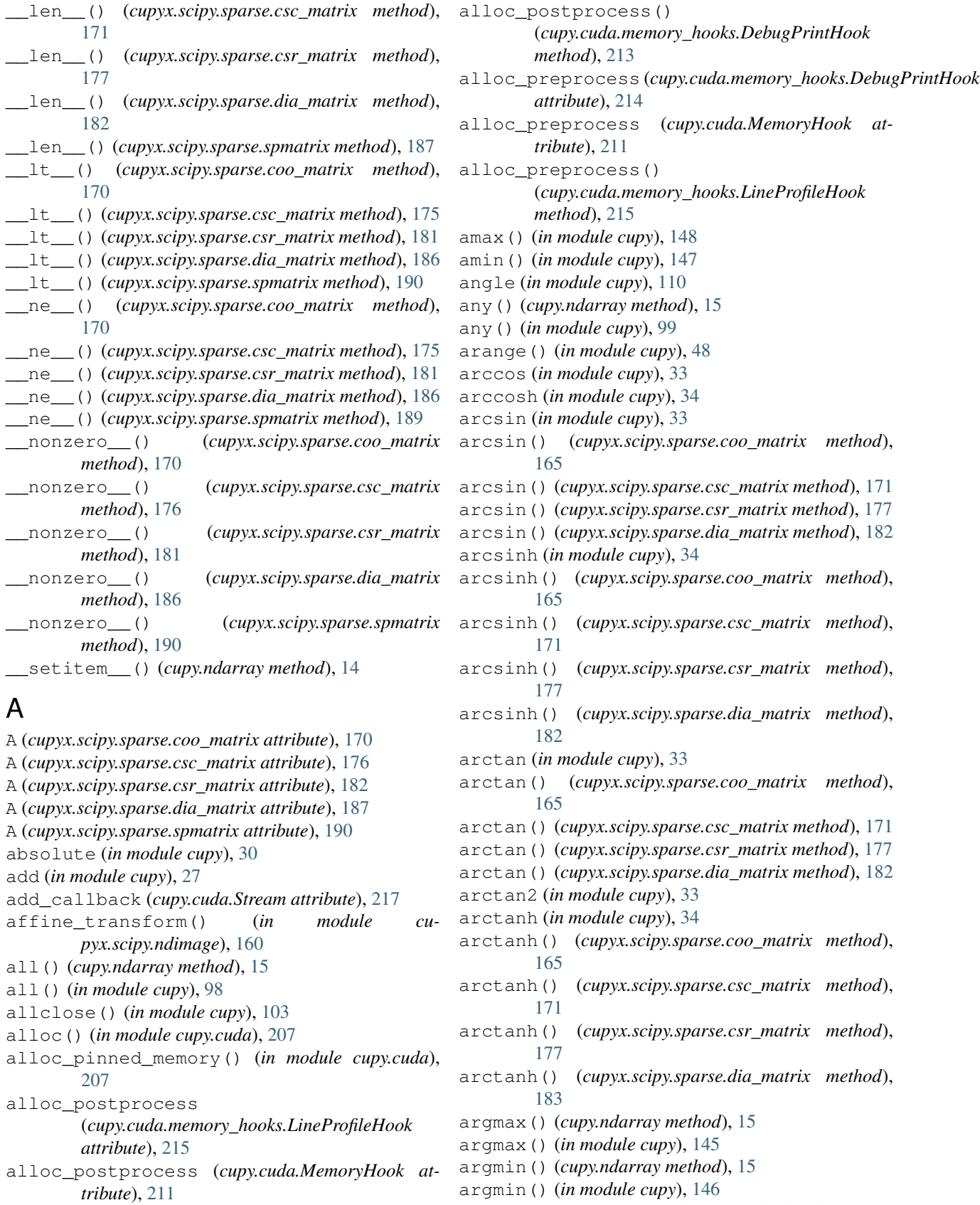

- argmin() (*in module cupy*), [146](#page-149-1)
- argpartition() (*cupy.ndarray method*), [15](#page-18-0)

argpartition() (*in module cupy*), [144](#page-147-0) argsort() (*cupy.ndarray method*), [16](#page-19-0) argsort() (*in module cupy*), [143](#page-146-0) around() (*in module cupy*), [105](#page-108-0) array() (*in module cupy*), [24](#page-27-0) array\_repr() (*in module cupy*), [85](#page-88-0) array\_split() (*in module cupy*), [62](#page-65-0) array\_str() (*in module cupy*), [85](#page-88-0) as\_strided() (*in module cupy.lib.stride\_tricks*), [81](#page-84-0) asanyarray() (*in module cupy*), [47](#page-50-0) asarray() (*in module cupy*), [25](#page-28-0) ascontiguousarray() (*in module cupy*), [47](#page-50-0) asformat() (*cupyx.scipy.sparse.coo\_matrix method*), [165](#page-168-0) asformat() (*cupyx.scipy.sparse.csc\_matrix method*), [171](#page-174-0) asformat() (*cupyx.scipy.sparse.csr\_matrix method*), [177](#page-180-0) asformat() (*cupyx.scipy.sparse.dia\_matrix method*), [183](#page-186-0) asformat() (*cupyx.scipy.sparse.spmatrix method*), [187](#page-190-0) asfortranarray() (*in module cupy*), [59](#page-62-0) asfptype() (*cupyx.scipy.sparse.coo\_matrix method*), [165](#page-168-0) asfptype() (*cupyx.scipy.sparse.csc\_matrix method*), [171](#page-174-0) asfptype() (*cupyx.scipy.sparse.csr\_matrix method*), [177](#page-180-0) asfptype() (*cupyx.scipy.sparse.dia\_matrix method*), [183](#page-186-0) asfptype() (*cupyx.scipy.sparse.spmatrix method*), [187](#page-190-0) asnumpy() (*in module cupy*), [25](#page-28-0) assert\_allclose() (*in module cupy.testing*), [229](#page-232-0) assert\_array\_almost\_equal() (*in module cupy.testing*), [229](#page-232-0) assert\_array\_almost\_equal\_nulp() (*in module cupy.testing*), [229](#page-232-0) assert\_array\_equal() (*in module cupy.testing*), [230](#page-233-0) assert\_array\_less() (*in module cupy.testing*), [231](#page-234-0) assert\_array\_list\_equal() (*in module cupy.testing*), [230](#page-233-0) assert\_array\_max\_ulp() (*in module cupy.testing*), [230](#page-233-0) astype() (*cupy.ndarray method*), [16](#page-19-0) astype() (*cupyx.scipy.sparse.coo\_matrix method*), [166](#page-169-0) astype() (*cupyx.scipy.sparse.csc\_matrix method*), [171](#page-174-0) astype() (*cupyx.scipy.sparse.csr\_matrix method*), [177](#page-180-0) astype() (*cupyx.scipy.sparse.dia\_matrix method*), [183](#page-186-0) astype() (*cupyx.scipy.sparse.spmatrix method*), [187](#page-190-0)

atleast\_1d() (*in module cupy*), [56](#page-59-0) atleast\_2d() (*in module cupy*), [56](#page-59-0) atleast\_3d() (*in module cupy*), [56](#page-59-0) attributes (*cupy.cuda.Device attribute*), [202](#page-205-0) average() (*in module cupy*), [150](#page-153-0)

# B

base (*cupy.ndarray attribute*), [22](#page-25-0) base\_repr() (*in module cupy*), [86](#page-89-0) beta() (*cupy.random.RandomState method*), [137](#page-140-0) beta() (*in module cupy.random*), [119](#page-122-0) binary\_repr() (*in module cupy*), [67](#page-70-0) bincount() (*in module cupy*), [152](#page-155-0) binomial() (*cupy.random.RandomState method*), [137](#page-140-0) binomial() (*in module cupy.random*), [120](#page-123-0) bitwise\_and (*in module cupy*), [35](#page-38-0) bitwise\_or (*in module cupy*), [35](#page-38-0) bitwise\_xor (*in module cupy*), [35](#page-38-0) blackman() (*in module cupy*), [112](#page-115-0) broadcast (*class in cupy*), [57](#page-60-0) broadcast\_arrays() (*in module cupy*), [58](#page-61-0) broadcast\_to() (*in module cupy*), [57](#page-60-0) bytes() (*in module cupy.random*), [118](#page-121-0)

# C

c\_ (*in module cupy*), [77](#page-80-0) can\_cast() (*in module cupy*), [68](#page-71-0) cbrt (*in module cupy*), [111](#page-114-0) ceil (*in module cupy*), [41](#page-44-0) ceil() (*cupyx.scipy.sparse.coo\_matrix method*), [166](#page-169-0) ceil() (*cupyx.scipy.sparse.csc\_matrix method*), [171](#page-174-0) ceil() (*cupyx.scipy.sparse.csr\_matrix method*), [177](#page-180-0) ceil() (*cupyx.scipy.sparse.dia\_matrix method*), [183](#page-186-0) chisquare() (*cupy.random.RandomState method*), [137](#page-140-0) chisquare() (*in module cupy.random*), [120](#page-123-0) choice() (*cupy.random.RandomState method*), [137](#page-140-0) choice() (*in module cupy.random*), [117](#page-120-0) cholesky() (*in module cupy.linalg*), [90](#page-93-0) choose() (*cupy.ndarray method*), [16](#page-19-0) choose() (*in module cupy*), [80](#page-83-0) clear\_memo() (*in module cupy*), [221](#page-224-0) clip() (*cupy.ndarray method*), [16](#page-19-0) clip() (*in module cupy*), [111](#page-114-0) code (*cupy.RawKernel attribute*), [224](#page-227-0) column\_stack() (*in module cupy*), [60](#page-63-0) common\_type() (*in module cupy*), [68](#page-71-0) compute\_capability (*cupy.cuda.Device attribute*), [202](#page-205-0) concatenate() (*in module cupy*), [59](#page-62-0) conj (*in module cupy*), [110](#page-113-0) conj() (*cupy.ndarray method*), [16](#page-19-0)

conj() (*cupyx.scipy.sparse.coo\_matrix method*), [166](#page-169-0) conj() (*cupyx.scipy.sparse.csc\_matrix method*), [171](#page-174-0)

conj() (*cupyx.scipy.sparse.csr\_matrix method*), [177](#page-180-0) conj() (*cupyx.scipy.sparse.dia\_matrix method*), [183](#page-186-0) conj() (*cupyx.scipy.sparse.spmatrix method*), [187](#page-190-0) conjugate() (*cupyx.scipy.sparse.coo\_matrix method*), [166](#page-169-0) conjugate() (*cupyx.scipy.sparse.csc\_matrix method*), [172](#page-175-0) conjugate() (*cupyx.scipy.sparse.csr\_matrix method*), [178](#page-181-0) conjugate() (*cupyx.scipy.sparse.dia\_matrix method*), [183](#page-186-0) conjugate() (*cupyx.scipy.sparse.spmatrix method*), [188](#page-191-0) coo\_matrix (*class in cupyx.scipy.sparse*), [165](#page-168-0) copy() (*cupy.ndarray method*), [16](#page-19-0) copy() (*cupyx.scipy.sparse.coo\_matrix method*), [166](#page-169-0) copy() (*cupyx.scipy.sparse.csc\_matrix method*), [172](#page-175-0) copy() (*cupyx.scipy.sparse.csr\_matrix method*), [178](#page-181-0) copy() (*cupyx.scipy.sparse.dia\_matrix method*), [183](#page-186-0) copy() (*cupyx.scipy.sparse.spmatrix method*), [188](#page-191-0) copy() (*in module cupy*), [47](#page-50-0) copy\_from() (*cupy.cuda.MemoryPointer method*), [205](#page-208-0) copy\_from\_async() (*cupy.cuda.MemoryPointer method*), [205](#page-208-0) copy\_from\_device() (*cupy.cuda.MemoryPointer method*), [205](#page-208-0) copy\_from\_device\_async() (*cupy.cuda.MemoryPointer method*), [205](#page-208-0) copy\_from\_host() (*cupy.cuda.MemoryPointer method*), [205](#page-208-0) copy\_from\_host\_async() (*cupy.cuda.MemoryPointer method*), [206](#page-209-0) copy\_to\_host() (*cupy.cuda.MemoryPointer method*), [206](#page-209-0) copy\_to\_host\_async() (*cupy.cuda.MemoryPointer method*), [206](#page-209-0) copysign (*in module cupy*), [40](#page-43-0) copyto() (*in module cupy*), [52](#page-55-0) corrcoef() (*in module cupy*), [152](#page-155-0) cos (*in module cupy*), [32](#page-35-0) cosh (*in module cupy*), [34](#page-37-0) count\_nonzero() (*cupyx.scipy.sparse.coo\_matrix method*), [166](#page-169-0) count\_nonzero() (*cupyx.scipy.sparse.csc\_matrix method*), [172](#page-175-0) count\_nonzero() (*cupyx.scipy.sparse.csr\_matrix method*), [178](#page-181-0) count\_nonzero() (*cupyx.scipy.sparse.dia\_matrix method*), [183](#page-186-0) count\_nonzero() (*cupyx.scipy.sparse.spmatrix method*), [188](#page-191-0) count\_nonzero() (*in module cupy*), [146](#page-149-1) cov() (*in module cupy*), [153](#page-156-3)

csc\_matrix (*class in cupyx.scipy.sparse*), [170](#page-173-0) csr\_matrix (*class in cupyx.scipy.sparse*), [176](#page-179-0) cstruct (*cupy.ndarray attribute*), [22](#page-25-0) cublas\_handle (*cupy.cuda.Device attribute*), [202](#page-205-0) cumprod() (*cupy.ndarray method*), [17](#page-20-0) cumprod() (*in module cupy*), [107](#page-110-0) cumsum() (*cupy.ndarray method*), [17](#page-20-0) cumsum() (*in module cupy*), [107](#page-110-0) cupy (*module*), [1](#page-4-1) cupy.fft (*module*), [69](#page-72-1) cupy.random (*module*), [113](#page-116-1) cupy.testing (*module*), [228](#page-231-1) cupyx (*module*), [153](#page-156-3) cupyx.scipy (*module*), [154](#page-157-1) cupyx.scipy.fftpack (*module*), [154](#page-157-1) cupyx.scipy.ndimage (*module*), [160](#page-163-1) cupyx.scipy.sparse (*module*), [164](#page-167-1) cusolver\_handle (*cupy.cuda.Device attribute*), [202](#page-205-0) cusolver\_sp\_handle (*cupy.cuda.Device attribute*), [202](#page-205-0)

cusparse\_handle (*cupy.cuda.Device attribute*), [202](#page-205-0)

### D

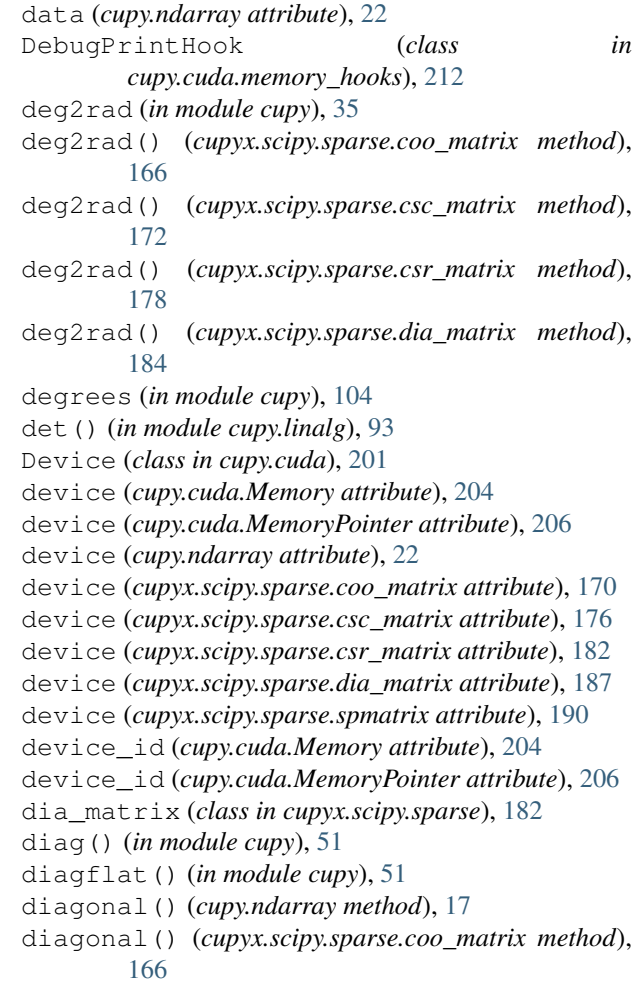

diagonal() (*cupyx.scipy.sparse.csc\_matrix method*), erfinv (*in module cupyx.scipy.special*), [199](#page-202-0) [172](#page-175-0) diagonal() (*cupyx.scipy.sparse.csr\_matrix method*), [178](#page-181-0) diagonal() (*cupyx.scipy.sparse.dia\_matrix method*), [184](#page-187-0) diagonal() (*cupyx.scipy.sparse.spmatrix method*), [188](#page-191-0) diagonal() (*in module cupy*), [81](#page-84-0) diags() (*in module cupyx.scipy.sparse*), [190](#page-193-0) diff() (*in module cupy*), [108](#page-111-0) digamma (*in module cupyx.scipy.special*), [198](#page-201-0) dirichlet() (*cupy.random.RandomState method*), [137](#page-140-0) dirichlet() (*in module cupy.random*), [121](#page-124-0) divide (*in module cupy*), [28](#page-31-0) divmod (*in module cupy*), [109](#page-112-0) done (*cupy.cuda.Event attribute*), [218](#page-221-0) done (*cupy.cuda.Stream attribute*), [217](#page-220-1) dot() (*cupy.ndarray method*), [17](#page-20-0) dot() (*cupyx.scipy.sparse.coo\_matrix method*), [167](#page-170-0) dot() (*cupyx.scipy.sparse.csc\_matrix method*), [172](#page-175-0) dot() (*cupyx.scipy.sparse.csr\_matrix method*), [178](#page-181-0) dot() (*cupyx.scipy.sparse.dia\_matrix method*), [184](#page-187-0) dot() (*cupyx.scipy.sparse.spmatrix method*), [188](#page-191-0) dot() (*in module cupy*), [86](#page-89-0) dsplit() (*in module cupy*), [62](#page-65-0) dstack() (*in module cupy*), [60](#page-63-0) dtype (*cupy.ndarray attribute*), [22](#page-25-0) dtype (*cupyx.scipy.sparse.coo\_matrix attribute*), [170](#page-173-0) dtype (*cupyx.scipy.sparse.csc\_matrix attribute*), [176](#page-179-0) dtype (*cupyx.scipy.sparse.csr\_matrix attribute*), [182](#page-185-0) dtype (*cupyx.scipy.sparse.dia\_matrix attribute*), [187](#page-190-0) dump() (*cupy.ndarray method*), [17](#page-20-0) dumps() (*cupy.ndarray method*), [17](#page-20-0)

# E

- eigh() (*in module cupy.linalg*), [91](#page-94-0) eigvalsh() (*in module cupy.linalg*), [92](#page-95-0) einsum() (*in module cupy*), [89](#page-92-0) ElementwiseKernel (*class in cupy*), [221](#page-224-0) eliminate\_zeros() (*cupyx.scipy.sparse.coo\_matrix method*), [167](#page-170-0) eliminate\_zeros() (*cupyx.scipy.sparse.csc\_matrix method*), [172](#page-175-0) eliminate\_zeros() (*cupyx.scipy.sparse.csr\_matrix method*), [178](#page-181-0) empty() (*in module cupy*), [42](#page-45-0) empty\_like() (*in module cupy*), [43](#page-46-0) equal (*in module cupy*), [37](#page-40-0) erf (*in module cupyx.scipy.special*), [198](#page-201-0) erfc (*in module cupyx.scipy.special*), [199](#page-202-0) erfcinv (*in module cupyx.scipy.special*), [199](#page-202-0)
- erfcx (*in module cupyx.scipy.special*), [199](#page-202-0)

Event (*class in cupy.cuda*), [218](#page-221-0) exp (*in module cupy*), [30](#page-33-0) exp2 (*in module cupy*), [30](#page-33-0) expand\_dims() (*in module cupy*), [58](#page-61-0) expm1 (*in module cupy*), [31](#page-34-0) expm1() (*cupyx.scipy.sparse.coo\_matrix method*), [167](#page-170-0) expm1() (*cupyx.scipy.sparse.csc\_matrix method*), [172](#page-175-0) expm1() (*cupyx.scipy.sparse.csr\_matrix method*), [178](#page-181-0) expm1() (*cupyx.scipy.sparse.dia\_matrix method*), [184](#page-187-0) exponential() (*cupy.random.RandomState method*), [137](#page-140-0) exponential() (*in module cupy.random*), [121](#page-124-0) eye() (*in module cupy*), [43](#page-46-0) eye() (*in module cupyx.scipy.sparse*), [191](#page-194-0)

# F

f() (*cupy.random.RandomState method*), [137](#page-140-0) f() (*in module cupy.random*), [122](#page-125-0) fft() (*in module cupy.fft*), [69](#page-72-1) fft() (*in module cupyx.scipy.fftpack*), [155](#page-158-0) fft2() (*in module cupy.fft*), [70](#page-73-0) fft2() (*in module cupyx.scipy.fftpack*), [156](#page-159-0) fftfreq() (*in module cupy.fft*), [75](#page-78-0) fftn() (*in module cupy.fft*), [71](#page-74-0) fftn() (*in module cupyx.scipy.fftpack*), [157](#page-160-0) fftshift() (*in module cupy.fft*), [76](#page-79-0) fill() (*cupy.ndarray method*), [17](#page-20-0) fill\_diagonal() (*in module cupy*), [83](#page-86-0) fix (*in module cupy*), [106](#page-109-0) flags (*cupy.ndarray attribute*), [22](#page-25-0) flatnonzero() (*in module cupy*), [146](#page-149-1) flatten() (*cupy.ndarray method*), [17](#page-20-0) flip() (*in module cupy*), [64](#page-67-0) fliplr() (*in module cupy*), [65](#page-68-0) flipud() (*in module cupy*), [65](#page-68-0) floor (*in module cupy*), [41](#page-44-0) floor() (*cupyx.scipy.sparse.coo\_matrix method*), [167](#page-170-0) floor() (*cupyx.scipy.sparse.csc\_matrix method*), [172](#page-175-0) floor() (*cupyx.scipy.sparse.csr\_matrix method*), [178](#page-181-0) floor() (*cupyx.scipy.sparse.dia\_matrix method*), [184](#page-187-0) floor\_divide (*in module cupy*), [29](#page-32-0) fmax (*in module cupy*), [39](#page-42-0) fmin (*in module cupy*), [39](#page-42-0) fmod (*in module cupy*), [29](#page-32-0) for\_all\_dtypes() (*in module cupy.testing*), [237](#page-240-0) for\_all\_dtypes\_combination() (*in module cupy.testing*), [239](#page-242-0) for\_CF\_orders() (*in module cupy.testing*), [241](#page-244-0) for\_complex\_dtypes() (*in module cupy.testing*), [239](#page-242-0) for\_dtypes() (*in module cupy.testing*), [236](#page-239-0) for\_dtypes\_combination() (*in module cupy.testing*), [239](#page-242-0)

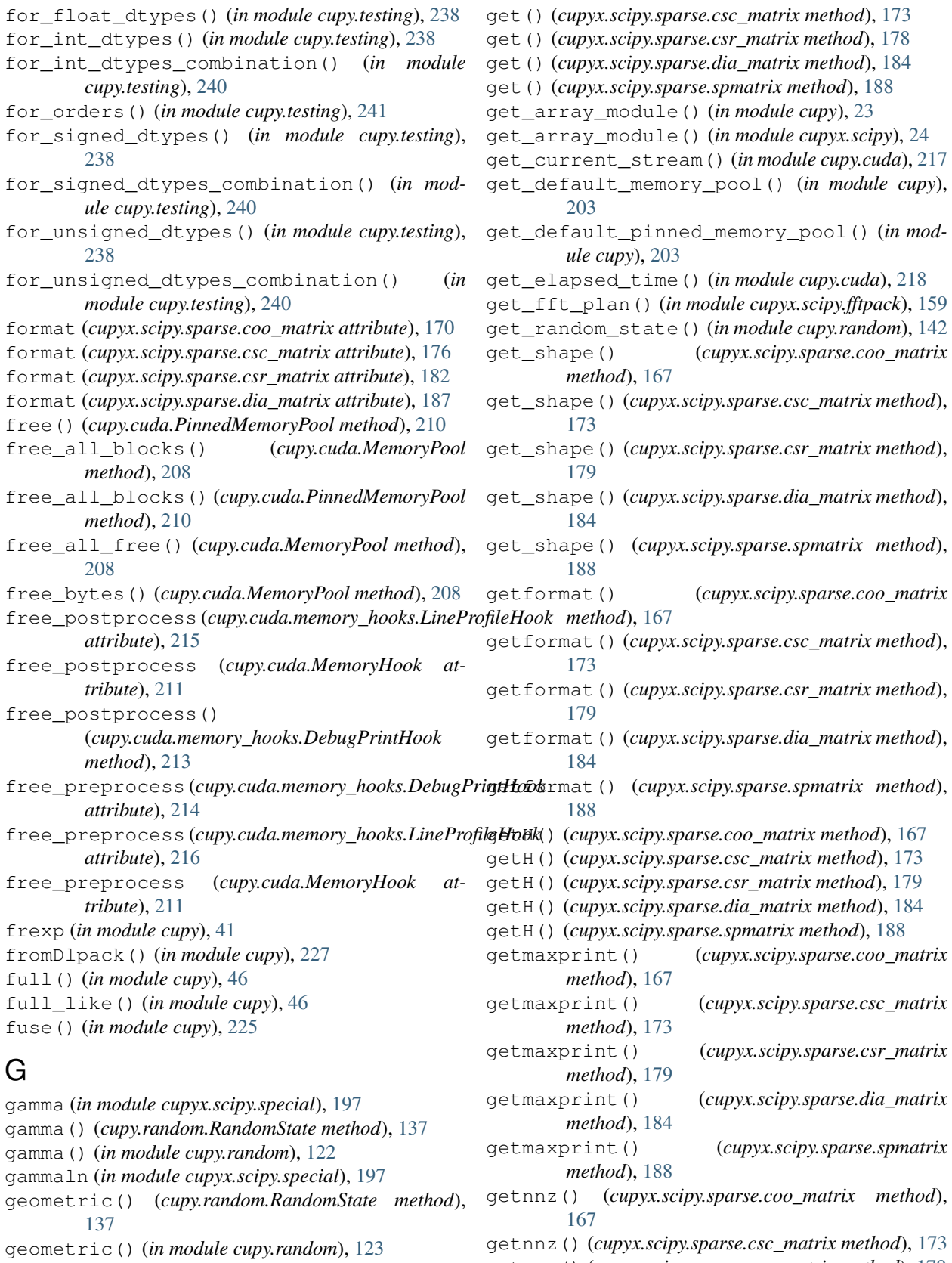

- get() (*cupy.ndarray method*), [18](#page-21-0)
- get() (*cupyx.scipy.sparse.coo\_matrix method*), [167](#page-170-0)

getnnz() (*cupyx.scipy.sparse.csr\_matrix method*), [179](#page-182-0) getnnz() (*cupyx.scipy.sparse.dia\_matrix method*), [184](#page-187-0)

getnnz() (*cupyx.scipy.sparse.spmatrix method*), [188](#page-191-0) greater (*in module cupy*), [37](#page-40-0) greater\_equal (*in module cupy*), [37](#page-40-0) gumbel() (*cupy.random.RandomState method*), [138](#page-141-0) gumbel() (*in module cupy.random*), [123](#page-126-0)

# H

H (*cupyx.scipy.sparse.coo\_matrix attribute*), [170](#page-173-0) H (*cupyx.scipy.sparse.csc\_matrix attribute*), [176](#page-179-0) H (*cupyx.scipy.sparse.csr\_matrix attribute*), [182](#page-185-0) H (*cupyx.scipy.sparse.dia\_matrix attribute*), [187](#page-190-0) H (*cupyx.scipy.sparse.spmatrix attribute*), [190](#page-193-0) hamming() (*in module cupy*), [112](#page-115-0) hanning() (*in module cupy*), [112](#page-115-0) has\_canonical\_format (*cupyx.scipy.sparse.coo\_matrix attribute*), [170](#page-173-0) has\_canonical\_format (*cupyx.scipy.sparse.csc\_matrix attribute*), [176](#page-179-0) has\_canonical\_format (*cupyx.scipy.sparse.csr\_matrix attribute*), [182](#page-185-0) hfft() (*in module cupy.fft*), [74](#page-77-0) histogram() (*in module cupy*), [151](#page-154-0) hsplit() (*in module cupy*), [62](#page-65-0) hstack() (*in module cupy*), [60](#page-63-0) hypergeometric() (*cupy.random.RandomState method*), [138](#page-141-0) hypergeometric() (*in module cupy.random*), [124](#page-127-0) hypot (*in module cupy*), [33](#page-36-0)

# I

i0 (*in module cupy*), [108](#page-111-0) i0 (*in module cupyx.scipy.special*), [196](#page-199-0) i1 (*in module cupyx.scipy.special*), [197](#page-200-0) id (*cupy.cuda.Device attribute*), [203](#page-206-2) identity() (*in module cupy*), [44](#page-47-0) identity() (*in module cupyx.scipy.sparse*), [192](#page-195-0) ifft() (*in module cupy.fft*), [70](#page-73-0) ifft() (*in module cupyx.scipy.fftpack*), [155](#page-158-0) ifft2() (*in module cupy.fft*), [70](#page-73-0) ifft2() (*in module cupyx.scipy.fftpack*), [157](#page-160-0) ifftn() (*in module cupy.fft*), [71](#page-74-0) ifftn() (*in module cupyx.scipy.fftpack*), [158](#page-161-0) ifftshift() (*in module cupy.fft*), [76](#page-79-0) ihfft() (*in module cupy.fft*), [75](#page-78-0) imag (*cupy.ndarray attribute*), [22](#page-25-0) imag() (*in module cupy*), [110](#page-113-0) in\_params (*cupy.ElementwiseKernel attribute*), [222](#page-225-0) indices() (*in module cupy*), [78](#page-81-0) initialize() (*in module cupy.cuda.profiler*), [219](#page-222-0) inner() (*in module cupy*), [87](#page-90-0) inv() (*in module cupy.linalg*), [95](#page-98-0) invert (*in module cupy*), [36](#page-39-0) irfft() (*in module cupy.fft*), [72](#page-75-0) irfft() (*in module cupyx.scipy.fftpack*), [159](#page-162-0)

irfft2() (*in module cupy.fft*), [73](#page-76-0) irfftn() (*in module cupy.fft*), [74](#page-77-0) isclose() (*in module cupy*), [103](#page-106-0) iscomplex() (*in module cupy*), [100](#page-103-0) iscomplexobj() (*in module cupy*), [100](#page-103-0) isfinite (*in module cupy*), [40](#page-43-0) isfortran() (*in module cupy*), [100](#page-103-0) isinf (*in module cupy*), [40](#page-43-0) isnan (*in module cupy*), [40](#page-43-0) isreal() (*in module cupy*), [101](#page-104-0) isrealobj() (*in module cupy*), [102](#page-105-0) isscalar() (*in module cupy*), [102](#page-105-0) issparse() (*in module cupyx.scipy.sparse*), [194](#page-197-0) isspmatrix() (*in module cupyx.scipy.sparse*), [194](#page-197-0) isspmatrix\_coo() (*in module cupyx.scipy.sparse*), [195](#page-198-0) isspmatrix\_csc() (*in module cupyx.scipy.sparse*), [194](#page-197-0) isspmatrix\_csr() (*in module cupyx.scipy.sparse*), [194](#page-197-0) isspmatrix\_dia() (*in module cupyx.scipy.sparse*), [195](#page-198-0) item() (*cupy.ndarray method*), [18](#page-21-0) itemsize (*cupy.ndarray attribute*), [22](#page-25-0)

ix\_() (*in module cupy*), [79](#page-82-0)

### J

j0 (*in module cupyx.scipy.special*), [196](#page-199-0) j1 (*in module cupyx.scipy.special*), [196](#page-199-0)

# K

kron() (*in module cupy*), [90](#page-93-0) kwargs (*cupy.ElementwiseKernel attribute*), [222](#page-225-0)

# L

laplace() (*cupy.random.RandomState method*), [138](#page-141-0) laplace() (*in module cupy.random*), [124](#page-127-0) ldexp (*in module cupy*), [41](#page-44-0) left\_shift (*in module cupy*), [36](#page-39-0) less (*in module cupy*), [37](#page-40-0) less\_equal (*in module cupy*), [37](#page-40-0) lexsort() (*in module cupy*), [143](#page-146-0) LineProfileHook (*class in cupy.cuda.memory\_hooks*), [214](#page-217-0) linspace() (*in module cupy*), [48](#page-51-0) load() (*in module cupy*), [83](#page-86-0) log (*in module cupy*), [30](#page-33-0) log10 (*in module cupy*), [31](#page-34-0) log1p (*in module cupy*), [31](#page-34-0) log1p() (*cupyx.scipy.sparse.coo\_matrix method*), [167](#page-170-0) log1p() (*cupyx.scipy.sparse.csc\_matrix method*), [173](#page-176-0) log1p() (*cupyx.scipy.sparse.csr\_matrix method*), [179](#page-182-0) log1p() (*cupyx.scipy.sparse.dia\_matrix method*), [184](#page-187-0)

logaddexp (*in module cupy*), [28](#page-31-0) logaddexp2 (*in module cupy*), [28](#page-31-0) logical\_and (*in module cupy*), [38](#page-41-0) logical\_not (*in module cupy*), [38](#page-41-0) logical\_or (*in module cupy*), [38](#page-41-0) logical\_xor (*in module cupy*), [38](#page-41-0) logistic() (*cupy.random.RandomState method*), [138](#page-141-0) logistic() (*in module cupy.random*), [125](#page-128-0) lognormal() (*cupy.random.RandomState method*), [138](#page-141-0) lognormal() (*in module cupy.random*), [125](#page-128-0) logseries() (*cupy.random.RandomState method*), [138](#page-141-0) logseries() (*in module cupy.random*), [126](#page-129-0) logspace() (*in module cupy*), [49](#page-52-0) lsqr() (*in module cupyx.scipy.sparse.linalg*), [195](#page-198-0) lu\_factor() (*in module cupyx.scipy.linalg*), [96](#page-99-0) lu\_solve() (*in module cupyx.scipy.linalg*), [97](#page-100-0)

# M

malloc() (*cupy.cuda.MemoryPool method*), [209](#page-212-0) malloc() (*cupy.cuda.PinnedMemoryPool method*), [210](#page-213-0) malloc\_postprocess (*cupy.cuda.memory\_hooks.LineProfileHook attribute*), [216](#page-219-0) malloc\_postprocess (*cupy.cuda.MemoryHook attribute*), [212](#page-215-0) malloc\_postprocess() (*cupy.cuda.memory\_hooks.DebugPrintHook method*), [213](#page-216-0) malloc\_preprocess (*cupy.cuda.memory\_hooks.DebugPrintHook attribute*), [214](#page-217-0) malloc\_preprocess (*cupy.cuda.MemoryHook attribute*), [212](#page-215-0) malloc\_preprocess() (*cupy.cuda.memory\_hooks.LineProfileHook method*), [215](#page-218-0) map\_coordinates() (*in module cupyx.scipy.ndimage*), [161](#page-164-0) Mark() (*in module cupy.cuda.nvtx*), [220](#page-223-0) MarkC() (*in module cupy.cuda.nvtx*), [220](#page-223-0) matmul() (*in module cupy*), [88](#page-91-0) matrix\_power() (*in module cupy.linalg*), [89](#page-92-0) matrix\_rank() (*in module cupy.linalg*), [93](#page-96-0) max() (*cupy.ndarray method*), [18](#page-21-0) maximum (*in module cupy*), [38](#page-41-0) maximum() (*cupyx.scipy.sparse.coo\_matrix method*), [167](#page-170-0) maximum() (*cupyx.scipy.sparse.csc\_matrix method*), [173](#page-176-0) maximum() (*cupyx.scipy.sparse.csr\_matrix method*), [179](#page-182-0)

maximum() (*cupyx.scipy.sparse.dia\_matrix method*), [184](#page-187-0) maximum() (*cupyx.scipy.sparse.spmatrix method*), [188](#page-191-0) mean() (*cupy.ndarray method*), [18](#page-21-0) mean() (*in module cupy*), [150](#page-153-0) mem (*cupy.cuda.MemoryPointer attribute*), [206](#page-209-0) mem (*cupy.cuda.PinnedMemoryPointer attribute*), [207](#page-210-0) mem\_info (*cupy.cuda.Device attribute*), [203](#page-206-2) memoize() (*in module cupy*), [221](#page-224-0) Memory (*class in cupy.cuda*), [204](#page-207-0) MemoryHook (*class in cupy.cuda*), [210](#page-213-0) MemoryPointer (*class in cupy.cuda*), [204](#page-207-0) MemoryPool (*class in cupy.cuda*), [208](#page-211-0) memset() (*cupy.cuda.MemoryPointer method*), [206](#page-209-0) memset\_async() (*cupy.cuda.MemoryPointer method*), [206](#page-209-0) meshgrid() (*in module cupy*), [49](#page-52-0) mgrid (*in module cupy*), [50](#page-53-0) min() (*cupy.ndarray method*), [18](#page-21-0) minimum (*in module cupy*), [39](#page-42-0) minimum() (*cupyx.scipy.sparse.coo\_matrix method*), [167](#page-170-0) minimum() (*cupyx.scipy.sparse.csc\_matrix method*), [173](#page-176-0) minimum() (*cupyx.scipy.sparse.csr\_matrix method*), [179](#page-182-0) minimum() (*cupyx.scipy.sparse.dia\_matrix method*), [185](#page-188-0) minimum() (*cupyx.scipy.sparse.spmatrix method*), [189](#page-192-0) mod (*in module cupy*), [29](#page-32-0) modf (*in module cupy*), [41](#page-44-0) moveaxis() (*in module cupy*), [54](#page-57-0) msort() (*in module cupy*), [144](#page-147-0) multinomial() (*in module cupy.random*), [126](#page-129-0) multiply (*in module cupy*), [28](#page-31-0) multiply() (*cupyx.scipy.sparse.coo\_matrix method*), [167](#page-170-0) multiply() (*cupyx.scipy.sparse.csc\_matrix method*), [173](#page-176-0) multiply() (*cupyx.scipy.sparse.csr\_matrix method*), [179](#page-182-0) multiply() (*cupyx.scipy.sparse.dia\_matrix method*), [185](#page-188-0) multiply() (*cupyx.scipy.sparse.spmatrix method*), [189](#page-192-0) multivariate\_normal() (*cupy.random.RandomState method*), [138](#page-141-0) multivariate\_normal() (*in module cupy.random*), [126](#page-129-0) N

n\_free\_blocks() (*cupy.cuda.MemoryPool method*), [209](#page-212-0)

- n\_free\_blocks() (*cupy.cuda.PinnedMemoryPool* null (*cupy.cuda.Stream attribute*), [217](#page-220-1) *method*), [210](#page-213-0)
- name (*cupy.cuda.memory\_hooks.DebugPrintHook attribute*), [214](#page-217-0)
- name (*cupy.cuda.memory\_hooks.LineProfileHook attribute*), [216](#page-219-0)
- name (*cupy.cuda.MemoryHook attribute*), [212](#page-215-0)
- name (*cupy.ElementwiseKernel attribute*), [222](#page-225-0)
- name (*cupy.RawKernel attribute*), [224](#page-227-0)
- name (*cupy.ufunc attribute*), [26](#page-29-0)
- nan\_to\_num (*in module cupy*), [111](#page-114-0)
- nanmax() (*in module cupy*), [148](#page-151-0)
- nanmin() (*in module cupy*), [148](#page-151-0)
- nargs (*cupy.ElementwiseKernel attribute*), [222](#page-225-0)
- nargs (*cupy.ufunc attribute*), [26](#page-29-0)
- nbytes (*cupy.ndarray attribute*), [22](#page-25-0)
- nd (*cupy.broadcast attribute*), [57](#page-60-0)
- ndarray (*class in cupy*), [13](#page-16-1)
- ndim (*cupy.ndarray attribute*), [22](#page-25-0)
- ndim (*cupyx.scipy.sparse.coo\_matrix attribute*), [170](#page-173-0)
- ndim (*cupyx.scipy.sparse.csc\_matrix attribute*), [176](#page-179-0)
- ndim (*cupyx.scipy.sparse.csr\_matrix attribute*), [182](#page-185-0)
- ndim (*cupyx.scipy.sparse.dia\_matrix attribute*), [187](#page-190-0) ndim (*cupyx.scipy.sparse.spmatrix attribute*), [190](#page-193-0)
- ndtr (*in module cupyx.scipy.special*), [198](#page-201-0)
- negative (*in module cupy*), [29](#page-32-0)
- 
- negative\_binomial() (*cupy.random.RandomState method*), [138](#page-141-0) negative\_binomial() (*in module cupy.random*),
- [127](#page-130-0)
- nextafter (*in module cupy*), [40](#page-43-0)
- nin (*cupy.ElementwiseKernel attribute*), [222](#page-225-0) nin (*cupy.ufunc attribute*), [26](#page-29-0)
- nnz (*cupyx.scipy.sparse.coo\_matrix attribute*), [170](#page-173-0) nnz (*cupyx.scipy.sparse.csc\_matrix attribute*), [176](#page-179-0)
- nnz (*cupyx.scipy.sparse.csr\_matrix attribute*), [182](#page-185-0)
- nnz (*cupyx.scipy.sparse.dia\_matrix attribute*), [187](#page-190-0)
- nnz (*cupyx.scipy.sparse.spmatrix attribute*), [190](#page-193-0)
- no\_return (*cupy.ElementwiseKernel attribute*), [223](#page-226-0)
- noncentral\_chisquare()
- (*cupy.random.RandomState method*), [138](#page-141-0) noncentral\_chisquare() (*in module*
	- *cupy.random*), [128](#page-131-0)
- noncentral\_f() (*cupy.random.RandomState method*), [139](#page-142-0)
- noncentral\_f() (*in module cupy.random*), [128](#page-131-0)
- nonzero() (*cupy.ndarray method*), [18](#page-21-0)
- nonzero() (*in module cupy*), [78](#page-81-0)
- norm() (*in module cupy.linalg*), [93](#page-96-0)
- normal() (*cupy.random.RandomState method*), [139](#page-142-0)
- normal() (*in module cupy.random*), [129](#page-132-0)
- not\_equal (*in module cupy*), [37](#page-40-0)
- nout (*cupy.ElementwiseKernel attribute*), [223](#page-226-0)
- nout (*cupy.ufunc attribute*), [26](#page-29-0)
- 
- numpy\_cupy\_allclose() (*in module cupy.testing*), [231](#page-234-0)
- numpy\_cupy\_array\_almost\_equal() (*in module cupy.testing*), [232](#page-235-0)
- numpy\_cupy\_array\_almost\_equal\_nulp() (*in module cupy.testing*), [233](#page-236-0)
- numpy\_cupy\_array\_equal() (*in module cupy.testing*), [234](#page-237-0)
- numpy\_cupy\_array\_less() (*in module cupy.testing*), [235](#page-238-0)
- numpy\_cupy\_array\_list\_equal() (*in module cupy.testing*), [235](#page-238-0)
- numpy\_cupy\_array\_max\_ulp() (*in module cupy.testing*), [233](#page-236-0)
- numpy\_cupy\_raises() (*in module cupy.testing*), [236](#page-239-0)

### O

ogrid (*in module cupy*), [50](#page-53-0) ones() (*in module cupy*), [44](#page-47-0) ones\_like() (*in module cupy*), [44](#page-47-0) operation (*cupy.ElementwiseKernel attribute*), [223](#page-226-0) options (*cupy.RawKernel attribute*), [224](#page-227-0) out\_params (*cupy.ElementwiseKernel attribute*), [223](#page-226-0) outer() (*in module cupy*), [87](#page-90-0)

### P

packbits() (*in module cupy*), [66](#page-69-0) pad() (*in module cupy*), [113](#page-116-1) params (*cupy.ElementwiseKernel attribute*), [223](#page-226-0) pareto() (*cupy.random.RandomState method*), [139](#page-142-0) pareto() (*in module cupy.random*), [129](#page-132-0) partition() (*cupy.ndarray method*), [18](#page-21-0) partition() (*in module cupy*), [144](#page-147-0) percentile() (*in module cupy*), [149](#page-152-0) permutation() (*cupy.random.RandomState method*), [139](#page-142-0) permutation() (*in module cupy.random*), [118](#page-121-0) PinnedMemory (*class in cupy.cuda*), [204](#page-207-0) PinnedMemoryPointer (*class in cupy.cuda*), [207](#page-210-0) PinnedMemoryPool (*class in cupy.cuda*), [209](#page-212-0) pinv() (*in module cupy.linalg*), [96](#page-99-0) place() (*in module cupy*), [82](#page-85-0) poisson() (*cupy.random.RandomState method*), [139](#page-142-0) poisson() (*in module cupy.random*), [129](#page-132-0) polygamma() (*in module cupyx.scipy.special*), [197](#page-200-0) power (*in module cupy*), [29](#page-32-0) power() (*cupy.random.RandomState method*), [139](#page-142-0) power() (*cupyx.scipy.sparse.coo\_matrix method*), [167](#page-170-0) power() (*cupyx.scipy.sparse.csc\_matrix method*), [173](#page-176-0) power() (*cupyx.scipy.sparse.csr\_matrix method*), [179](#page-182-0) power() (*cupyx.scipy.sparse.dia\_matrix method*), [185](#page-188-0) power() (*cupyx.scipy.sparse.spmatrix method*), [189](#page-192-0)

power() (*in module cupy.random*), [130](#page-133-0)

preamble (*cupy.ElementwiseKernel attribute*), [223](#page-226-0) print\_report()(*cupy.cuda.memory\_hooks.LineProfileHookce\_dims(cupy.ElementwiseKernel attribute*), [223](#page-226-0) *method*), [215](#page-218-0) prod() (*cupy.ndarray method*), [19](#page-22-0) prod() (*in module cupy*), [106](#page-109-0) profile() (*in module cupy.cuda*), [219](#page-222-0) ptr (*cupy.cuda.Memory attribute*), [204](#page-207-0) ptr (*cupy.cuda.MemoryPointer attribute*), [206](#page-209-0) ptr (*cupy.cuda.PinnedMemoryPointer attribute*), [207](#page-210-0) put() (*cupy.ndarray method*), [19](#page-22-0) put() (*in module cupy*), [82](#page-85-0) record (*cupy.cuda.Stream attribute*), [217](#page-220-1) reduced\_view() (*cupy.ndarray method*), [19](#page-22-0) ReductionKernel (*class in cupy*), [223](#page-226-0) remainder (*in module cupy*), [29](#page-32-0) repeat() (*cupy.ndarray method*), [19](#page-22-0) repeat() (*in module cupy*), [63](#page-66-0) reshape() (*cupy.ndarray method*), [19](#page-22-0) [168](#page-171-0)

# Q

qr() (*in module cupy.linalg*), [90](#page-93-0)

# R

r\_ (*in module cupy*), [78](#page-81-0) rad2deg (*in module cupy*), [35](#page-38-0) rad2deg() (*cupyx.scipy.sparse.coo\_matrix method*), [167](#page-170-0) rad2deg() (*cupyx.scipy.sparse.csc\_matrix method*), [173](#page-176-0) rad2deg() (*cupyx.scipy.sparse.csr\_matrix method*), [179](#page-182-0) rad2deg() (*cupyx.scipy.sparse.dia\_matrix method*), [185](#page-188-0) radians (*in module cupy*), [104](#page-107-0) rand() (*cupy.random.RandomState method*), [139](#page-142-0) rand() (*in module cupy.random*), [114](#page-117-0) rand() (*in module cupyx.scipy.sparse*), [192](#page-195-0) randint() (*cupy.random.RandomState method*), [139](#page-142-0) randint() (*in module cupy.random*), [115](#page-118-0) randn() (*cupy.random.RandomState method*), [139](#page-142-0) randn() (*in module cupy.random*), [115](#page-118-0) random() (*in module cupy.random*), [116](#page-119-0) random() (*in module cupyx.scipy.sparse*), [193](#page-196-0) random\_integers() (*in module cupy.random*), [116](#page-119-0) random\_sample() (*cupy.random.RandomState method*), [140](#page-143-0) random\_sample() (*in module cupy.random*), [116](#page-119-0) RandomState (*class in cupy.random*), [136](#page-139-0) ranf() (*in module cupy.random*), [117](#page-120-0) RangePop() (*in module cupy.cuda.nvtx*), [221](#page-224-0) RangePush() (*in module cupy.cuda.nvtx*), [220](#page-223-0) RangePushC() (*in module cupy.cuda.nvtx*), [220](#page-223-0) ravel() (*cupy.ndarray method*), [19](#page-22-0) ravel() (*in module cupy*), [53](#page-56-0) RawKernel (*class in cupy*), [224](#page-227-0) rayleigh() (*cupy.random.RandomState method*), [140](#page-143-0) rayleigh() (*in module cupy.random*), [130](#page-133-0) real (*cupy.ndarray attribute*), [23](#page-26-0) real() (*in module cupy*), [110](#page-113-0) reciprocal (*in module cupy*), [32](#page-35-0)

reshape() (*cupyx.scipy.sparse.coo\_matrix method*), reshape() (*cupyx.scipy.sparse.csc\_matrix method*), [173](#page-176-0) reshape() (*cupyx.scipy.sparse.csr\_matrix method*), [179](#page-182-0) reshape() (*cupyx.scipy.sparse.dia\_matrix method*), [185](#page-188-0) reshape() (*cupyx.scipy.sparse.spmatrix method*), [189](#page-192-0) reshape() (*in module cupy*), [53](#page-56-0) result\_type() (*in module cupy*), [68](#page-71-0) return\_tuple (*cupy.ElementwiseKernel attribute*), [223](#page-226-0) rfft() (*in module cupy.fft*), [72](#page-75-0) rfft() (*in module cupyx.scipy.fftpack*), [158](#page-161-0) rfft2() (*in module cupy.fft*), [73](#page-76-0) rfftfreq() (*in module cupy.fft*), [76](#page-79-0) rfftn() (*in module cupy.fft*), [73](#page-76-0) right\_shift (*in module cupy*), [36](#page-39-0) rint (*in module cupy*), [30](#page-33-0) rint() (*cupyx.scipy.sparse.coo\_matrix method*), [168](#page-171-0) rint() (*cupyx.scipy.sparse.csc\_matrix method*), [173](#page-176-0) rint() (*cupyx.scipy.sparse.csr\_matrix method*), [179](#page-182-0) rint() (*cupyx.scipy.sparse.dia\_matrix method*), [185](#page-188-0) roll() (*in module cupy*), [65](#page-68-0) rollaxis() (*in module cupy*), [54](#page-57-0) rot90() (*in module cupy*), [66](#page-69-0) rotate() (*in module cupyx.scipy.ndimage*), [162](#page-165-0) round() (*cupy.ndarray method*), [19](#page-22-0) round\_() (*in module cupy*), [106](#page-109-0) rsqrt (*in module cupyx*), [153](#page-156-3)

record (*cupy.cuda.Event attribute*), [218](#page-221-0)

# S

sample() (*in module cupy.random*), [117](#page-120-0) save() (*in module cupy*), [84](#page-87-0) savez() (*in module cupy*), [84](#page-87-0) savez\_compressed() (*in module cupy*), [85](#page-88-0) scatter\_add() (*cupy.ndarray method*), [19](#page-22-0) scatter\_add() (*in module cupyx*), [153](#page-156-3) seed() (*cupy.random.RandomState method*), [140](#page-143-0) seed() (*in module cupy.random*), [142](#page-145-0) set() (*cupy.ndarray method*), [20](#page-23-0) set\_allocator() (*in module cupy.cuda*), [208](#page-211-0) set\_pinned\_memory\_allocator() (*in module cupy.cuda*), [208](#page-211-0)

set random state() (*in module cupy.random*), [142](#page-145-0) set\_shape() (*cupyx.scipy.sparse.coo\_matrix method*), [168](#page-171-0) set\_shape() (*cupyx.scipy.sparse.csc\_matrix method*), [173](#page-176-0) set\_shape() (*cupyx.scipy.sparse.csr\_matrix method*), [179](#page-182-0) set\_shape() (*cupyx.scipy.sparse.dia\_matrix method*), [185](#page-188-0) set\_shape() (*cupyx.scipy.sparse.spmatrix method*), [189](#page-192-0) shape (*cupy.broadcast attribute*), [57](#page-60-0) shape (*cupy.ndarray attribute*), [23](#page-26-0) shape (*cupyx.scipy.sparse.coo\_matrix attribute*), [170](#page-173-0) shape (*cupyx.scipy.sparse.csc\_matrix attribute*), [176](#page-179-0) shape (*cupyx.scipy.sparse.csr\_matrix attribute*), [182](#page-185-0) shape (*cupyx.scipy.sparse.dia\_matrix attribute*), [187](#page-190-0) shape (*cupyx.scipy.sparse.spmatrix attribute*), [190](#page-193-0) shift() (*in module cupyx.scipy.ndimage*), [163](#page-166-0) shuffle() (*cupy.random.RandomState method*), [140](#page-143-0) shuffle() (*in module cupy.random*), [118](#page-121-0) sign (*in module cupy*), [30](#page-33-0) sign() (*cupyx.scipy.sparse.coo\_matrix method*), [168](#page-171-0) sign() (*cupyx.scipy.sparse.csc\_matrix method*), [174](#page-177-0) sign() (*cupyx.scipy.sparse.csr\_matrix method*), [179](#page-182-0) sign() (*cupyx.scipy.sparse.dia\_matrix method*), [185](#page-188-0) signbit (*in module cupy*), [40](#page-43-0) sin (*in module cupy*), [32](#page-35-0) sin() (*cupyx.scipy.sparse.coo\_matrix method*), [168](#page-171-0) sin() (*cupyx.scipy.sparse.csc\_matrix method*), [174](#page-177-0) sin() (*cupyx.scipy.sparse.csr\_matrix method*), [179](#page-182-0) sin() (*cupyx.scipy.sparse.dia\_matrix method*), [185](#page-188-0) sinc (*in module cupy*), [109](#page-112-0) sinh (*in module cupy*), [34](#page-37-0) sinh() (*cupyx.scipy.sparse.coo\_matrix method*), [168](#page-171-0) sinh() (*cupyx.scipy.sparse.csc\_matrix method*), [174](#page-177-0) sinh() (*cupyx.scipy.sparse.csr\_matrix method*), [179](#page-182-0) sinh() (*cupyx.scipy.sparse.dia\_matrix method*), [185](#page-188-0) size (*cupy.broadcast attribute*), [57](#page-60-0) size (*cupy.cuda.Memory attribute*), [204](#page-207-0) size (*cupy.ndarray attribute*), [23](#page-26-0) size (*cupyx.scipy.sparse.coo\_matrix attribute*), [170](#page-173-0) size (*cupyx.scipy.sparse.csc\_matrix attribute*), [176](#page-179-0) size (*cupyx.scipy.sparse.csr\_matrix attribute*), [182](#page-185-0) size (*cupyx.scipy.sparse.dia\_matrix attribute*), [187](#page-190-0) size (*cupyx.scipy.sparse.spmatrix attribute*), [190](#page-193-0) size() (*cupy.cuda.PinnedMemoryPointer method*), [207](#page-210-0) slogdet() (*in module cupy.linalg*), [93](#page-96-0) solve() (*in module cupy.linalg*), [95](#page-98-0) solve\_triangular() (*in module cupyx.scipy.linalg*), [98](#page-101-0) sort() (*cupy.ndarray method*), [20](#page-23-0) sort() (*in module cupy*), [143](#page-146-0)

sort\_indices() (*cupyx.scipy.sparse.csc\_matrix method*), [174](#page-177-0) sort\_indices() (*cupyx.scipy.sparse.csr\_matrix method*), [179](#page-182-0) spdiags() (*in module cupyx.scipy.sparse*), [192](#page-195-0) split() (*in module cupy*), [61](#page-64-0) spmatrix (*class in cupyx.scipy.sparse*), [187](#page-190-0) sqrt (*in module cupy*), [31](#page-34-0) sqrt() (*cupyx.scipy.sparse.coo\_matrix method*), [168](#page-171-0) sqrt() (*cupyx.scipy.sparse.csc\_matrix method*), [174](#page-177-0) sqrt() (*cupyx.scipy.sparse.csr\_matrix method*), [179](#page-182-0) sqrt() (*cupyx.scipy.sparse.dia\_matrix method*), [185](#page-188-0) square (*in module cupy*), [31](#page-34-0) squeeze() (*cupy.ndarray method*), [20](#page-23-0) squeeze() (*in module cupy*), [58](#page-61-0) stack() (*in module cupy*), [60](#page-63-0) standard\_cauchy() (*cupy.random.RandomState method*), [140](#page-143-0) standard\_cauchy() (*in module cupy.random*), [131](#page-134-0) standard exponential() (*cupy.random.RandomState method*), [140](#page-143-0) standard exponential() (*in module cupy.random*), [131](#page-134-0) standard\_gamma() (*cupy.random.RandomState method*), [140](#page-143-0) standard\_gamma() (*in module cupy.random*), [132](#page-135-0) standard\_normal() (*cupy.random.RandomState method*), [140](#page-143-0) standard\_normal() (*in module cupy.random*), [132](#page-135-0) standard\_t() (*cupy.random.RandomState method*), [140](#page-143-0) standard\_t() (*in module cupy.random*), [133](#page-136-0) start() (*in module cupy.cuda.profiler*), [219](#page-222-0) std() (*cupy.ndarray method*), [20](#page-23-0) std() (*in module cupy*), [151](#page-154-0) stop() (*in module cupy.cuda.profiler*), [219](#page-222-0) Stream (*class in cupy.cuda*), [216](#page-219-0) strides (*cupy.ndarray attribute*), [23](#page-26-0) subtract (*in module cupy*), [28](#page-31-0) sum() (*cupy.ndarray method*), [20](#page-23-0) sum() (*cupyx.scipy.sparse.coo\_matrix method*), [168](#page-171-0) sum() (*cupyx.scipy.sparse.csc\_matrix method*), [174](#page-177-0) sum() (*cupyx.scipy.sparse.csr\_matrix method*), [180](#page-183-0) sum() (*cupyx.scipy.sparse.dia\_matrix method*), [185](#page-188-0) sum() (*cupyx.scipy.sparse.spmatrix method*), [189](#page-192-0) sum() (*in module cupy*), [107](#page-110-0) sum\_duplicates() (*cupyx.scipy.sparse.coo\_matrix method*), [168](#page-171-0) sum\_duplicates() (*cupyx.scipy.sparse.csc\_matrix method*), [174](#page-177-0) sum\_duplicates() (*cupyx.scipy.sparse.csr\_matrix method*), [180](#page-183-0) svd() (*in module cupy.linalg*), [91](#page-94-0)

swapaxes() (*cupy.ndarray method*), [20](#page-23-0)

swapaxes() (*in module cupy*), [55](#page-58-0) synchronize (*cupy.cuda.Event attribute*), [218](#page-221-0) synchronize (*cupy.cuda.Stream attribute*), [217](#page-220-1) synchronize() (*cupy.cuda.Device method*), [202](#page-205-0) T T (*cupy.ndarray attribute*), [22](#page-25-0) T (*cupyx.scipy.sparse.coo\_matrix attribute*), [170](#page-173-0) T (*cupyx.scipy.sparse.csc\_matrix attribute*), [176](#page-179-0) T (*cupyx.scipy.sparse.csr\_matrix attribute*), [182](#page-185-0) T (*cupyx.scipy.sparse.dia\_matrix attribute*), [187](#page-190-0) T (*cupyx.scipy.sparse.spmatrix attribute*), [190](#page-193-0) take() (*cupy.ndarray method*), [20](#page-23-0) take() (*in module cupy*), [80](#page-83-0) tan (*in module cupy*), [32](#page-35-0) tan() (*cupyx.scipy.sparse.coo\_matrix method*), [168](#page-171-0) tan() (*cupyx.scipy.sparse.csc\_matrix method*), [174](#page-177-0) tan() (*cupyx.scipy.sparse.csr\_matrix method*), [180](#page-183-0) tan() (*cupyx.scipy.sparse.dia\_matrix method*), [185](#page-188-0) tanh (*in module cupy*), [34](#page-37-0) tanh() (*cupyx.scipy.sparse.coo\_matrix method*), [168](#page-171-0) tanh() (*cupyx.scipy.sparse.csc\_matrix method*), [174](#page-177-0) tanh() (*cupyx.scipy.sparse.csr\_matrix method*), [180](#page-183-0) tanh() (*cupyx.scipy.sparse.dia\_matrix method*), [185](#page-188-0) tensordot() (*in module cupy*), [88](#page-91-0) tensorinv() (*in module cupy.linalg*), [96](#page-99-0) tensorsolve() (*in module cupy.linalg*), [95](#page-98-0) tile() (*in module cupy*), [63](#page-66-0) time\_range() (*in module cupy.prof*), [242](#page-245-0) TimeRangeDecorator (*class in cupy.prof*), [241](#page-244-0) toarray() (*cupyx.scipy.sparse.coo\_matrix method*), [168](#page-171-0) toarray() (*cupyx.scipy.sparse.csc\_matrix method*), [174](#page-177-0) toarray() (*cupyx.scipy.sparse.csr\_matrix method*), [180](#page-183-0) toarray() (*cupyx.scipy.sparse.dia\_matrix method*), [185](#page-188-0) toarray() (*cupyx.scipy.sparse.spmatrix method*), [189](#page-192-0) tobsr() (*cupyx.scipy.sparse.coo\_matrix method*), [169](#page-172-0) tobsr() (*cupyx.scipy.sparse.csc\_matrix method*), [174](#page-177-0) tobsr() (*cupyx.scipy.sparse.csr\_matrix method*), [180](#page-183-0) tobsr() (*cupyx.scipy.sparse.dia\_matrix method*), [185](#page-188-0) tobsr() (*cupyx.scipy.sparse.spmatrix method*), [189](#page-192-0) tocoo() (*cupyx.scipy.sparse.coo\_matrix method*), [169](#page-172-0) tocoo() (*cupyx.scipy.sparse.csc\_matrix method*), [174](#page-177-0) tocoo() (*cupyx.scipy.sparse.csr\_matrix method*), [180](#page-183-0) tocoo() (*cupyx.scipy.sparse.dia\_matrix method*), [186](#page-189-0) tocoo() (*cupyx.scipy.sparse.spmatrix method*), [189](#page-192-0) tocsc() (*cupyx.scipy.sparse.coo\_matrix method*), [169](#page-172-0) tocsc() (*cupyx.scipy.sparse.csc\_matrix method*), [175](#page-178-0) tocsc() (*cupyx.scipy.sparse.csr\_matrix method*), [180](#page-183-0) tocsc() (*cupyx.scipy.sparse.dia\_matrix method*), [186](#page-189-0) tocsc() (*cupyx.scipy.sparse.spmatrix method*), [189](#page-192-0) tocsr() (*cupyx.scipy.sparse.coo\_matrix method*), [169](#page-172-0) tocsr() (*cupyx.scipy.sparse.csc\_matrix method*), [175](#page-178-0) tocsr() (*cupyx.scipy.sparse.csr\_matrix method*), [181](#page-184-0) tocsr() (*cupyx.scipy.sparse.dia\_matrix method*), [186](#page-189-0) tocsr() (*cupyx.scipy.sparse.spmatrix method*), [189](#page-192-0) todense() (*cupyx.scipy.sparse.coo\_matrix method*), [169](#page-172-0) todense() (*cupyx.scipy.sparse.csc\_matrix method*), [175](#page-178-0) todense() (*cupyx.scipy.sparse.csr\_matrix method*), [181](#page-184-0) todense() (*cupyx.scipy.sparse.dia\_matrix method*), [186](#page-189-0) todense() (*cupyx.scipy.sparse.spmatrix method*), [189](#page-192-0) todia() (*cupyx.scipy.sparse.coo\_matrix method*), [169](#page-172-0) todia() (*cupyx.scipy.sparse.csc\_matrix method*), [175](#page-178-0) todia() (*cupyx.scipy.sparse.csr\_matrix method*), [181](#page-184-0) todia() (*cupyx.scipy.sparse.dia\_matrix method*), [186](#page-189-0) todia() (*cupyx.scipy.sparse.spmatrix method*), [189](#page-192-0) toDlpack() (*cupy.ndarray method*), [20](#page-23-0) todok() (*cupyx.scipy.sparse.coo\_matrix method*), [169](#page-172-0) todok() (*cupyx.scipy.sparse.csc\_matrix method*), [175](#page-178-0) todok() (*cupyx.scipy.sparse.csr\_matrix method*), [181](#page-184-0) todok() (*cupyx.scipy.sparse.dia\_matrix method*), [186](#page-189-0) todok() (*cupyx.scipy.sparse.spmatrix method*), [189](#page-192-0) tofile() (*cupy.ndarray method*), [21](#page-24-0) tolil() (*cupyx.scipy.sparse.coo\_matrix method*), [169](#page-172-0) tolil() (*cupyx.scipy.sparse.csc\_matrix method*), [175](#page-178-0) tolil() (*cupyx.scipy.sparse.csr\_matrix method*), [181](#page-184-0) tolil() (*cupyx.scipy.sparse.dia\_matrix method*), [186](#page-189-0) tolil() (*cupyx.scipy.sparse.spmatrix method*), [189](#page-192-0) tolist() (*cupy.ndarray method*), [21](#page-24-0) tomaxint() (*cupy.random.RandomState method*), [141](#page-144-0) total\_bytes() (*cupy.cuda.MemoryPool method*), [209](#page-212-0) trace() (*cupy.ndarray method*), [21](#page-24-0) trace() (*in module cupy*), [94](#page-97-0) transpose() (*cupy.ndarray method*), [21](#page-24-0) transpose() (*cupyx.scipy.sparse.coo\_matrix method*), [169](#page-172-0) transpose() (*cupyx.scipy.sparse.csc\_matrix method*), [175](#page-178-0) transpose() (*cupyx.scipy.sparse.csr\_matrix method*), [181](#page-184-0) transpose() (*cupyx.scipy.sparse.dia\_matrix method*), [186](#page-189-0) transpose() (*cupyx.scipy.sparse.spmatrix method*), [189](#page-192-0) transpose() (*in module cupy*), [55](#page-58-0) tri() (*in module cupy*), [51](#page-54-0) triangular() (*cupy.random.RandomState method*), [141](#page-144-0) triangular() (*in module cupy.random*), [133](#page-136-0) tril() (*in module cupy*), [52](#page-55-0)

triu() (*in module cupy*), [52](#page-55-0) true\_divide (*in module cupy*), [28](#page-31-0) trunc (*in module cupy*), [42](#page-45-0) trunc() (*cupyx.scipy.sparse.coo\_matrix method*), [169](#page-172-0) trunc() (*cupyx.scipy.sparse.csc\_matrix method*), [175](#page-178-0) trunc() (*cupyx.scipy.sparse.csr\_matrix method*), [181](#page-184-0) trunc() (*cupyx.scipy.sparse.dia\_matrix method*), [186](#page-189-0) types (*cupy.ufunc attribute*), [26](#page-29-0)

# $\mathsf{U}$

```
ufunc (class in cupy), 26
uniform() (cupy.random.RandomState method), 141
uniform() (in module cupy.random), 134
unique() (in module cupy), 63
unpackbits() (in module cupy), 67
unravel_index() (in module cupy), 80
unwrap() (in module cupy), 105
use (cupy.cuda.Stream attribute), 217
use() (cupy.cuda.Device method), 202
used_bytes() (cupy.cuda.MemoryPool method), 209
```
# V

values (*cupy.broadcast attribute*), [57](#page-60-0) var() (*cupy.ndarray method*), [21](#page-24-0) var() (*in module cupy*), [150](#page-153-0) vdot() (*in module cupy*), [87](#page-90-0) view() (*cupy.ndarray method*), [22](#page-25-0) vonmises() (*cupy.random.RandomState method*), [141](#page-144-0) vonmises() (*in module cupy.random*), [134](#page-137-0) vsplit() (*in module cupy*), [62](#page-65-0) vstack() (*in module cupy*), [61](#page-64-0)

# W

wait\_event (*cupy.cuda.Stream attribute*), [217](#page-220-1) wald() (*cupy.random.RandomState method*), [141](#page-144-0) wald() (*in module cupy.random*), [134](#page-137-0) weibull() (*cupy.random.RandomState method*), [141](#page-144-0) weibull() (*in module cupy.random*), [135](#page-138-0) where() (*in module cupy*), [78](#page-81-0)

# Y

y0 (*in module cupyx.scipy.special*), [196](#page-199-0) y1 (*in module cupyx.scipy.special*), [196](#page-199-0)

# Z

zeros() (*in module cupy*), [45](#page-48-0) zeros\_like() (*in module cupy*), [45](#page-48-0) zeta (*in module cupyx.scipy.special*), [199](#page-202-0) zipf() (*cupy.random.RandomState method*), [141](#page-144-0) zipf() (*in module cupy.random*), [135](#page-138-0) zoom() (*in module cupyx.scipy.ndimage*), [163](#page-166-0)